CICLO DE CAPACITAÇÃO NA CONSTRUÇÃO PESADA

## **CURSO PROCESSOS TRABALHISTAS** NO ESOCIAL E FGTS DIGITAL

**Instrutor: Renato Paiva** Dias 06, 07 e 08 - Nov. 2023

renato paiva consultoria

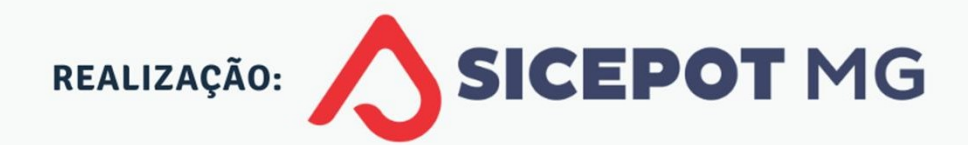

**APOIO INSTITUCIONAL:** 

CARTEIRA DE TRABALHO

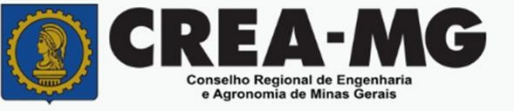

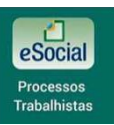

**OBJETIVOS** 

**CAPACITE CAPACITE CAPACITE CAPACITE E CONFERENCIA CAPACITE CAPACITE CAPACITE CAPACITE CAPACITE CAPACITE CAPACITE CAPACITE CAPACITE CAPACITE CAPACITE CAPACITE CAPACITE CAPACITE CAPACITE CAPACITE CAPACITE CAPACITE CAPACITE** trabalhista e previdenciária no que diz respeito aos processos trabalhistas<br>
⇒ Capacitar os profissionais quanto a conhecimentos específicos sobre legislação<br>
⇒ Preparar os participantes para elaboração e envio, ao Esocia

**Capacitar os profissionais quanto a conhecimentos específicos sobre legislação alhista e previdenciária no que diz respeito aos processos trabalhistas<br>Preparar os participantes para elaboração e envio, ao Esocial, das inf** das bases de cálculos e encargos – INSS, FGTS, IRRF – incidentes sobre decisões **PRIFTIVOS**<br>  $\Rightarrow$  Capacitar os profissionais quanto a conhecimentos específicos<br>
trabalhista e previdenciária no que diz respeito aos processos traba<br>  $\Rightarrow$  Preparar os participantes para elaboração e envio, ao Esocial,<br>
d Capacitar os profissionais quanto a conhecimentos específicos sobre legislação<br>alhista e previdenciária no que diz respeito aos processos trabalhistas<br>Preparar os participantes para elaboração e envio, ao Esocial, das info A) Capacitar os profissionais quanto a conhecimentos específicos sobre legislaç trabalhista e previdenciária no que diz respeito aos processos trabalhistas <br>
A) Preparar os participantes para elaboração e envio, ao Esocia

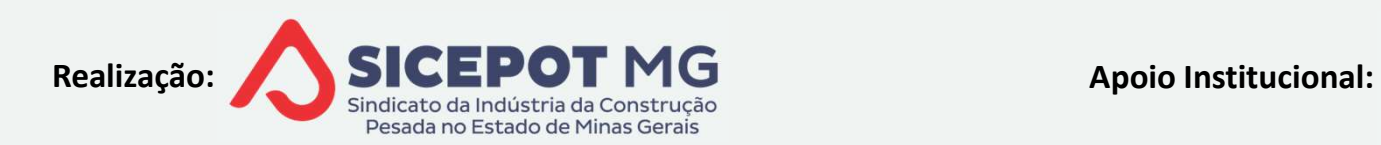

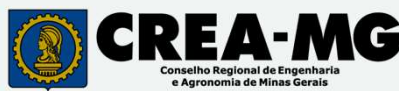

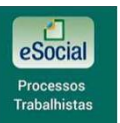

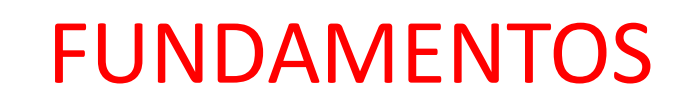

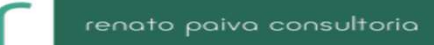

FUNDAMENT<br>PROCESSO TRABALHISTA<br>≦<sup>\</sup> Instrumento de solução de conflitos oriur INSTRABALHISTA<br>Instrumento de solução de conflitos oriundos da relação de trabalho<br>Instrumento de solução de conflitos oriundos da relação de trabalho<br>INA JUDICIAL FUNDAME<br>DCESSO TRABALHISTA<br>Instrumento de solução de conflitos e<br>VIA JUDICIAL<br>▲ Varas da Justiça do Trabalho – 1ª i<br>△ Tribunal Regional do Trabalho TRT **FUNDAMENTOS<br>
SSO TRABALHISTA<br>
trumento de solução de conflitos oriundos da relação de trabalho<br>
JUDICIAL<br>
Varas da Justiça do Trabalho – 1ª instância<br>
Tribunal Regional do Trabalho TRT – 2ª instância<br>
Tribunal Superior d FUNDAMENTOS**<br>
SSO TRABALHISTA<br>
trumento de solução de conflitos oriundos da relação de trabalho<br>
JUDICIAL<br>
Varas da Justiça do Trabalho – 1ª instância<br>
Tribunal Regional do Trabalho TRT – 2ª instância<br>
Tribunal Superior TRIBUT – TRIBUT – TRIBUT – TRIBUT – TRIBUT – TRIBUT – TRIBUT – TRIBUITION<br>Trumento de solução de conflitos oriundos da relação de trabalho<br>Tribunal Regional do Trabalho – 1ª instância<br>Tribunal Regional do Trabalho TRT – 2 mento de solução de conflitos oriundos da relação de trabalho<br>DICIAL<br>as da Justiça do Trabalho – 1ª instância<br>punal Regional do Trabalho TRT – 2ª instância<br>punal Superior do Trabalho TST – Última instância<br>Turmas do TST<br>SD

- 
- 
- D TRABALHISTA<br>mento de solução de conflitos oriundos da re<br>DICIAL<br>as da Justiça do Trabalho 1ª instância<br>punal Regional do Trabalho TRT 2ª instância<br>punal Superior do Trabalho TST Última insta<br>Turmas do TST<br>SDI res
	-
	-

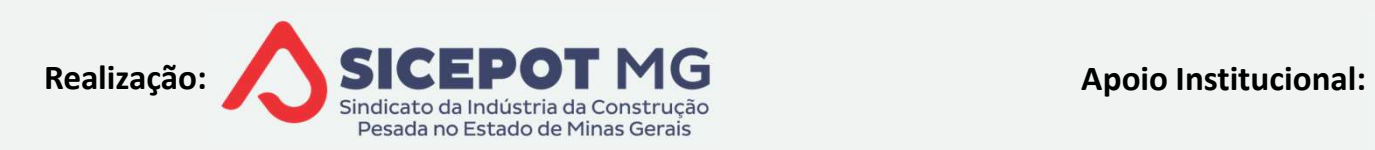

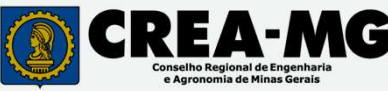

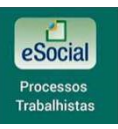

## FUNDAMENTOS

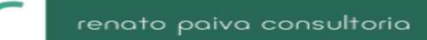

- FUNDAMEN<br>VIA ADMINISTRATIVA<br>≦<sup>S</sup> CCP Comissão de Conciliação Prév
- **FUNDAMENTOS**<br>CCP Comissão de Conciliação Prévia<br>NINTER Núcleos Intersindicais de Conciliação Trabalhista **FUNDAMENTOS<br>CCP – Comissão de Conciliação Prévia<br>NINTER – Núcleos Intersindicais de Conciliação Trabalhista<br>A Constituídas<br>A No âmbito da empresa ou grupo de empresas<br>A No âmbito da empresa ou grupo de empresas FUNDAMENTOS<br>
NISTRATIVA<br>
Comissão de Conciliação Prévia<br>
R – Núcleos Intersindicais de Conciliação Trabalhista<br>
No âmbito da empresa ou grupo de empresas<br>
Por sindicato intersindical<br>**  $\leq$  **CNPJ do sindicato informado no** 
	- $\triangle$  Constituídas
		-
		-
- **FUNDAMENTOS<br>
NISTRATIVA<br>
Comissão de Conciliação Prévia<br>
R Núcleos Intersindicais de Conciliação Trabalhista<br>
No âmbito da empresa ou grupo de empresas<br>
Por sindicato ou caráter intersindical<br>
S' CNPJ do sindicato infor**

TRATIVA<br>
Missão de Conciliação Prévia<br>
Núcleos Intersindicais de Conciliação Trabalhista<br>
tuídas<br>
sindicato ou caráter intersindical<br>
CNPJ do sindicato informado no evento processo trabalhista<br>
de conciliação tem eficácia  $P^2$ — Comissao de Conciliação Previa<br>
JTER — Núcleos Intersindicais de Conciliação Trabalhista<br>
Constituídas<br>  $\leq$ <sup>5</sup> No âmbito da empresa ou grupo de empresas<br>  $\leq$ <sup>5</sup> Por sindicato ou caráter intersindical<br>  $\leq$ <sup>5</sup> ressalvadas

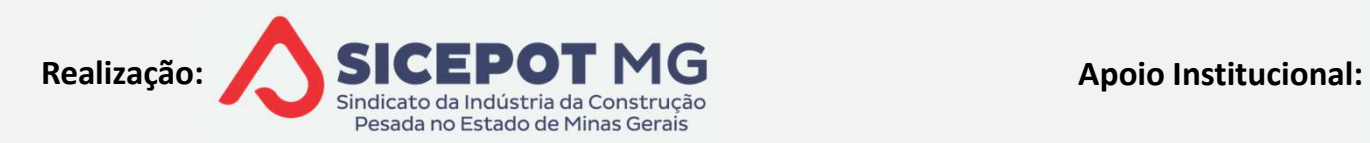

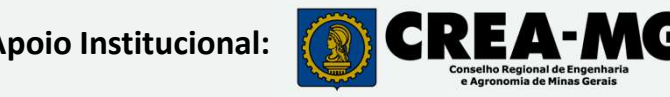

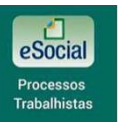

## FUNDAMENTOS

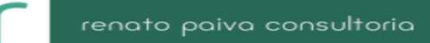

## $\triangle$  COMPFTÊNCIAS

- 
- FUNDAMENTOS<br>MPETÊNCIAS<br>Compete ao Juiz do Trabalho<br>4<sup>5</sup> Apurar e promover de ofício execução de crée<br>previdenciárias decorrentes de decisões FUNDAMENTOS<br>Apurar e promover de ofício execução de créditos de contribuições<br>Apurar e promover de ofício execução de créditos de contribuições<br>Apurar e promover de ofício execução de créditos de contribuições<br>Omologatória **FUNDAMENTOS<br>
PETÊNCIAS<br>
Depurar e promover de ofício execução de créditos de contribuições<br>
previdenciárias decorrentes de decisões condenatórias ou<br>
homologatórias** homologatórias
- MPETÊNCIAS<br>
Compete ao Juiz do Trabalho<br>
A Apurar e promover de ofício execução de créditos de contribuire<br>
previdenciárias decorrentes de decisões condenatórias<br>
homologatórias<br>
Compete à Receita Federal do Brasil RFB<br> ETÊNCIAS<br>mpete ao Juiz do Trabalho<br>Apurar e promover de ofício execução de créditos de contribuições<br>revidenciárias decorrentes de decisões condenatórias ou<br>omologatórias<br>mpete à Receita Federal do Brasil — RFB<br>Apurar e la shepte ao Juiz do Trabalho<br>
de la permover de ofício execução de créditos de contribuições<br>
previdenciárias decorrentes de decisões condenatórias ou<br>
homologatórias<br>
pela Receita Federal do Brasil – RFB<br>
decisões (andenató

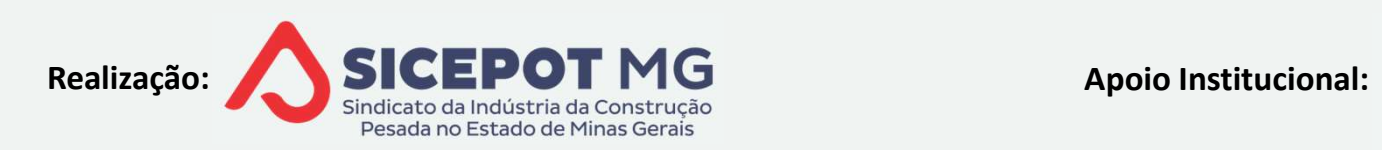

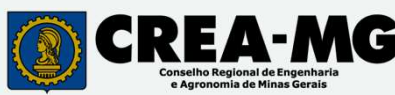

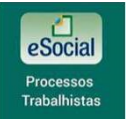

# CONTRIBUIÇÕES PREVIDENCIÁRIAS, FISCAIS<sup>®</sup> E FGTS NO PROCESSO TRABALHISTA CONTRIBUIÇÕES PREVIDENCIÁRIAS, FISCAIS<br>E FGTS NO PROCESSO TRABALHISTA<br>FATOS GERADORES DE CONTRIBUIÇÕES PREVIDENCIÁRIAS, FISCAIS E FGTS<br>  $\triangle$  Condenação de pagamento de remuneração devida ao trabalhador CONTRIBUIÇÕES PREVIDENCIÁRIAS, FISCAIS<br>
E FGTS NO PROCESSO TRABALHISTA<br>
TOS GERADORES DE CONTRIBUIÇÕES PREVIDENCIÁRIAS, FISCAIS E FGTS<br>
Condenação de pagamento de remuneração devida ao trabalhador<br>
Reconhecimento de víncul CONTRIBUIÇÕES PREVIDENCIÁRIAS, FISC,<br>E FGTS NO PROCESSO TRABALHISTA<br>os geradores de contribuições previdenciárias, fisca<br>Condenação de pagamento de remuneração devida ao trabal<br>Reconhecimento de vínculo empregatício<br>Homolo CONTRIBUIÇOES PREVIDENCIARIAS, FISCAIS<br>
E FGTS NO PROCESSO TRABALHISTA<br>
TOS GERADORES DE CONTRIBUIÇÕES PREVIDENCIÁRIAS, FISCAIS E FGTS<br>
Condenação de pagamento de remuneração devida ao trabalhador<br>
Reconhecimento de víncul

- 
- **Pagamento de remuneração devida ao trabalhador<br>Reconhecimento de pagamento de remuneração devida ao trabalhador<br>Reconhecimento de vínculo empregatício<br>Homologação de acordo entre as partes, ocorrido antes do julgamento<br>Pa** TOS GERADORES DE CONTRIBUIÇÕES PREVIDENCIÁRIAS, FISCAIS E FGTS<br>Condenação de pagamento de remuneração devida ao trabalhador<br>Reconhecimento de vínculo empregatício<br>Homologação de acordo entre as partes, ocorrido antes do ju Condenação de pagamento de remuneração<br>Reconhecimento de vínculo empregatício<br>Homologação de acordo entre as partes, ocor<br>Pagamento de remuneração decorrente de r<br>sem reconhecimento de vínculo empregatí<br>(trabalhador autôno

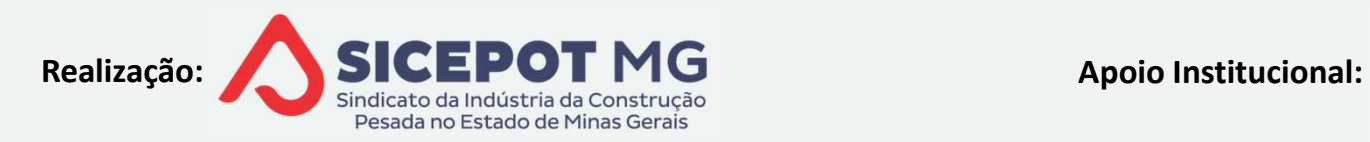

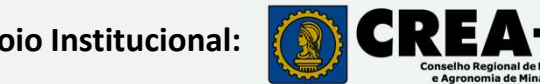

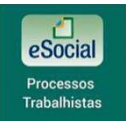

# CONTRIBUIÇÕES PREVIDENCIÁRIAS NO PROCESSO TRABALHISTA CONTRIBUIÇÕES PREVIDENCIÁRIAS<br>NO PROCESSO TRABALHISTA<br>BASE DE CÁLCULO DA CONTRIBUIÇÃO PREVIDENCIÁRIA<br>A Quanto às remunerações objeto de <u>sentença condenatória</u>: CONTRIBUIÇÕES PREVIDENCIÁRIAS<br>
MO PROCESSO TRABALHISTA<br>
SE DE CÁLCULO DA CONTRIBUIÇÃO PREVIDENCIÁRIA<br>
Quanto às remunerações objeto de <u>sentença condenatória</u>:<br>  $\triangle$ <sup>)</sup> Valores das parcelas remuneratórias discriminadas nos **CONTRIBUIÇÕES PREVIDENCIÁRIAS<br>
NO PROCESSO TRABALHISTA<br>
DE CÁLCULO DA CONTRIBUIÇÃO PREVIDENCIÁRIA<br>
anto às remunerações objeto de <u>sentença condenatória</u>:<br>
Valores das parcelas remuneratórias discriminadas nos cálculos<br>
o CONTRIBUIÇOES PREVIDENCIARIAS<br>
MO PROCESSO TRABALHISTA<br>
DE CÁLCULO DA CONTRIBUIÇÃO PREVIDENCIÁRIA<br>
uanto às remunerações objeto de <u>sentença condenatória</u>:<br>
<sup>3</sup> Valores das parcelas remuneratórias discriminadas nos<br>
homol**

VALOR TROCESSO TRABAETHSTA<br>DE CÁLCULO DA CONTRIBUIÇÃO PREVIDENCIÁRIA<br>anto às remunerações objeto de <u>sentença condenatória</u>:<br>Valores das parcelas remuneratórias discriminadas nos cálculos<br>omologados de liquidação de senten DE CÁLCULO DA CONTRIBUIÇÃO PREVIDENCIÁRIA<br>
uanto às remunerações objeto de <u>sentença conden</u><br>
<sup>3</sup> Valores das parcelas remuneratórias discrim<br>
homologados de liquidação de sentença<br>
<sup>3</sup> Valor total fixado na sentença, quan

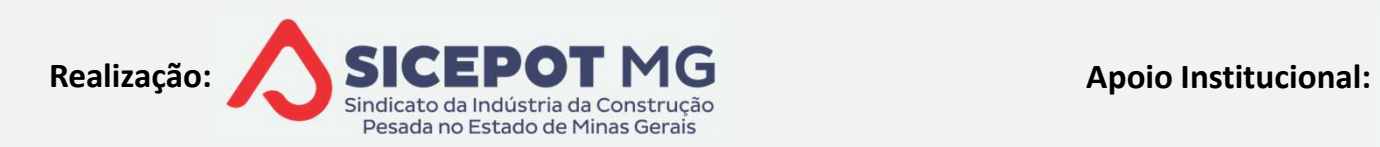

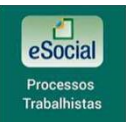

# CONTRIBUIÇÕES PREVIDENCIÁRIAS NO PROCESSO TRABALHISTA CONTRIBUIÇÕES PREVIDENCIÁRIAS<br>NO PROCESSO TRABALHISTA<br>BASE DE CÁLCULO DA CONTRIBUIÇÃO PREVIDENCIÁRIA<br>A Quanto às remunerações objeto de <u>acordo</u>: CONTRIBUIÇÕES PREVIDENCIÁRIAS<br>NO PROCESSO TRABALHISTA<br>SE DE CÁLCULO DA CONTRIBUIÇÃO PREVIDENCIÁRIA<br>Quanto às remunerações objeto de <u>acordo</u>:<br><sup>4)</sup> Valores das parcelas discriminadas como remuneratórias no **CONTRIBUIÇÕES PREVIDENCIÁRIAS<br>
NO PROCESSO TRABALHISTA<br>
DE CÁLCULO DA CONTRIBUIÇÃO PREVIDENCIÁRIA<br>
anto às remunerações objeto de <u>acordo</u>:<br>
Valores das parcelas discriminadas como remuneratórias no acordo<br>
omologado**

- -
- homologado VALO DA CONTRIBUIÇÃO PREVIDENCIÁRIA<br>anto às remunerações objeto de <u>acordo</u>:<br>Valores das parcelas discriminadas como remuneratórias no acordo<br>omologado<br>Valor total consignado nos cálculos ou estabelecido no acordo, quando<br> DE CÁLCULO DA CONTRIBUIÇÃO PREVIDENCIÁRIA<br>
uanto às remunerações objeto de <u>acordo</u>:<br>
<sup>3</sup> Valores das parcelas discriminadas como remuneratórias no acordo<br>
homologado<br>
<sup>3</sup> Valor total consignado nos cálculos ou estabelecid
	-

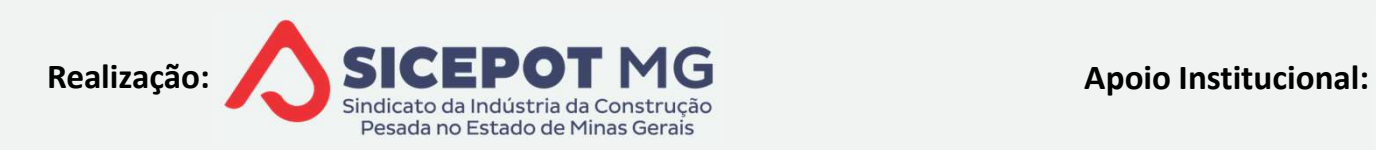

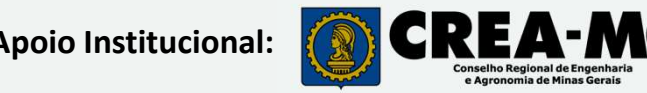

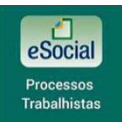

# CONTRIBUIÇÕES PREVIDENCIÁRIAS<sup>E Fenoto poivo consultorio</sub></sup> NO PROCESSO TRABALHISTA CONTRIBUIÇÕES PREVIDENCIÁRIAS<br>
NO PROCESSO TRABALHISTA<br>
BASE DE CÁLCULO DA CONTRIBUIÇÃO PREVIDENCIÁRIA<br>
Se Quanto ao vínculo de emprego reconhecido, nessa ordem:<br>
Se Veler mensel da remuneração quando conhecidos

CONTRIBUIÇÕES PREVIDENCIÁRIAS<br>
NO PROCESSO TRABALHISTA<br>
SE DE CÁLCULO DA CONTRIBUIÇÃO PREVIDENCIÁRIA<br>
Quanto ao <u>vínculo de emprego reconhecido</u>, nessa ordem:<br>  $\leq$  Valor mensal da remuneração, quando conhecidos<br>  $\leq$  Va **CONTRIBUIÇÕES PREVIDENCIÁRIAS<br>
NO PROCESSO TRABALHISTA<br>
DE CÁLCULO DA CONTRIBUIÇÃO PREVIDENCIÁRIA<br>
anto ao <u>vínculo de emprego reconhecido</u>, nessa ordem:<br>
Valor mensal da remuneração, quando conhecidos<br>
Valor mensal de tr** CONTRIBUIÇÕES PREVIDENCIÁRIAS<br>
NO PROCESSO TRABALHISTA<br>
DE CÁLCULO DA CONTRIBUIÇÃO PREVIDENCIÁRIA<br>
anto ao <u>vínculo de emprego reconhecido</u>, nessa ordem:<br>
Valor mensal da remuneração, quando conhecidos<br>
Valor mensal de tra CONTRIBUIÇÕES PREVIDENCIÁRIAS<br>
MO PROCESSO TRABALHISTA<br>
DE CÁLCULO DA CONTRIBUIÇÃO PREVIDENCIÁRIA<br>
anto ao <u>vínculo de emprego reconhecido</u>, nessa ordem:<br>
Valor mensal da remuneração, quando conhecidos<br>
Valor mensal de tra Valor do salário MC PROCESSO TRABALHISTA<br>DE CÁLCULO DA CONTRIBUIÇÃO PREVIDENCIÁRIA<br>anto ao <u>vínculo de emprego reconhecido</u>, nessa ordem:<br>Valor mensal da remuneração, quando conhecidos<br>Valor mensal de trabalhador paradigma **INU PRUCESSU IRA**<br>DE CÁLCULO DA CONTRIBUIÇÃO PREVI<br>uanto ao <u>vínculo de emprego reconhec</u><br>Valor mensal da remuneração, quando<br>Valor mensal de trabalhador paradigm<br>Valor do piso salarial legal ou normati<br>Valor do salário m SE DE CALCULO DA CONTRIBUIÇÃO PREVIDENCIARIA<br>
Quanto ao <u>vínculo de emprego reconhecido</u>, nessa ordem:<br>  $\triangle$  Valor mensal da remuneração, quando conhecidos<br>  $\triangle$  Valor mensal de trabalhador paradigma contemporâneo<br>  $\triangle$  Va Provided a comprega reconhecido, nessa ora<br>
A Valor mensal da remuneração, quando conhecidos<br>
A Valor mensal de trabalhador paradigma contempor<br>
A Valor do piso salarial legal ou normativo, vigente à<br>
A Valor do salário

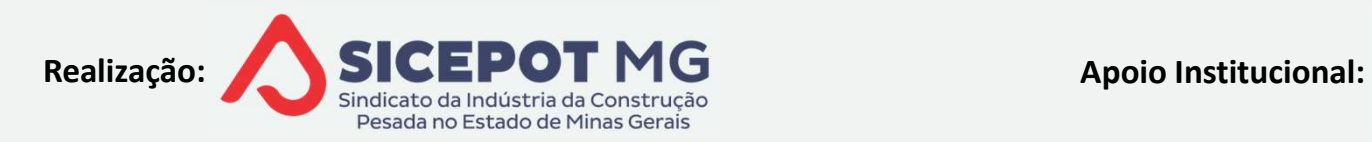

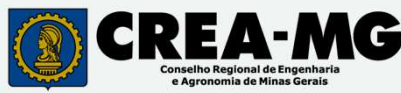

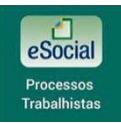

## CONTRIBUIÇÕES PREVIDENCIÁRIAS NO PROCESSO TRABALHISTA **CONTRIBUIÇÕES PREVIDENCIÁRIAS EN CONTRIBUIÇÕES PREVIDENCIÁRIAS EN CÁLCULO DA CONTRIBUIÇÃO PREVIDENCIÁRIA DO EMPREGADO EMPREGADO EMPREGADO EMPREGADO EMPREGADO EMPREGADO EMPREGADO EMPREGADO EMPREGADO EMPREGADO EMPREGADO EM** CONTRIBUIÇÕES PREVIDENCIÁRIAS<sup>T</sup><br>NO PROCESSO TRABALHISTA<br>SE DE CÁLCULO DA CONTRIBUIÇÃO PREVIDENCIÁRIA DO <u>EMPREGADO</u><br>Remuneração definida no processo trabalhista deve ser somada ao salário<br>e contribuição recebido à época, **CONTRIBUIÇÕES PREVIDENCIÁRIAS<br>
MO PROCESSO TRABALHISTA<br>
ASE DE CÁLCULO DA CONTRIBUIÇÃO PREVIDENCIÁRIA DO <u>EMPREGADO</u><br>
• Remuneração definida no processo trabalhista deve ser somada ao saláric<br>
de contribuição recebido à é CONTRIBUIÇÕES PREVIDENCIÁRIAS<br>
DE DE CÁLCULO DA CONTRIBUIÇÃO PREVIDENCIÁRIA DO <u>EMPREGADO</u><br>
Remuneração definida no processo trabalhista deve ser somada ao salário<br>
e contribuição recebido à época, em cada competência<br>
Da CONTRIBUIÇÕES PREVIDENCIÁRIAS ENTRABALHISTA**<br>
MO PROCESSO TRABALHISTA<br>
SE DE CÁLCULO DA CONTRIBUIÇÃO PREVIDENCIÁRIA DO <u>EMPREGADO</u><br>
<sup>9</sup> Remuneração definida no processo trabalhista deve ser somada ao salário<br>
1º Da base

- 
- **NO PROCESSO TRABALHISTA**<br>SE DE CÁLCULO DA CONTRIBUIÇÃO PREVIDENCIÁRIA DO <u>EMPREGADO</u><br>Remuneração definida no processo trabalhista deve ser somada ao salário<br>e contribuição recebido à época, em cada competência<br>Da base tot SE DE CÁLCULO DA CONTRIBUIÇÃO PREVIDENCIÁRIA DO <u>EMPREGADO</u><br>Remuneração definida no processo trabalhista deve ser somada ao salário<br>e contribuição recebido à época, em cada competência<br>Da base total apurada, aplicar a alíq SEE DE CALCULO DA CONTRIBUIÇÃO PREVIDENCIARIA DO <u>EMPREGADO</u><br>
<sup>9</sup> Remuneração definida no processo trabalhista deve ser somada ao salário<br>
de contribuição recebido à época, em cada competência<br>
<sup>9</sup> Da base total apurada, a Remuneração definida no processo trabalhista deve ser somada ao salário<br>e contribuição recebido à época, em cada competência<br>Da base total apurada, aplicar a alíquota da época, respeitando o limite<br>táximo do salário de con
- 
- 
- 

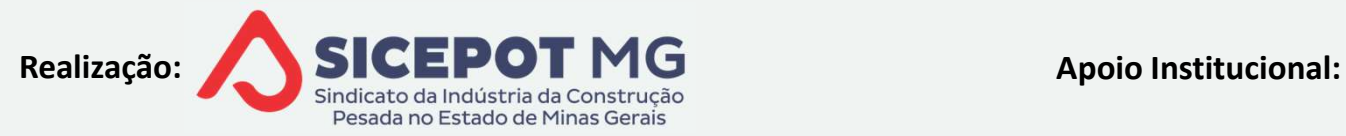

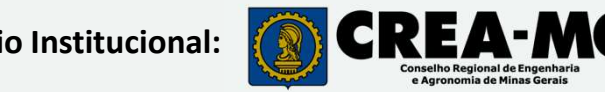

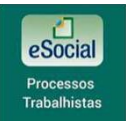

# CONTRIBUIÇÕES PREVIDENCIÁRIAS NO PROCESSO TRABALHISTA **CONTRIBUIÇÕES PREVIDENCIÁRIAS E EN CONTRIBUIÇÕES PREVIDENCIÁRIAS E EN CÁLCULO DA CONTRIBUIÇÃO PREVIDENCIÁRIA EM PROCESSOS <u>SEMPRECIMENTO DE VÍNCULO</u>** CONTRIBUIÇÕES PREVIDEN<br>NO PROCESSO TRABALH<br>RECONHECIMENTO DE VÍNCULO<br>A Base de cálculo é o valor da remuneração paga **CONTRIBUIÇÕES PREVIDENCIÁRIAS<br>
NO PROCESSO TRABALHISTA**<br>
BASE DE CÁLCULO DA CONTRIBUIÇÃO PREVIDENCIÁRIA EM PROCESSOS <u>SEM<br>
HECIMENTO DE VÍNCULO</u><br>
Base de cálculo é o valor da remuneração paga ao contribuinte individual –<br>

autônomo

**EMPROCESSO TRABALHISTA**<br>
SE DE CÁLCULO DA CONTRIBUIÇÃO PREVIDENCIÁRIA EM PROCESSOS <u>SEM<br>
HECIMENTO DE VÍNCULO</u><br>
Base de cálculo é o valor da remuneração paga ao contribuinte individual —<br>
Empresa deve reter no pagamento SE DE CÁLCULO DA CONTRIBUIÇÃO PREVIDENCIÁRIA EM PROCESSOS <u>SEM</u><br>
IHECIMENTO DE VÍNCULO<br>
<sup>3</sup> Base de cálculo é o valor da remuneração paga ao contribuinte individual –<br>
<sup>3</sup> Empresa deve reter no pagamento a contribuição dev E CÁLCULO DA CONTRIBUIÇÃO PREVIDENCIÁRIA EM PROCESSOS <u>SEM</u><br>
<u>MENTO DE VÍNCULO</u><br>
de cálculo é o valor da remuneração paga ao contribuinte individual –<br>
omo<br>
resa deve reter no pagamento a contribuição devida pelo trabalhad

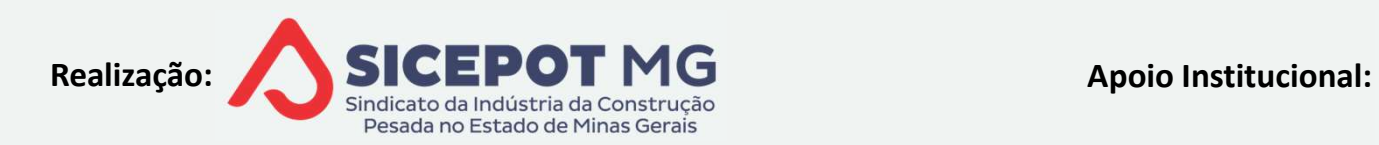

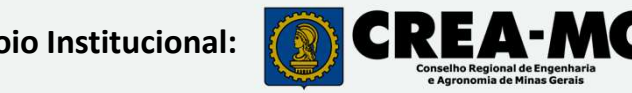

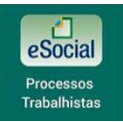

# CONTRIBUIÇÕES PREVIDENCIÁRIAS<sup>E PROD</sup> NO PROCESSO TRABALHISTA CONTRIBUIÇÕES PREVIDENCIÁRIAS<br>MO PROCESSO TRABALHISTA<br>COMPETÊNCIA DA CONTRIBUIÇÃO PREVIDENCIÁRIA<br>A<sup>S</sup> Mês de prestação do serviço ou período do vínculo empreconhecido, discriminados em cálculos de liquidação ou acordo - m

- **CONTRIBUIÇÕES PREVIDENCIÁRIAS EN CONTRIBUIÇÕES PREVIDENCIÁRIAS EN CONTRIBUIÇÃO PREVIDENCIÁRIA**<br>Mês de prestação do serviço ou período do vínculo empregatício<br>econhecido, discriminados em cálculos de liquidação ou acordo -**CONTRIBUIÇÕES PREVIDENCIÁRIAS<br>
MO PROCESSO TRABALHISTA**<br>
PARE DA CONTRIBUIÇÃO PREVIDENCIÁRIA<br>
PARE DE POSTAGO DE PREVIDENCIÁRIA<br>
PARE de prestação do serviço ou período do vínculo empregatício<br>
PARE de prestação do servi CONTRIBUIÇÕES PREVIDENCIÁRIAS<br>
NO PROCESSO TRABALHISTA<br>
MPETÊNCIA DA CONTRIBUIÇÃO PREVIDENCIÁRIA<br>
Mês de prestação do serviço ou período do vínculo empregatício<br>
econhecido, discriminados em cálculos de liquidação ou acord **CONTRIBUIÇÕES PREVIDENCIÁRIAS<br>
NO PROCESSO TRABALHISTA**<br>
ETÊNCIA DA CONTRIBUIÇÃO PREVIDENCIÁRIA<br>
se de prestação do serviço ou período do vínculo empregatício<br>
nhecido, discriminados em cálculos de liquidação ou acordo -**CONTRIBUIÇOES PREVIDENCIARIAS!**<br>
MO PROCESSO TRABALHISTA<br>
PETÊNCIA DA CONTRIBUIÇÃO PREVIDENCIÁRIA<br>
fês de prestação do serviço ou período do vínculo emprega<br>
onhecido, discriminados em cálculos de liquidação ou acordo - **NO PROCESSO TRABALHISTA**<br>
NA CIA DA CONTRIBUIÇÃO PREVIDENCIÁRIA<br>
de prestação do serviço ou período do vínculo empregatício<br>
ecido, discriminados em cálculos de liquidação ou acordo - mês a mês<br>
sência da discriminação da FRICIA DA CONTRIBUIÇÃO PREVIDENCIÁRIA<br>de prestação do serviço ou período do vínculo empregatícic<br>necido, discriminados em cálculos de liquidação ou acordo - mês a mês<br>séncia da discriminação da base de cálculo mês a mês:<br> IA DA CONTRIBUIÇÃO PREVIDENCIÁRIA<br>prestação do serviço ou período do vínculo empregatício<br>lo, discriminados em cálculos de liquidação ou acordo - mês a mês<br>cia da discriminação da base de cálculo mês a mês:<br>— divisão do va prestação do serviço ou período dido, discriminados em cálculos de liquidaçã<br>ncia da discriminação da base de cálculo m<br>o – divisão do valor das parcelas remune<br>indicados na sentença ou no acordo<br>a ausência da indicação na
	- - -

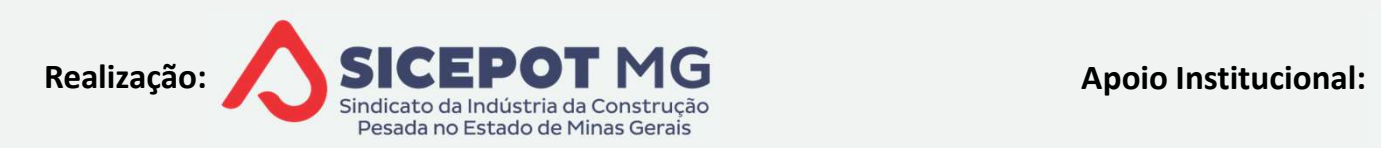

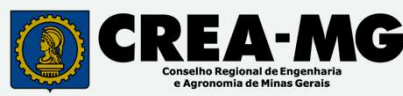

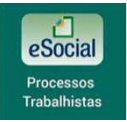

# CONTRIBUIÇÕES PREVIDENCIÁRIAS<sup>E Fenoto poivo consultor</sub></sup> NO PROCESSO TRABALHISTA CONTRIBUIÇÕES PREVIDENCIÁRIAS **En El CONTRIBUIÇÕES PREVIDENCIÁRIAS EN EL CONPETÊNCIA DA CONTRIBUIÇÃO PREVIDENCIÁRIA EM PROCESSOS <u>SEMPRECIMENTO DE VÍNCULO</u>** CONTRIBUIÇÕES PREVIDEN<br>
NO PROCESSO TRABALH<br>
E<sup>2</sup> COMPETÊNCIA DA CONTRIBUIÇÃO PREVIDENCIÁ<br>
RECONHECIMENTO DE VÍNCULO<br>
E<sup>2</sup> Quando inexistente período da prestação dos

CONTRIBUIÇÕES PREVIDENCIÁRIAS<br>
MO PROCESSO TRABALHISTA<br>
MPETÊNCIA DA CONTRIBUIÇÃO PREVIDENCIÁRIA EM PROCESSOS <u>SEM</u><br>
HECIMENTO DE VÍNCULO<br>
Quando inexistente período da prestação dos serviços na sentença ou<br>
cordo acordo **NO PROCESSO TRABALHISTA<br>
ETÊNCIA DA CONTRIBUIÇÃO PREVIDENCIÁRIA EM PROCESSOS <u>SEM</u><br>
IMENTO DE VÍNCULO<br>
ando inexistente período da prestação dos serviços na sentença ou<br>
do<br>
Competência = data da sentença ou homologação d** PETÊNCIA DA CONTRIBUIÇÃO PREVIDENCIÁRIA EM PROCE<br>CIMENTO DE VÍNCULO<br>uando inexistente período da prestação dos serviços na se<br>prodo<br>do pagamento, o que ocorrer primeiro<br>do pagamento, o que ocorrer primeiro

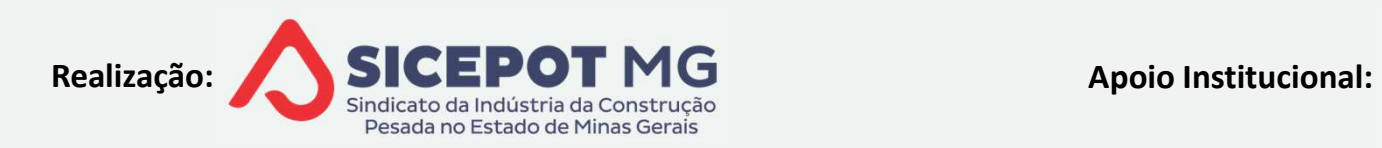

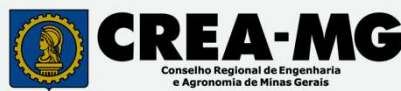

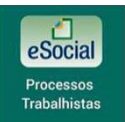

# CONTRIBUIÇÕES PREVIDENCIÁRIAS NO PROCESSO TRABALHISTA CONTRIBUIÇÕES PREVID<br>NO PROCESSO TRABA<br>CRITÉRIOS DE CÁLCULOS<br>Aplicar parâmetros da época, vigentes em ca **CONTRIBUIÇÕES PREVIDENCIÁRIAS<br>Aplicar parâmetros da época, vigentes em cada mês de competência<br>Aplicar parâmetros da época, vigentes em cada mês de competência<br>▲ Alíquotas CONTRIBUIÇOES PREVIDENCIARIAS!**<br>NO PROCESSO TRABALHISTA<br>s DE CÁLCULOS<br>r parâmetros da época, vigentes em cada mês de competênc<br>quotas<br>Tabela de contribuição dos segurados<br>Encargos patronais<br><sup>≤</sup>` Ex. Opção pelo Simples, de **NO PROCESSO TRABALH**<br>
S DE CÁLCULOS<br>
r parâmetros da época, vigentes em cada n<br>
quotas<br>
Tabela de contribuição dos segurados<br>
Encargos patronais<br>  $\leq$  Ex. Opção pelo Simples, desoneração da<br>
ores limites máximos de contr

valor parâmetros da época, vigentes em cada mês de competé<br>Alíquotas<br>  $\leq$ ) Tabela de contribuição dos segurados<br>  $\leq$ ) Encargos patronais<br>  $\leq$ ) Ex. Opção pelo Simples, desoneração da folha, RAT aju<br>Valores limites máx

- $\triangleq$ <sup>)</sup> Alíquotas
	-
	-
- E CÁLCULOS<br>Irâmetros da época, vigentes em cada mês de competência<br>tas<br>lela de contribuição dos segurados<br>cargos patronais<br>Ex. Opção pelo Simples, desoneração da folha, RAT ajustado, etc.<br>s limites máximos de contribuição
- 

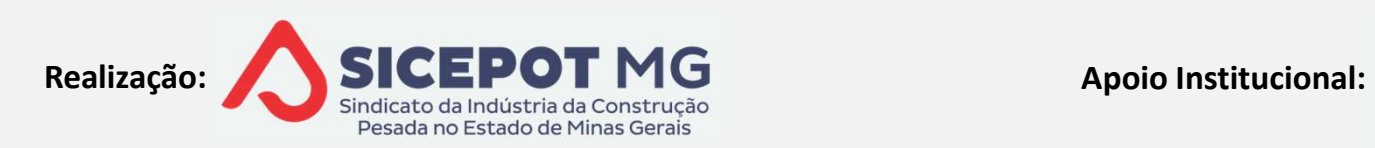

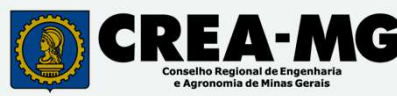

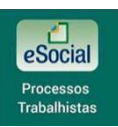

# FGTS NO PROCESSO TRABALHISTA<sup>T</sup> **FGTS NO PROCESSO TRABALHISTA<br>
SE DE CÁLCULO<br>Analisar rubricas deferidas e incidências<br>
MPETÊNCIA FGTS NO PROCESSO TRABALHISTA FORMADA EN SE DE CÁLCULO<br>Analisar rubricas deferidas e incidências<br>MPETÊNCIA<br>Mês da liquidação da sentença ou homologação do acordo<br>NCIMENTO**

- 
- FGTS NO PROCESSO<br>BASE DE CÁLCULO<br>4<sup>5</sup> Analisar rubricas deferidas e incidência
- $\triangle$  COMPETÊNCIA
	-

## $\triangle$  VENCIMENTO

Até dia 7 més subsequente liquidação sentença ou homologação do acordo<br>Até dia 7 mês subsequente liquidação sentença ou homologação acordo<br>Até dia 7 mês subsequente liquidação sentença ou homologação acordo

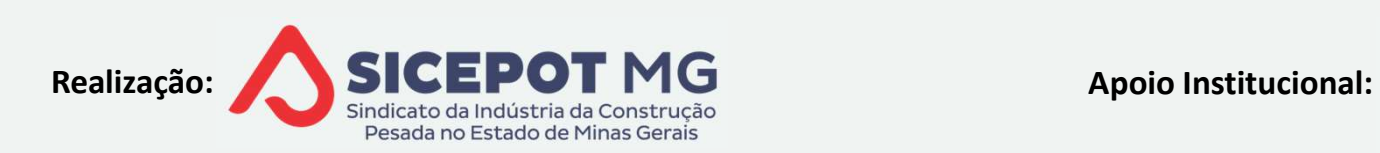

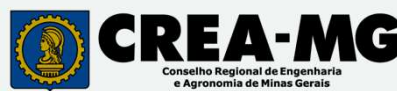

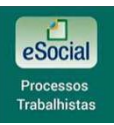

# IMPOSTO DE RENDA NO PROCESSO TRABALHISTA MPOSTO DE RENDA NO PROCESSO TRABALHISTA<br>LCULO<br>Rendimentos recebidos acumuladamente - regulamento imposto de renda<br>Retido na fonte, discriminado nos cálculos de liquidação MPOSTO DE RENDA NO PROCESSO TRABÁLHISTA<br>LCULO<br>Rendimentos recebidos acumuladamente - regulamento imposto de renda<br>Retido na fonte, discriminado nos cálculos de liquidação<br>NCIMENTO POSTO DE RENDA NO PROCESSO TRABALHISTA<br>110<br>ndimentos recebidos acumuladamente - regulamento imposto de renda<br>ido na fonte, discriminado nos cálculos de liquidação<br>MENTO<br>Até dia 20 do mês subsequente do pagamento realizado

## $\triangle$  CÁLCULO

a<sup>)</sup> VENCIMENTO

CÁLCULO<br>  $\triangle$  Rendimentos recebidos acumuladamente - re<br>  $\triangle$  Retido na fonte, discriminado nos cálculos de<br>
VENCIMENTO<br>  $\triangle$  Até dia 20 do mês subsequente do pagam<br>
FORMA DE RECOLHIMENTO<br>  $\triangle$  DARF consolidada – Document CULO<br>Rendimentos recebidos acumuladamente - regulamento imposto de renda<br>Retido na fonte, discriminado nos cálculos de liquidação<br>NCIMENTO<br>2) Até dia 20 do mês subsequente do pagamento realizado ao trabalhador<br>RMA DE RECO mentos recebidos acumuladamente - regulamenta de líquida<br>Para fonte, discriminado nos cálculos de líquida<br>NTO<br>Cola 20 do mês subsequente do pagamento re<br>E RECOLHIMENTO<br>Consolidada — Documento de Arrecadação de l<br>Emitida pe

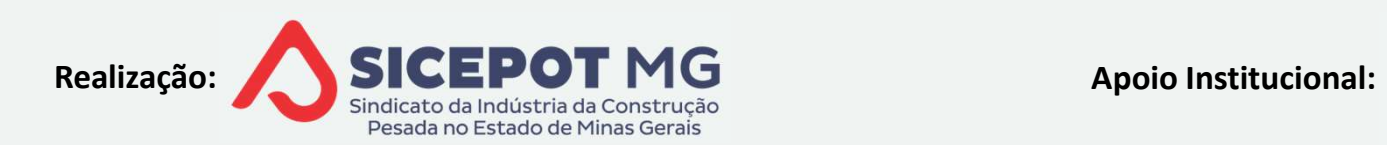

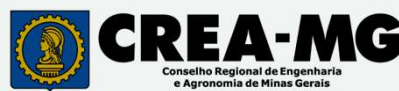

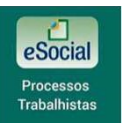

## PROCESSOS TRABALHISTAS NO ESOCIAL

## $\triangleq$ <sup>S</sup> FUNDAMENTAÇÃO

- 
- PROCESSOS TRABALHISTAS NO ESOCIÁ<br>
NDAMENTAÇÃO<br>
Instrução Normativa RFB nº 2.094/2022<br>
Serão declaradas em DCTFWeb as contribuições previdenci<br>
evidas em decorrências de decisões proferidas em processos PROCESSOS TRABALHISTAS NO ESOCIÁL<br>
NDAMENTAÇÃO<br>
Instrução Normativa RFB nº 2.094/2022<br>
Serão declaradas em DCTFWeb as contribuições previdenciárias e sociais<br>
evidas em decorrências de decisões proferidas em processos trab **PROCESSOS TRABALHISTAS NO ESOCIÁL<br>
DINDAMENTAÇÃO<br>
declaradas em DCTFWeb as contribuições previdenciárias e sociais<br>
devidas em decorrências de decisões proferidas em processos trabalhistas<br>
devidas em decorrências de deci PROCESSOS TRABALHISTAS NO ESOCIÁL**<br>
NDAMENTAÇÃO<br>
Instrução Normativa RFB nº 2.094/2022<br>
Serão declaradas em DCTFWeb as contribuições previdenciárias e sociais<br>
evidas em decorrências de decisões proferidas em processos tr **PROCESSOS TRABALHISTAS NO ESOCIAL**<br>
NDAMENTAÇÃO<br>
Instrução Normativa RFB nº 2.094/2022<br>
Serão declaradas em DCTFWeb as contribuições previdenciárias e sociais<br>
evidas em decorrências de decisões proferidas em processos tr JNDAMENTAÇÃO<br>
→ Instrução Normativa RFB nº 2.094/2022<br>
→ Serão declaradas em DCTFWeb as contribui<br>
devidas em decorrências de decisões proferida<br>
→ Portaria Conjunta MTP/RFB/ME nº 33, de 6 d<br>
→ Aprova versão S-1.1 do Esoc AMENTAÇÃO<br>
AMENTAÇÃO<br>
So declaradas em DCTFWeb as contribuições previdenciárias e sociais<br>
das em decorrências de decisões proferidas em processos trabalhistas<br>
taria Conjunta MTP/RFB/ME nº 33, de 6 de outubro de 2022<br>
rov  $\triangle$  Instrução Normativa RFB nº 2.094/2022<br>  $\triangle$  Serão declaradas em DCTFWeb as contribuições previdenciárias e sociais<br>
devidas em decorrências de decisões proferidas em processos trabalhistas<br>  $\triangle$  Portaria Conjunta MT Presidentes de decision de CONTENTRE en la contribuições previdenciárias e sociais devidas em decorrências de decisões proferidas em processos trabalhistas<br>
Portaria Conjunta MTP/RFB/ME nº 33, de 6 de outubro de 2022<br>
Par
- - -
- 

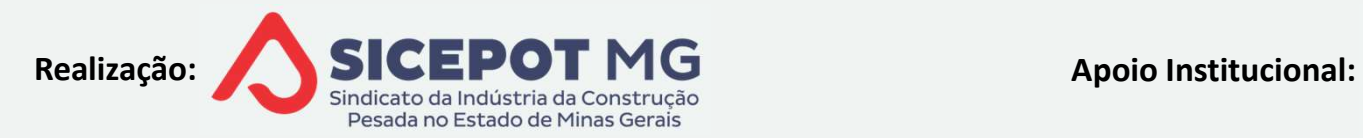

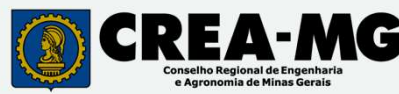

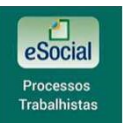

- **PROCESSOS TRABALHISTAS NO ESOCIAL**<br>
TERÍSTICAS GERAIS<br>
gistra as informações decorrentes de decisões proferidas em processo<br>
alhistas dados cadastrais e contratuais referentes ao vínculo d<br>
alho, bases de cálculos de FG **PROCESSOS TRABALHISTAS NO<br>CARACTERÍSTICAS GERAIS<br>E<sup>S</sup> Registra as informações decorrentes de decisõe<br>trabalhistas – dados cadastrais e contratuais** PROCESSOS TRABALHISTAS NO ESOCIAL<br>RACTERÍSTICAS GERAIS<br>Registra as informações decorrentes de decisões proferidas em processos<br>rabalhistas — dados cadastrais e contratuais referentes ao vínculo de<br>rabalho, bases de cálculo **PROCESSOS TRABALHISTAS NO ESOCIÁL<br>
ARACTERÍSTICAS GERAIS<br>
PRESENTERÍSTICAS GERAIS<br>
PRESENTA as informações decorrentes de decisões proferidas em processos<br>
trabalhistas – dados cadastrais e contratuais referentes ao víncu PROCESSOS TRABALHISTAS NO ESOCIAL<br>ARACTERÍSTICAS GERAIS<br>
Pregistra as informações decorrentes de decisões proferidas em processos<br>
trabalhistas — dados cadastrais e contratuais referentes ao vínculo de<br>
trabalho, bases d PROCESSOS TRABALHISTAS NO ESOCIAL**<br>
RACTERÍSTICAS GERAIS<br>
Registra as informações decorrentes de decisões proferidas em process<br>
rabalhistas — dados cadastrais e contratuais referentes ao vínculo<br>
rabalho, bases de cálcul ITERÍSTICAS GERAIS<br>
Istra as informações decorrentes de decisões proferidas em processos<br>
alhistas — dados cadastrais e contratuais referentes ao vínculo de<br>
alho, bases de cálculos de FGTS e INSS e o IRRF<br>
menta bases de
- -
- Substitui a Seriano<br>Registra as informações decorrentes de decisões proferidas em pro<br>rabalhistas dados cadastrais e contratuais referentes ao vínc<br>rabalho, bases de cálculos de FGTS e INSS e o IRRF<br>Alimenta bases de dad recolhimento da contrata de decisões proferidas em processos<br>alhistas — dados cadastrais e contratuais referentes ao vínculo de<br>alho, bases de cálculos de FGTS e INSS e o IRRF<br>nenta bases de dados do MTE, RFB e INSS<br>Alimen alhistas – dados cadastrais e contratuais referentes ao vínculo de<br>alho, bases de cálculos de FGTS e INSS e o IRRF<br>menta bases de dados do MTE, RFB e INSS<br>Alimenta CTPS Digital<br>Integra bases de apuração do Seguro Desempreg

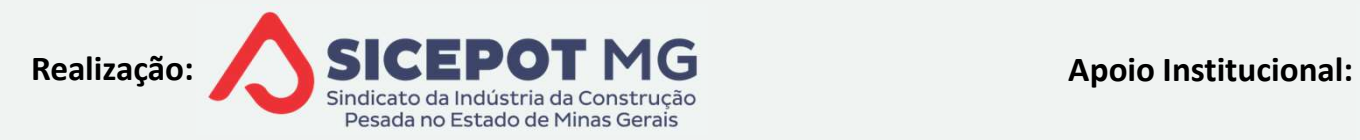

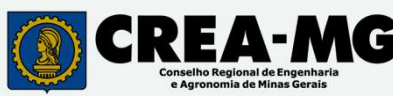

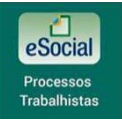

## PROCESSOS TRABALHISTAS NO ESOCIAL

- PROCESSOS TRABALHISTAS NO ESOCIAL<br>Não engloba ações de competência da Justiça Comum ou Justiça Federal<br>4> Ex. ações de questionamentos de incidências tributárias sobre rubricas<br>da folha PROCESSOS TRABALHISTAS NO ESOCIAL<br>
Dengloba ações de competência da Justiça Comum ou Justiça Federal<br>
Ex. ações de questionamentos de incidências tributárias sobre rubricas<br>
a folha **PROCESSOS TRABALHI:**<br>ão engloba ações de competência da<br><sup>}</sup> Ex. ações de questionamentos de<br>da folha<br>social não calcula valores a recolher, **PROCESSOS TRABALHISTAS NO ESOCIÁL**<br>
Não engloba ações de competência da Justiça Comum ou Justiça Federal<br>  $\triangle$  Ex. ações de questionamentos de incidências tributárias sobre rubricas<br>
da folha<br>
Esocial não calcula valores **PROCESSOS TRABALHISTAS NO ESOCIAL**<br>Não engloba ações de competência da Justiça Comum ou Justiça Federal<br>4<sup>5</sup> Ex. ações de questionamentos de incidências tributárias sobre rubricas<br>da folha<br>Esocial não calcula valores a re
- 
- 
- Não engloba ações de competência da Justiça Comum ou Justiça Federal<br>≦∑Ex. ações de questionamentos de incidências tributárias sobre rubricas<br>da folha<br>Esocial não calcula valores a recolher, responsabilidade da empresa<br>Ca  $\leq$  > Ex. ações de questionamentos de incidências tributárias sobre rubricas<br>da folha<br>exercidadores a recolher, responsabilidade da empresa<br>exercidadores a recolher, responsabilidade da empresa<br>exercidades conderes e su a folha<br>
incial não calcula valores a recolher, responsabilidade da empresa<br>
fáter declaratório, passíveis de inscrição em dívida ativa se não recolher<br>
io dos eventos pelo responsável pelo pagamento das verbas deferidas,<br>

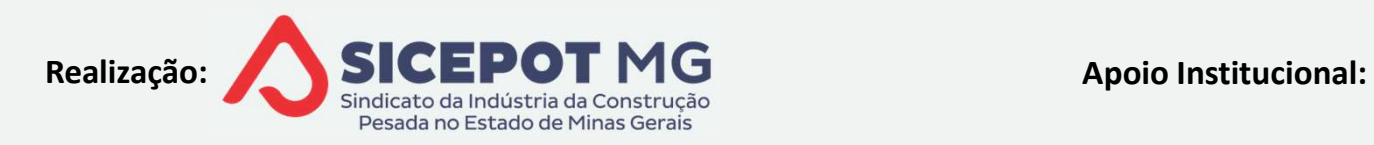

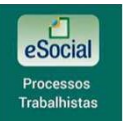

PROCESSOS TRABALHISTAS NO ESOCIAL

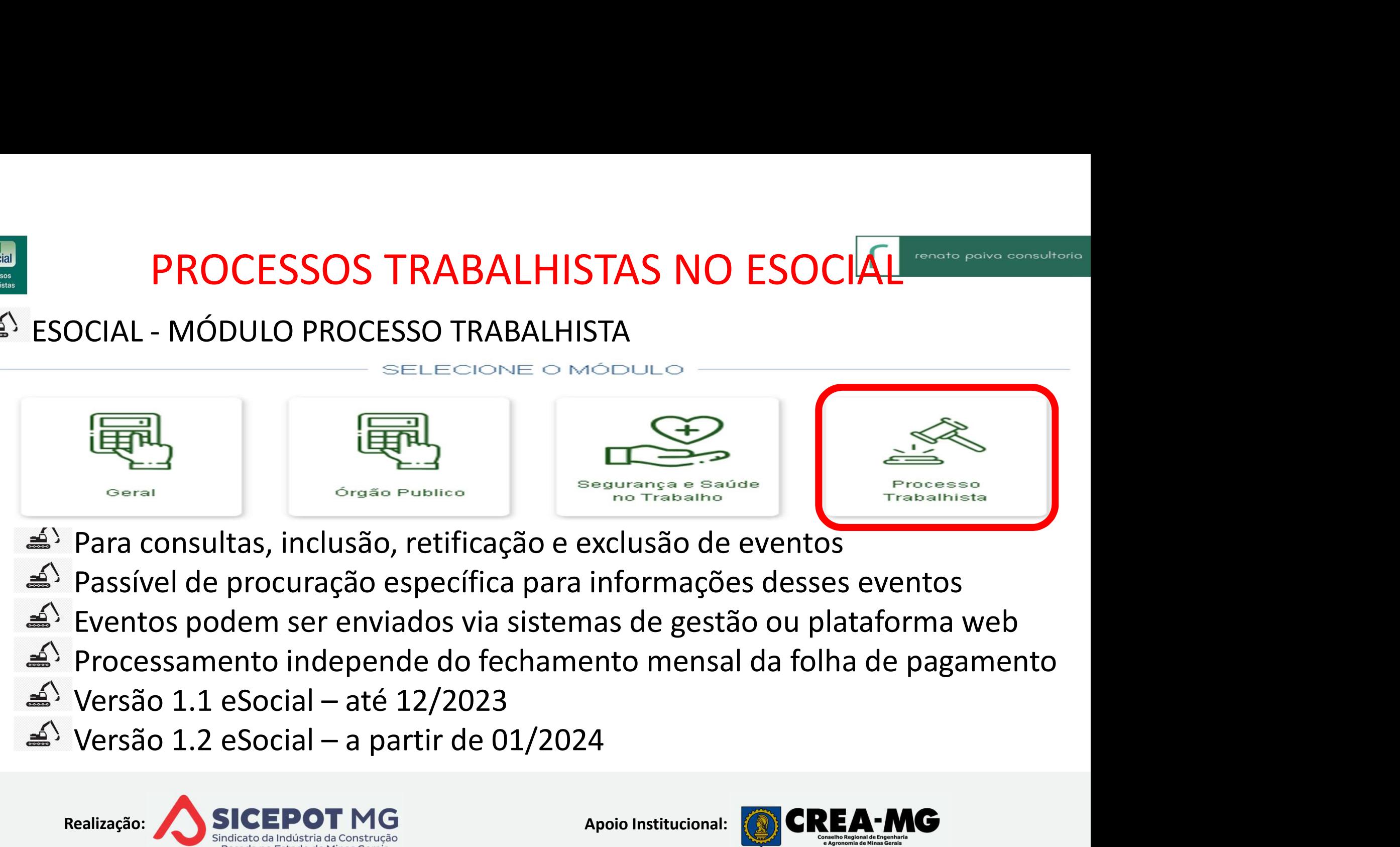

- 
- 
- 
- 
- 
- 

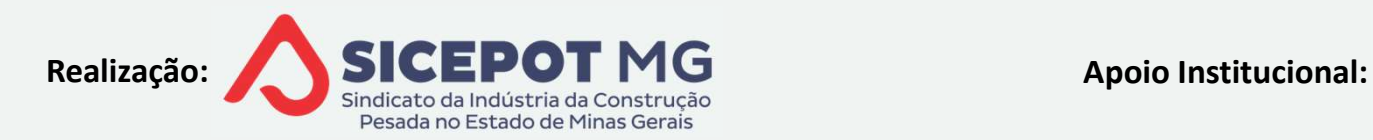

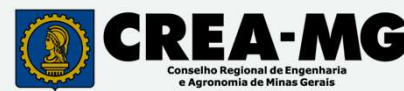

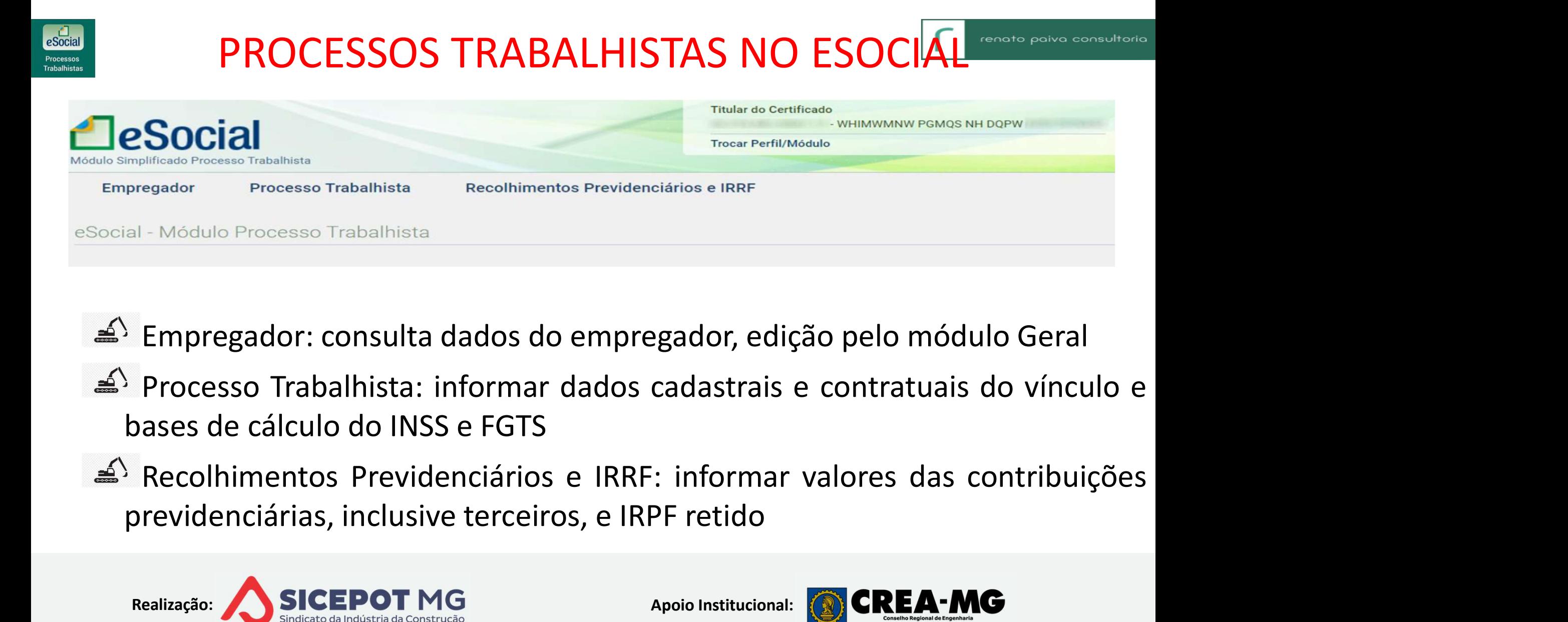

- 
- 

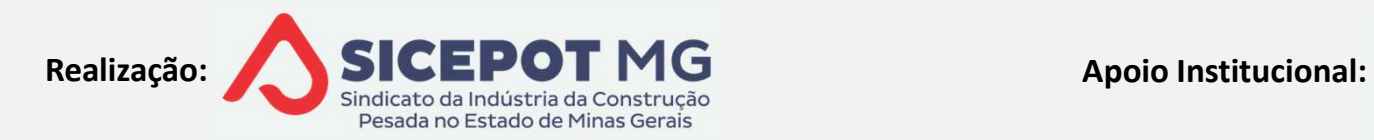

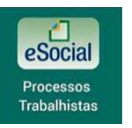

EVENTOS ESOCIAL – PROCESSOS TRABALI<del>HISTAS<br>NCEITOS DOS EVENTOS<br>EVENTOS ESOCIAL PROCESSOS TRABALHISTAS</del>

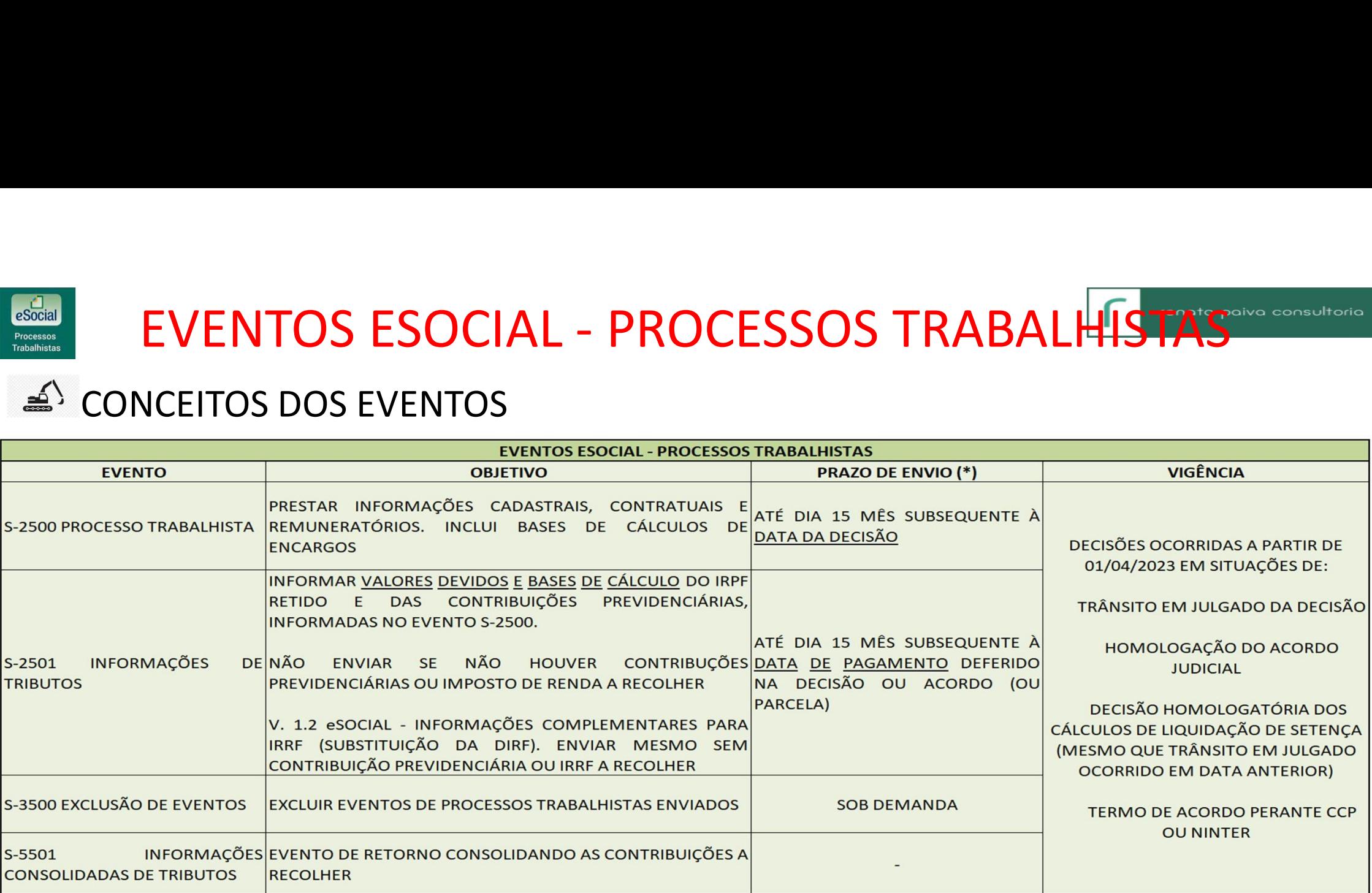

(\*) Esse prazo pode ser antecipado para fins de cumprimento de obrigações decorrentes da decisão judicial

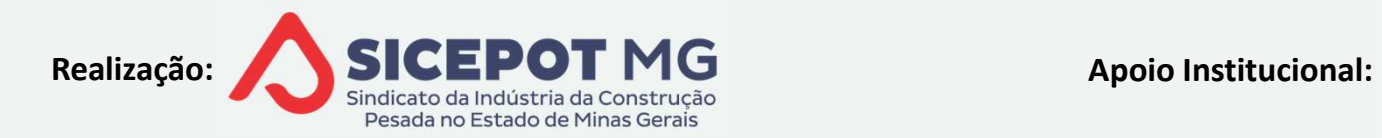

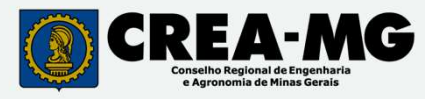

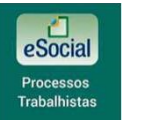

# EVENTOS ESOCIAL - PROCESSOS TRABALI<del>HISTAS<br>NCEITOS DOS EVENTOS</del>

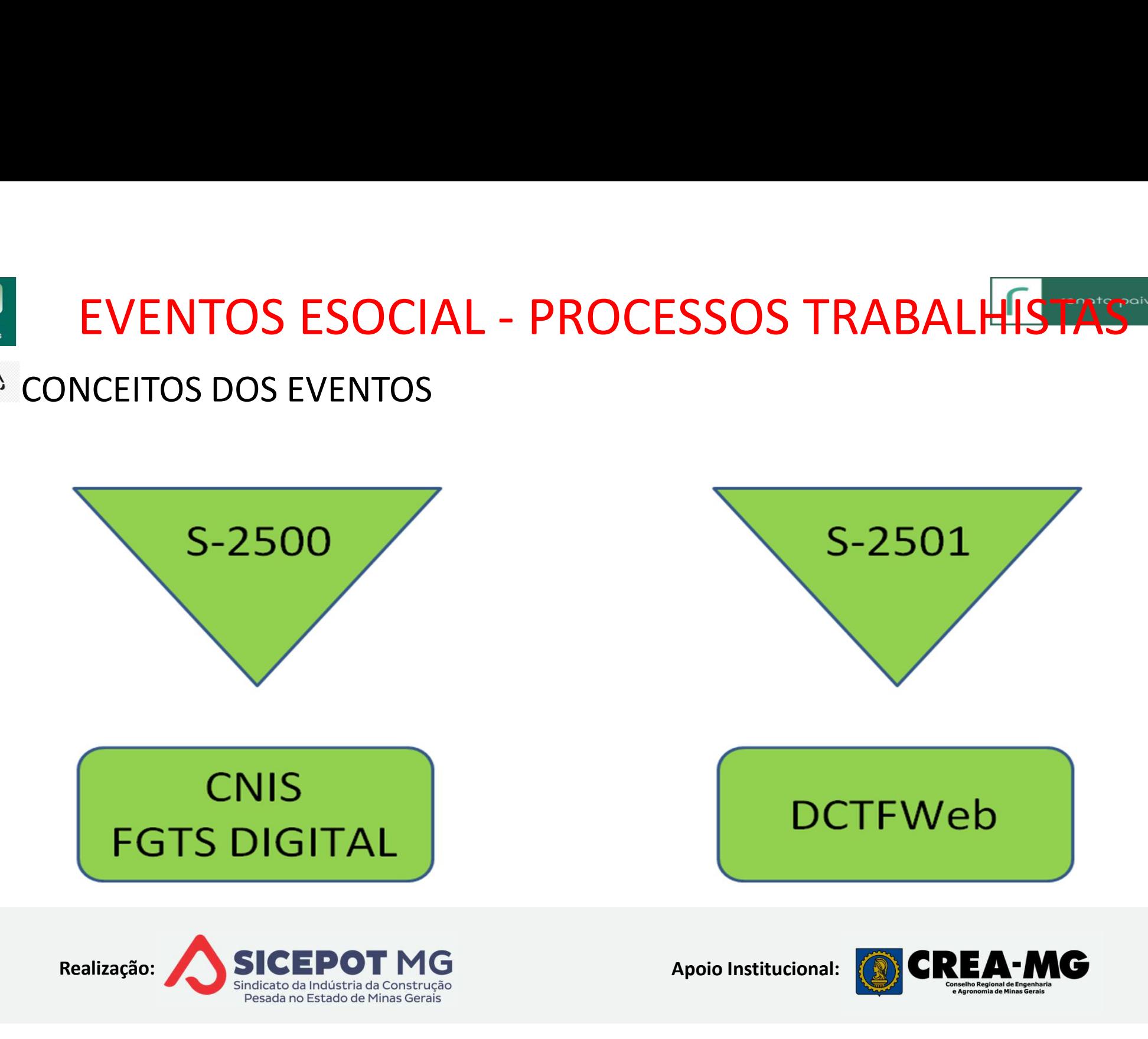

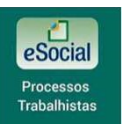

# EVENTOS ESOCIAL - PROCESSOS TRABALI<del>HISTAS<br>Intos família s-82xx</del> EVENTOS ESOCIAL - PROCESSOS T<br>EVENTOS FAMÍLIA S-82XX<br>
Enviados pelo Poder Judiciário EVENTOS ESOCIAL - PROCESSOS TRAE<br>ENTOS FAMÍLIA S-82XX<br>Enviados pelo Poder Judiciário<br>E<sup>\</sup> Eventos da família em desenvolvimento contínuo<br>E<sup>\</sup> Quando empregador não cumprir obrigação **/ENTOS ESOCIAL - PROCESSOS TRABALI<del>I</del>ISTAS**<br>TOS FAMÍLIA S-82XX<br>Viados pelo Poder Judiciário<br>Eventos da família em desenvolvimento contínuo<br>Quando empregador não cumprir obrigação<br>Não desobriga o empregador de enviar os ev **/ENTOS ESOCIAL - PROCESSOS TRABALI<del>I</del>TAS**<br>TOS FAMÍLIA S-82XX<br>Postando empregador não cumprir obrigação<br>Quando empregador não cumprir obrigação<br>Não desobriga o empregador de enviar os eventos correlacionados<br>S. 8200 - Paix

- -
	-
	-
- VENTOS ESOCIAL PROCESSOS TRABALIHISTAS<br>TOS FAMÍLIA S-82XX<br>Viados pelo Poder Judiciário<br>Eventos da família em desenvolvimento contínuo<br>Quando empregador não cumprir obrigação<br>Não desobriga o empregador de enviar os evento *I* ENTUS ESUCIAL - PRUCESSUS TRABALFITE<br>TOS FAMÍLIA S-82XX<br>Viados pelo Poder Judiciário<br>Eventos da família em desenvolvimento contínuo<br>Quando empregador não cumprir obrigação<br>Não desobriga o empregador de enviar os evento FAMÍLIA S-82XX<br>los pelo Poder Judiciário<br>entos da família em desenvolvimento contínuo<br>ando empregador não cumprir obrigação<br>299 – Baixa Judicial do Vínculo<br>Implantado em ambiente de produção – Versão 1.1 eSocial<br>200 – Anot viados pelo Poder Judiciário<br>
Eventos da família em desenvolvimento contínuo<br>
Quando empregador não cumprir obrigação<br>
Não desobriga o empregador de enviar os eventos correlaciona<br>
S-8299 – Baixa Judicial do Vínculo<br>
S-820 Intos da família em desenvolvimento contínuo<br>ando empregador não cumprir obrigação<br>Desobriga o empregador de enviar os eventos correlacionado:<br>299 — Baixa Judicial do Vínculo<br>Implantado em ambiente de produção — Versão 1.1
	-

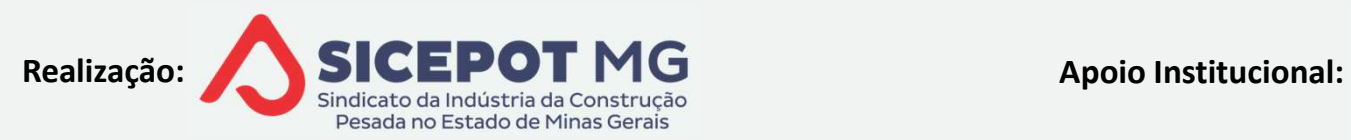

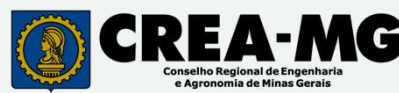

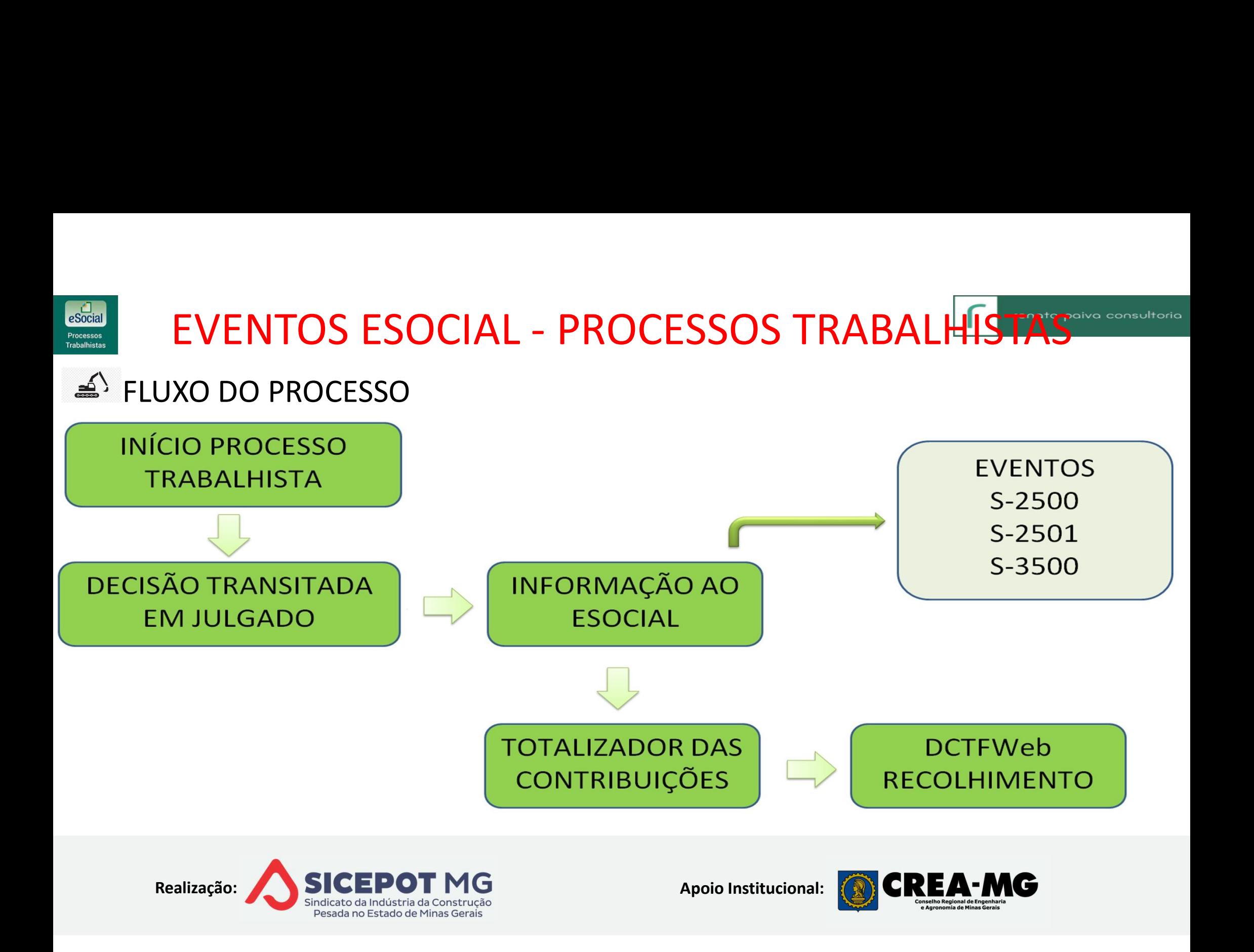

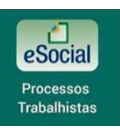

## EVENTO S-2500 PROCESSOS TRABALHISTAS

- EVENTO S-2500 PROCESSOS TRA<br>CARACTERÍSTICAS GERAIS<br>Enviar quando decisão reconhecer ou alterar<br>Vínculo trabalhista ou quando houver pagamento EVENTO S-2500 PROCESSOS TRABALHISTAS<br>RACTERÍSTICAS GERAIS<br>Enviar quando decisão reconhecer ou alterar informações relativas ao<br>Inculo trabalhista ou quando houver pagamento de verbas remuneratórias<br>u indenizatórias EVENTO S-2500 PROCESSOS TRABALHISTAS<br>ARACTERÍSTICAS GERAIS<br>Priviar quando decisão reconhecer ou alterar informações relativas ao vínculo trabalhista ou quando houver pagamento de verbas remuneratórias<br>ou indenizatórias<br>
≤ **EVENTO S-2500 PROCI**<br>ARACTERÍSTICAS GERAIS<br>Primar quando decisão reconhectórias<br>primar denizatórias<br> $\leq$  Enviar mesmo sem CP, IR ou FG EVENTO S-2500 PROCESSOS TRABALHISTAS<br>
ETERÍSTICAS GERAIS<br>
viar quando decisão reconhecer ou alterar informações relativas<br>
ulo trabalhista ou quando houver pagamento de verbas remunerató<br>
denizatórias<br>
Enviar mesmo sem CP, **EVENTO S-2500 PROCESSOS TRABALHISTAS<br>
TERÍSTICAS GERAIS<br>
viar quando decisão reconhecer ou alterar informações relativas ao<br>
ulo trabalhista ou quando houver pagamento de verbas remuneratórias<br>
denizatórias<br>
Enviar mesmo** CTERÍSTICAS GERAIS<br>
viar quando decisão reconhecer ou alterar informações<br>
culo trabalhista ou quando houver pagamento de verbas rei<br>
indenizatórias<br>
<sup>5</sup> Enviar mesmo sem CP, IR ou FGTS a recolher<br>
<sup>3</sup> 1 evento por reclama Maricas densais<br>
quando decisão reconhecer ou alterar informações relativas ao<br>
trabalhista ou quando houver pagamento de verbas remuneratórias<br>
nizatórias<br>
viar mesmo sem CP, IR ou FGTS a recolher<br>
evento por reclamante e Enviar quantio decisão reconhecer ou anerar informações relativas ao<br>
sinculo trabalhista ou quando houver pagamento de verbas remuneratórias<br>
sinciar mesmo sem CP, IR ou FGTS a recolher<br>
since trabalhador, mémo na ocorrên
	-
	- -

Sou indenizatórias<br>  $\leq$  Enviar mesmo sem CP, IR ou FGTS a recolher<br>  $\leq$  1 evento por reclamante e por processo, mesmo na ocorrência de<br>
processos único com vários reclamantes<br>  $\leq$  2 Chave – CNPJ/CPF declarante, CPF

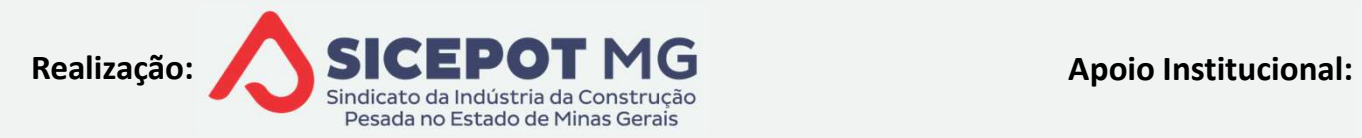

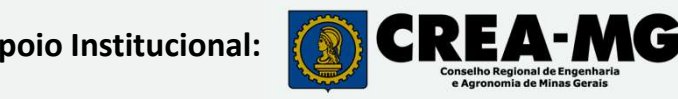

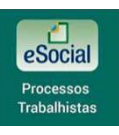

## EVENTO S-2500 PROCESSOS TRABALHISTA

- EVENTO S-2500 PROCESSOS TRA<br>CARACTERÍSTICAS GERAIS<br>La Vínculo ativo (após último mês abrangido pela<br>prévio dos eventos S-2200 ou S-2300, se ainda não EVENTO S-2500 PROCESSOS TRABALHISTAS<br>RACTERÍSTICAS GERAIS<br>Vínculo ativo (após último mês abrangido pela decisão) demanda envio<br>révio dos eventos S-2200 ou S-2300, se ainda não informado<br>La Utilizar essa mesma matrícula par **EVENTO S-2500 PROCESSOS TRABALHISTAS<br>ARACTERÍSTICAS GERAIS<br>Prévio dos eventos S-2200 ou S-2300, se ainda não informado<br>A<sup>S</sup> Utilizar essa mesma matrícula para informar processo trabalhista<br>Privão interfere nos registros c** EVENTO S-2500 PROCESSOS TRABALHISTAS<br>
ETERÍSTICAS GERAIS<br>
culo ativo (após último mês abrangido pela decisão) demanda envio<br>
io dos eventos S-2200 ou S-2300, se ainda não informado<br>
Utilizar essa mesma matrícula para infor **EVENTO S-2500 PROCESSOS TRABALHISTAS**<br>
NácTERÍSTICAS GERAIS<br>
Vínculo ativo (após último mês abrangido pela decisão) demanda envio<br>
révio dos eventos S-2200 ou S-2300, se ainda não informado<br>
Não interfere nos registros co EVENTO S-2500 PROCESSOS TRABALHISTAS<br>
CIERÍSTICAS GERAIS<br>
culo ativo (após último mês abrangido pela decisão) demanda envio<br>
io dos eventos S-2200 ou S-2300, se ainda não informado<br>
Utilizar essa mesma matrícula para infor **EVENTICAS GERAIS**<br>
Vínculo ativo (após último mês abrangido pela decisão) demanda envio<br>
révio dos eventos S-2200 ou S-2300, se ainda não informado<br>
Informa essa mesma matrícula para informar processo trabalhista<br>
Não int Vínculo ativo (após último mês abrangido pela decisão) demanda envio<br>révio dos eventos S-2200 ou S-2300, se ainda não informado<br> $\triangle$ ) Utilizar essa mesma matrícula para informar processo trabalhista<br>Não interfere nos regis vinculo ativo (apos ditinio ries abrangulo pela decisab)</u> demanda enviorevio dos eventos S-2200 ou S-2300, se ainda não informado<br>
Se Utilizar essa mesma matrícula para informar processo trabalhista<br>
Não interfere nos regi
- Informar somente valores ainda não declarados no Esocial<br>
Tradicionale de ser retificado, havendo erro na informar processo trabalhistas<br>
Alterações cadastrais/contratuais, enviar eventos S-2206 ou S-2306<br>
Drma evoluções s
- 
- 
- 

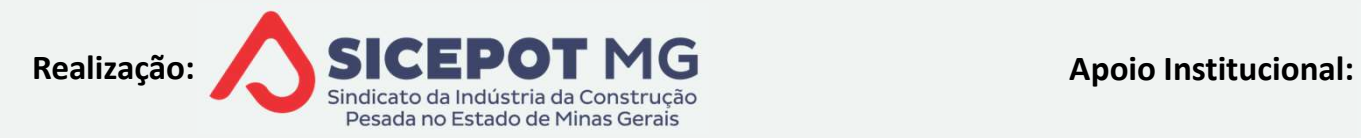

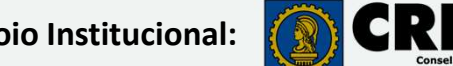

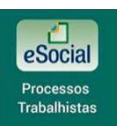

# EVENTO S-2500 PROCESSOS TRABALHISTA EVENTO S-2500 PROCESSOS TRABALHISTAS<br>TIVAS PARA TRABALHADORES JÁ CADASTRADOS NO ESOCIAL<br>vendo alteração da data de admissão<br>Retificar evento de admissão no módulo geral<br>vendo alteração da data de desligamento<br>Se data de de EVENTO S-2500 PROCESSOS TRABALHISTAS<br>TIVAS PARA TRABALHADORES JÁ CADASTRADOS NO ESOCIAL<br>vendo alteração da data de admissão<br>Retificar evento de admissão no módulo geral<br>vendo alteração da data de desligamento<br>Se data de de **/ENTO S-2500 PROCESSOS TRABALHISTAS**<br>AS PARA TRABALHADORES JÁ CADASTRADOS NO ESOCIAL<br>do alteração da data de admissão<br>ificar evento de admissão no módulo geral<br>do alteração da data de desligamento<br>data de desligamento man

- 
- EVENTO S-2500 PROCESSOS TRABALHISTAS<br>TRATATIVAS PARA TRABALHADORES JÁ CADASTRADOS NO ESOCIAL<br>≦<sup>\</sup> Havendo alteração da data de admissão<br>△ Retificar evento de admissão no módulo geral EVENTO S-2500 PROCESSOS TRABALHISTA<br>ATATIVAS PARA TRABALHADORES JÁ CADASTRADOS NO ESOCIAL<br>Havendo alteração da data de admissão<br>A<sup>S</sup> Retificar evento de admissão no módulo geral<br>Havendo alteração da data de desligamento EVENTO S-2500 PROCESSOS TRABALHISTA<br>ATATIVAS PARA TRABALHADORES JÁ CADASTRADOS NO ESOCIAL<br>Havendo alteração da data de admissão<br> $\leq$ <sup>5</sup> Retificar evento de admissão no módulo geral<br>Havendo alteração da data de desligament EVENTO S-2500 PROCESSOS TRABALHISTAS<br>TIVAS PARA TRABALHADORES JÁ CADASTRADOS NO ESOCIAL<br>vendo alteração da data de admissão<br>Retificar evento de admissão no módulo geral<br>vendo alteração da data de desligamento<br>Se data de de AS PARA TRABALHADORES JÁ CADASTRADOS NO ESOCIAL<br>do alteração da data de admissão<br>ificar evento de admissão no módulo geral<br>do alteração da data de desligamento<br>data de desligamento mantida no mesmo mês<br>Retificar evento de Havendo alteração da data de admissão<br>  $\leq$ ) Retificar evento de admissão no módulo geral<br>
Havendo alteração da data de desligamento<br>  $\leq$ ) Se data de desligamento mantida no mesmo mês<br>  $\leq$ ) Retificar evento de deslig
	- - -
		- -
	- -

Retificar evento de admissão no módulo geral<br>vendo alteração da data de desligamento<br>Se data de desligamento mantida no mesmo mês<br> $\leq$ ) Retificar evento de desligamento no módulo geral<br>Se data de desligamento altera o mês A) Havendo alteração da data de desligamento<br>  $\Rightarrow$  Se data de desligamento mantida no mesmo mês<br>  $\Rightarrow$  Se data de desligamento altera o mês do desligamento<br>  $\Rightarrow$  Se data de desligamento altera o mês do desligamento<br>  $\Rightarrow$  E

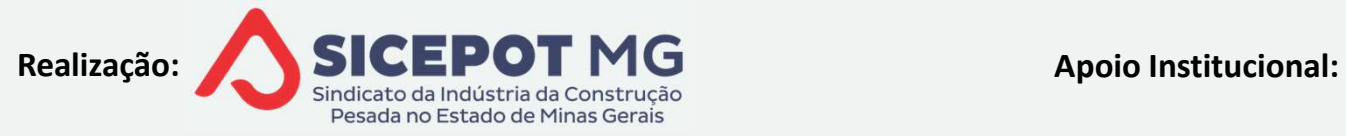

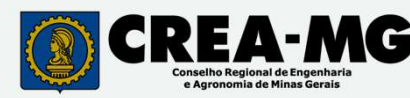

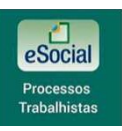

# EVENTO S-2500 PROCESSOS TRABALHISTAS EVENTO S-2500 PROCESSOS TRABALHISTAS<br>TIPOS DE CONTRATOS – situação do contrato antes e após processo<br>
<>> 1-Trabalhador com vínculo formalizado, sem alteração nas datas de

- EVENTO S-2500 PROCESSOS TRABALHISTAS<br>OS DE CONTRATOS situação do contrato antes e após processo<br>1-Trabalhador com vínculo formalizado, sem alteração nas datas de<br>2-Trabalhador com vínculo formalizado, com alteração na da EVENTO S-2500 PROCESSOS TR<br>POS DE CONTRATOS – situação do contrato ante<br><sup>2</sup> 1-Trabalhador com vínculo formalizado, se<br>2-Trabalhador com vínculo formalizado, com a<br><sup>2</sup> 3-Trabalhador com vínculo formalizado, com a **EVENTO S-2500 PROCESSOS TRABALHISTAS<br>2008 DE CONTRATOS — situação do contrato antes e após processo<br>1-Trabalhador com vínculo formalizado, sem alteração nas datas de<br>2-Trabalhador com vínculo formalizado, com alteração na EVENTO S-2500 PROCESSOS TRABALHISTAS<br>
3-Trabalhador com vínculo formalizado, sem alteração nas datas de<br>
4-Trabalhador com vínculo formalizado, sem alteração nas datas de<br>
2-Trabalhador com vínculo formalizado, com altera EVENTO S-Z500 PROCE**<br>POS DE CONTRATOS – situação do co<br><sup>3</sup> 1-Trabalhador com vínculo form<br>admissão e de desligamento<br><sup>3</sup> 2-Trabalhador com vínculo formali<br>de desligamento<br><sup>3</sup> 4-Trabalhador com vínculo form<br>admissão e de d OS DE CONTRATOS – situação do contrato antes e após processo<br>1-Trabalhador com vínculo formalizado, sem alteração nas datas de<br>dmissão e de desligamento<br>2-Trabalhador com vínculo formalizado, com alteração na data de admis Altra 1-Trabalhador com vínculo formalizado, se<br>
admissão e de desligamento<br>
Altra 2-Trabalhador com vínculo formalizado, com a<br>
Altrabalhador com vínculo formalizado, com i<br>
de desligamento<br>
Altrabalhador com vínculo form
- 
- 
- 1-Habalhador com vínculo formalizado, sem alteração has datas<br>dmissão e de desligamento<br>3-Trabalhador com vínculo formalizado, com inclusão ou alteração de desligamento<br>4-Trabalhador com vínculo formalizado, com alterações
- 

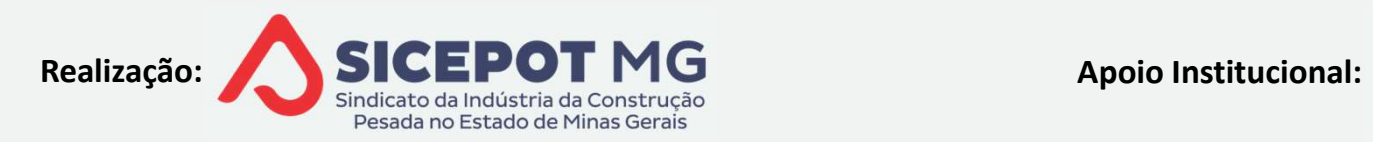

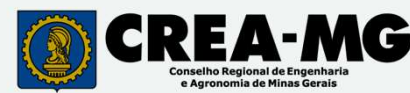

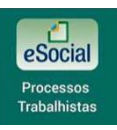

## EVENTO S-2500 PROCESSOS TRABALHISTAS

- EVENTO S-2500 PROCESSOS TRABALHISTAS<br>TIPOS DE CONTRATOS situação do contrato antes e após processo<br>4<sup>5</sup> 6-Trabalhador sem vínculo de emprego/estatutário (TSVE), sem EVENTO S-2500 PROCESSOS TRABALHISTAS<br>OS DE CONTRATOS – situação do contrato antes e após processo<br>6-Trabalhador sem vínculo de emprego/estatutário (TSVE), sem<br>2-Trabalhador com vínculo de emprego formalizado em período ant EVENTO S-2500 PROCESSOS TRABALHIS<br>POS DE CONTRATOS – situação do contrato antes e após prodos<br>6-Trabalhador sem vínculo de emprego/estatutário<br>reconhecimento de vínculo empregatício<br>8-7-Trabalhador com vínculo de emprego f
- **EVENTO S-2500 PROCESSOS TRABALHISTAS**<br>2003 DE CONTRATOS situação do contrato antes e após processo<br>6-Trabalhador sem vínculo de emprego/estatutário (TSVE), sem<br>2-Trabalhador com vínculo de emprego formalizado em períod eSocial VENTO S-2500 PROCESSOS TRABALHISTAS<br>contratos – situação do contrato antes e após processo<br>alhador sem vínculo de emprego/estatutário (TSVE), sem<br>ecimento de vínculo empregatício<br>alhador com vínculo de emprego formalizado CONTRATOS – situação do contrato antes e após processo<br>alhador sem vínculo de emprego/estatutário (TSVE), sem<br>ecimento de vínculo empregatício<br>alhador com vínculo de emprego formalizado em período anterior ao<br>Vínculos form E CONTRATOS – situação do contrato antes e apó<br>balhador sem vínculo de emprego/estat<br>necimento de vínculo empregatício<br>balhador com vínculo de emprego formalizado e<br>l<br>vínculos formalizados e encerrados em período<br>e Aplicáv 6-Trabalhador sem vínculo de emprego/estateconhecimento de vínculo empregatício<br>7-Trabalhador com vínculo de emprego formalizado e<br>Social<br> $\leq$ <sup>\</sup> Vínculos formalizados e encerrados em período<br> $\leq$ <sup>\</sup> Aplicável a casos d econhecimento de vínculo empregatício<br>
7-Trabalhador com vínculo de emprego formalizado em período anterior<br>
Social<br>
△ Vínculos formalizados e encerrados em período anterior<br>
△ Aplicável a casos de alteração de datas de a
	-
	-
- 
- 

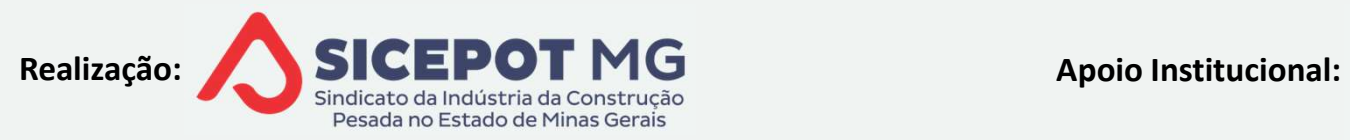

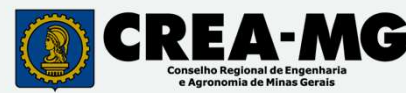

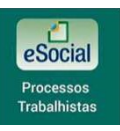

## EVENTO S-2500 PROCESSOS TRABALHISTAS

**Titular do Certificado** 又 29:10 (1) SAIR - WHIMWMNW PGMOS NH DOPW eSocial **Trocar Perfil/Módulo** ificado Processo Trabalhista Processo **Yabalhista**<br>
Caso trabalhador possua cadastra no cadastro, clique aqui para registrar o processo<br>
Caso trabalhador possua cadastro no Esocial, mas o processo se refira a<br>
Universe cadastro no Esocial, mas o proce SSO Trabalhista<br>
A -12UZYO OFXRL NZGVFH NRIZMWZ<br>
TRABA SSA OPÇÃO, INFORMANDO TODOS OS BADOS CADASTRAS, EM DEGISÕES COM RECONHECIMENTO DE VÍRCULO E TSVE<br>
CASO trabalhador possua cadastro no Esocial, mas o processo se refira Início

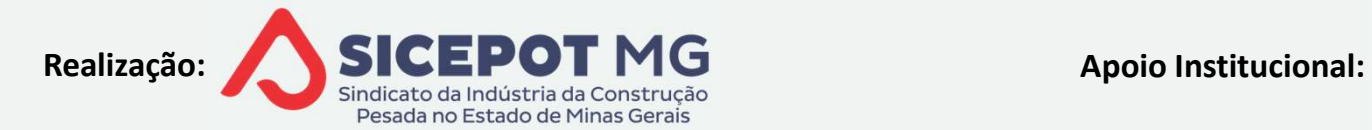

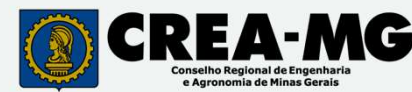

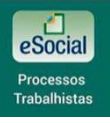

## EVENTO S-2500 PROCESSOS TRABALHIST

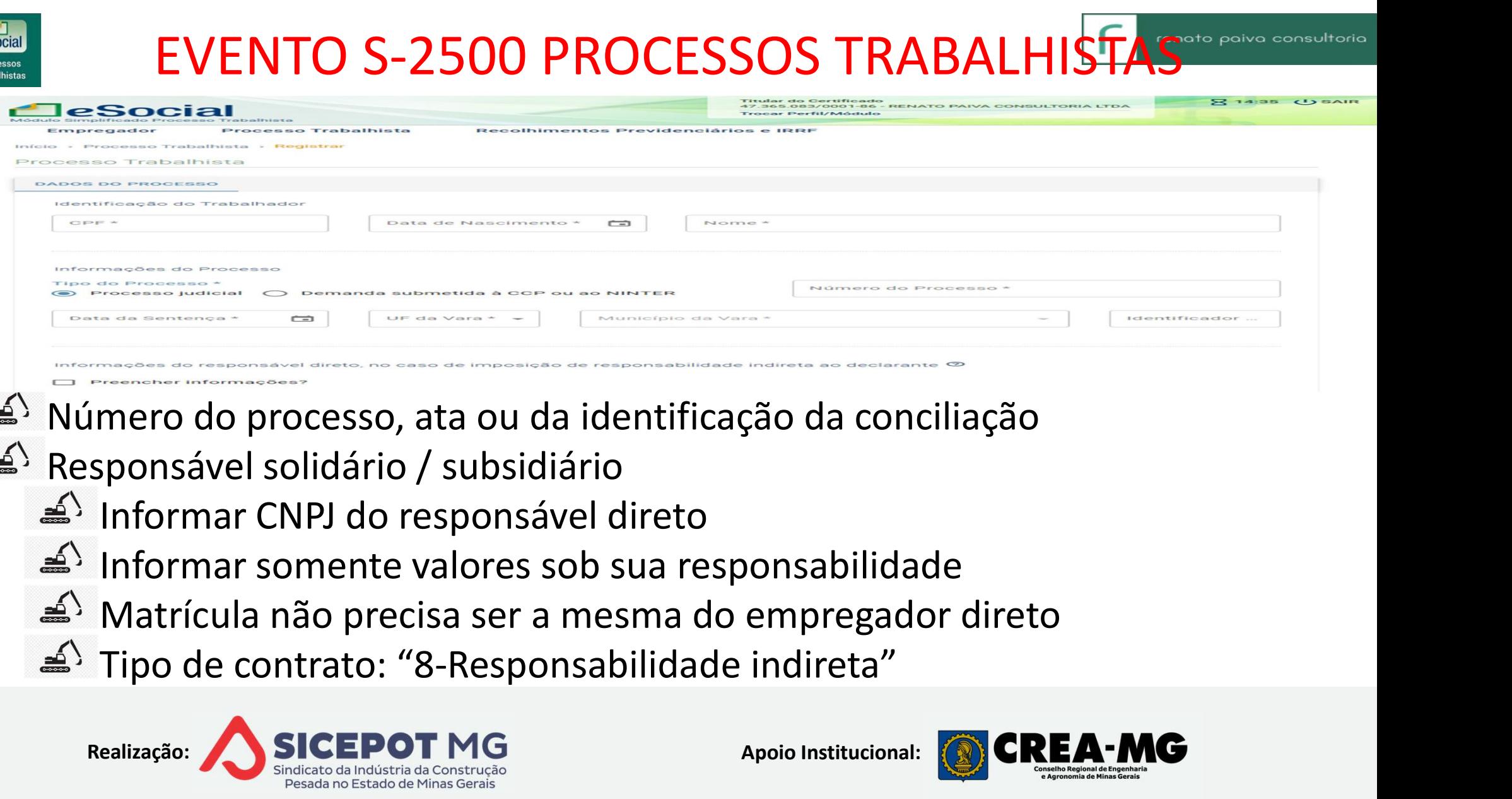

- 
- -
	-
	-
	-

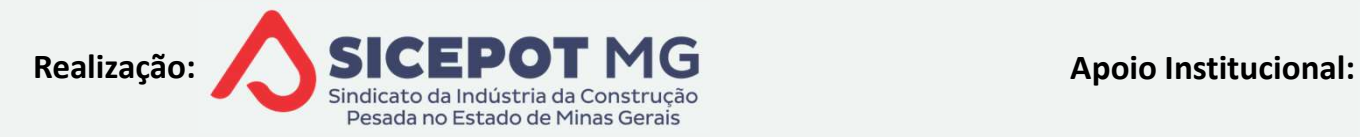

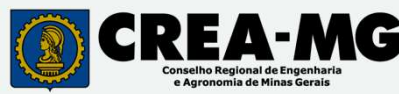

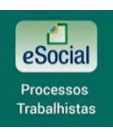

# EVENTO S-2500 PROCESSOS TRABALHIST EVENTO S-2500 PROCESSOS T<br>Informações do Contrato<br>A Para trabalhador não registrado no eSocial<br>A Tipo de contrato, conforme decisão EVENTO S-2500 PROCESSOS TI<br>
Drmações do Contrato<br>
Para trabalhador não registrado no eSocial<br>
Tipo de contrato, conforme decisão<br>
Categoria do trabalhador<br>
Matrícula/CBO/Natureza da atividade<br>
Tipo regime trabalhista e pre

- -
	-
	-
	-
	-
	-
	-
	- $\triangleq$  Remuneração
	-
	- Para trabamador nao registrado no esocial<br>Tipo de contrato, conforme decisão<br>Categoria do trabalhador<br>Matrícula/CBO/Natureza da atividade<br>Tipo regime trabalhista e previdenciário<br>Datas de admissão e demissão<br>Informações so

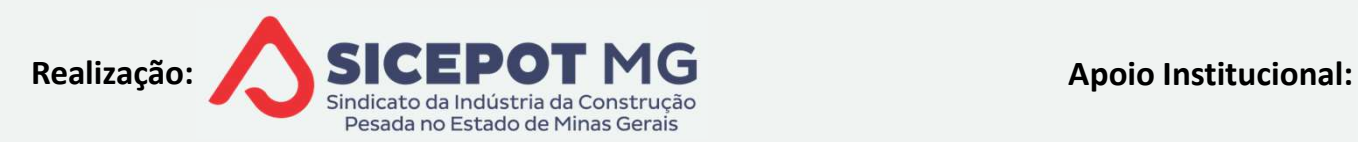

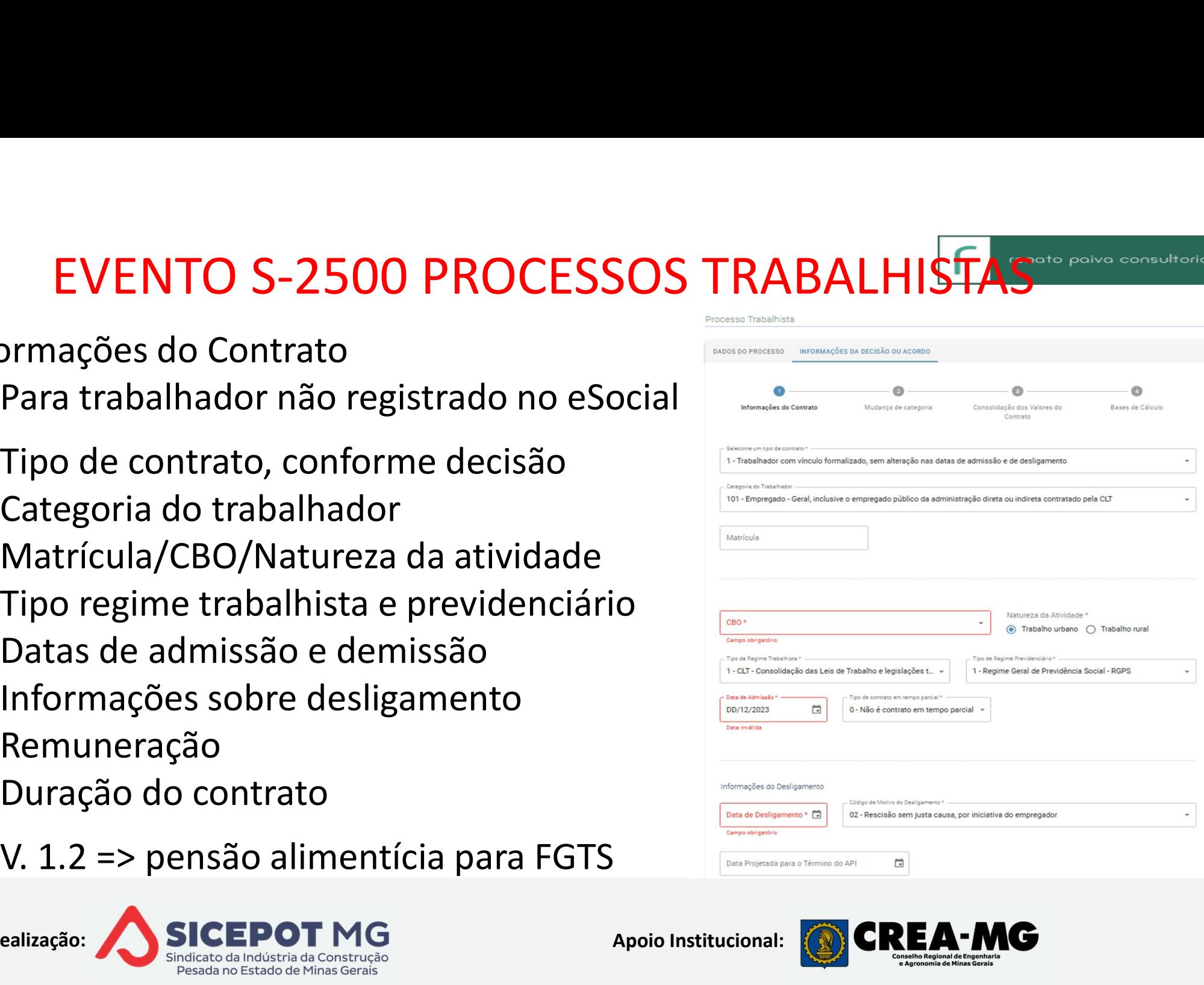

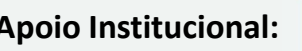

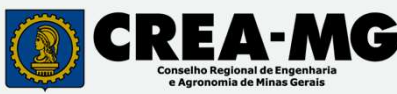

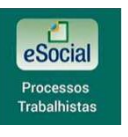

EVENTO S-2500 PROCESSOS TRABALHISTAS

### $\widetilde{\P}$

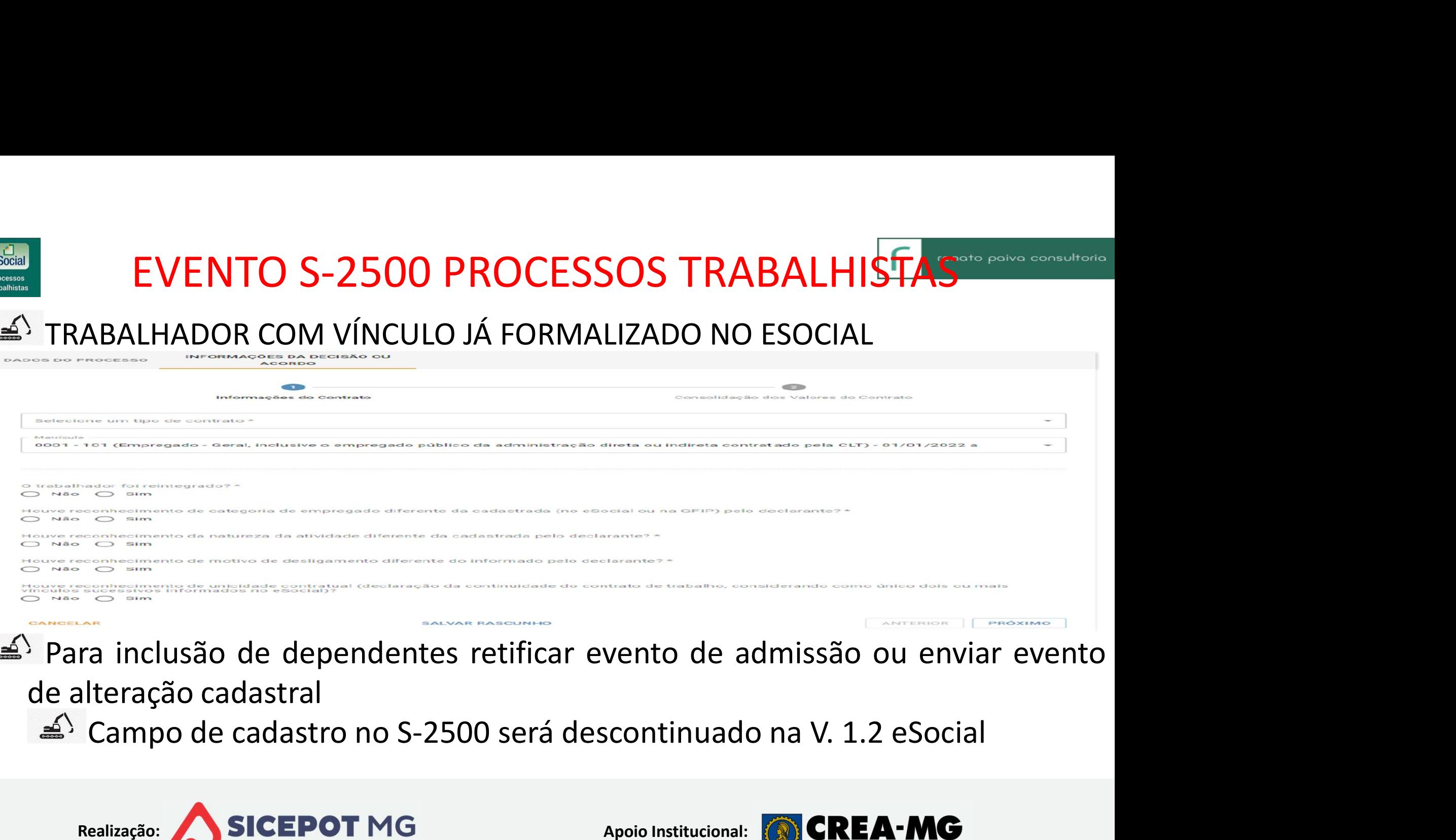

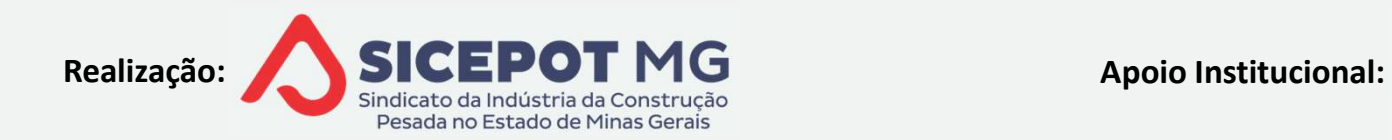

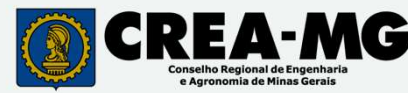

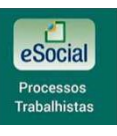

# EVENTO S-2500 PROCESSOS TRABALHISTAS<sup>cropolito Consultorio</sup> EVENTO S-2500 PROCESSOS TRABALHIST<br>ALTERAÇÃO DE CATEGORIA DO TRABALHADOR<br>AlTERAÇÃO DE CATEGORIA DO TRABALHADOR<br>A Vínculo encerrado: via S-2500<br>A Vínculo encerrado: via S-2500 EVENTO S-2500 PROCESSOS TRABALHISTAS<br>ERAÇÃO DE CATEGORIA DO TRABALHADOR<br>Vínculo ativo: via alteração contratual / retificação admissão<br>Vínculo encerrado: via S-2500<br>A<sup>S</sup> Informar bases de contribuições já declaradas em SEF EVENTO S-2500 PROCESSOS TRABALH<br>
ERAÇÃO DE CATEGORIA DO TRABALHADOR<br>
Vínculo ativo: via alteração contratual / retificação admi<br>
Vínculo encerrado: via S-2500<br>
Simplemento de la contribuições já declaradas em SE

- 
- -

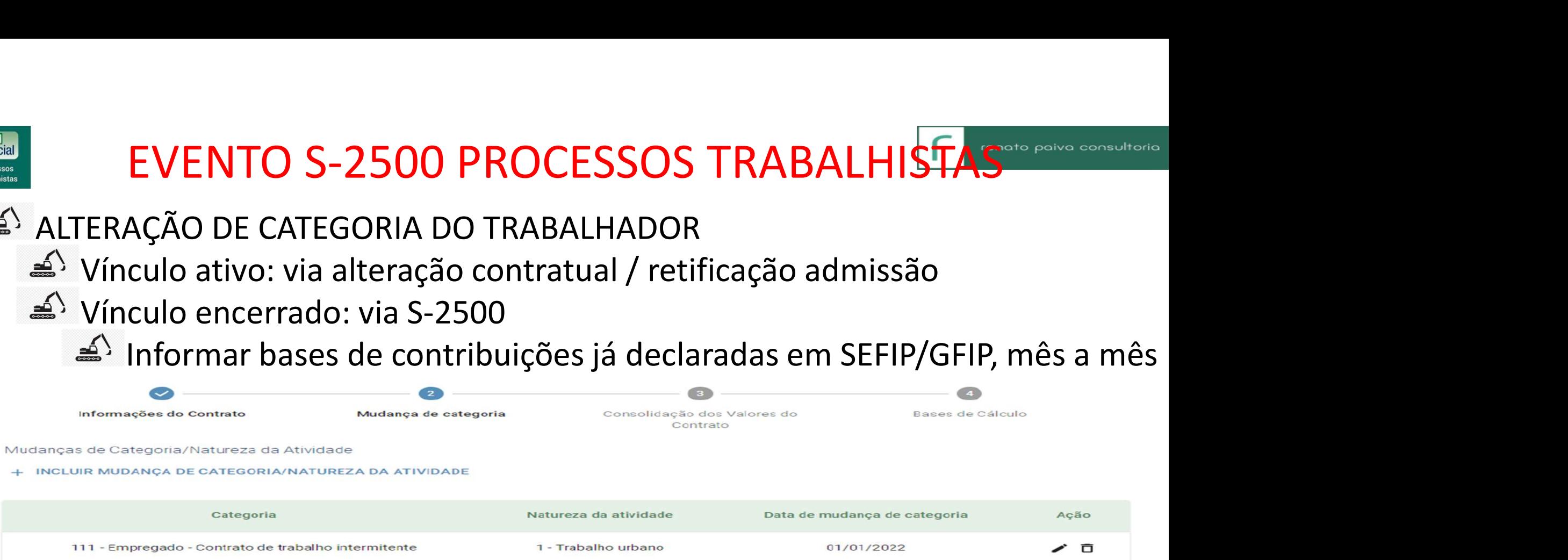

Bases de cálculo de contribuição previdenciária e FGTS já declaradas anteriormente em Base de cálculo de contribuição previdenciária já declarada, no caso de reconhecimento de mudança de categoria

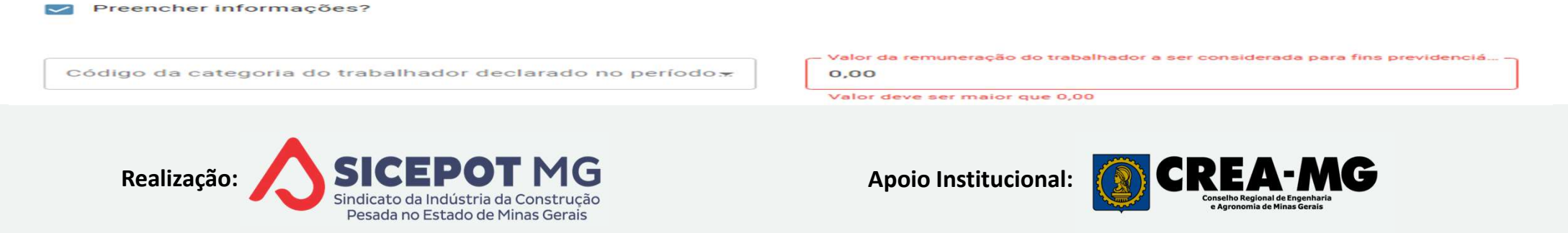

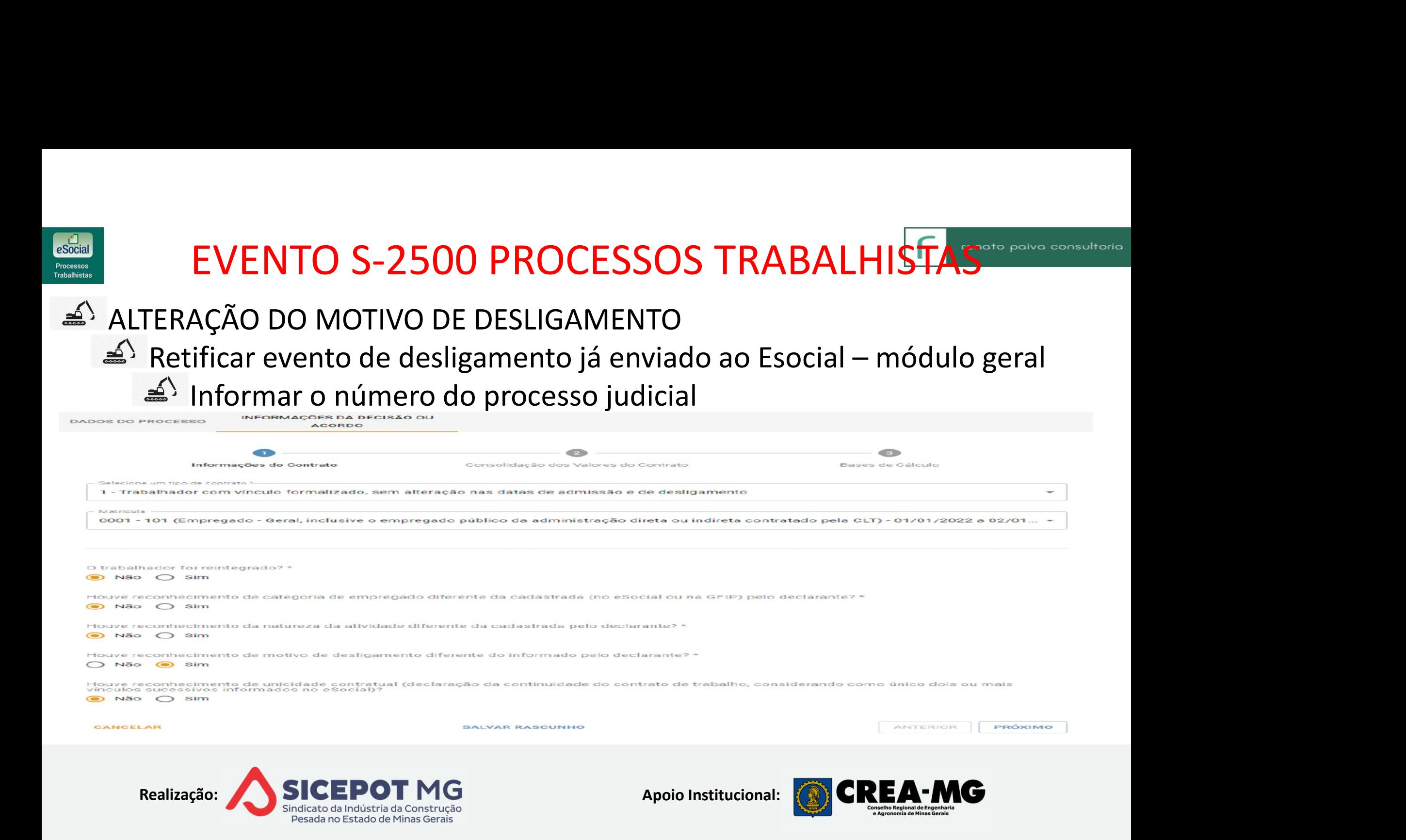
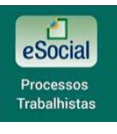

#### EVENTO S-2500 PROCESSOS TRABALHISTAS<sup>SORG</sup> POING CONSUltorio

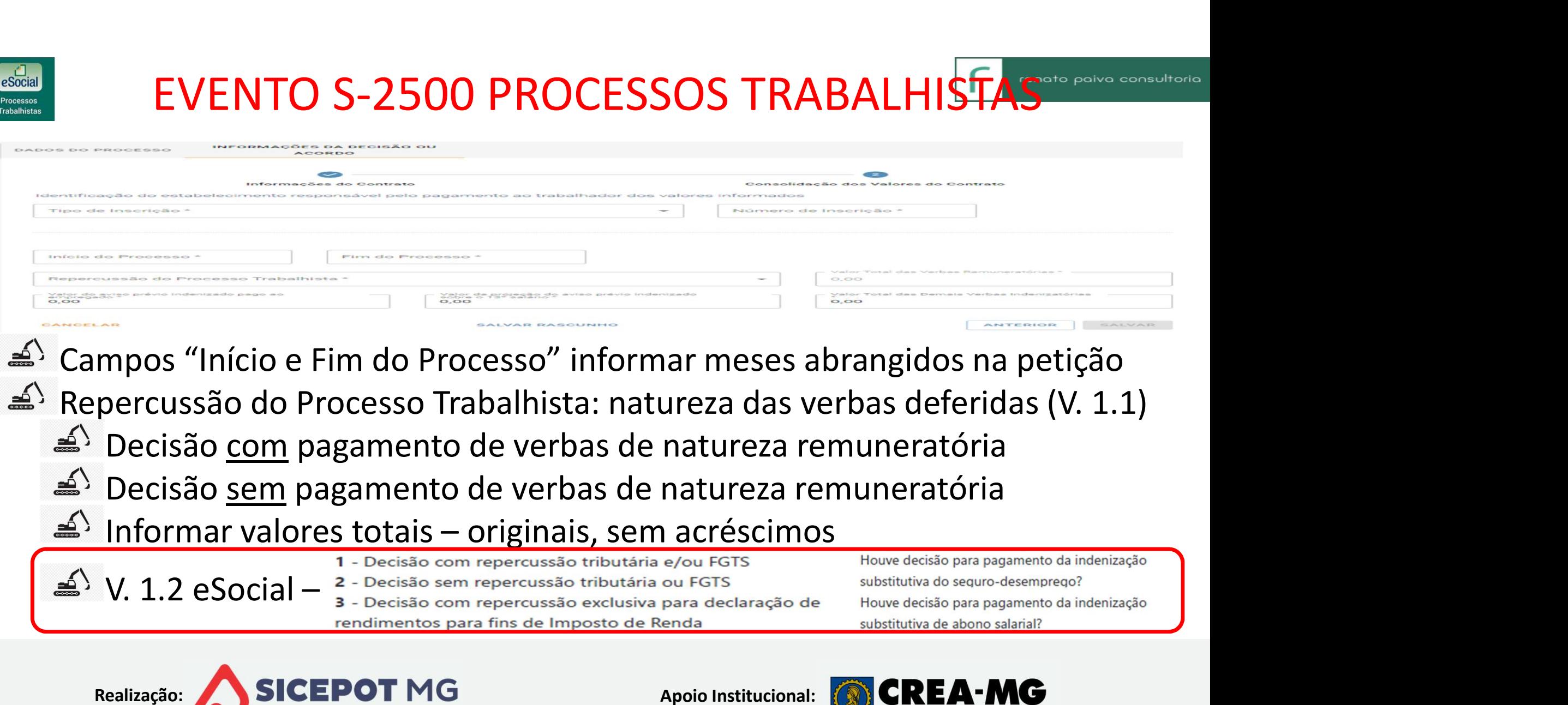

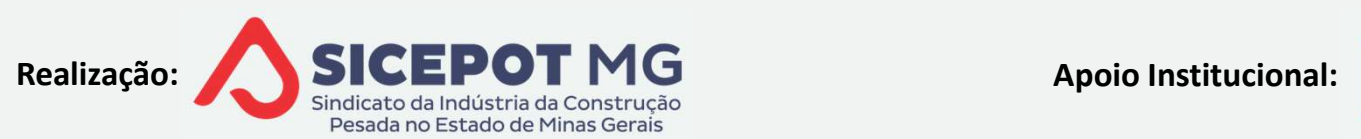

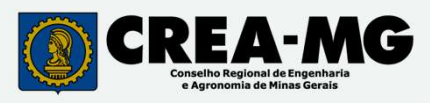

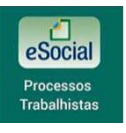

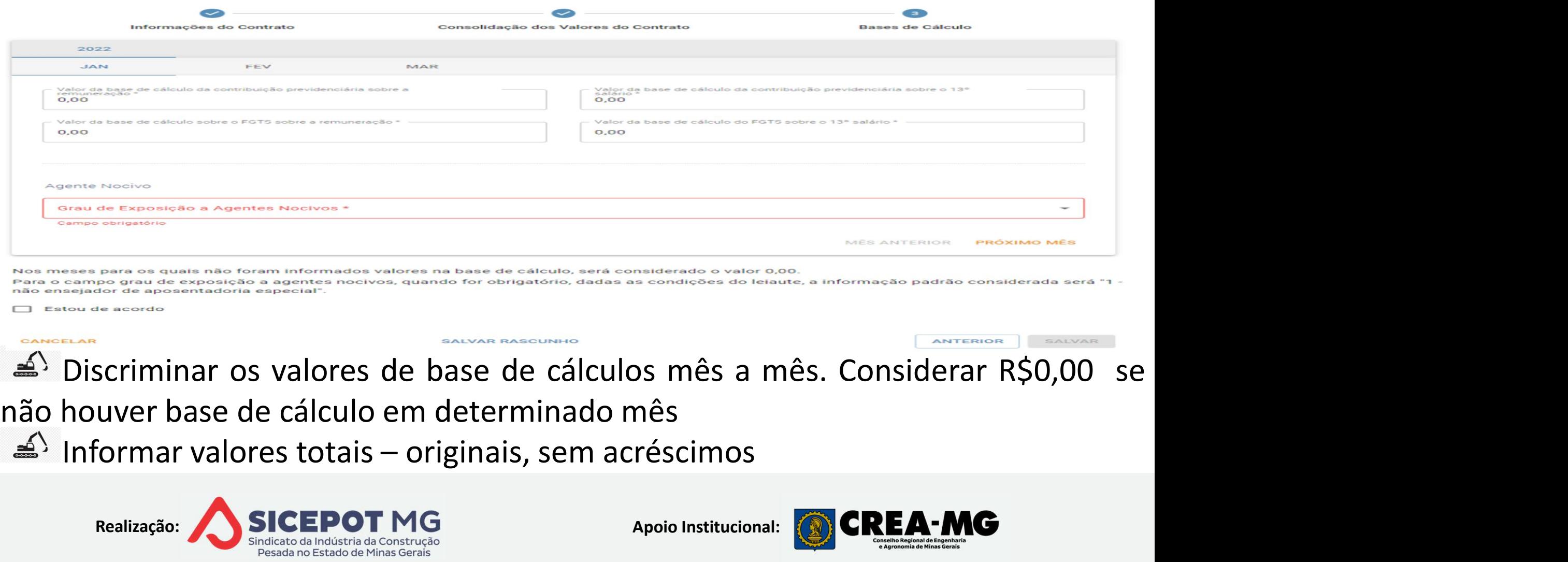

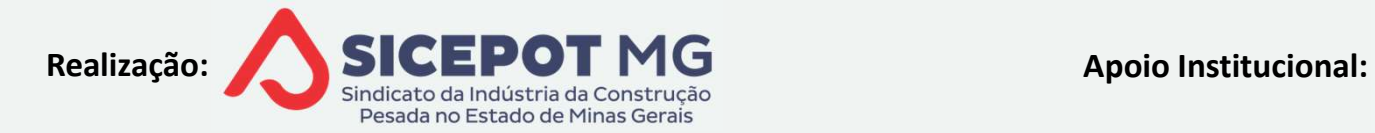

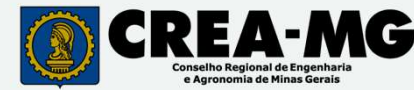

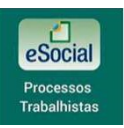

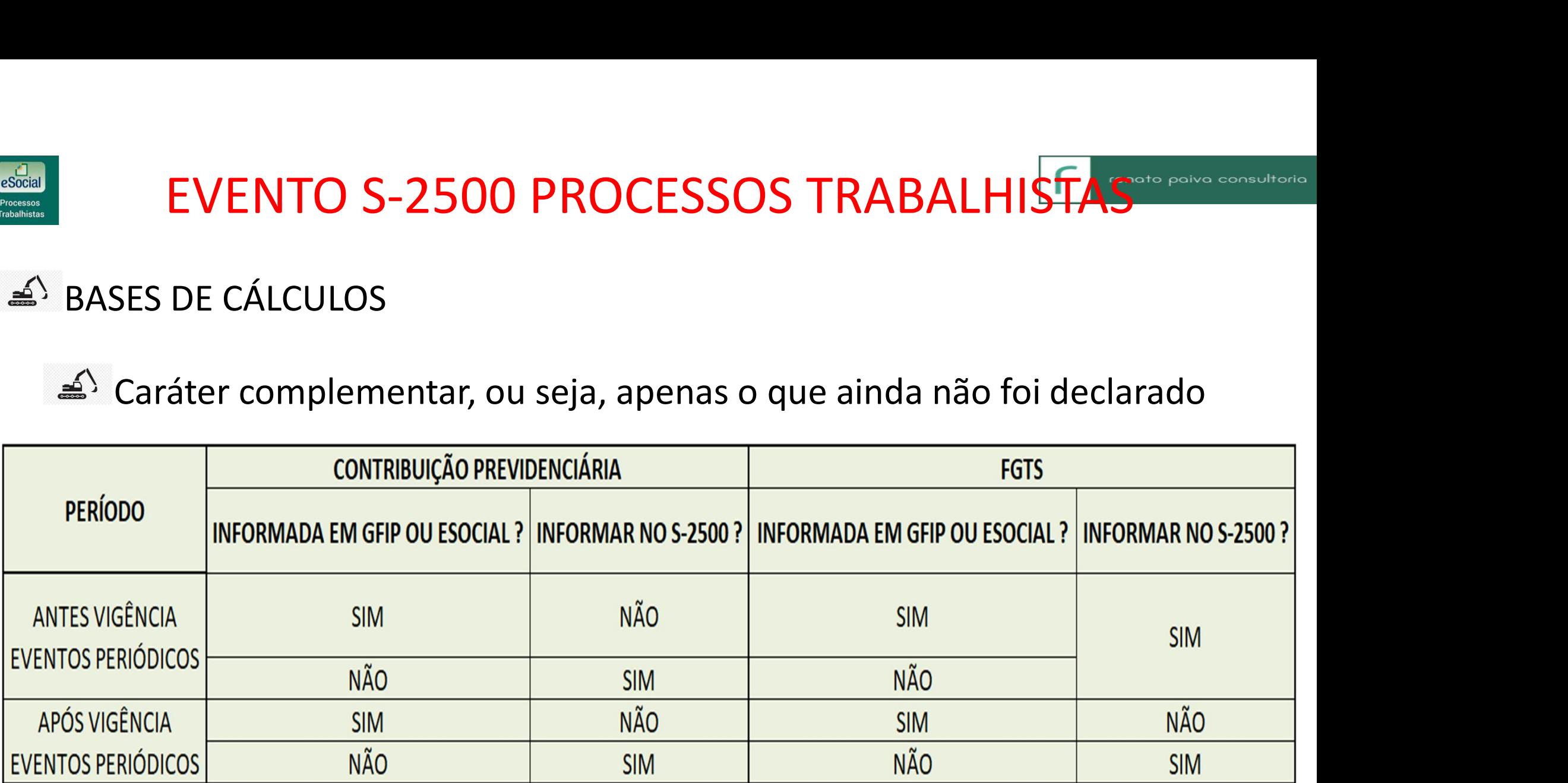

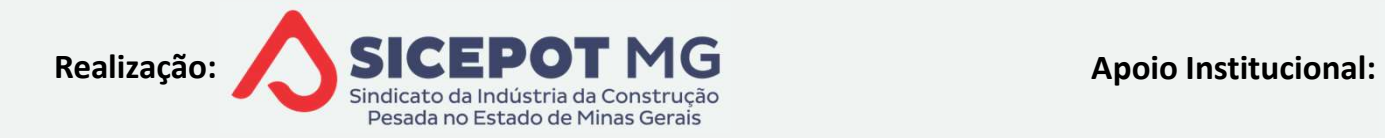

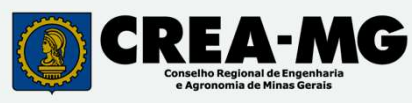

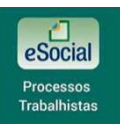

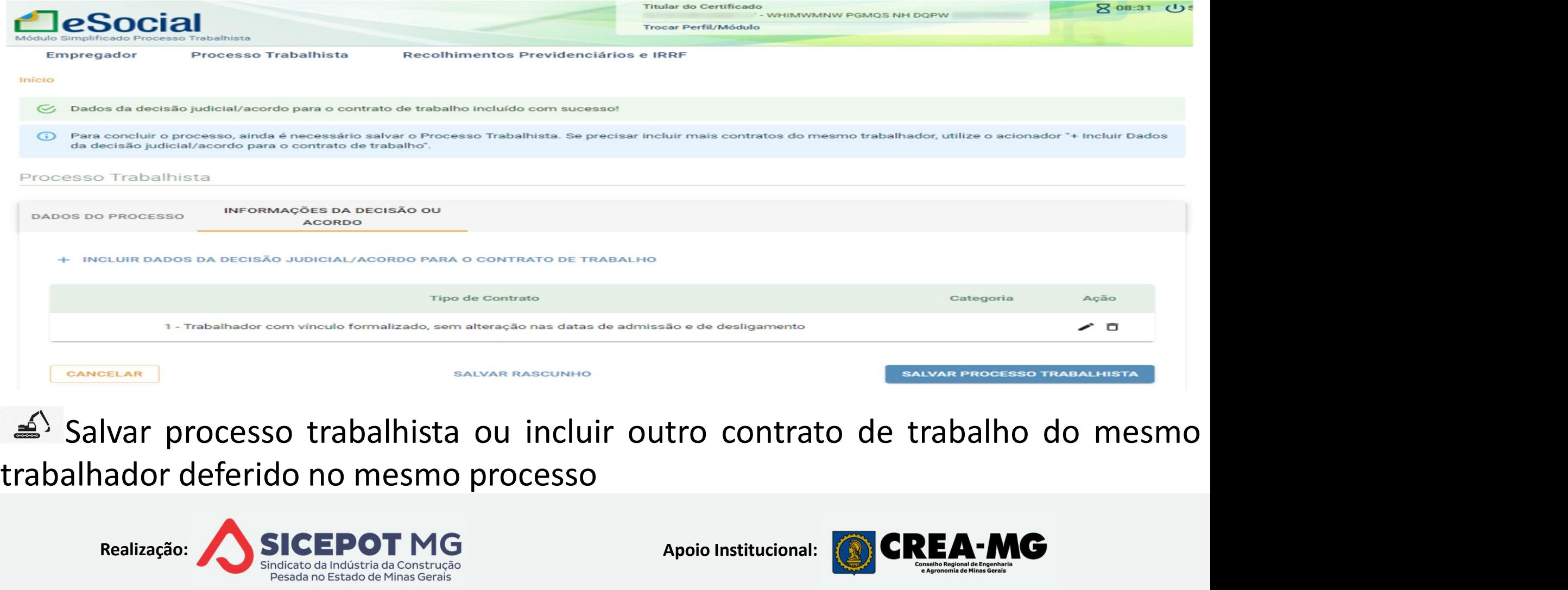

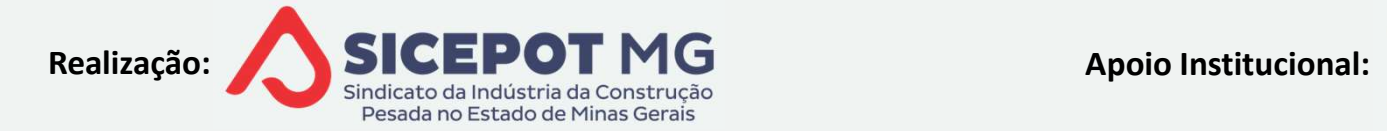

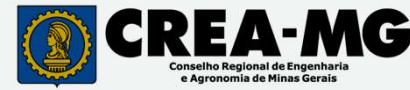

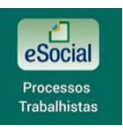

EVENTO S-2500 PROCESSOS TRA<br>REINTEGRAÇÃO DE TRABALHADOR<br>A Primeiramente, enviar evento de reintegração EVENTO S-2500 PROCESSOS TRABALHISTAS<br>NTEGRAÇÃO DE TRABALHADOR<br>Primeiramente, enviar evento de reintegração S-2298 no módulo geral,<br>nformando o número do processo trabalhista EVENTO S-2500 PROCESSOS TRABALHISTAS<br>EINTEGRAÇÃO DE TRABALHADOR<br>Primeiramente, enviar evento de reintegração S-2298 no módu<br>informando o número do processo trabalhista<br>Primeira evento S-2500 EVENTO S-2500 PROCESSOS TR<br>NTEGRAÇÃO DE TRABALHADOR<br>Primeiramente, enviar evento de reintegraçã<br>nformando o número do processo trabalhista<br>Enviar evento S-2500<br>Aba "Dados do Processo" assinalar opção "S<br>O trabalhador foi r EVENTO S-2500 PROCESSOS TRABALHISTAS<br>EGRAÇÃO DE TRABALHADOR<br>meiramente, enviar evento de reintegração S-2298 no módulo geral,<br>mando o número do processo trabalhista<br>viar evento S-2500<br>Aba "Dados do Processo" assinalar opçã Primeiramente, enviar evento de reintegração S-2298 no módulo geral,<br>formando o número do processo trabalhista<br>Enviar evento S-2500<br>
△ Aba "Dados do Processo" assinalar opção "Sim"<br>
○ O trabalhador foi reintegrado? \*<br>
○ N

Frimeriamente, enviar evento de Temtegração 3-2256 no<br>
informando o número do processo trabalhista<br>
<sup>2</sup> Enviar evento S-2500<br> **4**<sup>5</sup> Aba "Dados do Processo" assinalar opção "Sim"<br>
<sup>2</sup> Apenas se a reintegração ocorrer após

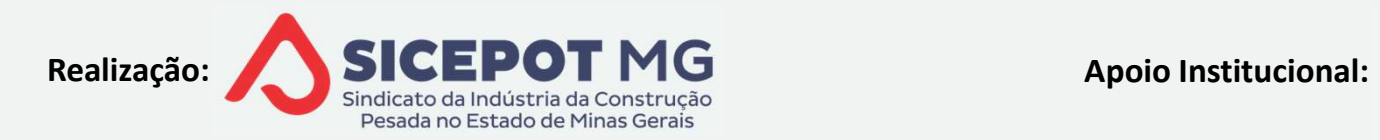

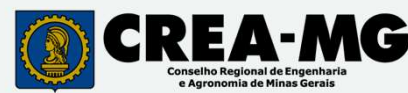

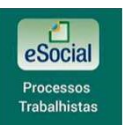

### EVENTO S-2500 PROCESSOS TRABALHISTAS EVENTO S-2500 PROCESSOS TRA<br>REINTEGRAÇÃO DE TRABALHADOR<br>A Reintegração data anterior obrigatoriedade envio EVENTO S-2500 PROCESSOS TRABALHISTAS<br>
NTEGRAÇÃO DE TRABALHADOR<br>
Reintegração data anterior obrigatoriedade envio eventos trabalhistas<br>  $\triangleq$  Enviar evento de admissão<br>  $\triangleq$  Campo "Tipo de Registro" EVENTO S-2500 PROCESSOS TRABA<br>EGRAÇÃO DE TRABALHADOR<br>ntegração data anterior obrigatoriedade envio eve<br>Enviar evento de admissão<br><sup>4</sup> Campo "Tipo de Registro"<br>4 Assinalar opção "Cadastramento Inicial" **ENTO S-2500 PROCESSOS TRABALI<br>RAÇÃO DE TRABALHADOR<br>gração data anterior obrigatoriedade envio evento<br>viar evento de admissão<br>Campo "Tipo de Registro"<br>4<sup>5</sup> Assinalar opção "Cadastramento Inicial" NTO S-2500 PROCESSOS TRABALHISTAS<br>ÃO DE TRABALHADOR<br>ção data anterior obrigatoriedade envio eventos trabalhistas<br>evento de admissão<br>mpo "Tipo de Registro"<br>Assinalar opção "Cadastramento Inicial"<br>evento S-2250**

- - - -
- 
- NTEGRAÇÃO DE TRABALHADOR<br>
Reintegração data anterior obrigatoriedade envio<br>
≦<sup>5</sup> Enviar evento de admissão<br>
 Campo "Tipo de Registro"<br>
 Campo "Tipo de Registro"<br>
 Campo "Cadastramento Inicial"<br>
Envio do evento S-2250<br> EGRAÇÃO DE TRABALHADOR<br>ntegração data anterior obrigatoriedade envio eventos trabalhistas<br>Enviar evento de admissão<br>  $\triangle$ ` Campo "Tipo de Registro"<br>  $\triangle$ ` Assinalar opção "Cadastramento Inicial"<br>
vio do evento S-2250<br>Assin reintegrado?" ntegração data anterior obrigatoriedade envio eventos trabalhistas<br>
Enviar evento de admissão<br>  $\leq$ <sup>5</sup> Campo "Tipo de Registro"<br>  $\leq$ <sup>5</sup> Assinalar opção "Cadastramento Inicial"<br>
vio do evento S-2250<br>
Assinalar "Não" como
	-

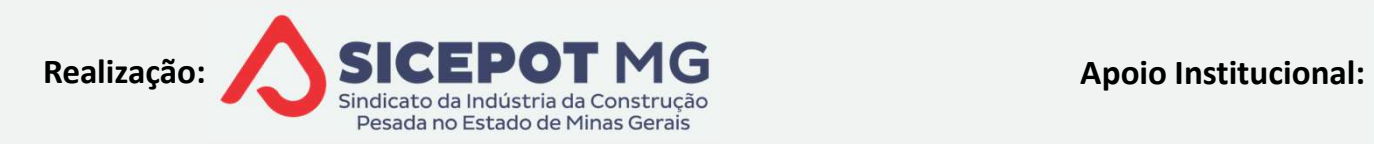

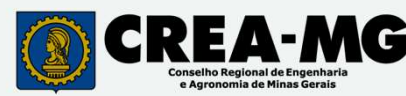

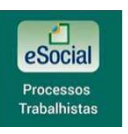

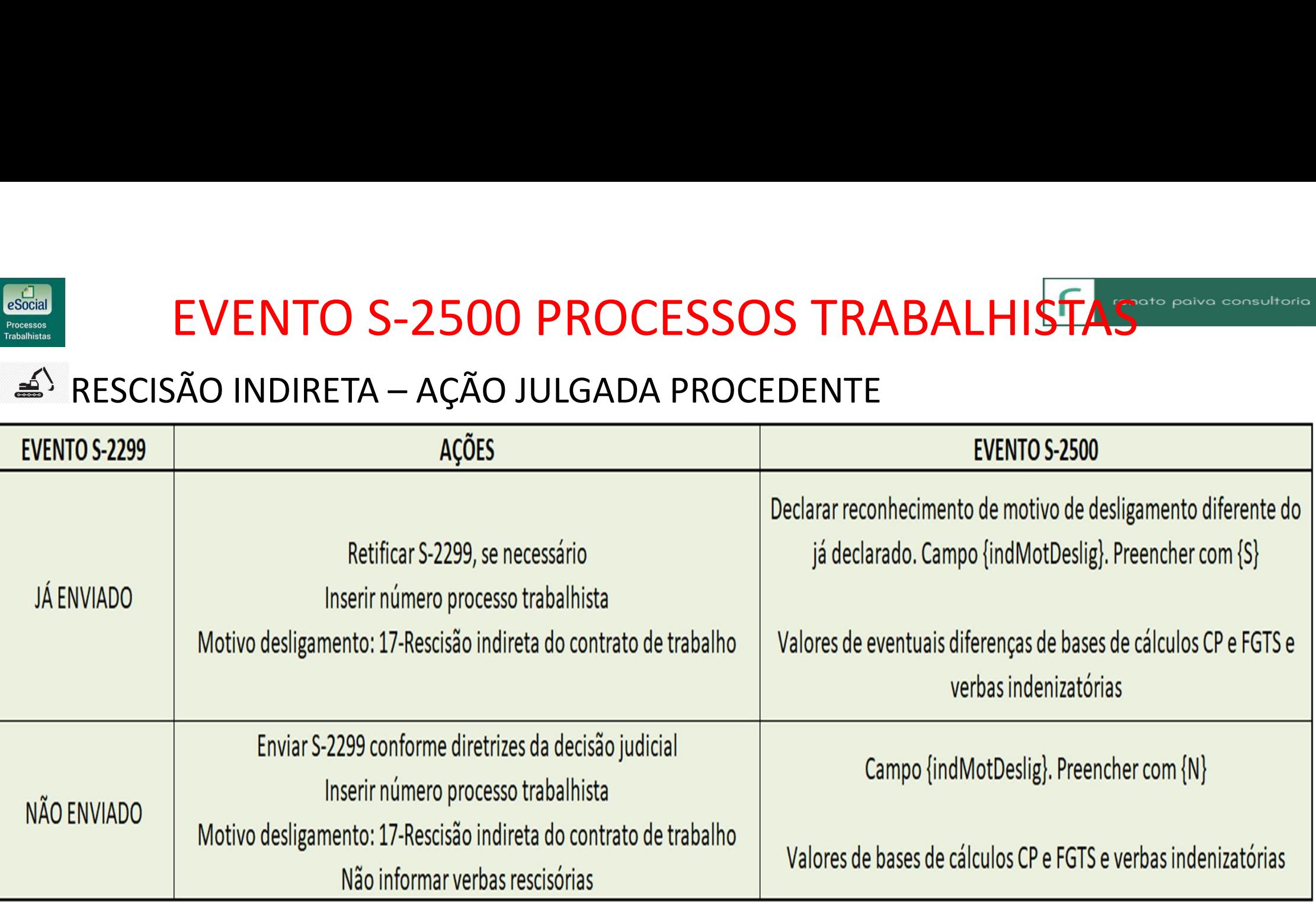

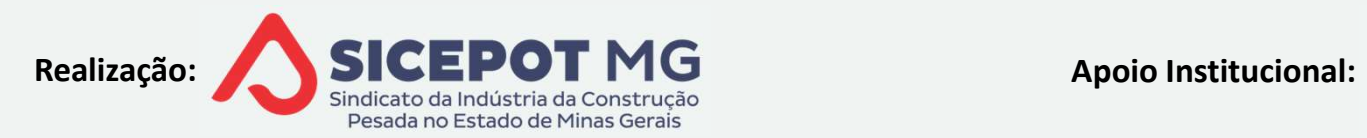

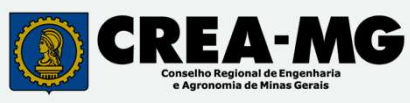

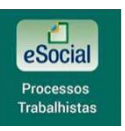

# RESCISÃO INDIRETA – AÇÃO JULGADA IMPROCEDENTE COM EXTINÇÃO DO

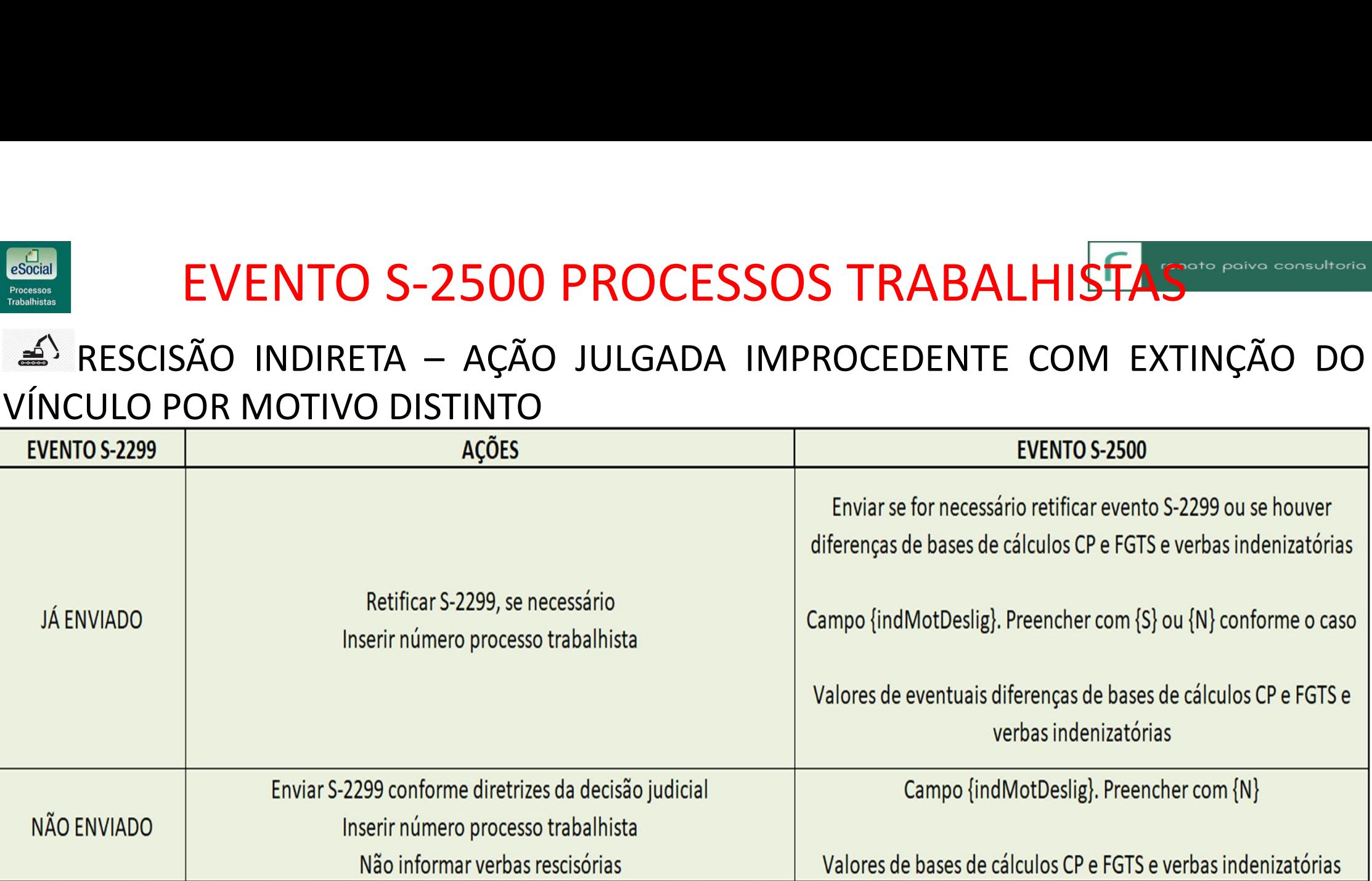

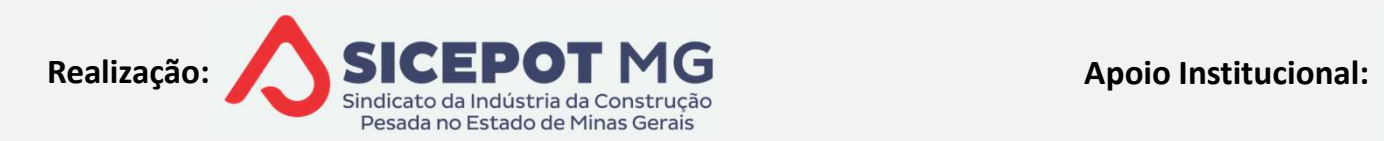

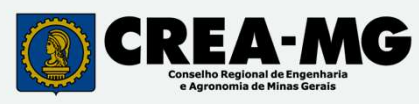

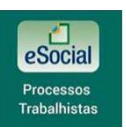

# EVENTO S-2500 PROCESSOS TRABALHISTAS<br>RESCISÃO INDIRETA — AÇÃO JULGADA IMPROCEDENTE SEM EXTINÇÃO DO<br>COLLO ENTO AÇÕES EN EXTINGADA ENTRE ESSE E CALCULAS CRETAS E VERNES INDEPENDENTE ACORDA ENTRE ACORDA ENTRE ESTA VÍNCULO

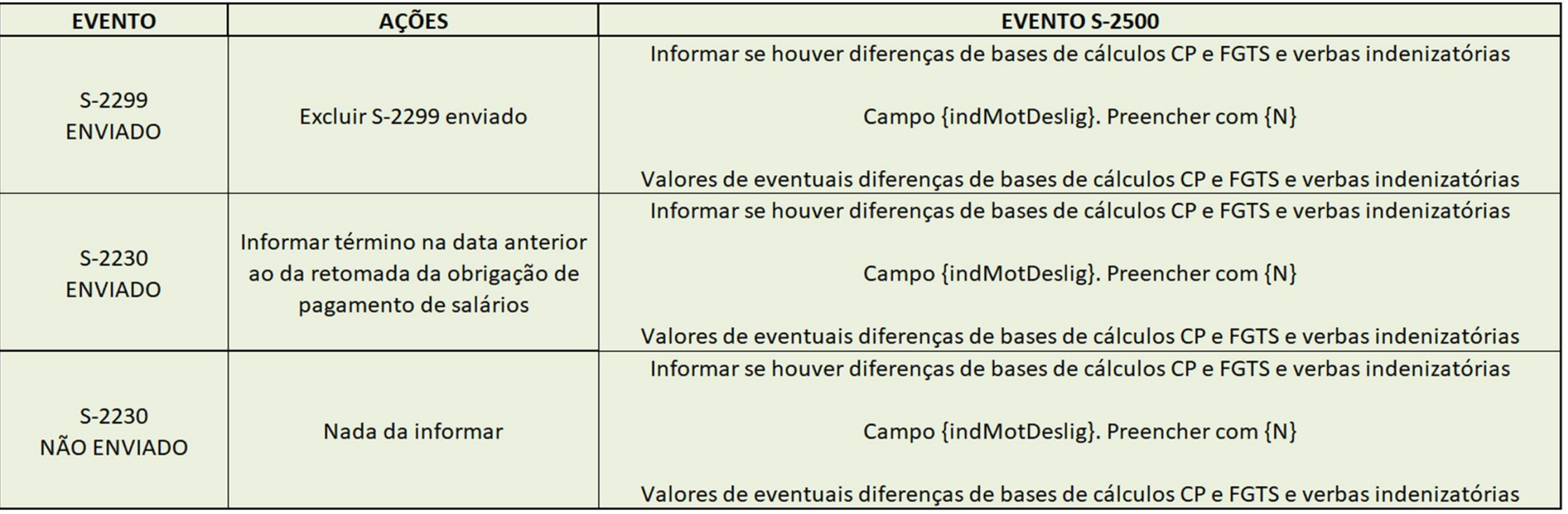

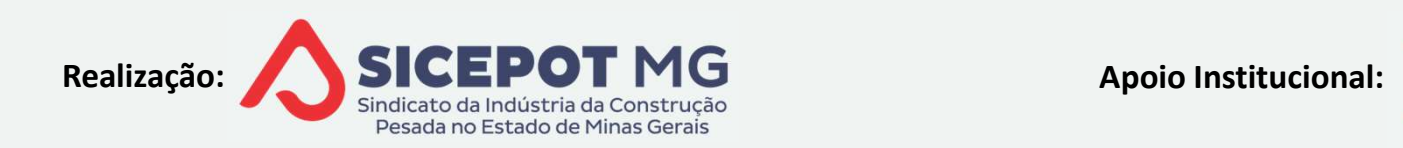

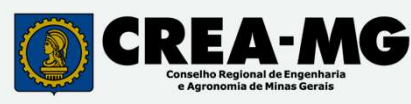

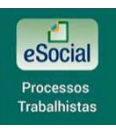

### EVENTO S-2500 PROCESSOS TRABALHISTAS<br>UNIFICAÇÃO DE CONTRATOS DE TRABALHO DO MESMO TRABALHADOR<br>E<sup>S</sup> CONTRATOS DECLARADOS NO ESOCIAL E VÍNCULO ATIVO EVENTO S-2500 PROCESSOS TRABALHISTAS<br>IFICAÇÃO DE CONTRATOS DE TRABALHO DO MESMO TRABALHADOR<br>CONTRATOS DECLARADOS NO ESOCIAL E VÍNCULO ATIVO<br>E<sup>S</sup> Contrato ativo mais recente incorporará os demais EVENTO S-2500 PROCESSOS TRABALHISTAS<br>CAÇÃO DE CONTRATOS DE TRABALHO DO MESMO TRABALHADOR<br>NTRATOS DECLARADOS NO ESOCIAL E VÍNCULO ATIVO<br>Contrato ativo mais recente incorporará os demais<br>Enviar evento de desligamento do dema EVENTO S-2500 PROCESSOS TRABALHISTAS<br>CAÇÃO DE CONTRATOS DE TRABALHO DO MESMO TRABALHADOR<br>NTRATOS DECLARADOS NO ESOCIAL E VÍNCULO ATIVO<br>Contrato ativo mais recente incorporará os demais<br>Enviar evento de desligamento do dema **/ENTO S-2500 PROCESSOS TRABALHISTAS**<br>AO DE CONTRATOS DE TRABALHO DO MESMO TRABALHADOR<br>RATOS DECLARADOS NO ESOCIAL E VÍNCULO ATIVO<br>ntrato ativo mais recente incorporará os demais<br>viar evento de desligamento do demais contr **/ENTO S-2500 PROCESSOS TRABALHISTAS**<br>ÃO DE CONTRATOS DE TRABALHO DO MESMO TRABALHADOR<br>RATOS <u>DECLARADOS NO ESOCIAL E VÍNCULO ATIVO</u><br>ntrato ativo mais recente incorporará os demais<br>viar evento de desligamento do demais con "ENTO S-Z500 PROCESSOS TRABALHISTAS"<br>ÃO DE CONTRATOS DE TRABALHO DO MESMO TRABALHAD<br>RATOS DECLARADOS NO ESOCIAL E VÍNCULO ATIVO<br>ntrato ativo mais recente incorporará os demais<br>viar evento de desligamento do demais contrato CAÇÃO DE CONTRATOS DE TRABALHO DO MESMO TRABALHADOR<br>NTRATOS DECLARADOS NO ESOCIAL E VÍNCULO ATIVO<br>Contrato ativo mais recente incorporará os demais<br>Enviar evento de desligamento do demais contratos ativos, se houver<br>4) Mot

- 
- -
	-
	-
- -
- RATOS DECLARADOS NO ESOCIAL E VÍNCULO ATIVO<br>ntrato ativo mais recente incorporará os demais<br>viar evento de desligamento do demais contratos ativos, se houver<br>Motivo desligamento: 44 Agrupamento Contratual<br>Data de término Contrato ativo mais recente incorporará os demais<br>
Enviar evento de desligamento do demais contratos ativos, se houver<br>  $\triangle$ <sup>5</sup> Motivo desligamento: 44 – Agrupamento Contratual<br>  $\triangle$ <sup>5</sup> Data de término conforme decisão no Enviar evento de desligamento do deminidades de contrato de desligamento: 44 - Agrupam<br>  $\leq$  Motivo desligamento: 44 - Agrupam<br>  $\leq$  Data de término conforme decisão r<br>  $\leq$  Sem ocorrência de verbas rescisórias<br>  $\leq$

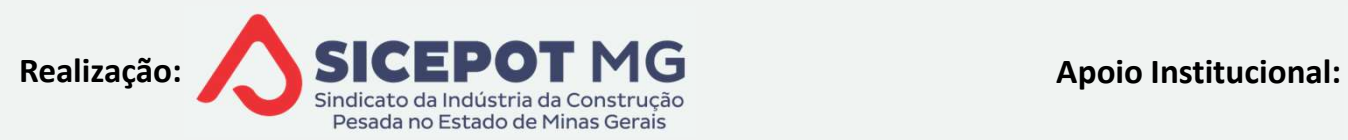

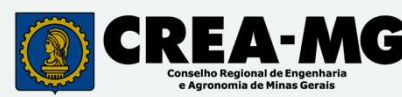

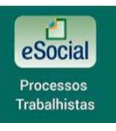

EVENTO S-2500 PROCESSOS TRABALHISTAS<sup>cropolitorio</sup>

# EVENTO S-2500 PROCESSOS TRABALHISTAS<br>UNIFICAÇÃO DE CONTRATOS DE TRABALHO DO MESMO TRABALHADOR<br>E<sup>S</sup> CONTRATOS DECLARADOS NO ESOCIAL E VÍNCULO ATIVO EVENTO S-2500 PROCESSOS TRABALHISTAS<br>IFICAÇÃO DE CONTRATOS DE TRABALHO DO MESMO TRABALHADOR<br>CONTRATOS DECLARADOS NO ESOCIAL E VÍNCULO ATIVO<br>4<sup>\</sup> Aba "Informações da decisão ou acordo"

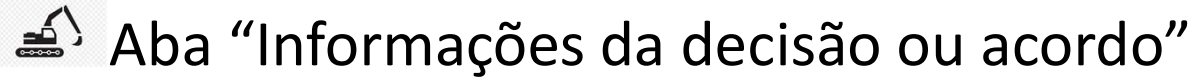

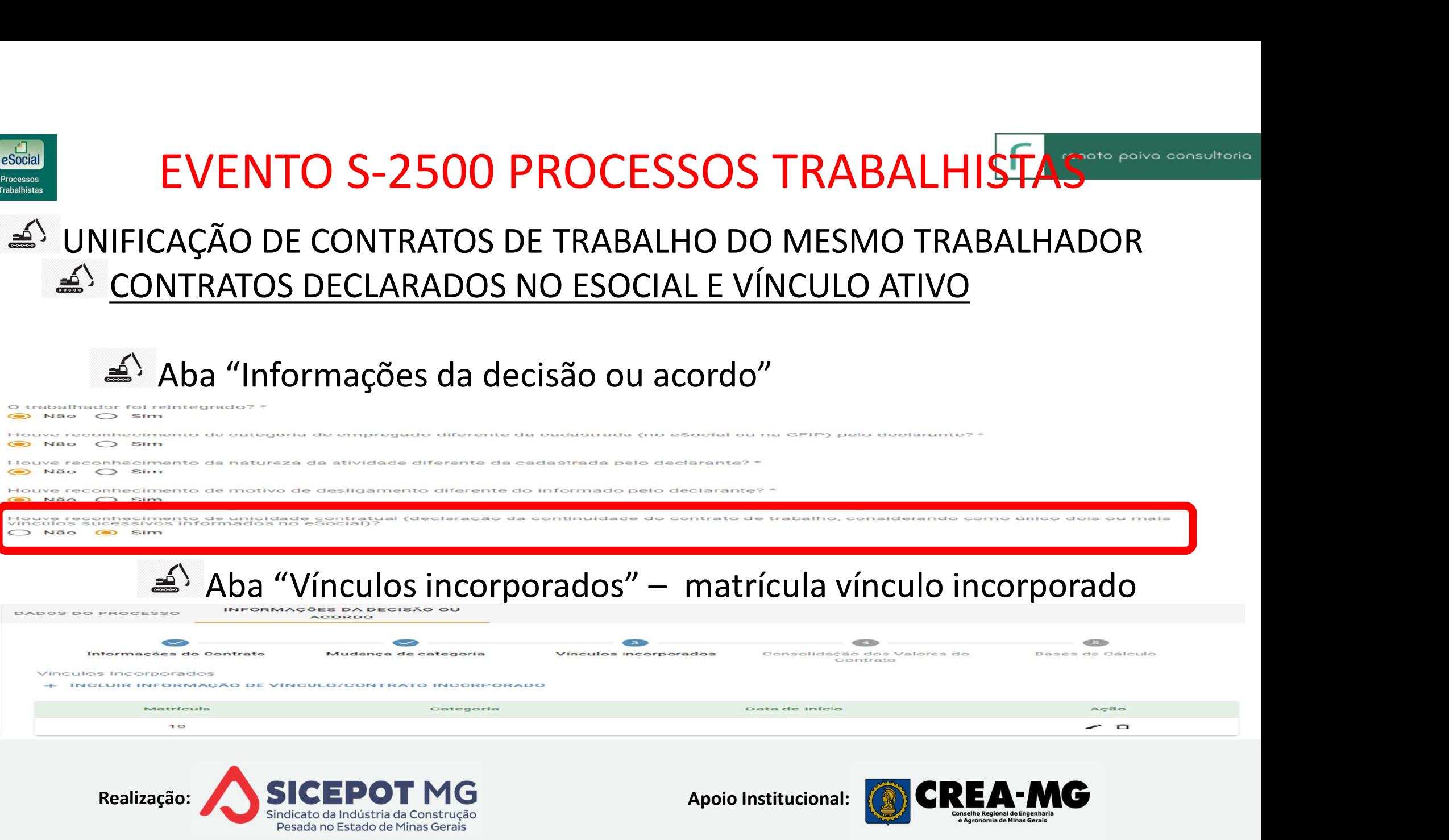

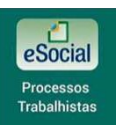

- EVENTO S-2500 PROCESSOS TRABALHISTAS<br>UNIFICAÇÃO DE CONTRATOS DE TRABALHO DO MESMO TRABALHADOR<br>E<sup>S</sup> <u>CONTRATOS DECLARADOS NO ESOCIAL E VÍNCULO ENCERRADO</u><br>E<sup>S</sup> <u>UM DOS CONTRATOS NÃO DECLARADOS NO ESOCIAL</u> EVENTO S-2500 PROCESSOS TRABALHISTAS<br>IFICAÇÃO DE CONTRATOS DE TRABALHO DO MESMO TRABALHADOR<br>CONTRATOS DECLARADOS NO ESOCIAL E VÍNCULO ENCERRADO<br>UM DOS CONTRATOS NÃO DECLARADOS NO ESOCIAL EVENTO S-2500 PROCESSOS TRABALHISTAS<br>
IFICAÇÃO DE CONTRATOS DE TRABALHO DO MESMO TRABALHADOR<br>
CONTRATOS DECLARADOS NO ESOCIAL E VÍNCULO ENCERRADO<br>
UM DOS CONTRATOS NÃO DECLARADOS NO ESOCIAL<br>
SILENTARE evento desligamento c EVENTO S-2500 PROCESSOS TRABALHISTAS<br>CAÇÃO DE CONTRATOS DE TRABALHO DO MESMO TRABALHADOR<br>NTRATOS DECLARADOS NO ESOCIAL E VÍNCULO ENCERRADO<br>1 DOS CONTRATOS NÃO DECLARADOS NO ESOCIAL<br>Enviar evento desligamento contratos ativ EVENTO S-2500 PROCESSOS TRABALHISTAS<br>CAÇÃO DE CONTRATOS DE TRABALHO DO MESMO TRABALHADOR<br>NTRATOS DECLARADOS NO ESOCIAL E VÍNCULO ENCERRADO<br>1 DOS CONTRATOS NÃO DECLARADOS NO ESOCIAL<br>Enviar evento desligamento contratos ativ **YENTO S-2500 PROCESSOS TRABALHISTAS**<br>ÃO DE CONTRATOS DE TRABALHO DO MESMO TRABALHADOR<br>RATOS <u>DECLARADOS NO ESOCIAL E VÍNCULO ENCERRADO</u><br>DS CONTRATOS NÃO DECLARADOS NO ESOCIAL<br>viar evento desligamento contratos ativos inco VENTO S-ZSOO PROCESSOS TRA<br>CÃO DE CONTRATOS DE TRABALHO DO MES<br>FRATOS DECLARADOS NO ESOCIAL E VÍNCUL<br>DOS CONTRATOS NÃO DECLARADOS NO ESO<br>nviar evento desligamento contratos ativos in<br>niar evento S-2500 – Contrato incorpora CAÇÃO DE CONTRATOS DE TRABALHO DO MESMO TRABALHADOR<br>
NTRATOS DECLARADOS NO ESOCIAL E VÍNCULO ENCERRADO<br>
1 DOS CONTRATOS NÃO DECLARADOS NO ESOCIAL<br>
Enviar evento desligamento contratos ativos incorporados, se houver<br>
Enviar
	-
	-
- NTRATOS DECLARADOS NO ESOCIAL E VÍNCULO ENCERRADO<br>1 DOS CONTRATOS NÃO DECLARADOS NO ESOCIAL<br>Enviar evento desligamento contratos ativos incorporados, se houver<br>Enviar evento S-2500 Contrato incorporador<br>4<sup>5</sup> Opção "Caso 1 DOS CONTRATOS NÃO DECLARADOS NO ESOC<br>Enviar evento desligamento contratos ativos in<br>Enviar evento S-2500 – Contrato incorporador<br>4<sup>5</sup> Opção "Caso o trabalhador não esteja no e<br>registrar o processo"<br>Registrar dados cadast Enviar evento desligamento contratos ativos incorporados, se houver<br>
Enviar evento S-2500 – Contrato incorporador<br>  $\triangle$  Opção "Caso o trabalhador não esteja no cadastro, clique aqui pregistrar o processo"<br>
Registrar dados
	-
	-
	-
	-

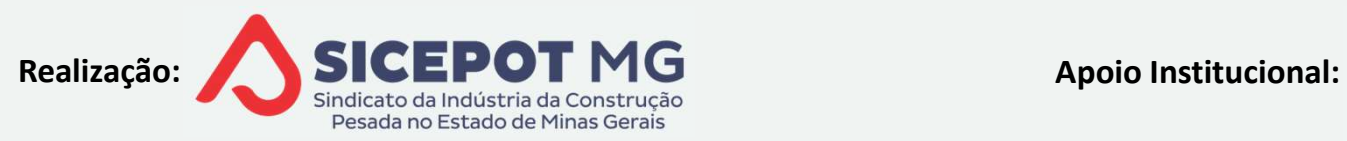

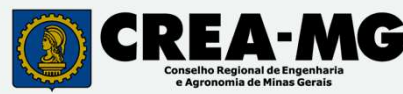

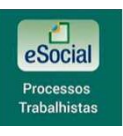

# EVENTO S-2500 PROCESSOS TRABALHISTAS<br>UNIFICAÇÃO DE CONTRATOS DE TRABALHO DO MESMO TRABALHADOR<br>E<sup>S</sup> <u>CONTRATOS DECLARADOS NO ESOCIAL E VÍNCULO ENCERRADO</u><br>E<sup>S</sup> <u>UM DOS CONTRATOS NÃO DECLARADOS NO ESOCIAL</u> EVENTO S-2500 PROCESSOS TRABALHISTAS<br>IFICAÇÃO DE CONTRATOS DE TRABALHO DO MESMO TRABALHADOR<br>CONTRATOS DECLARADOS NO ESOCIAL E VÍNCULO ENCERRADO<br>UM DOS CONTRATOS NÃO DECLARADOS NO ESOCIAL EVENTO S-2500 PROCESSOS TRABALHISTAS<br>IFICAÇÃO DE CONTRATOS DE TRABALHO DO MESMO TRABALHADOR<br>CONTRATOS DECLARADOS NO ESOCIAL E VÍNCULO ENCERRADO<br>UM DOS CONTRATOS NÃO DECLARADOS NO ESOCIAL<br>A<sup>S</sup> Informar último salário contra **EVENTO S-2500 PROCESSOS TRABALHISTAS<br>CAÇÃO DE CONTRATOS DE TRABALHO DO MESMO TRABALHADOR<br>NTRATOS DECLARADOS NO ESOCIAL E VÍNCULO ENCERRADO<br>1 DOS CONTRATOS NÃO DECLARADOS NO ESOCIAL<br>Informar último salário contratual e rea**

#### trabalhista

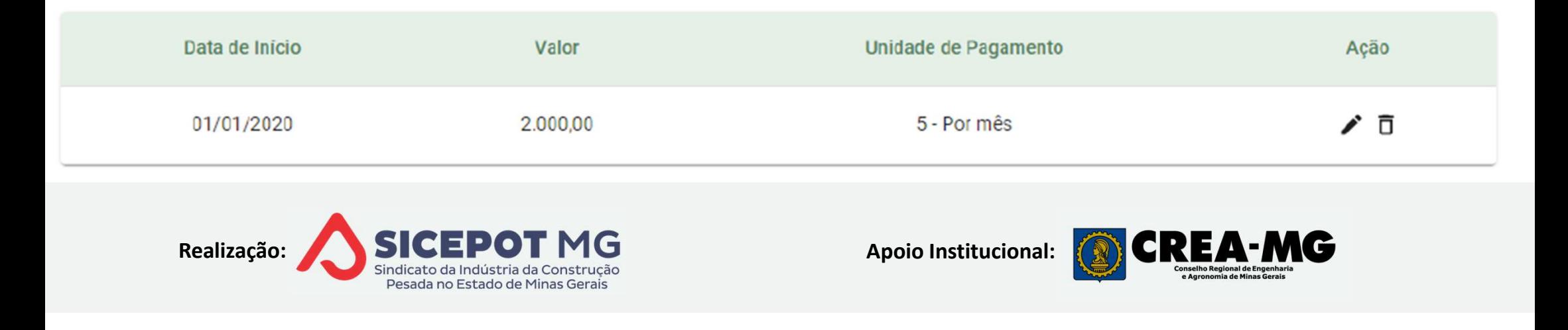

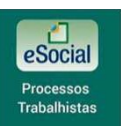

# EVENTO S-2500 PROCESSOS TRABALHISTAS<br>UNIFICAÇÃO DE CONTRATOS DE TRABALHO DO MESMO TRABALHADOR<br>E<sup>S</sup> <u>CONTRATOS DECLARADOS NO ESOCIAL E VÍNCULO ENCERRADO</u><br>E<sup>S</sup> <u>UM DOS CONTRATOS NÃO DECLARADOS NO ESOCIAL</u> EVENTO S-2500 PROCESSOS TRABALHISTAS<br>IFICAÇÃO DE CONTRATOS DE TRABALHO DO MESMO TRABALHADOR<br>CONTRATOS DECLARADOS NO ESOCIAL E VÍNCULO ENCERRADO<br>UM DOS CONTRATOS NÃO DECLARADOS NO ESOCIAL EVENTO S-2500 PROCESSOS TRABALHISTAS<br>IFICAÇÃO DE CONTRATOS DE TRABALHO DO MESMO TRABALHADOR<br>CONTRATOS DECLARADOS NO ESOCIAL E VÍNCULO ENCERRADO<br>UM DOS CONTRATOS NÃO DECLARADOS NO ESOCIAL<br>ANDES CONTRATOS NÃO DECLARADOS NO E EVENTO S-2500 PROCESSOS TRABALHISTAS<br>CAÇÃO DE CONTRATOS DE TRABALHO DO MESMO TRABALHADOR<br>NTRATOS DECLARADOS NO ESOCIAL E VÍNCULO ENCERRADO<br>1 DOS CONTRATOS NÃO DECLARADOS NO ESOCIAL<br>Responder "Sim" : "Houve reconhecimento d **O DE CONTRATOS DE TRABALHO DO MESMO TRABALHADOR<br>
ITOS DECLARADOS NO ESOCIAL E VÍNCULO ENCERRADO<br>
CONTRATOS NÃO DECLARADOS NO ESOCIAL<br>
Onder "Sim" : "Houve reconhecimento de unicidade contratual?"<br>
e categoria de empregado**

 $\bigcap$  Não  $\bigcap$  Sim

Não  $\bigcirc$  Sim

 $N$ ão  $\odot$  Sim

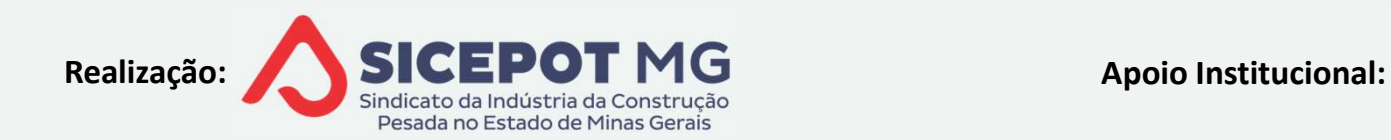

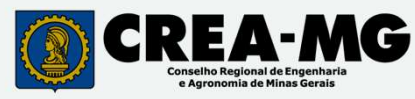

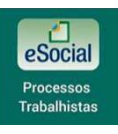

#### EVENTO S-2500 PROCESSOS TRABALHISTAS<sup>®®</sup>

## EVENTO S-2500 PROCESSOS TRABALHISTAS<br>UNIFICAÇÃO DE CONTRATOS DE TRABALHO DO MESMO TRABALHADOR<br><u>GFIP PARA FINS PREVIDENCIÁRIOS</u><br>CEIP PARA FINS PREVIDENCIÁRIOS EVENTO S-2500 PROCESSOS TRABALHISTAS<br>Ificação de contratos de trabalho do mesmo trabalhador<br>Contratos Encerrados em período anterior à substituição da<br>Ifip para fins previdenciários EVENTO S-2500 PROCESSOS TR<br>NIFICAÇÃO DE CONTRATOS DE TRABALHO DO ME<br><u>CONTRATOS ENCERRADOS EM PERÍODO ANTINGFIP PARA FINS PREVIDENCIÁRIOS</u><br>EN Enviar previamente evento(s) S-2200 refer EVENTO S-2500 PROCESSOS TRABALHISTAS<br>CAÇÃO DE CONTRATOS DE TRABALHO DO MESMO TRABALHADOR<br>NTRATOS ENCERRADOS EM PERÍODO ANTERIOR À SUBSTITUIÇÃO DA<br>PARA FINS PREVIDENCIÁRIOS<br>Enviar previamente evento(s) S-2200 referente(s) a EVENTO S-2500 PROCESSOS TRABALHIST,<br>ICAÇÃO DE CONTRATOS DE TRABALHO DO MESMO TRABALHO<br>DNTRATOS ENCERRADOS EM PERÍODO ANTERIOR À SUBS<br>P PARA FINS PREVIDENCIÁRIOS<br><sup>></sup> Enviar previamente evento(s) S-2200 referente(s) a esse<br>c ENCIVICO SE ZSOO E TRABALHO DO MESMO TRABALHADOR<br>
NTRATOS ENCERRADOS EM PERÍODO ANTERIOR À SUBSTITUIÇÃO DA<br>
PARA FINS PREVIDENCIÁRIOS<br>
Enviar previamente evento(s) S-2200 referente(s) a esse(s) vínculo(s)<br>
om grupo [deslig ICAÇÃO DE CONTRATOS DE TRABALHO DO MESMO TRABALHADOR<br>DNTRATOS ENCERRADOS EM PERÍODO ANTERIOR À SUBSTITUIÇÃO DA<br>P PARA FINS PREVIDENCIÁRIOS<br><sup>3</sup> Enviar previamente evento(s) S-2200 referente(s) a esse(s) vínculo(s)<br><sup>3</sup> Envia

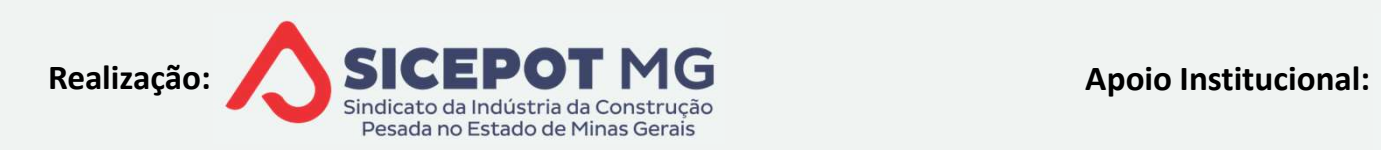

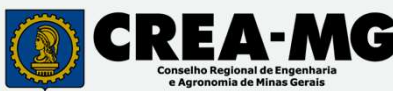

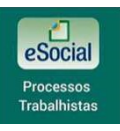

- EVENTO S-2500 PROCESSOS TRABALHISTAS<br>UNIFICAÇÃO DE CONTRATOS DE TRABALHO DO MESMO TRABALHADOR<br>E<sup>S</sup> CONTRATOS NÃO DECLARADOS NO ESOCIAL EVENTO S-2500 PROCESSOS TRABALHISTAS<br>
IFICAÇÃO DE CONTRATOS DE TRABALHO DO MESMO TRABALHADOR<br>
CONTRATOS NÃO DECLARADOS NO ESOCIAL<br>
Signations de Contrato - proceder conforme orientações para informations
	- **EVENTO S-2500 PROCESSOS TRABALHISTAS<br>CAÇÃO DE CONTRATOS DE TRABALHO DO MESMO TRABALHADOR<br>NTRATOS NÃO DECLARADOS NO ESOCIAL<br>Vínculo encerrado proceder conforme orientações para informação de<br>Processo Trabalhista com Reco** EVENTO S-2500 PROCESSOS TRABALHISTAS<br>
	ICAÇÃO DE CONTRATOS DE TRABALHO DO MESMO TRABALHADOR<br>
	DITRATOS NÃO DECLARADOS NO ESOCIAL<br>
	<sup>2</sup> Vínculo encerrado - proceder conforme orientações para informação de<br>
	"Processo Trabalhist Desligado"
	- EVENTO 3 2500 FINOCESSOS TRABALHISTAS<br>CAÇÃO DE CONTRATOS DE TRABALHO DO MESMO TRABALHADOR<br>NTRATOS NÃO DECLARADOS NO ESOCIAL<br>Vínculo encerrado proceder conforme orientações para informação de<br>Processo Trabalhista com Reco ICAÇÃO DE CONTRATOS DE TRABALHO DO MESMO TRABALHADOR<br>PATRATOS NÃO DECLARADOS NO ESOCIAL<br>Portantos Não Declarado - proceder conforme orientações para informação de<br>"Processo Trabalhista com Reconhecimento de Vínculo de Trab Ativo"

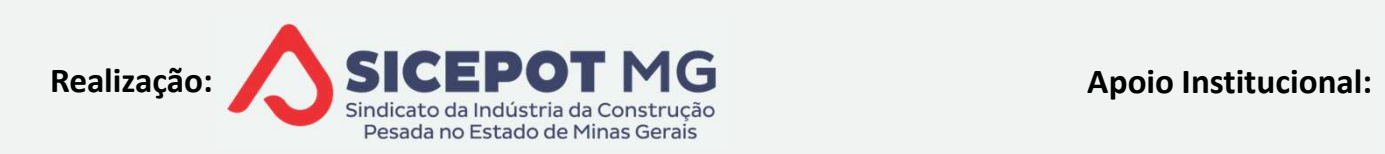

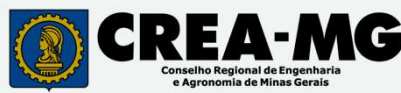

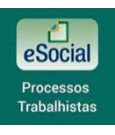

- EVENTO S-2500 PROCESSOS TRABALHISTAS<br>UNIFICAÇÃO DE CONTRATOS DE TRABALHO DO MESMO EMPREGADO<br>ENVIO DOS EVENTOS PERIÓDICOS EVENTO S-2500 PROCESSOS TRABALHISTAS<br>IFICAÇÃO DE CONTRATOS DE TRABALHO DO MESMO EMPREGADO<br>CONTRATOS ENCERRADOS ANTES DO INÍCIO DA OBRIGATORIEDADE DE<br>NVIO DOS EVENTOS PERIÓDICOS<br>Tipo de contrato: 7-Trabalhador com vínculo d EVENTO S-2500 PROCESSOS TRABA<br>
NIFICAÇÃO DE CONTRATOS DE TRABALHO DO MESMO<br>
PONTRATOS ENCERRADOS ANTES DO INÍCIO DA CANADO DOS EVENTOS PERIÓDICOS<br>
PORTÍFICO DOS EVENTOS PERIÓDICOS<br>
PORTÍFICO de contrato: 7-Trabalhador com EVENTO S-2500 PROCESSOS TRABALHISTAS<br>
IFICAÇÃO DE CONTRATOS DE TRABALHO DO MESMO EMPREGADO<br>
CONTRATOS ENCERRADOS ANTES DO INÍCIO DA OBRIGATORIEDADE DE<br>
NVIO DOS EVENTOS PERIÓDICOS<br>
Tipo de contrato: 7-Trabalhador com víncu **EVENTO S-2500 PROCESSOS TRABALHISTAS<br>
NIFICAÇÃO DE CONTRATOS DE TRABALHO DO MESMO EMPREGADO<br>
PONTRATOS ENCERRADOS ANTES DO INÍCIO DA OBRIGATORIED.<br>
PONTRATOS EVENTOS PERIÓDICOS<br>
PORTÓGO anterior ao eSocial –> nova matrícu EVENTO S-2500 PROCESSOS TRABALHISTAS**<br>IFICAÇÃO DE CONTRATOS DE TRABALHO DO MESMO EMPREGADO<br>CONTRATOS ENCERRADOS ANTES DO INÍCIO DA OBRIGATORIEDADE<br>NVIO DOS EVENTOS PERIÓDICOS<br>Tipo de contrato: 7-Trabalhador com vínculo d **EVENTO S-2500 PROCESSOS TRABALHISTAS**<br>CAÇÃO DE CONTRATOS DE TRABALHO DO MESMO EMPREGADO<br>NTRATOS ENCERRADOS ANTES DO INÍCIO DA OBRIGATORIEDADE DE<br>IO DOS EVENTOS PERIÓDICOS<br>o de contrato: 7-Trabalhador com vínculo de empreg ÃO DE CONTRATOS DE TRABALHO DO MESMO EMPREGADO<br>RATOS ENCERRADOS ANTES DO INÍCIO DA OBRIGATORIEDADE DE<br>DOS EVENTOS PERIÓDICOS<br>e contrato: 7-Trabalhador com vínculo de emprego formalizado em<br>anterior ao eSocial -> nova matrí AO DE CONTRATOS DE TRABALHO DO MESINO EMPREGADO<br>RATOS ENCERRADOS ANTES DO INÍCIO DA OBRIGATORIEDADE DE<br>DOS EVENTOS PERIÓDICOS<br>e contrato: 7-Trabalhador com vínculo de emprego formalizado em<br>anterior ao eSocial -> nova matr
	- CONTRATOS ENCENTADOS ANTES DO INICIO DA OBRIGATORIEDADE DE<br>
	NVIO DOS EVENTOS PERIÓDICOS<br>
	Tipo de contrato: 7-Trabalhador com vínculo de emprego formalizado em<br>
	eríodo anterior ao eSocial -> nova matrícula<br>
	Informar data de ENVIO DOS EVENTOS PERIODICOS<br>
	Tipo de contrato: 7-Trabalhador com vínculo de emprego fo<br>
	período anterior ao eSocial —> nova matrícula<br>
	<sup>1</sup> Informar data de admissão e demissão originais<br>  $\leq$  Se decisão reconhecer alter
	- - -
			-
	-

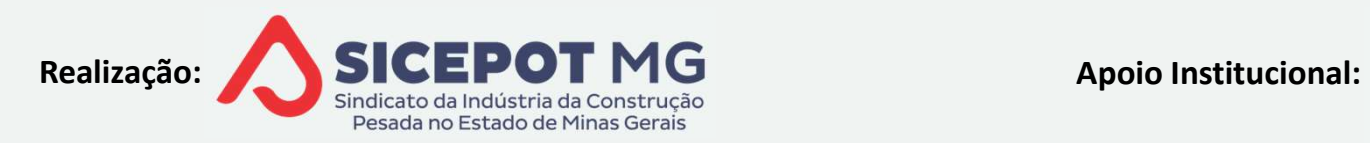

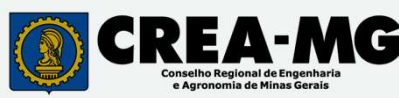

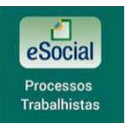

- EVENTO S-2500 PROCESSOS TRABALHISTAS<br>UNIFICAÇÃO DE CONTRATOS DE TRABALHO DO MESMO EMPREGADO<br>As Para todos os contratos incorporados EVENTO S-2500 PROCESSOS TRABALHIS<sup>!</sup><br>CAÇÃO DE CONTRATOS DE TRABALHO DO MESMO EMPRE<br>Para todos os contratos incorporados<br><sup>4</sup>> Não devem ser feitas alterações nos contratos VENTO S-2500 PROCESSOS TRABALHISTAS<br>Ao de contratos de trabalho do mesmo empregado<br>a todos os contratos incorporados<br>Não devem ser feitas alterações nos contratos<br>Em caso de necessidade de exclusão ou retificação, é necess
	-
	- **ENTO S-2500 PROCESSOS TRABALHISTAS<br>
	AO DE CONTRATOS DE TRABALHO DO MESMO EMPREGADO<br>
	a todos os contratos incorporados<br>
	Não devem ser feitas alterações nos contratos<br>
	Em caso de necessidade de exclusão ou retificação, é ne VENTO S-2500 PROCESSOS TRABALHISTAS<br>CÃO DE CONTRATOS DE TRABALHO DO MESMO EMPREGADO<br>pra todos os contratos incorporados<br><sup>></sup> Não devem ser feitas alterações nos contratos<br><sup>></sup> Em caso de necessidade de exclusão ou retificaç**

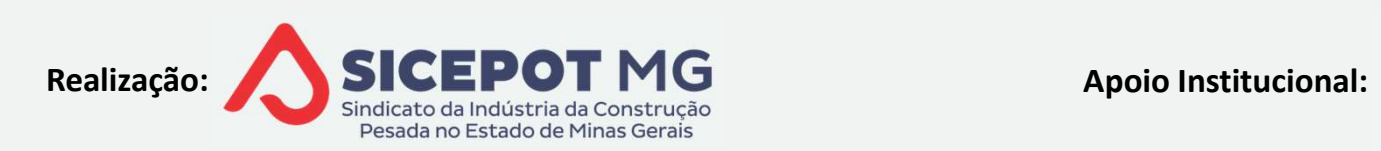

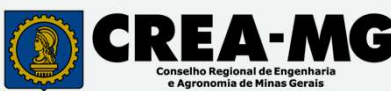

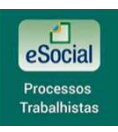

EVENTO S-2500 PROCESSOS TRABALHISTA EVENTO S-2500 PROCESSOS TRABALHISTAS<br>RECONHECIMENTO DE VÍNCULO DE EMPREGO<br>A) <u>TRABALHADOR DESLIGADO</u>

- 
- EVENTO S-2500 PROCESSOS TRA<br>CONHECIMENTO DE VÍNCULO DE EMPREGO<br>TRABALHADOR DESLIGADO<br>E<sup>S</sup> Opção "Caso o trabalhador não esteja no registrar o processo" EVENTO S-2500 PROCESSOS TRABALHISTAS<br>
NHECIMENTO DE VÍNCULO DE EMPREGO<br>
ABALHADOR DESLIGADO<br>
Opção "Caso o trabalhador não esteja no cadastro, clique aqui para<br>
egistrar o processo"<br>
A Registrar dados cadastrais do trabalh EVENTO S-2500 PROCESSOS T<br>
MHECIMENTO DE VÍNCULO DE EMPREGO<br>
RABALHADOR DESLIGADO<br>
Poção "Caso o trabalhador não esteja r<br>
registrar o processo"<br>
<u>A</u> Registrar dados cadastrais do trabalhad<br>
A Tipo contrato: "5-Empregado **YENTO S-2500 PROCESSOS TRABALHISTAS**<br>CIMENTO DE VÍNCULO DE EMPREGO<br>LHADOR DESLIGADO<br>ção "Caso o trabalhador não esteja no cadastro, clique aqui para<br>trar o processo"<br>Registrar dados cadastrais do trabalhador e dados do pr **TENTO S-2500 PROCESSOS TRABALHISTAS<br>CIMENTO DE VÍNCULO DE EMPREGO<br>L'HADOR DESLIGADO<br>ção "Caso o trabalhador não esteja no cadastro, clique aqui para<br>trar o processo"<br>Registrar dados cadastrais do trabalhador e dados do pr** TENTO S-Z500 PROCESSOS TRABA<br>CIMENTO DE VÍNCULO DE EMPREGO<br>LHADOR DESLIGADO<br>ção "Caso o trabalhador não esteja no cada<br>trar o processo"<br>Registrar dados cadastrais do trabalhador e da<br>Tipo contrato: "5-Empregado com reconhe CIMENTO DE VÍNCULO DE EMPREGO<br>CHADOR DESLIGADO<br>Cão "Caso o trabalhador não esteja no cadastro, clique aqui para<br>trar o processo"<br>Registrar dados cadastrais do trabalhador e dados do processo<br>Tipo contrato: "5-Empregado com ABALHADOR DESLIGADO<br>
Opção "Caso o trabalhador não esteja no cadasti<br>
egistrar o processo"<br>
△ Registrar dados cadastrais do trabalhador e dado<br>
△ Tipo contrato: "5-Empregado com reconhecimen<br>
△ Atribuir nova matrícula<br>
△ Seguir com demais procedimentos relativos aos passos seguintes<br>
Segistrar dados cadastrais do trabalhador e dados do processo<br>
Seguir com demais procedimentos relativos aos passos seguintes<br>
Seguir com demais procedimentos
	-
	-
	-
	-
	-
	-

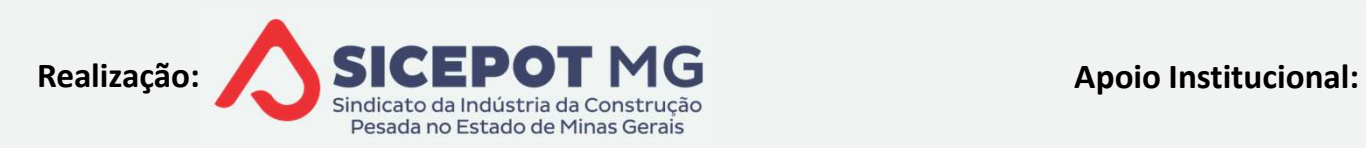

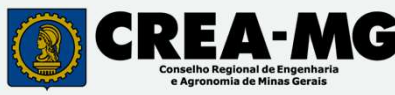

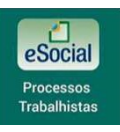

EVENTO S-2500 PROCESSOS TRABALHISTA EVENTO S-2500 PROCESSOS TRABALHISTAS<br>RECONHECIMENTO DE VÍNCULO DE EMPREGO<br>A TRABALHADOR ATIVO EVENTO S-2500 PROCESSOS TRA<br>CONHECIMENTO DE VÍNCULO DE EMPREGO<br>TRABALHADOR ATIVO<br>EN Enviar evento admissão do trabalhador – S-22 EVENTO S-2500 PROCESSOS TRABALHISTAS<br>
INECIMENTO DE VÍNCULO DE EMPREGO<br>
ABALHADOR ATIVO<br>
Enviar evento admissão do trabalhador – S-2200<br>
A Indicativo de admissão "3 Decorrente de decisão Judicial"<br>Enviar evento S-2500, sel **IENTO S-2500 PROCESSOS TRABALHISTAS<br>ICIMENTO DE VÍNCULO DE EMPREGO<br>ILHADOR ATIVO<br>Indicativo de admissão do trabalhador — S-2200<br>Indicativo de admissão "3 Decorrente de decisão Judicial"<br>Tipo contrato: "5-Empregado com rec** EVENTO S-2500 PROCESSOS TRABALHISTAS<br>
IHECIMENTO DE VÍNCULO DE EMPREGO<br>
ABALHADOR ATIVO<br>
Enviar evento admissão do trabalhador – S-2200<br>
A' Indicativo de admissão "3 Decorrente de decisão Judicial"<br>
Enviar evento S-2500, s **'ENTO S-2500 PROCESSOS TRABALHISTAS**<br>CIMENTO DE VÍNCULO DE EMPREGO<br>LIHADOR ATIVO<br>viar evento admissão do trabalhador — S-2200<br>Indicativo de admissão "3 Decorrente de decisão Judicial"<br>viar evento S-2500, selecionando o tr

- - - -
- L V LIVITO J ZJOOT INOCLJJOJ TINADAL<br>
IHECIMENTO DE VÍNCULO DE EMPREGO<br>
BALHADOR ATIVO<br>
Enviar evento admissão do trabalhador S-2200<br>
△ Indicativo de admissão "3 Decorrente de decisão<br>
Enviar evento S-2500, selecionando
	- -
- NHECIMENTO DE VÍNCULO DE EMPREGO<br>ABALHADOR ATIVO<br>Enviar evento admissão do trabalhador S-2200<br>⊈<sup>5</sup> Indicativo de admissão "3 Decorrente de decisão Judicial"<br>Enviar evento S-2500, selecionando o trabalhador<br><del>≤</del>5 Tipo con

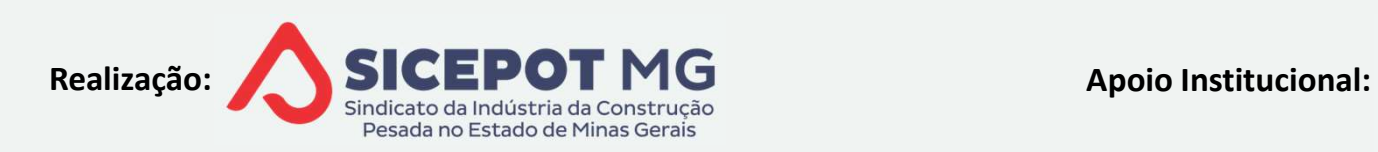

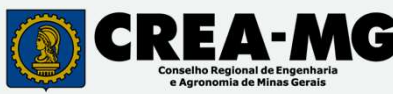

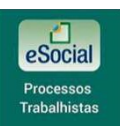

### EVENTO S-2500 PROCESSOS TRABALHISTAS<br>RECONHECIMENTO DE VÍNCULO DE EMPREGO<br>A<sup>3</sup> <u>TSVE – TRABALHADOR SEM VÍNCULO EMPREGO: DECLARADO NO E VÍNCULO ENCERRADO</u> EVENTO S-2500 PROCESSOS TRABALHISTAS<br>CONHECIMENTO DE VÍNCULO DE EMPREGO<br>TSVE – TRABALHADOR SEM VÍNCULO EMPREGO: DECLARADO NO ESOCIAL<br>VÍNCULO ENCERRADO EVENTO S-2500 PROCESSOS<br>ECONHECIMENTO DE VÍNCULO DE EMPREGO<br>E VÍNCULO ENCERRADO<br>E VÍNCULO ENCERRADO EVENTO S-2500 PROCESSOS TRABALHISTAS<br>
INECIMENTO DE VÍNCULO DE EMPREGO<br>
<u>IE – TRABALHADOR SEM VÍNCULO EMPREGO: DECLARADO N<br>
ICULO ENCERRADO</u><br>
Informar dados cadastrais e contratuais<br>
Informar dados do processo<br>
Tipo contra EVENTO S-2500 PROCESSOS TRABAL<br>
INECIMENTO DE VÍNCULO DE EMPREGO<br>
<u>VE – TRABALHADOR SEM VÍNCULO EMPREGO: DECL<br>
NCULO ENCERRADO<br>
Informar dados cadastrais e contratuais<br>
Informar dados do processo<br>
Tipo contrato: "9-Trabalh</u> **EVENTO S-2500 PROCESSOS TRABALHISTAS**<br>
IHECIMENTO DE VÍNCULO DE EMPREGO<br>
<u>VE — TRABALHADOR SEM VÍNCULO EMPREGO: DECLARADO NO ESOCIAL<br>
ICULO ENCERRADO<br>
Informar dados cadastrais e contratuais<br>
Informar dados do processo<br>
T</u> L'V'ENTO J'ZJOU I NOCLJJOJ TRADALITIJINJ<br>VHECIMENTO DE VÍNCULO DE EMPREGO<br>VE – TRABALHADOR SEM VÍNCULO EMPREGO: DECLARADO NO ESOCIAL<br>VCULO ENCERRADO<br>Informar dados cadastrais e contratuais<br>Informar dados do processo<br>Tipo c IHECIMENTO DE VÍNCULO DE EMPREGO<br>/E – TRABALHADOR SEM VÍNCULO EMPREGO: DECLARADO NO ESOCIAL<br>VCULO ENCERRADO<br>Informar dados cadastrais e contratuais<br>Informar dados do processo<br>Tipo contrato: "9-Trabalhador cujos contratos f

- 
- 
- 
- 
- 

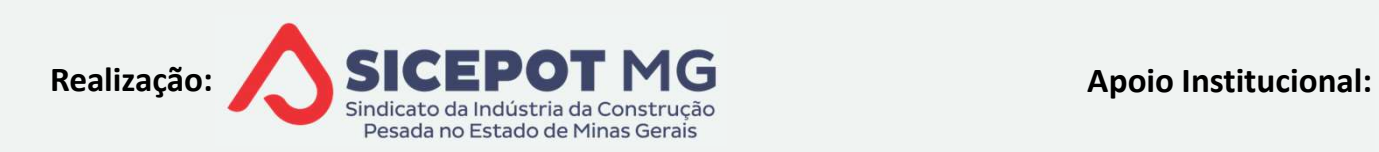

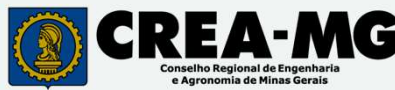

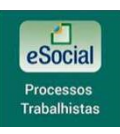

#### EVENTO S-2500 PROCESSOS TRABALHISTAS<br>RECONHECIMENTO DE VÍNCULO DE EMPREGO<br>A<sup>3</sup> <u>TSVE – TRABALHADOR SEM VÍNCULO EMPREGO: DECLARADO NO E VÍNCULO ATIVO</u> EVENTO S-2500 PROCESSOS TRABALHISTAS<br>CONHECIMENTO DE VÍNCULO DE EMPREGO<br>TSVE – TRABALHADOR SEM VÍNCULO EMPREGO: DECLARADO NO ESOCIAL<br>VÍNCULO ATIVO EVENTO S-2500 PROCESSOS<br>ECONHECIMENTO DE VÍNCULO DE EMPREGO<br>E VÍNCULO ATIVO<br>E VÍNCULO ATIVO<br>A Informar término do contrato TSVE, pelo EVENTO S-2500 PROCESSOS TRABALHISTAS<br>IHECIMENTO DE VÍNCULO DE EMPREGO<br>VE – TRABALHADOR SEM VÍNCULO EMPREGO: DECLARADO NO ESOCIAL<br>NOULO ATIVO<br>Informar término do contrato TSVE, pelo módulo geral<br>Informar admissão do trabalh **YENTO S-2500 PROCESSOS TRABALHISTAS**<br>CIMENTO DE VÍNCULO DE EMPREGO<br>- TRABALHADOR SEM VÍNCULO EMPREGO: DECLARADO NO ESC<br>JLO ATIVO<br>Drmar término do contrato TSVE, pelo módulo geral<br>Data do trânsito em julgado da ação<br>Drmar **EVENTO S-2500 PROCESSOS TRABALHISTAS**<br>
IHECIMENTO DE VÍNCULO DE EMPREGO<br>
<u>VE – TRABALHADOR SEM VÍNCULO EMPREGO: DECLARADO NO ESOCIAL<br>
ICULO ATIVO<br>
Informar término do contrato TSVE, pelo módulo geral<br>
<sup>2</sup>) Data do trânsit</u> L V LIVTO J ZJOU T NOCLJJOJ TRADALITIJAVJ<br>IHECIMENTO DE VÍNCULO DE EMPREGO<br>ICULO ATIVO<br>Informar término do contrato TSVE, pelo módulo geral<br>Informar término do contrato TSVE, pelo módulo geral<br>Informar admissão do trabalh CIMENTO DE VÍNCULO DE EMPREGO<br>- TRABALHADOR SEM VÍNCULO EMPREGO: DECLARADO NO ESOCIAL<br>JLO ATIVO<br>Drmar término do contrato TSVE, pelo módulo geral<br>Data do trânsito em julgado da ação<br>Drmar admissão do trabalhador – Evento S VE – TRABALHADOR SEM VÍNCULO EMPREGO: DECLARADO NO ESOCIAL<br>NCULO ATIVO<br>Informar término do contrato TSVE, pelo módulo geral<br>△ Data do trânsito em julgado da ação<br>Informar admissão do trabalhador – Evento S-2200<br>Informar d

- NCULO ATIVO<br>
Informar término do contrato TSVE, pelo módulo geral<br>
<u>a^</u> Data do trânsito em julgado da ação<br>
Informar admissão do trabalhador Evento S-2200<br>
Informar dados do processo Evento S-2500<br>
a^ Tipo contrato:
- 
- -
- 
- 

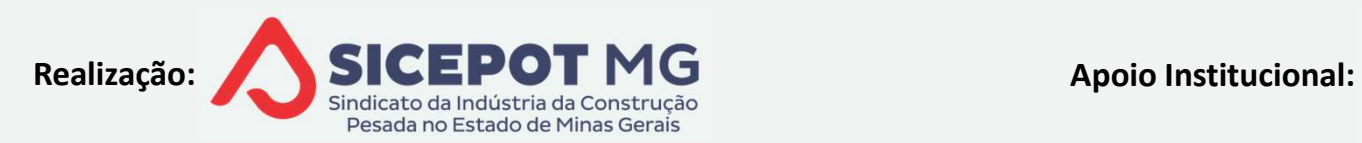

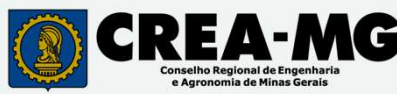

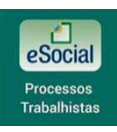

# EVENTO S-2500 PROCESSOS TRABALHISTAS<br>TSVE – TRABALHADOR SEM VÍNCULO DE EMPREGO RECONHECIDO<br>A) <u>TSVE SEM CADASTRO NO ESOCIAL E VÍNCULO ENCERRADO</u> EVENTO S-2500 PROCESSOS TRABALHISTAS<br>TE – TRABALHADOR SEM VÍNCULO DE EMPREGO RECONHECIDO<br>TSVE SEM CADASTRO NO ESOCIAL E VÍNCULO ENCERRADO<br>A<sup>S</sup> Opção "Caso o trabalhador não esteja no cadastro, clique aqui para EVENTO S-2500 PROCESSOS T<br>
- TRABALHADOR SEM VÍNCULO DE EMPRECTRESSOS<br>
SVE SEM CADASTRO NO ESOCIAL E VÍNCULO<br>
<sup>3</sup> Opção "Caso o trabalhador não esteja r<br>
registrar o processo"<br>
<u>△</u> Registrar dados cadastrais do trabalhad<br>

- EVENTO S-2500 PROCESSOS TRABALHISTAS<br>- TRABALHADOR SEM VÍNCULO DE EMPREGO RECONHECIDO<br>VE SEM CADASTRO NO ESOCIAL E VÍNCULO ENCERRADO<br>Opção "Caso o trabalhador não esteja no cadastro, clique aqui para<br>egistrar o processo"<br>A **YENTO S-2500 PROCESSOS TRABALHISTAS<br>ABALHADOR SEM VÍNCULO DE EMPREGO RECONHECIDO<br>EM CADASTRO NO ESOCIAL E VÍNCULO ENCERRADO<br>ção "Caso o trabalhador não esteja no cadastro, clique aqui para<br>trar o processo"<br>Registrar dados TENTO S-2500 PROCESSOS TRABALHISTAS**<br>TABALHADOR SEM VÍNCULO DE EMPREGO RECONHECIDO<br>EM CADASTRO NO ESOCIAL E VÍNCULO ENCERRADO<br>ção "Caso o trabalhador não esteja no cadastro, clique aqui para<br>trar o processo"<br>Registrar dad TRABALHADOR SEM VÍNCULO DE EMPREGO RECONHECIDO<br>SEM CADASTRO NO ESOCIAL E VÍNCULO ENCERRADO<br>pção "Caso o trabalhador não esteja no cadastro, clique aqui<br>istrar o processo"<br>Pegistrar dados cadastrais do trabalhador e dados d CABALHADOR SEM VÍNCULO DE EMPREGO RECONALEM<br>CADASTRO NO ESOCIAL E VÍNCULO ENCER<br>Gão "Caso o trabalhador não esteja no cada<br>trar o processo"<br>Registrar dados cadastrais do trabalhador e da<br>Tipo contrato: "6-Trabalhador sem v EM CADASTRO NO ESOCIAL E VÍNCULO ENCERRADO<br>cão "Caso o trabalhador não esteja no cadastro, clique aqui para<br>trar o processo"<br>Registrar dados cadastrais do trabalhador e dados do processo<br>Tipo contrato: "6-Trabalhador sem v Opção "Caso o trabalhador não esteja no cadastro, clique aqui para<br>
egistrar o processo"<br>
△ Registrar dados cadastrais do trabalhador e dados do processo<br>
△ Tipo contrato: "6-Trabalhador sem vínculo de emprego/estatutário
	-
	- -
	-
	-

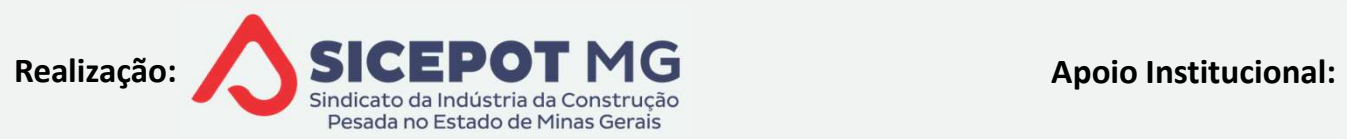

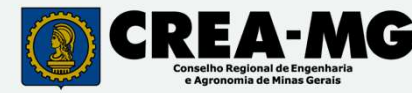

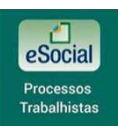

- EVENTO S-2500 PROCESSOS TRABALHISTAS<br>TSVE TRABALHADOR SEM VÍNCULO DE EMPREGO RECONHECIDO<br>A) <u>TSVE SEM CADASTRO NO ESOCIAL E VÍNCULO ATIVO</u> EVENTO S-2500 PROCESSOS TRABALHISTAS<br>VE – TRABALHADOR SEM VÍNCULO DE EMPREGO RECONHECIDO<br>TSVE SEM CADASTRO NO ESOCIAL E VÍNCULO ATIVO<br>E<sup>S</sup> Enviar informações cadastrais TSVE – evento S-2300 EVENTO S-2500 PROCESSOS TRABALHISTAS<br>TRABALHADOR SEM VÍNCULO DE EMPREGO RECONHECIDO<br>VE SEM CADASTRO NO ESOCIAL E VÍNCULO ATIVO<br>Enviar informações cadastrais TSVE – evento S-2300<br>Enviar informações cadastrais TSVE – evento **ENTO S-2500 PROCESSOS TRABALHISTAS<br>EMBALHADOR SEM VÍNCULO DE EMPREGO RECONHECIDO<br>EM CADASTRO NO ESOCIAL E VÍNCULO ATIVO<br>Data de início conforme decisão no processo<br>Viar evento S-2500, selecionando o trabalhador** 
	-
	- EVENTO S-2500 PROCESSOS TRABALHISTAS<br>
	FRABALHADOR SEM VÍNCULO DE EMPREGO RECONHECIDO<br>
	VE SEM CADASTRO NO ESOCIAL E VÍNCULO ATIVO<br>
	Enviar informações cadastrais TSVE evento S-2300<br>
	(Contabalhador S-2500, selecionando o tr THADALHADOR SEM VÍNCULO DE EMPREGO RECONHECIDO<br>TEM CADASTRO NO ESOCIAL E VÍNCULO ATIVO<br>Viar informações cadastrais TSVE – evento S-2300<br>Data de início conforme decisão no processo<br>Viar evento S-2500, selecionando o trabalh TRABALHADOR SEM VÍNCULO DE EMPREGO RECONHECIDO<br>SEM CADASTRO NO ESOCIAL E VÍNCULO ATIVO<br>Iviar informações cadastrais TSVE – evento S-2300<br><sup>3</sup> Data de início conforme decisão no processo<br>Iviar evento S-2500, selecionando o t Enviar informações cadastrais TSVE — evento S-2300<br>  $\leq$ <sup>5</sup> Data de início conforme decisão no processo<br>
	Enviar evento S-2500, selecionando o trabalhador<br>  $\leq$ 5 Tipo contrato: "6-Trabalhador sem vínculo de emprego/estat
	-

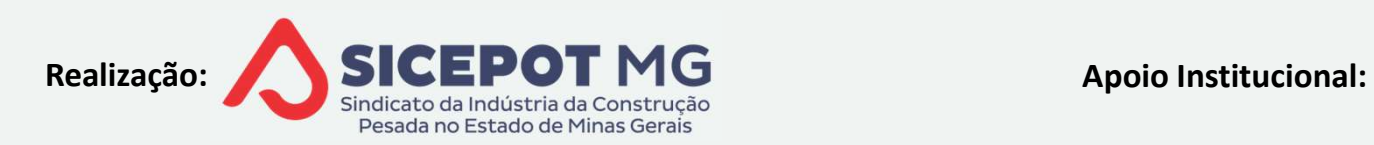

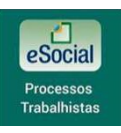

# EVENTO S-2500 PROCESSOS TRABALHISTAS<br>TSVE – TRABALHADOR SEM VÍNCULO DE EMPREGO RECONHECIDO<br>A) <u>TSVE CADASTRADO NO ESOCIAL E VÍNCULO ENCERRADO</u> EVENTO S-2500 PROCESSOS TRABALHISTAS<br>TE – TRABALHADOR SEM VÍNCULO DE EMPREGO RECONHECIDO<br>TSVE CADASTRADO NO ESOCIAL E VÍNCULO ENCERRADO<br>A<sup>S</sup> Retificar as informações enviadas ao Esocial conforme estabelecido no **EVENTO S-2500 PROCESSOS TRAI<br>
TRABALHADOR SEM VÍNCULO DE EMPREGO R<br>
<u>VE CADASTRADO NO ESOCIAL E VÍNCULO ENCER</u><br>
Retificar as informações enviadas ao Esocial c<br>
rocesso, se houver (datas de início e término, re<br>
Enviar eve**

- EVENTO S-2500 PROCESSOS TRABALHISTAS<br>TRABALHADOR SEM VÍNCULO DE EMPREGO RECONHECIDO<br>VE CADASTRADO NO ESOCIAL E VÍNCULO ENCERRADO<br>Retificar as informações enviadas ao Esocial conforme estabelecido no<br>rocesso, se houver (dat **EVENTO S-2500 PROCESSOS TRABALHISTAS<br>
- TRABALHADOR SEM VÍNCULO DE EMPREGO RECONHECIDO<br>
SVE CADASTRADO NO ESOCIAL E VÍNCULO ENCERRADO<br>
Pereficiar as informações enviadas ao Esocial conforme estabelecido no<br>
processo, se h**
- 
- THADALHADOR SEM VÍNCULO DE EMPREGO RECONHECIDO<br>CADASTRADO NO ESOCIAL E VÍNCULO ENCERRADO<br>Ificar as informações enviadas ao Esocial conforme estabelecido no<br>esso, se houver (datas de início e término, remunerações, etc.)<br>vi TRABALHADOR SEM VÍNCULO DE EMPREGO RECONHECIDO<br>
CADASTRADO NO ESOCIAL E VÍNCULO ENCERRADO<br>
etificar as informações enviadas ao Esocial conforme estabelecic<br>
cesso, se houver (datas de início e término, remunerações, etc.)<br> Retificar as informações enviadas ao Esocial conforme estabelecido no<br>rocesso, se houver (datas de início e término, remunerações, etc.)<br>Enviar evento S-2500<br>Seguir com demais procedimento de vínculo"<br>Seguir com demais pro
- 

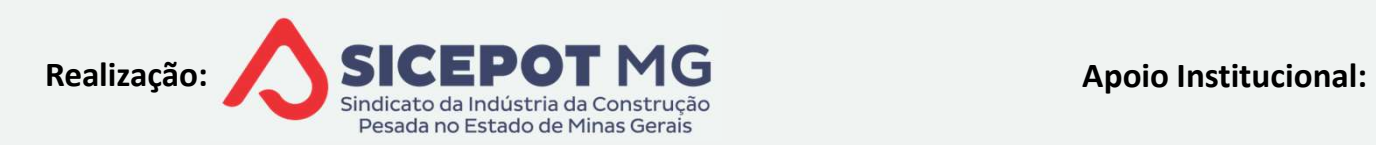

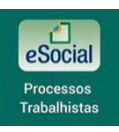

# EVENTO S-2500 PROCESSOS TRABALHISTAS<br>TSVE – TRABALHADOR SEM VÍNCULO DE EMPREGO RECONHECIDO<br>A) <u>TSVE CADASTRADO NO ESOCIAL E VÍNCULO ATIVO</u> EVENTO S-2500 PROCESSOS TRABALHISTAS<br>TE – TRABALHADOR SEM VÍNCULO DE EMPREGO RECONHECIDO<br>TSVE CADASTRADO NO ESOCIAL E VÍNCULO ATIVO<br>A<sup>S</sup> Retificar as informações enviadas ao Esocial conforme estabelecido no

- EVENTO S-2500 PROCESSOS TRABALHISTAS<br>TRABALHADOR SEM VÍNCULO DE EMPREGO RECONHECIDO<br>VE CADASTRADO NO ESOCIAL E VÍNCULO ATIVO<br>Retificar as informações enviadas ao Esocial conforme estabelecido no<br>rocesso, se houver (data de **EVENTO S-2500 PROCESSOS TRABALHISTAS<br>
- TRABALHADOR SEM VÍNCULO DE EMPREGO RECONHECIDO<br>
SVE CADASTRADO NO ESOCIAL E VÍNCULO ATIVO<br>
Processo, se houver (data de início, remunerações, etc.)<br>
Proviar evento S-2500**
- 
- **EVENTO S-2500 PROCESSOS TRAI<br>
TRABALHADOR SEM VÍNCULO DE EMPREGO R<br>
<u>VE CADASTRADO NO ESOCIAL E VÍNCULO ATIVO</u><br>
Retificar as informações enviadas ao Esocial c<br>
rocesso, se houver (data de início, remuneraçõe<br>
Enviar event** THADALHADOR SEM VÍNCULO DE EMPREGO RECONHECIDO<br>CADASTRADO NO ESOCIAL E VÍNCULO ATIVO<br>Ificar as informações enviadas ao Esocial conforme estabelecido no<br>esso, se houver (data de início, remunerações, etc.)<br>viar evento S-250 TRABALHADOR SEM VÍNCULO DE EMPREGO RECONHECIDO<br>
CADASTRADO NO ESOCIAL E VÍNCULO ATIVO<br>
etificar as informações enviadas ao Esocial conforme estabelecic<br>
cesso, se houver (data de início, remunerações, etc.)<br>
iviar evento S Retificar as informações enviadas ao Esocial conforme estabelecido no<br>rocesso, se houver (data de início, remunerações, etc.)<br>Enviar evento S-2500<br>Seguir com demais procedimento de vínculo"<br>Seguir com demais procedimentos
- 

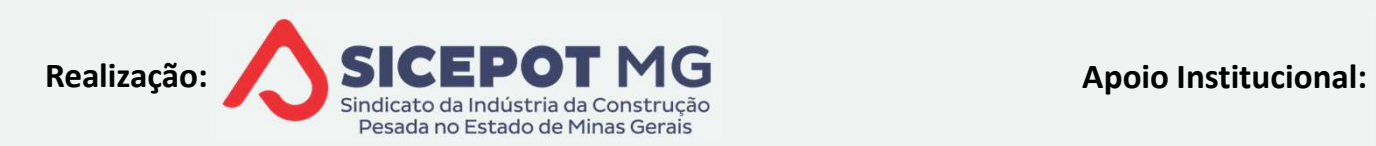

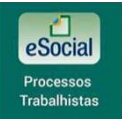

### EVENTO S-2501 TRIBUTOS DECORRENTES DE PROCESSOS TRABALHISTAS EVENTO S-2501 TRIBUTOS DECO<br>PROCESSOS TRABALHIS<br>CARACTERÍSTICAS GERAIS<br>A) Precedido pelo evento S-2500 EVENTO S-2501 TRIBUTOS DECORREN<br>PROCESSOS TRABALHISTAS<br>Precedido pelo evento S-2500<br>Não enviar se não houver CP ou IRPF a recolher – V. 1.1<br>Enviar ainda que não haja CP ou IRPF a recolher – V. 1.2 EVENTO S-2501 TRIBUTOS DECORRENTES DE<br>PROCESSOS TRABALHISTAS<br>RACTERÍSTICAS GERAIS<br>Precedido pelo evento S-2500<br>Não enviar se não houver CP ou IRPF a recolher – V. 1.1 eSocial<br>Enviar ainda que não haja CP ou IRPF a recolher EVENTO S-2501 TRIBUTOS DECORRENTES DE<br>
PROCESSOS TRABALHISTAS<br>
Precedido pelo evento S-2500<br>
Não enviar se não houver CP ou IRPF a recolher – V. 1.1 eSocial<br>
Enviar ainda que não haja CP ou IRPF a recolher – V. 1.2 eSocial EVENTO S-2501 TRIBUTOS DECORRENTES DE<br>
PROCESSOS TRABALHISTAS<br>
Precedido pelo evento S-2500<br>
Não enviar se não houver CP ou IRPF a recolher – V. 1.1 eSocial<br>
Enviar ainda que não haja CP ou IRPF a recolher – V. 1.2 eSocial

- 
- 
- 
- **PROCESSOS TRABALHIST**<br>
ARACTERÍSTICAS GERAIS<br>
Precedido pelo evento S-2500<br>
<sup>3</sup> Não enviar se não houver CP ou IRPF a recolher –<br>
<sup>3</sup> Enviar ainda que não haja CP ou IRPF a recolher –<br>
<sup>3</sup> 1 evento por processo e por pag TERÍSTICAS GERAIS<br>cedido pelo evento S-2500<br>o enviar se não houver CP ou IRPF a recolher – V. 1.1 eSocial<br>viar ainda que não haja CP ou IRPF a recolher – V. 1.2 eSocial<br>vento por processo e por pagamento, mesmo na ocorrênc CHERISTICAS GERAIS<br>
cedido pelo evento S-2500<br>
b enviar se não houver CP ou IRPF a recolher – V. 1.1 eSocial<br>
viar ainda que não haja CP ou IRPF a recolher – V. 1.2 eSocial<br>
vento por processo e por pagamento, mesmo na oco
	-
	- pagamento

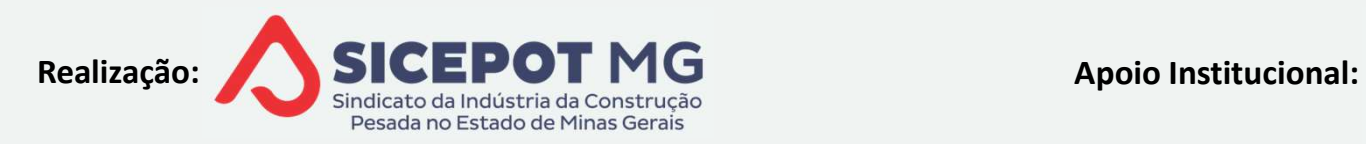

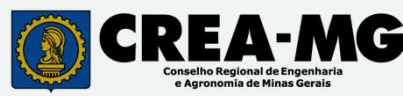

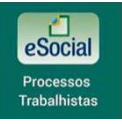

### EVENTO S-2501 TRIBUTOS DECORRENTES DE PROCESSOS TRABALHISTAS EVENTO S-2501 TRIBUTOS DECO<br>PROCESSOS TRABALHIS<br>CARACTERÍSTICAS GERAIS<br>Enpregador que apura valores e informa os códi<br>Enforma novamente bases de CP e IRRE que in EVENTO S-2501 TRIBUTOS DECORRENTES DE<br>PROCESSOS TRABALHISTAS<br>RACTERÍSTICAS GERAIS<br>Empregador que apura valores e informa os códigos de receita<br>Informa novamente bases de CP e IRRF, que incidem sobre cada parcela<br>aga EVENTO S-2501 TRIBUTOS DECORRENTES DE<br>PROCESSOS TRABALHISTAS<br>RACTERÍSTICAS GERAIS<br>Empregador que apura valores e informa os códigos de receita<br>Informa novamente bases de CP e IRRF, que incidem sobre cada parcela<br>aga<br>Quando **EVENTO S-2501 TRIBUTOS DECORRENTÉS DE<br>
PROCESSOS TRABALHISTAS<br>
Empregador que apura valores e informa os códigos de receita<br>
Informa novamente bases de CP e IRRF, que incidem sobre cada parcela<br>
aga<br>
Quando depósito judi**

- -
- paga **PROCESSOS TRABALHISTAS**<br>ARACTERÍSTICAS GERAIS<br>Prepregador que apura valores e informa os códigos de<br>Prepregador que apura valores e informa os códigos de<br>Preprega<br>Quando depósito judicial garantir pagamento integra<br>necess TERÍSTICAS GERAIS<br>pregador que apura valores e informa os códigos de receita<br>prma novamente bases de CP e IRRF, que incidem sobre cada parcela<br>i<br>ando depósito judicial garantir pagamento integral dos tributos não é<br>ssário EXERÍSTICAS GERAIS<br>
Experiención que apura valores e informa os códigos de receita<br>
Entra a novamente bases de CP e IRRF, que incidem sobre cada<br>
ando depósito judicial garantir pagamento integral dos tributo:<br>
exisário en Empregador que apura valores e informa os códigos de receit<br>
Informa novamente bases de CP e IRRF, que incidem sobre<br>
aga<br>
Quando depósito judicial garantir pagamento integral dos t<br>
ecessário enviar este evento<br>  $\leq$ ) Qu
	- -
		-
	-

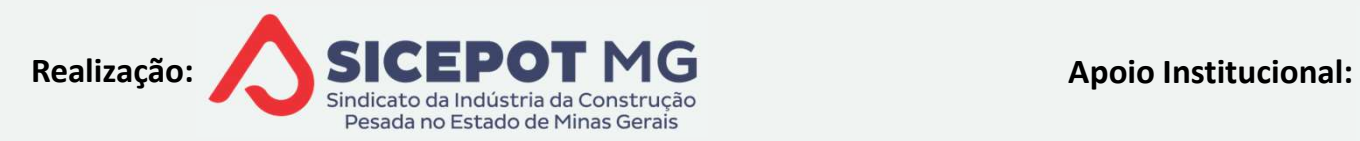

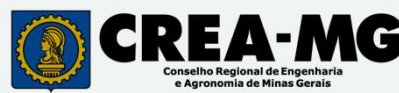

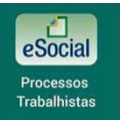

#### EVENTO S-2501 TRIBUTOS DECORRENTES DE PROCESSOS TRABALHISTAS

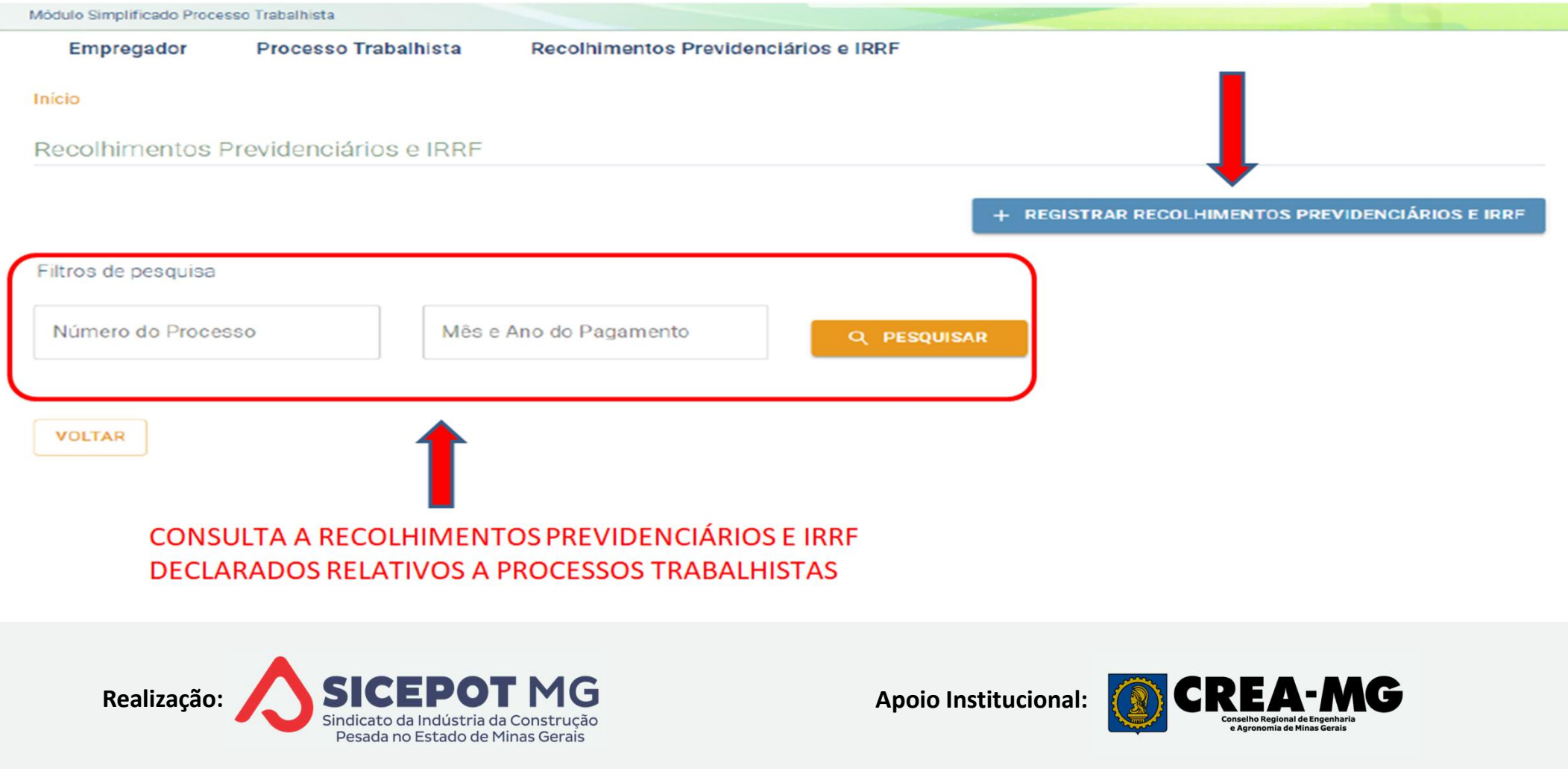

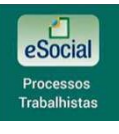

#### EVENTO S-2501 TRIBUTOS DECORRENTES DE PROCESSOS TRABALHISTAS

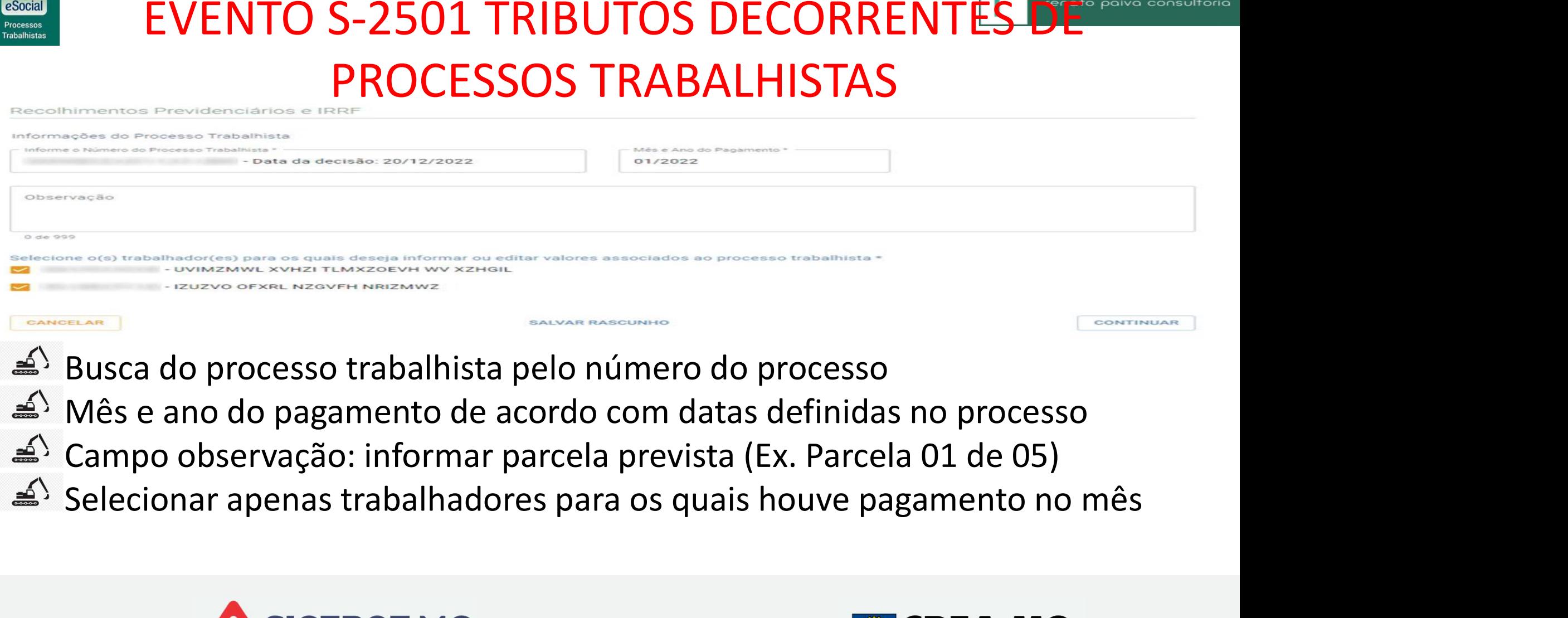

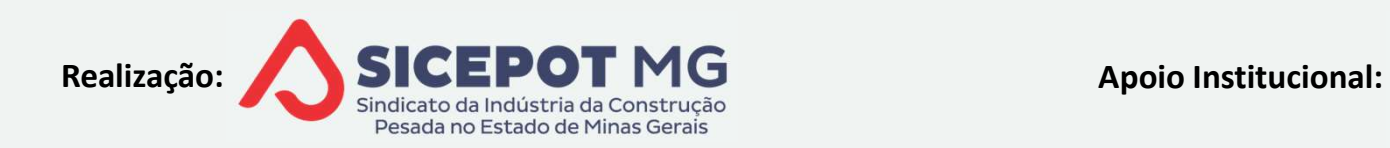

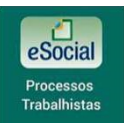

#### EVENTO S-2501 TRIBUTOS DECORRENTES PROCESSOS TRABALHISTAS

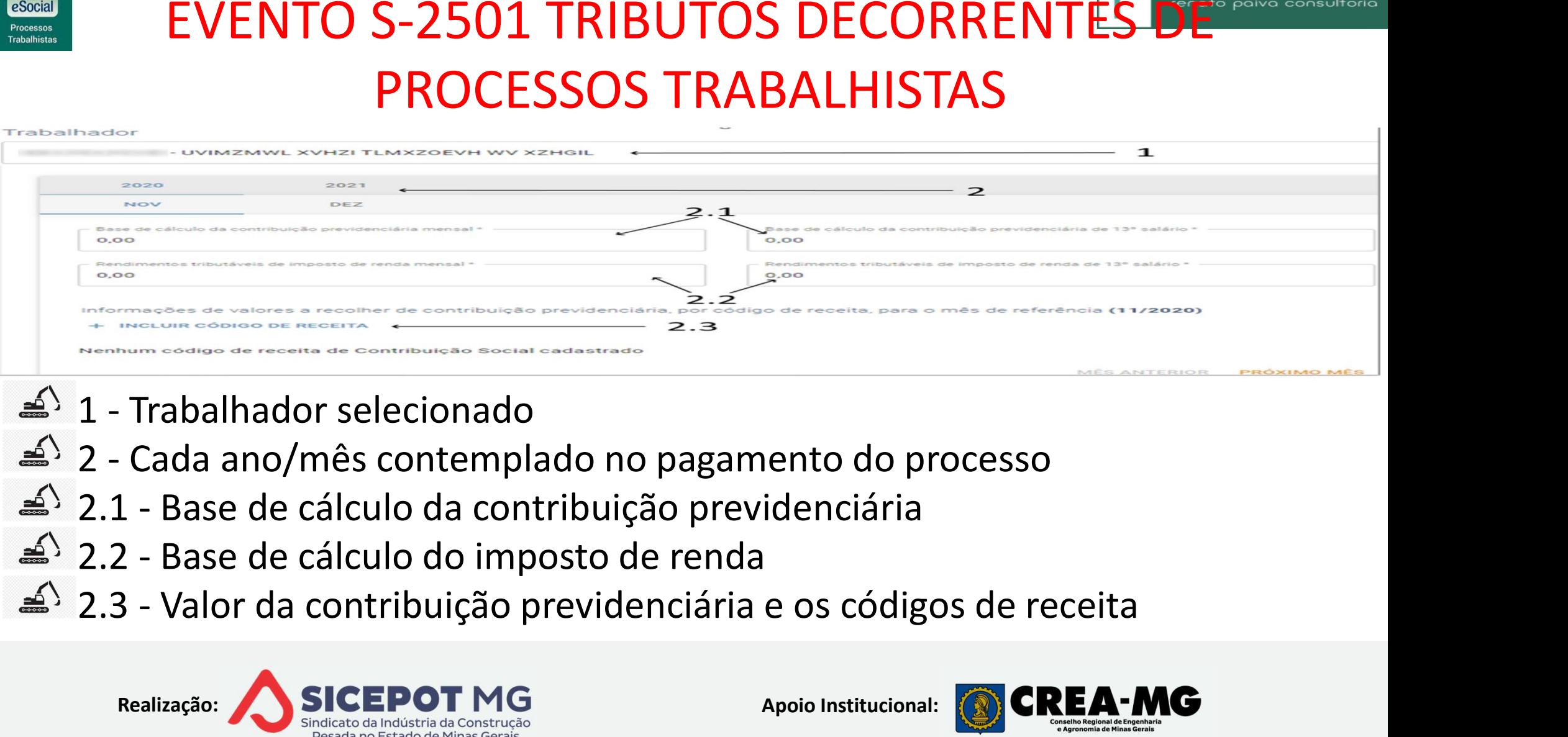

- 
- 

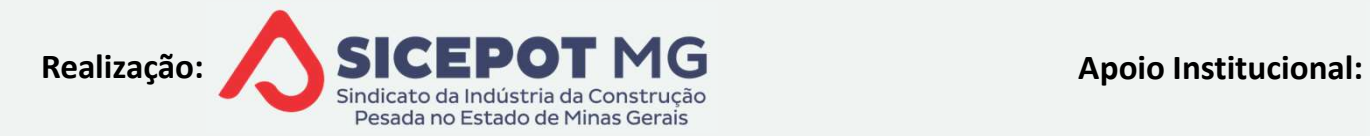

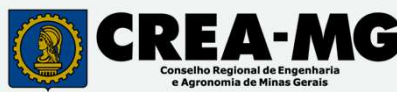

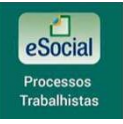

#### EVENTO S-2501 TRIBUTOS DECORRENTES PROCESSOS TRABALHISTAS EVENTO S-2501 TRIBUTOS DECORRENTES DI<br>PROCESSOS TRABALHISTAS<br>IMPOSTO DE RENDA na Versão 1.2 eSocial<br><sup>2</sup>> Rendimentos tributáveis e não tributáveis, inclusive, sobre 13º sa<br><sup>2</sup>> Informações referentes a isenções ou deduções EVENTO S-2501 TRIBUTOS DECORRENTES DE<br>PROCESSOS TRABALHISTAS<br>POSTO DE RENDA na Versão 1.2 eSocial<br>Rendimentos tributáveis e não tributáveis, inclusive, sobre 13º salário<br>Informações referentes a isenções ou deduções<br>A Rend **EVENTO S-2501 TRIBUTOS DECORRENTES DE<br>PROCESSOS TRABALHISTAS<br>POSTO DE RENDA na Versão 1.2 eSocial<br>Rendimentos tributáveis e não tributáveis, inclusive, sobre 13º salário<br>Informações referentes a isenções ou deduções<br>\widehat** EVENTO S-2501 TRIBUTOS DECORRENTES DE<br>PROCESSOS TRABALHISTAS<br>STO DE RENDA na Versão 1.2 eSocial<br>ndimentos tributáveis e não tributáveis, inclusive, sobre 13º salário<br>prmações referentes a isenções ou deduções<br>Rendimento is EVENTO S-2501 TRIBUTOS DECORRENTES DE<br>PROCESSOS TRABALHISTAS<br>STO DE RENDA na Versão 1.2 eSocial<br>Indimentos tributáveis e não tributáveis, inclusive, sobre 13º salário<br>prmações referentes a isenções ou deduções<br>Rendimento i EVENTO S-2501 TRIBUTOS DECORRENTES DE<br>
PROCESSOS TRABALHISTAS<br>
STO DE RENDA na Versão 1.2 eSocial<br>
ndimentos tributáveis e não tributáveis, inclusive, sobre 13º salário<br>
prmações referentes a isenções ou deduções<br>
Rendimen **PROCESSOS TRABALHISTAS**<br>STO DE RENDA na Versão 1.2 eSocial<br>ndimentos tributáveis e não tributáveis, inclusive, sobre 13º salário<br>prmações referentes a isenções ou deduções<br>Rendimento isentos por ser portador de moléstia g

- -
	- -
		-
		-
- FINOCESSOS TINADALITISTAS<br>JTO DE RENDA na Versão 1.2 eSocial<br>ndimentos tributáveis e não tributáveis, inclusive, sobre 13º salário<br>prmações referentes a isenções ou deduções<br>Rendimento isentos por ser portador de moléstia STO DE RENDA na Versão 1.2 eSocial<br>ndimentos tributáveis e não tributáveis, inclusive, sobre 13º salário<br>prmações referentes a isenções ou deduções<br>Rendimento isentos por ser portador de moléstia grave<br>Parcela isenta de ap Rendimentos tributáveis e não tributáveis, inclusive, sobre 13º<br>Informações referentes a isenções ou deduções<br>  $\leq$ <sup>5</sup> Rendimento isentos por ser portador de moléstia grave<br>  $\leq$ <sup>5</sup> Parcela isenta de aposentadoria, benef
	-
	-
	-

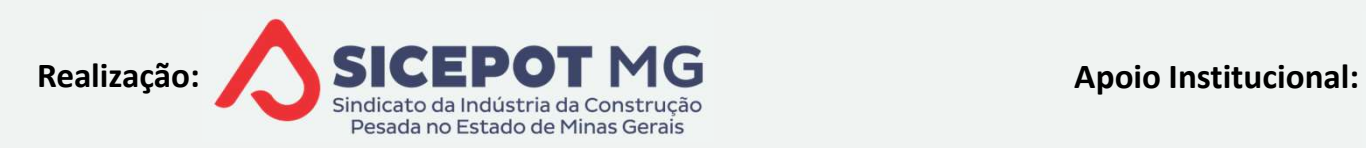

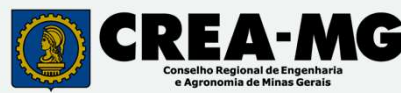

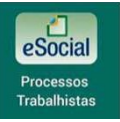

# EVENTO S-2501 TRIBUTOS DECORRENTES DE PROCESSOS TRABALHISTAS EVENTO S-2501 TRIBUTOS DECORRENTES DE<br>PROCESSOS TRABALHISTAS<br>Códigos de receita e valores da contribuição previdenciária<br>Códigos de receita (CP e IR) — Tabela 29 Esocial EVENTO S-2501 TRIBUTOS DECORRENTES DE<br>
PROCESSOS TRABALHISTAS<br>
digos de receita e valores da contribuição previdenciária<br>
Códigos de receita (CP e IR) – Tabela 29 Esocial

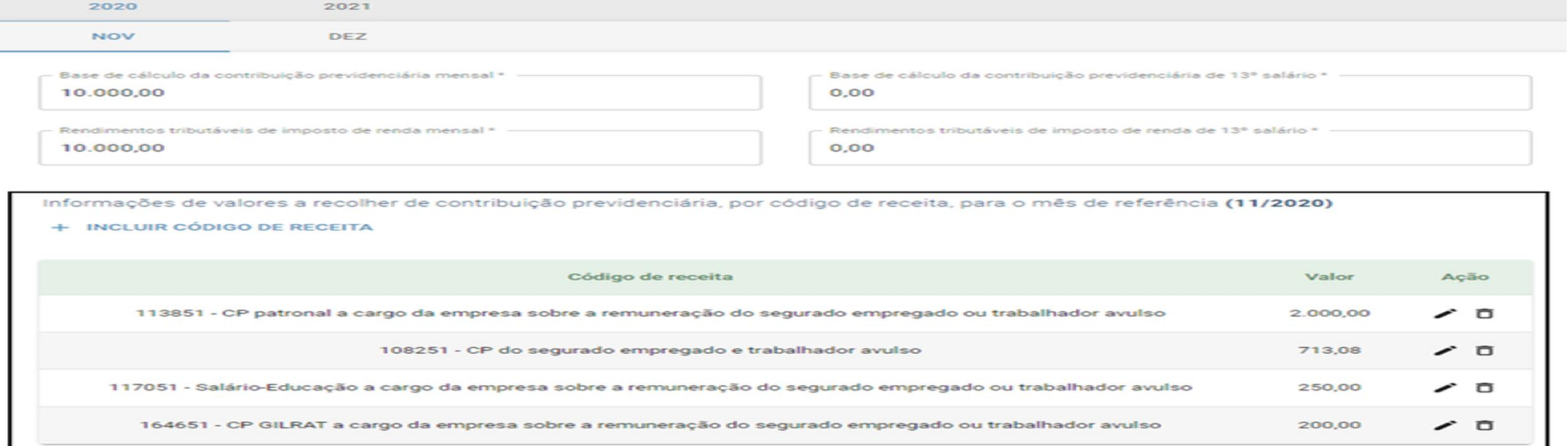

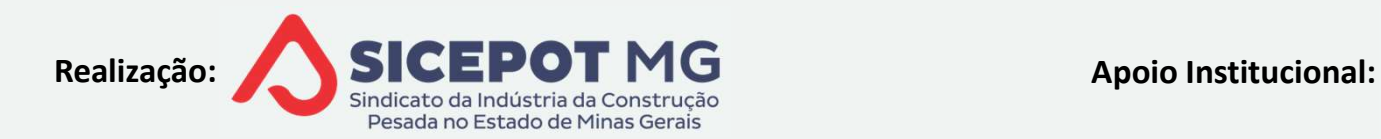

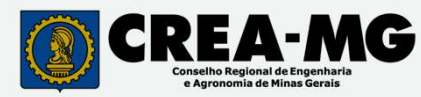

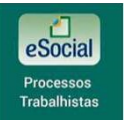

### EVENTO S-2501 TRIBUTOS DECORRENTES DE PROCESSOS TRABALHISTAS EVENTO S-2501 TRIBUTOS DECORRENTES D<br>PROCESSOS TRABALHISTAS<br>Informar código de receita e valor IRRF<br>Aba "Informações de valores a recolher referentes a IRRF, por<br>ita, consolidado para o mês de pagamento (MM/AAAA)" EVENTO S-2501 TRIBUTOS DECORRENTES DE<br>PROCESSOS TRABALHISTAS<br>Informar código de receita e valor IRRF<br>Aba "Informações de valores a recolher referentes a IRRF, por código de<br>Ita, consolidado para o mês de pagamento (MM/AAAA **EVENTO S-2501 TRIBUTOS DECORRENTES DE<br>
PROCESSOS TRABALHISTAS**<br>
Aba "Informacções de veceita e valor IRRF<br>
Travelar explore a recolher referentes a IRRF, por código<br>
Informações de valores a recolher referentes a IRRF, po

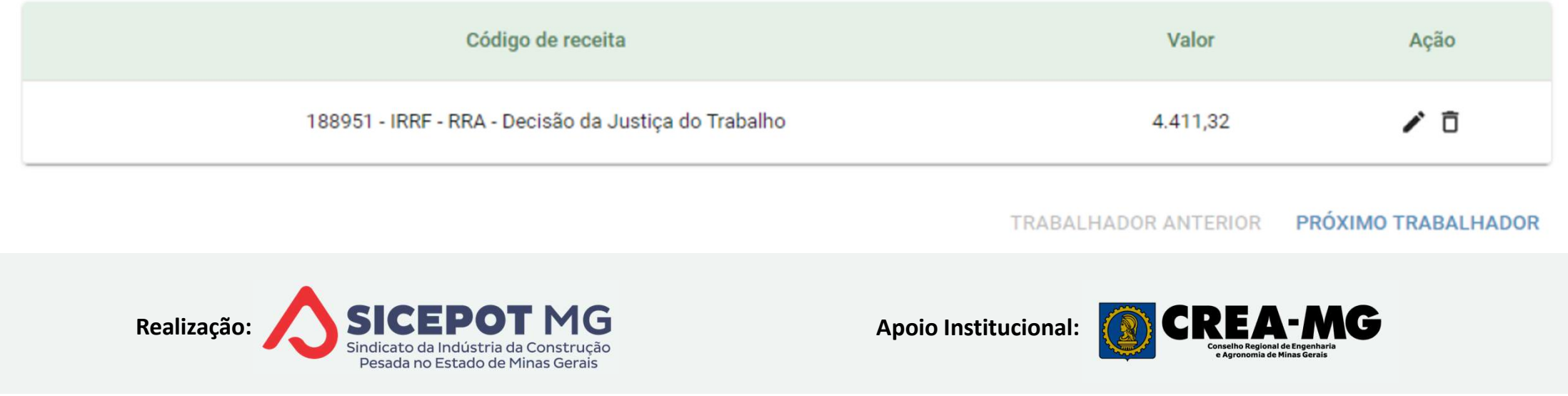

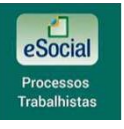

#### EVENTO S-2501 TRIBUTOS DECORRENTES DE PROCESSOS TRABALHISTAS

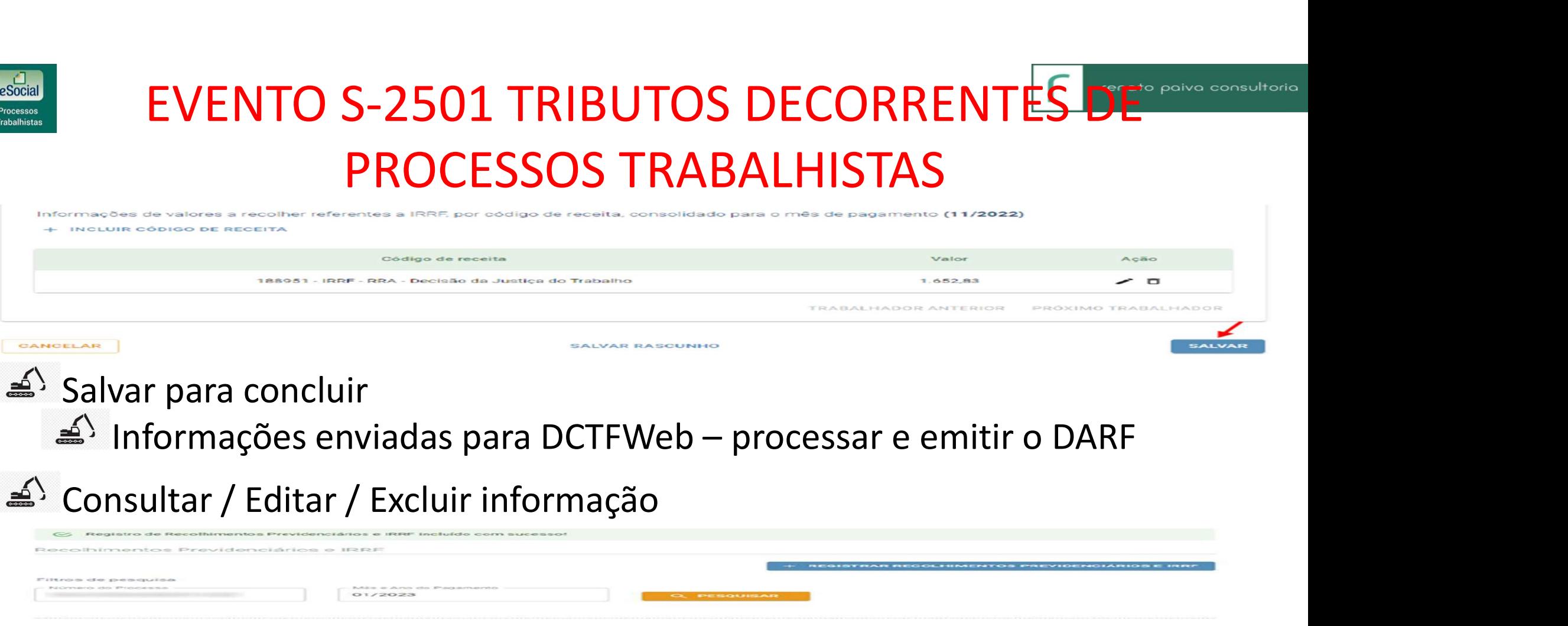

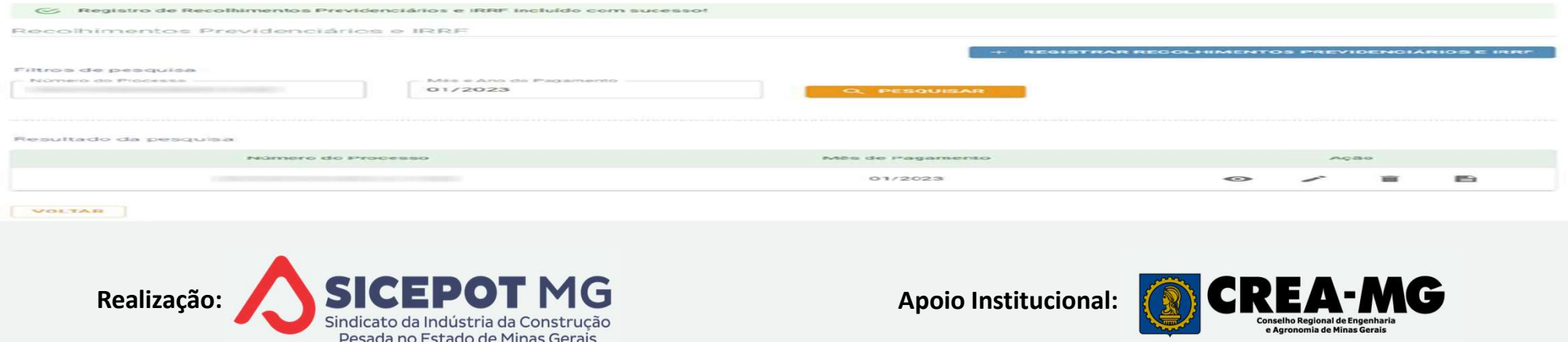

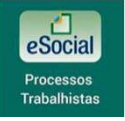

### EVENTO S-3500 EXCLUSÃO DE EVENTOS PROCESSOS TRABALHISTAS EVENTO S-3500 EXCLUSÃO DE EVENTOS<br>PROCESSOS TRABALHISTAS<br>Torna sem efeito eventos S-2500 ou S-2501 enviados indevidamente<br>Prazo de envio: sob demanda<br>Exclusão de evento retificador não restaura evento original – exclui tod EVENTO S-3500 EXCLUSÃO DE EV<br>PROCESSOS TRABALHISTAS<br>RACTERÍSTICAS<br>Torna sem efeito eventos S-2500 ou S-2501 enviados<br>Prazo de envio: sob demanda<br>Exclusão de evento retificador não restaura evento ou<br>A) Evento excluído deve EVENTO S-3500 EXCLUSÃO DE EVENTOS<br>
PROCESSOS TRABALHISTAS<br>
Torna sem efeito eventos S-2500 ou S-2501 enviados indevidamente<br>
Prazo de envio: sob demanda<br>
Exclusão de evento retificador não restaura evento original – exclui EVENTO S-3500 EXCLUSÃO DE EVENTOS<br>
PROCESSOS TRABALHISTAS<br>
ETERÍSTICAS<br>
TERÍSTICAS<br>
na sem efeito eventos S-2500 ou S-2501 enviados indevidamente<br>
zo de envio: sob demanda<br>
lusão de evento retificador não restaura evento o

#### $\triangle$  CARACTERÍSTICAS

- 
- 
- -

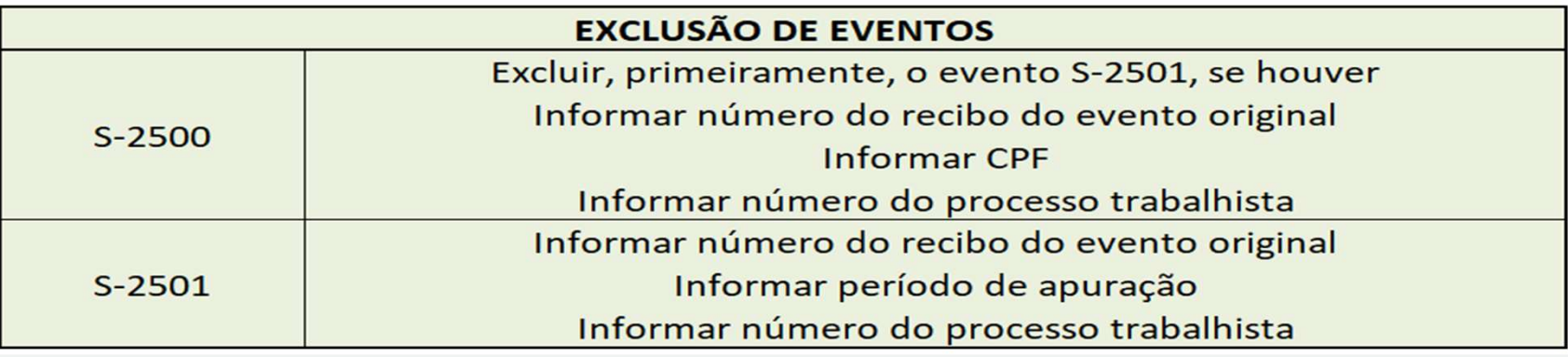

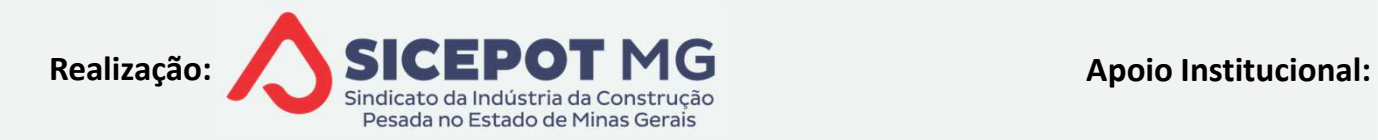

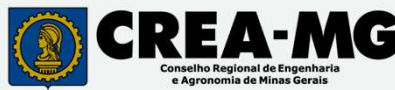
## VENTO S-5100 INFORMAÇÕES CONSOLIDADAS<br>BUTOS DECORRENTES DE PROCESSOS TRABALI<br>RACTERÍSTICAS<br>Evento de retorno do S-2501 ou S-3500<br><sup>4)</sup> Após integração com DCTFWeb NTO S-5100 INFORMAÇÕES CONSOLID<br>|TOS DECORRENTES DE PROCESSOS TR<br>|TERÍSTICAS<br>|nto de retorno do S-2501 ou S-3500<br>|Após integração com DCTFWeb<br>|monstra os tributos apurados — CP e IRRF — por código VENTO S-5100 INFORMAÇÕES CONSOLIDADAS DE<br>BUTOS DECORRENTES DE PROCESSOS TRABALHITAS<br>RACTERÍSTICAS<br>Evento de retorno do S-2501 ou S-3500<br><del>≤</del>^ Após integração com DCTFWeb<br>Demonstra os tributos apurados – CP e IRRF – por cód  $e$ Social EVENTO S-5100 INFORMAÇÕES CONSOLIDADAS DE **Processos** TRIBUTOS DECORRENTES DE PROCESSOS TRABALHITAS

## $\triangle$  CARACTERÍSTICAS

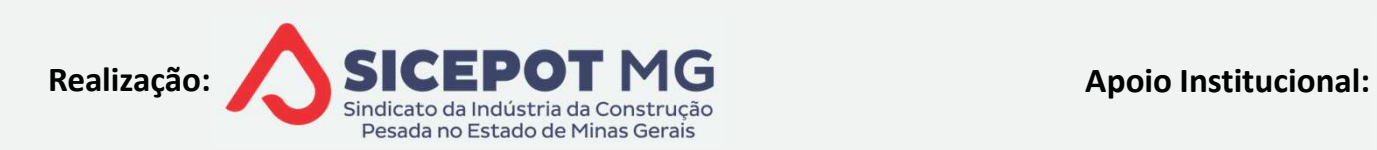

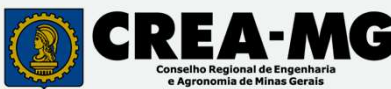

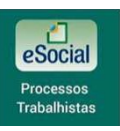

# DCTFWeb RT — RECLAMATÓRIA TRABAL<del>HISTA<sup>S para</sup>sonalisme</del><br>Acterísticas<br>Ann de installatormente a martin de annie de surpte 6.3501 de Fracial

## a<sup>S</sup> CARACTERÍSTICAS

- **DCTFWeb RT RECLAMATÓRIA TRABAL HISTA<br>
SACTERÍSTICAS<br>
Gerada imediatamente a partir do envio do evento S-2501 ao Esocial<br>
Exclusiva, separada da DCTFWeb Mensal<br>
PA Período de Apuração: mês da decisão iudicial ou acordo DCTFWeb RT — RECLAMATÓRIA TRABAL<del>HISTA</del><br>Exclusiva, separada da DCTFWeb Mensal<br>Exclusiva, separada da DCTFWeb Mensal<br>— Período de Apuração: mês da decisão judicial ou acordo DCTFWeb RT – RECLAMATÓRIA TRABAL HISTA<br>
SACTERÍSTICAS<br>
Gerada imediatamente a partir do envio do evento S-2501 ao Esocial<br>
A – Período de Apuração: mês da decisão judicial ou acordo<br>
Débitos que se refiram a períodos a pa DCTFWeb RT – RECLAMATÓRIA TRABAL HISTA<br>
RACTERÍSTICAS<br>
Gerada imediatamente a partir do envio do evento S-2501 ao Esocial<br>
A Exclusiva, separada da DCTFWeb Mensal<br>
PA – Período de Apuração: mês da decisão judicial ou acor** RACTERÍSTICAS<br>
Gerada imediatamente a partir do envio do evento S-2501<br>  $\leq$  Exclusiva, separada da DCTFWeb Mensal<br>
PA – Período de Apuração: mês da decisão judicial ou acord<br>
Débitos que se refiram a períodos a partir d :TERÍSTICAS<br>rada imediatamente a partir do envio do ever<br>Exclusiva, separada da DCTFWeb Mensal<br>— Período de Apuração: mês da decisão judic<br>oitos que se refiram a períodos a partir de 12<br>CTFWeb por processo trabalhista<br>1 DA a imediatamente a partir do envio do evento S-2501 ao Esoci<br>lusiva, separada da DCTFWeb Mensal<br>eríodo de Apuração: mês da decisão judicial ou acordo<br>os que se refiram a períodos a partir de 12/2008<br>FWeb por processo trabal
- <del>≘</del>) Exclusiva, separada da DCTFWeb Mensal<br>PA Período de Apuração: mês da decisão judicial ou acordo<br>Débitos que se refiram a períodos a partir de 12/2008<br>1 DCTFWeb por processo trabalhista<br><u>4<sup>5</sup> 1</u> DARF por processo<br>**4**
- 
- - -
- 

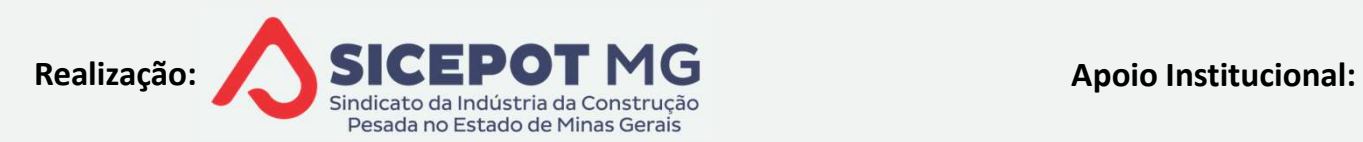

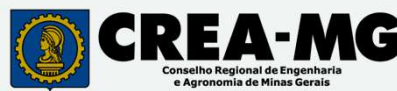

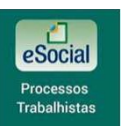

## DCTFWeb RT — RECLAMATÓRIA TRABAL<del>HISTA<sup>S para</sup>sonathono</del><br>ACTERÍSTICAS **DCTFWeb RT — RECLAMATÓRIA TRABAI<br>RACTERÍSTICAS<br>Passível de retificação e exclusão<br>Passível de vinculação de pagamentos anteriores ou parco**

## $\triangle$  CARACTERÍSTICAS

**DCTFWeb RT – RECLAMATÓRIA TRABAL <del>HISTA</del><br>Passível de retificação e exclusão<br>Passível de vinculação de pagamentos anteriores ou parcelamento<br>△ Relativos ao mesmo processo e competência<br>△ Importar ou lançar pagamentos na d DCTFWeb RT — RECLAMATÓRIA TRABAL<del>HISTA</del><br>Exercísticas<br>Sável de retificação e exclusão<br>Sável de vinculação de pagamentos anteriores ou parcelamento<br>Relativos ao mesmo processo e competência<br>Importar ou lançar pagamentos na DCTFWeb RT — RECLAMATÓRIA TRABALHISTA<br>
ETERÍSTICAS<br>
sível de retificação e exclusão<br>
sível de vinculação de pagamentos anteriores ou parcelamento<br>
Relativos ao mesmo processo e competência<br>
Importar ou lançar pagamentos n** Informar in MECEANVIATONIA TRADAEFAST<br>RÍSTICAS<br>el de retificação e exclusão<br>el de vinculação de pagamentos anteriores ou parcelament<br>ativos ao mesmo processo e competência<br>oortar ou lançar pagamentos na declaração retifica RÍSTICAS<br>el de retificação e exclusão<br>el de vinculação de pagamentos anteriores o<br>ativos ao mesmo processo e competência<br>portar ou lançar pagamentos na declaração r<br>Informar número da guia paga<br>Vincular os créditos

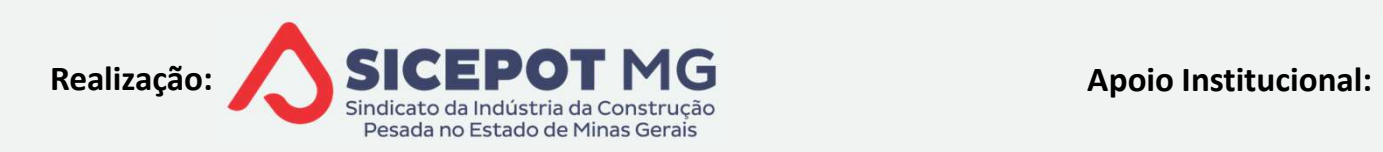

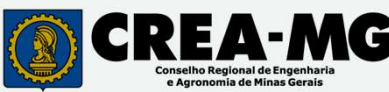

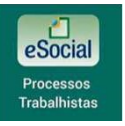

## DCTFWeb RT – RECLAMATÓRIA TRABALHISTA

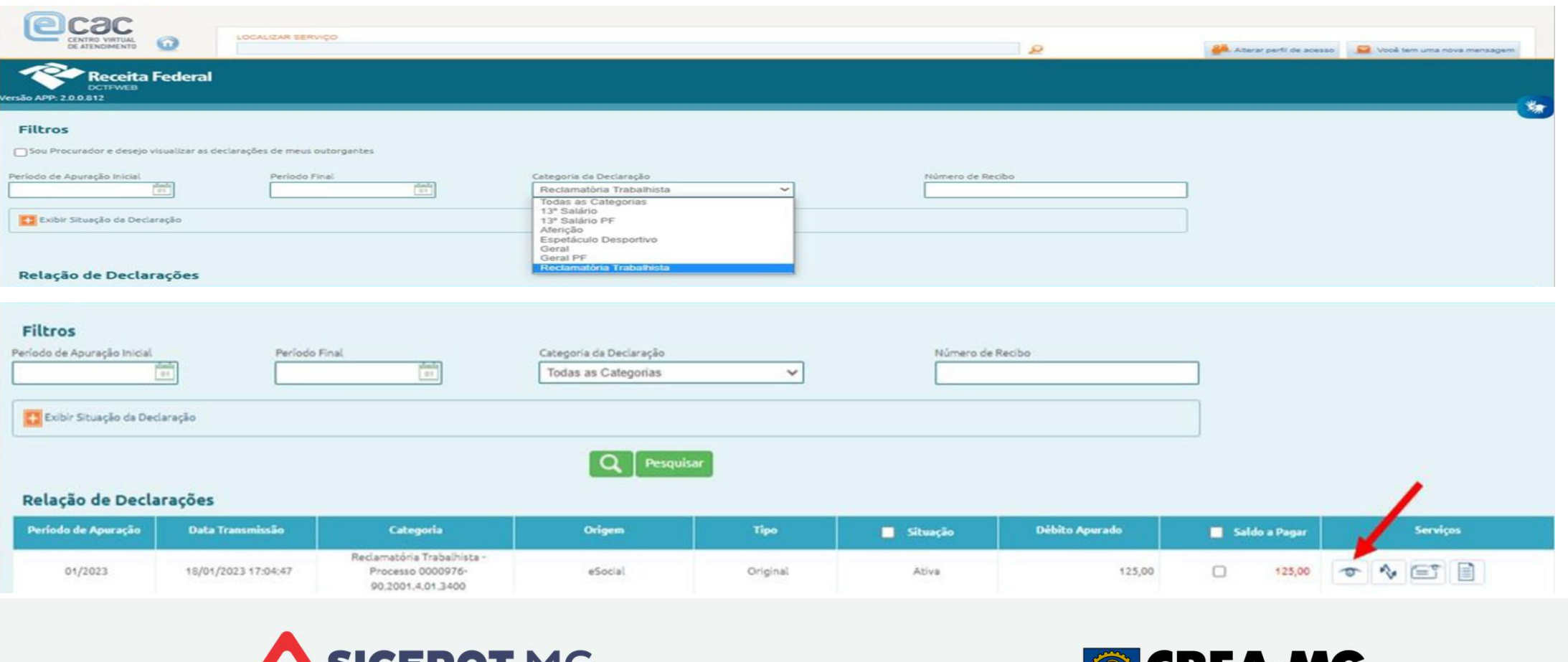

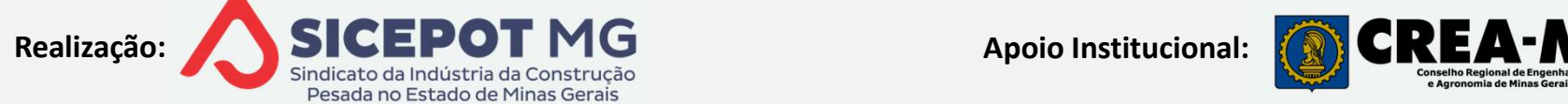

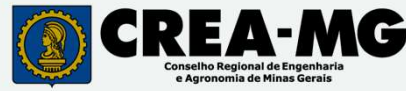

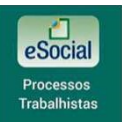

# DCTFWeb RT – RECLAMATÓRIA TRABALHISTA

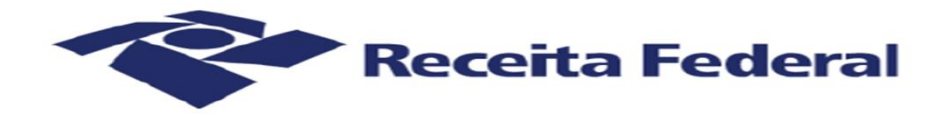

## de Receitas Federais

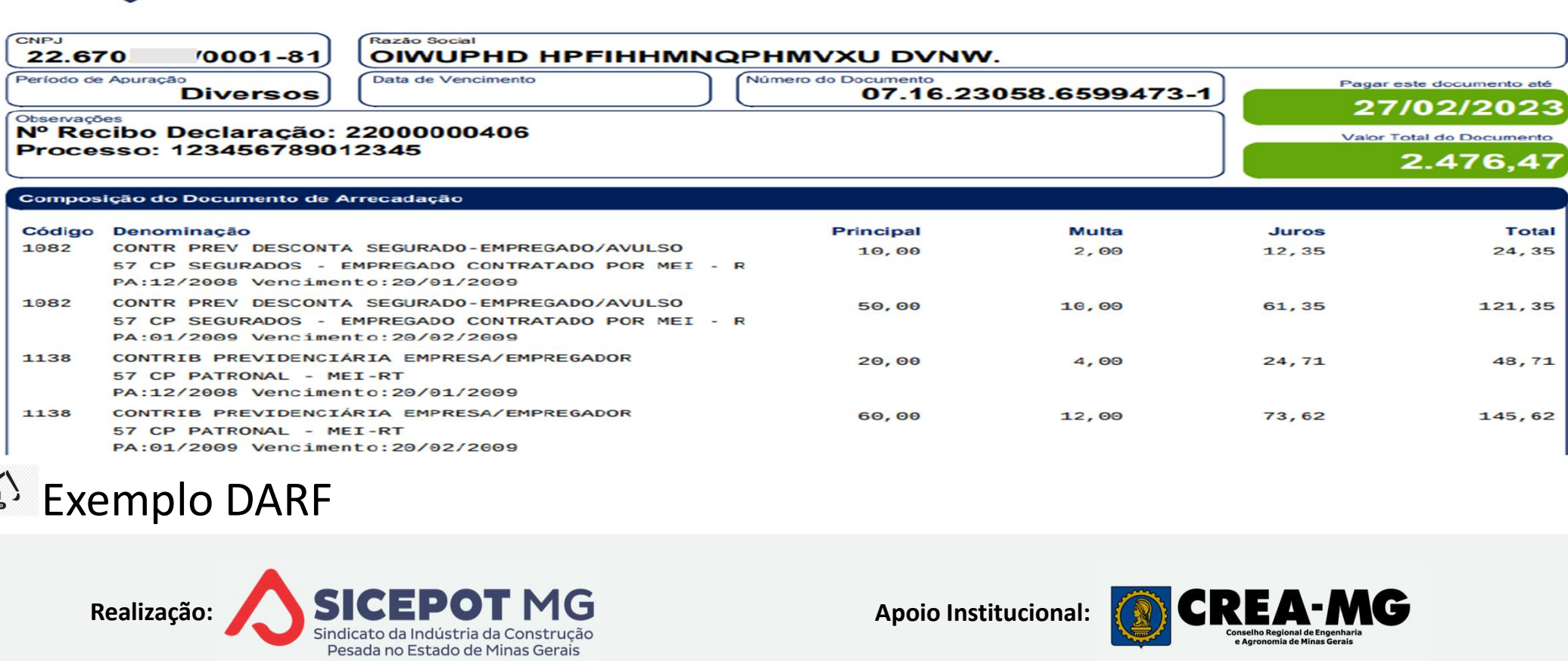

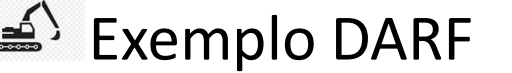

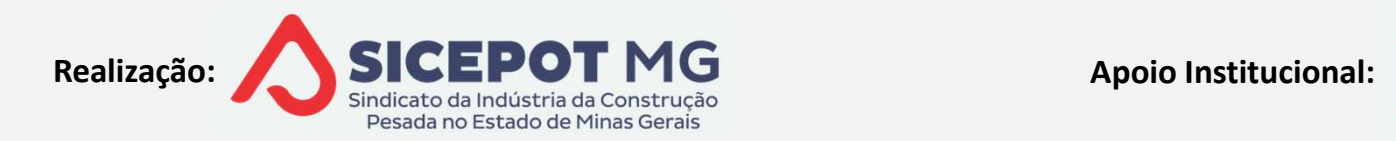

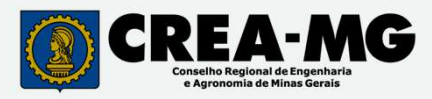

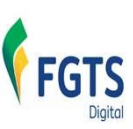

# FGTS DIGITAL - CONCEITOS

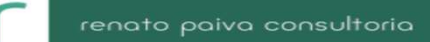

## $\triangleq$ <sup> $\setminus$ </sup> DEFINIÇÃO

- 
- FGTS DIGITAL CONCEITOS<br>FINIÇÃO<br>Plataforma de arrecadação do FGTS<br>Gestão Subsecretaria de Inspeção do Trabalho SIT/MTP<br><sup>4)</sup> Integrado ao Esocial e Caixa Econômica Federal FINIÇÃO<br>FINIÇÃO<br>Plataforma de arrecadação do FGTS<br>Gestão Subsecretaria de Inspeção do Trabalho – SIT/MTP<br>Contegrado ao Esocial e Caixa Econômica Federal<br>Contegrado ao Esocial e Caixa Econômica Federal<br>Contestintos Substitu **FGTS DIGITAL - CONCEITOS<br>IÇÃO<br>Itaforma de arrecadação do FGTS<br>Itão Subsecretaria de Inspeção do Trabalho - SIT/MTP<br>Integrado ao Esocial e Caixa Econômica Federal<br>Substitui SEFIP e GRRF, inclusive, sem movimento FGTS DIGITAL - CONCEITOS<br>IÇÃO**<br>taforma de arrecadação do FGTS<br>stão Subsecretaria de Inspeção do Trabalho – SIT/MTP<br>Integrado ao Esocial e Caixa Econômica Federal<br>Substitui SEFIP e GRRF, inclusive, sem movimento<br>IVOS
	-
	-

## $\triangleq$  OBJETIVOS

- FINIÇÃO<br>Plataforma de arrecadação do FGTS<br>Gestão Subsecretaria de Inspeção do Trabalho − SIT/MTP<br>≦<sup>5</sup> Integrado ao Esocial e Caixa Econômica Federal<br>⊿<sup>5</sup> Substitui SEFIP e GRRF, inclusive, sem movimento<br>JETIVOS<br>Rapidez, s
- 
- Missimo<br>Sestão Subsecretaria de Inspeção do Trabalho SIT/MTP<br>
solitegrado ao Esocial e Caixa Econômica Federal<br>
solitegrado ao Esocial e Caixa Econômica Federal<br>
solitegrado ao Esocial e Gaixa Econômica Federal<br>
JETIVOS Flataforma de artecladação do Forto<br>Gestão Subsecretaria de Inspeção do Trabalho – SIT/MTP<br>
Sixtematização ao Esocial e Caixa Econômica Federal<br>
JETIVOS<br>
Rapidez, segurança e confiabilidade no acesso aos dados<br>
Simplificaç Stad Subsecretaria de Inspeção do Trabaino — STI/MTP<br>Integrado ao Esocial e Caixa Econômica Federal<br>Substitui SEFIP e GRRF, inclusive, sem movimento<br>IVOS<br>Didez, segurança e confiabilidade no acesso aos dados<br>plificação e r

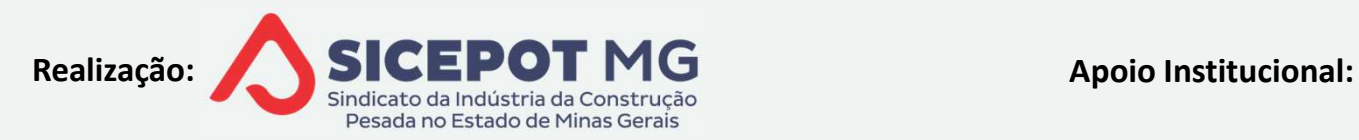

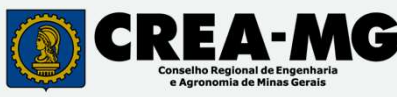

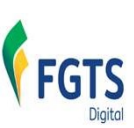

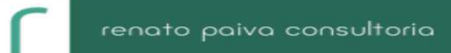

FGTS DIGITAL - PREMISSAS<br>sas obrigadas a recolher FGTS – Grupos 1, 2, 3 e 4 Esoc FGTS DIGITAL – PREMISSAS<br>Abrange as empresas obrigadas a recolher FGTS – Grupos 1, 2, 3 e 4 Esocial<br>A<sup>S</sup> MEI  $\mathbf{r}$ 

 $\leq$  MEI

FGTS DIGITAL - PREMISSAS<br>ge as empresas obrigadas a recolher FGTS – Grupos 1, 2, 3 e 4 Esocial<br>I<br>FGTS mensal e rescisório (sem direito a saque) recolher via DAE<br>FGTS rescisório com direito a saque – GFD Guia do FGTS Digita FGTS DIGITAL - PREMISSAS<br>ge as empresas obrigadas a recolher FGTS – Grupos 1, 2, 3 e 4 Esocial<br>I<br>FGTS mensal e rescisório (sem direito a saque) recolher via DAE<br>FGTS rescisório com direito a saque – GFD Guia do FGTS Digita ge as empresas obrigadas a recolher FGTS – Grupos 1, 2, 3 e 4 Esocial<br>
1<br>
FGTS mensal e rescisório (sem direito a saque) recolher via DAE<br>
FGTS rescisório com direito a saque – GFD Guia do FGTS Digital<br>
PREGADOR DOMÉSTICO<br> Atualizações cadastrais das contas FGTS via Esocial – CEF recebe dados<br>
MEI<br>
Atualizações cadastrais das contas FGTS via Esocial – CEF recebe dados<br>
Mentificação do trabalhador exclusivamente pelo CPF IDENTIFICATION (Sem direito a saque) recolher via DAE<br>
IDENTIFICATION COMESTICO<br>
IDENTIFICADOR DOMÉSTICO<br>
IDENTIFICADOR DOMÉSTICO<br>
IDENTIFICADOR DOMÉSTICO<br>
IDENTIFICAÇÃO do trabalhador exclusivamente pelo CPF<br>
Realização:

- **FGTS DIGITAL PREMIS:**<br>
range as empresas obrigadas a recolher FGTS C<br>
MEI<br>  $\leq$  FGTS mensal e rescisório (sem direito a saque<br>  $\leq$  FGTS rescisório com direito a saque GFD Gu<br>
EMPREGADOR DOMÉSTICO<br>  $\leq$  FGTS mens
- 

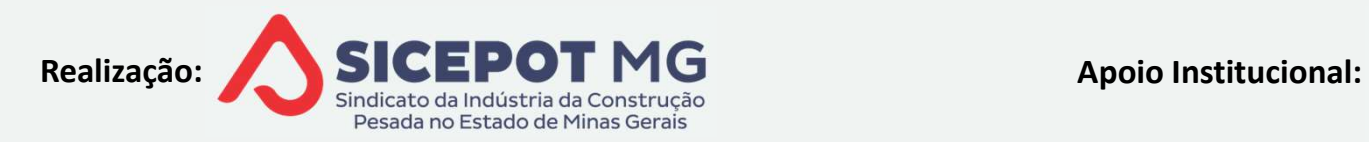

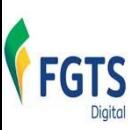

# FGTS DIGITAL - PREMISSAS<br>Pração de chave para saque do FGTS

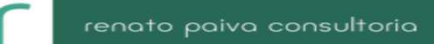

- 
- FGTS DIGITAL PREMISSAS<br>Desnecessária a geração de chave para saque do FGTS<br>Débitos anteriores ao FGTS Digital tratados via SEFIP/GFIP **EGTS DIGITAL - PREMISSAS<br>Desnecessária a geração de chave para saque do FGTS<br>Débitos anteriores ao FGTS Digital tratados via SEFIP/GFIP<br>Pagamento poderá ser feito parcialmente** FGTS DIGITAL - PREMISSAS<br>Desnecessária a geração de chave para saque do FGTS<br>Débitos anteriores ao FGTS Digital tratados via SEFIP/GFIP<br>Pagamento poderá ser feito parcialmente<br>Guia poderá englobar mais de uma competência
- 
- 
- **FGTS DIGITAL PREMISSAS<br>Desnecessária a geração de chave para saque do FGTS<br>Débitos anteriores ao FGTS Digital tratados via SEFIP/GFIP<br>Pagamento poderá ser feito parcialmente<br>Guia poderá englobar mais de uma competência<br>** FGTS DIGITAL - PREMISSAS<br>Desnecessária a geração de chave para saque do FGTS<br>Débitos anteriores ao FGTS Digital tratados via SEFIP/GFIP<br>Pagamento poderá ser feito parcialmente<br>Guia poderá englobar mais de uma competência<br>snecessária a geração de chave para saque do FGTS<br>pitos anteriores ao FGTS Digital tratados via SEFIP/GFIP<br>gamento poderá ser feito parcialmente<br>ia poderá englobar mais de uma competência<br>TS mensal poderá ser recolhido na Débitos anteriores ao FGTS Digital tratados via SEFIP/GFIP<br>Pagamento poderá ser feito parcialmente<br>Guia poderá englobar mais de uma competência<br>FGTS mensal poderá ser recolhido na mesma guia do FGTS rescisório<br> $\leq$  Quando Pagamento poderá ser feito parcialmente<br>Guia poderá englobar mais de uma competência<br>FGTS mensal poderá ser recolhido na mesma guia do FGTS rescisório<br> $\leq$ ) Quando da mesma data de pagamento<br>Guia poderá englobar mais de
- 
- 

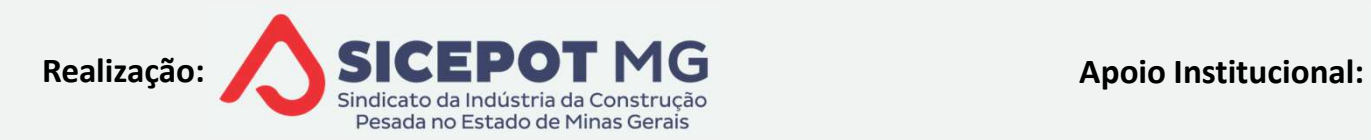

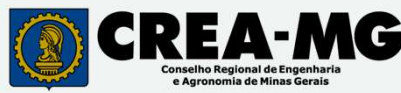

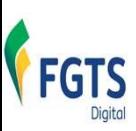

# FGTS DIGITAL - PREMISSAS<br>DOS <u>CADASTRAIS E CONTRATUAIS</u> DO ESOCIAL

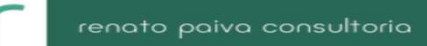

- FGTS DIGITAL PREMISSAS<br>EXTRAÇÃO DE DADOS <u>CADASTRAIS E CONTRATUAIS</u> DO ESOCIAL<br><sup>2</sup> Serão integrados pelo envio dos eventos de admissão, alteração contratual e desligamento **Serão DE DADOS CADASTRAIS E CONTRATUAIS DO ESOCIAL<br>Serão integrados pelo envio dos eventos de admissão, alteração contratual<br>desligamento<br>Serão de dados do eSocial para o FGTS Digital individualmente, após** FGTS DIGITAL<br>
ESTES DIGITAL<br>
ESTER CREADASTRAIS<br>
ESTERIGO integrados pelo envio dos experiencio<br>
ESTER Carga de dados do eSocial portante enviar evento admissão, alteração
	- **FGTS DIGITAL PREMISSAS**<br>
	CÃO DE DADOS <u>CADASTRAIS E CONTRATUAIS</u> DO ESOCIAL<br>
	Tao integrados pelo envio dos eventos de admissão, alteração contratual<br>
	sligamento<br>
	Carga de dados do eSocial para o FGTS Digital individualm **ENVISSAS**<br>AÇÃO DE DADOS <u>CADASTRAIS E CONTRATUAIS</u> DO ESOCIAL<br>erão integrados pelo envio dos eventos de admissão, alteração contratual<br>esligamento<br><sup>3</sup> Carga de dados do eSocial para o FGTS Digital individualmente, após<br>e FGTS DIGITAL - PREMISSAS<br>
	O DE DADOS CADASTRAIS E CONTRATUAIS DO ESOCIAL<br>
	integrados pelo envio dos eventos de admissão, alteração contratual<br>
	amento<br>
	ga de dados do eSocial para o FGTS Digital individualmente, após<br>
	ar ev SãO DE DADOS <u>CADASTRAIS E CONTRATUAIS</u> DO ESOCIAL<br>
	b integrados pelo envio dos eventos de admissão, alteração contratual<br>
	gamento<br>
	arga de dados do eSocial para o FGTS Digital individualmente, após<br>
	viar evento admissão, Entegrados pelo envio dos eventos de admissão, alteração contratual<br>amento<br>ga de dados do eSocial para o FGTS Digital individualmente, após<br>ar evento admissão, alteração cadastral ou contratual e remuneração<br>Ao enviar alte Integrados pelo envio dos eventos de admissão, alteração contratual<br>amento<br>ga de dados do eSocial para o FGTS Digital individualmente, após<br>ar evento admissão, alteração cadastral ou contratual e remuneração<br>Ao enviar alte envierto de dados do eSocial para o FGTS Digital individualmente, após viar evento admissão, alteração cadastral ou contratual e remuneração Ao enviar alteração cadastral / contratual: integra todos estes dados, os mais re
		-
		-
		-

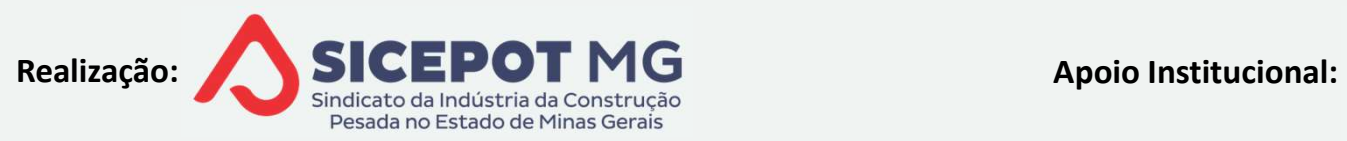

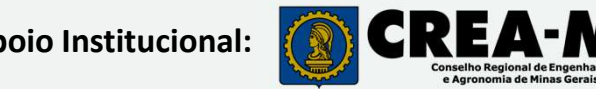

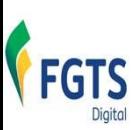

# FGTS DIGITAL - PREMISSAS<br>ES DE CÁLCULO E VALORES NO ESOCIAL

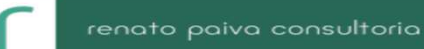

- EXTRAÇÃO DE <u>BASES DE CÁLCULO E VALORES</u> NO ESOCIAL<br>
EXTRAÇÃO DE <u>BASES DE CÁLCULO E VALORES</u> NO ESOCIAL<br>
E<sup>S</sup> Integra base de cálculo e valores de estabelecimento e lotação tributária FGTS DIGITAL - PREMISSAS<br>
FRAÇÃO DE <u>BASES DE CÁLCULO E VALORES</u> NO ESOCIAL<br>
Evento S-5003 - Informações FGTS por Trabalhador<br>
S' Integra base de cálculo e valores de estabelecimento e lotação tribut<br>
S' Independe do fecha **INTEGRA BASE DE CÁLCULO E VALORES NO ESOCIAL<br>Integra base de cálculo e valores de estabelecimento e lotação tributária<br>Integra base de cálculo e valores de estabelecimento e lotação tributária<br>Independe do fechamento da f FGTS DIGITAL - PREMISSAS<br>
CÃO DE <u>BASES DE CÁLCULO E VALORES</u> NO ESOCIAL<br>
Into S-5003 - Informações FGTS por Trabalhador<br>
Integra base de cálculo e valores de estabelecimento e lotação tributária<br>
Independe do fechamento**
- **EVALUAT PREMISSAS<br>
FRAÇÃO DE <u>BASES DE CÁLCULO E VALORES</u> NO ESOCIAL<br>
Evento S-5003 Informações FGTS por Trabalhador<br>
A Integra base de cálculo e valores de estabelecimento e lotação tributária<br>
Evento S-5013 Infor INTERTS DIGITAL - PREMISSAS<br>
CÃO DE <u>BASES DE CÁLCULO E VALORES</u> NO ESOCIAL<br>
Integra base de cálculo e valores de estabelecimento e lotação tributária<br>
Independe do fechamento da folha no Esocial<br>
Into S-5013 - Informaçõ** FGTS DIGITAL - PREMISSAS<br>
D DE <u>BASES DE CÁLCULO E VALORES</u> NO ESOCIAL<br>
D S-5003 - Informações FGTS por Trabalhador<br>
egra base de cálculo e valores de estabelecimento e lotação i<br>
epende do fechamento da folha no Esocial<br> E <u>BASES DE CÁLCULO E VALORES</u> NO ESOCIAL<br>5003 - Informações FGTS por Trabalhador<br>a base de cálculo e valores de estabelecimento e lotação tributária<br>ende do fechamento da folha no Esocial<br>5013 - Informações do FGTS consol E <u>BASES DE CALCOLO E VALORES</u> NO ESOCIAL<br>5003 - Informações FGTS por Trabalhador<br>a base de cálculo e valores de estabelecimento e lotação tributária<br>ende do fechamento da folha no Esocial<br>5013 - Informações do FGTS consol Evento S-5003 – Informações Foris por Trabalhador<br>  $\triangle$  Integra base de cálculo e valores de estabelecimento e lotação tributária<br>
Evento S-5013 - Informações do FGTS consolidadas por contribuinte<br>  $\triangle$  Integra eSocial x F Al Independe do fechamento da folha no Esocial<br>  $\leq$  Independe do fechamento da folha no Esocial<br>  $\leq$  Evento S-5013 - Informações do FGTS consolidadas por con<br>  $\leq$  Integra eSocial x FGTS Digital após envio fechamento
	-
	-
- 

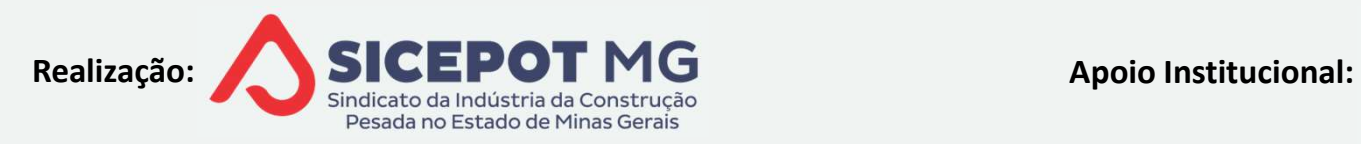

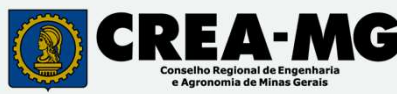

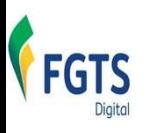

## FGTS DIGITAL – FUNCIONALIDADES EMPL<sup>ARIAT</sup> DESENVOLVIMENTO FGTS DIGITAL – FUNCIONALIDA<br>DESENVOLVIMENTO<br>CONTA VIRTUAL DO EMPREGADOR<br>Acúmulo de saldo de pagamentos<br>A<sup>S</sup> Não individualizados nas contas dos trabalhados FGTS DIGITAL — FUNCIONALIDADE<br>DESENVOLVIMENTO<br>NTA VIRTUAL DO EMPREGADOR<br>Acúmulo de saldo de pagamentos<br> $\triangle^{\set}$  Não individualizados nas contas dos trabalhadores<br> $\triangle^{\set}$  Fm duplicidade ou indevidos, com pedido de estorre FGTS DIGITAL — FUNCIONALIDADES EM<br>DESENVOLVIMENTO<br>A VIRTUAL DO EMPREGADOR<br>Imulo de saldo de pagamentos<br>Não individualizados nas contas dos trabalhadores<br>Em duplicidade ou indevidos, com pedido de estorno<br>Iização dos saldos **FGTS DIGITAL — FUNCIONALIDADES EM<br>DESENVOLVIMENTO<br>A VIRTUAL DO EMPREGADOR<br>Ámulo de saldo de pagamentos<br>Não individualizados nas contas dos trabalhadores<br>Em duplicidade ou indevidos, com pedido de estorno<br>Iização dos saldo** FGTS DIGITAL — FUNCIONALII<br>DESENVOLVIMENTO<br>NTA VIRTUAL DO EMPREGADOR<br>Acúmulo de saldo de pagamentos<br>
A` Não individualizados nas contas dos trabalha<br>
A` Em duplicidade ou indevidos, com pedido de<br>Utilização dos saldos<br>
A` **DESENVOLVIMENTO<br>VIRTUAL DO EMPREGADOR<br>Vimulo de saldo de pagamentos<br>Não individualizados nas contas dos trabalhadores<br>Em duplicidade ou indevidos, com pedido de estorno<br>lização dos saldos<br>Pagamento / Compensação de outros**

- - -
		-
	- -
		-

A VIRTUAL DO EMPREGADOR<br>ímulo de saldo de pagamentos<br>Não individualizados nas contas dos trabalhadores<br>Em duplicidade ou indevidos, com pedido de estorno<br>lização dos saldos<br>Pagamento / Compensação de outros débitos<br>Pedido Accúmulo de saldo de pagamentos<br>  $\Rightarrow$  Não individualizados nas contas dos trabalhadores<br>  $\Rightarrow$  Em duplicidade ou indevidos, com pedido de estorno<br>  $\Rightarrow$  Utilização dos saldos<br>  $\Rightarrow$  Pagamento / Compensação de outros débitos<br>

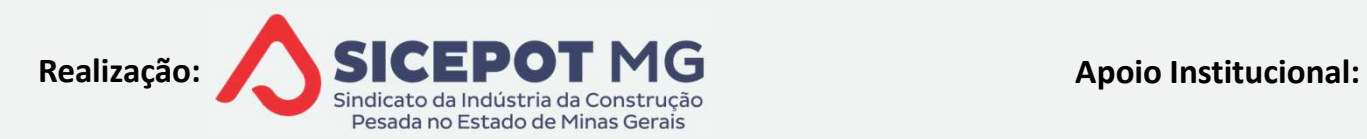

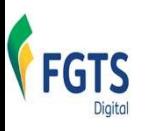

## FGTS DIGITAL – FUNCIONALIDADES EMPL<sup>ARICAN</sup> DESENVOLVIMENTO **FGTS DIGITAL – FUNCIONALIDADES EM<br>DESENVOLVIMENTO<br>LAMENTOS<br>Atratados após vigência do FGTS Digital<br>Operacionalizados pela SIT – débitos não inscritos em dívida ativa<br>Capalamentação ainda a ser expedida pelo MTP<br>Capalament** OPESENVOLVIMENTO<br>
LAMENTOS<br>
htratados após vigência do FGTS Digital<br>
Operacionalizados pela SIT – débitos não inscritos em dívida ativa<br>
△ Regulamentação ainda a ser expedida pelo MTP<br>
△ Solicitação de parcelamento no nov

## $\triangle$  PARCELAMENTOS

- $\triangleq$  Contratados após vigência do FGTS Digital
	- - $\triangleq$ <sup>)</sup> Regulamentação ainda a ser expedida pelo MTP
		- مككتان Solicitação de parcelamento no novo sistema, simples e rápida
	-
- RELAMENTOS<br>
Contratados após vigência do FGTS Digital<br>  $\leq$  Operacionalizados pela SIT débitos não inscritos em dívida ativa<br>  $\leq$  Operacionalizados pela aser expedida pelo MTP<br>  $\leq$  Solicitação de parcelamento no nov ntratados após vigência do FGTS Digital<br>Operacionalizados pela SIT — débitos não inscritos em dívida a<br>
(Capacionalizados de parcelamento no novo sistema, simples e rá<br>
(Capacionalizados pela PGFN — débitos inscritos em dí

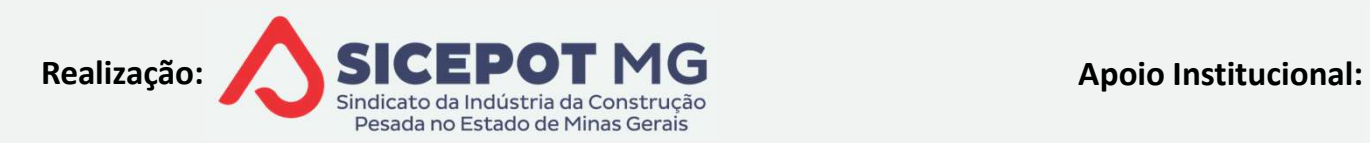

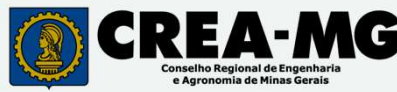

- **FGTS DIGITAL COMPOSIÇÃO DOS DÉBI<del>TOS</del><br>DLIDAÇÃO DOS DÉBITOS EM GRUPOS<br>ensal / Rescisório / Verbas Indenizatórias / Multa Rescisória FGTS DIGITAL – COMPOSIÇÃO DOS DÉBITOS<br>CONSOLIDAÇÃO DOS DÉBITOS EM GRUPOS<br><sup>4</sup> Mensal / Rescisório / Verbas Indenizatórias / Multa Rescisória<br>Cada grupo de informações gera um débito de FGTS** FGTS DIGITAL — COMPOSIÇÃO DOS DÉBITOS<br>NSOLIDAÇÃO DOS DÉBITOS EM GRUPOS<br>Mensal / Rescisório / Verbas Indenizatórias / Multa Rescisória<br>da grupo de informações gera um débito de FGTS<br>Grupos são identificados nos extratos de **FGTS DIGITAL – COMPOSIÇÃO DOS DÉBITOS**<br>CONSOLIDAÇÃO DOS DÉBITOS EM GRUPOS<br>A) Mensal / Rescisório / Verbas Indenizatórias / Multa Rescisória<br>Cada grupo de informações gera um débito de FGTS<br>A) Grupos são identificados nos **FGTS DIGITAL — COMPOSIÇÃO DOS DÉBITOS**<br>NSOLIDAÇÃO DOS DÉBITOS EM GRUPOS<br>Mensal / Rescisório / Verbas Indenizatórias / Multa Rescisória<br>da grupo de informações gera um débito de FGTS<br>Grupos são identificados nos extratos d **FGTS DIGITAL – COMPOSIÇÃO DOS DÉBITOS**<br>
DNSOLIDAÇÃO DOS DÉBITOS EM GRUPOS<br>
<sup>9</sup> Mensal / Rescisório / Verbas Indenizatórias / Multa Rescisória<br>
ada grupo de informações gera um débito de FGTS<br>
<sup>9</sup> Grupos são identificados
- -
	-
- FGTS DIGITAL COMPOSIÇÃO DOS DÉBITOS<br>NSOLIDAÇÃO DOS DÉBITOS EM GRUPOS<br>Mensal / Rescisório / Verbas Indenizatórias / Multa Rescisória<br>da grupo de informações gera um débito de FGTS<br>Grupos são identificados nos extratos de **FGTS DIGITAL – COMPOSIÇÃO DOS DÉBITOS<br>NSOLIDAÇÃO DOS DÉBITOS EM GRUPOS<br>Mensal / Rescisório / Verbas Indenizatórias / Multa Rescisória<br>da grupo de informações gera um débito de FGTS<br>Grupos são identificados nos extratos de** 
	-

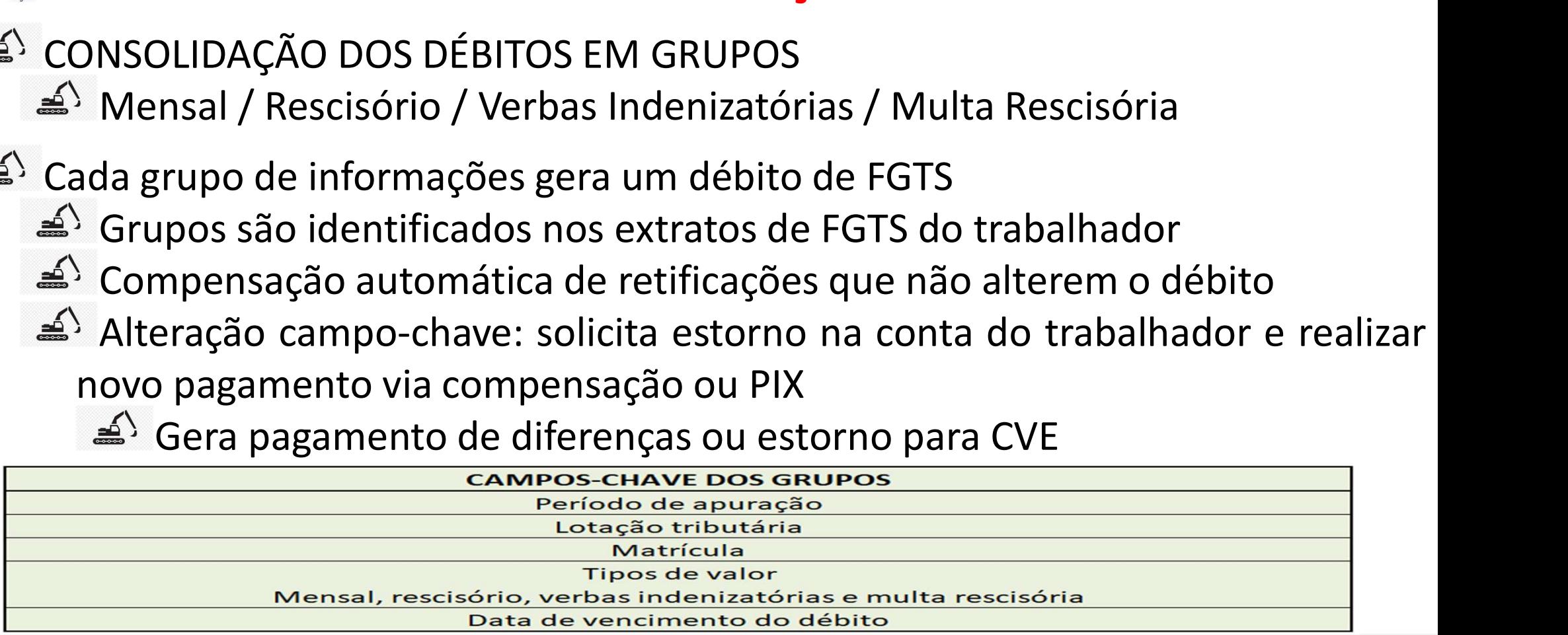

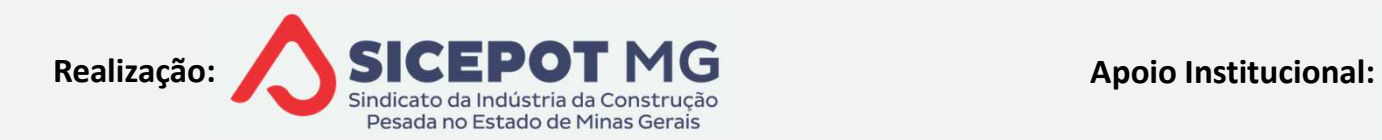

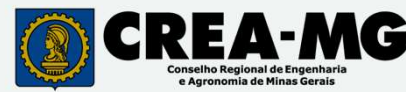

## FGTS DIGITAL – COMPOSIÇÃO DOS DÉBITOS<br>os de tipo valor<br>o de valor – Tabela 23 do Esocial FGTS DIGITAL — COMPOSIÇÃO D<br>GRUPOS DE TIPO VALOR<br>STIPO de valor — Tabela 23 do Esocial<br>SSERIÇÃO GRUPO

FGTS

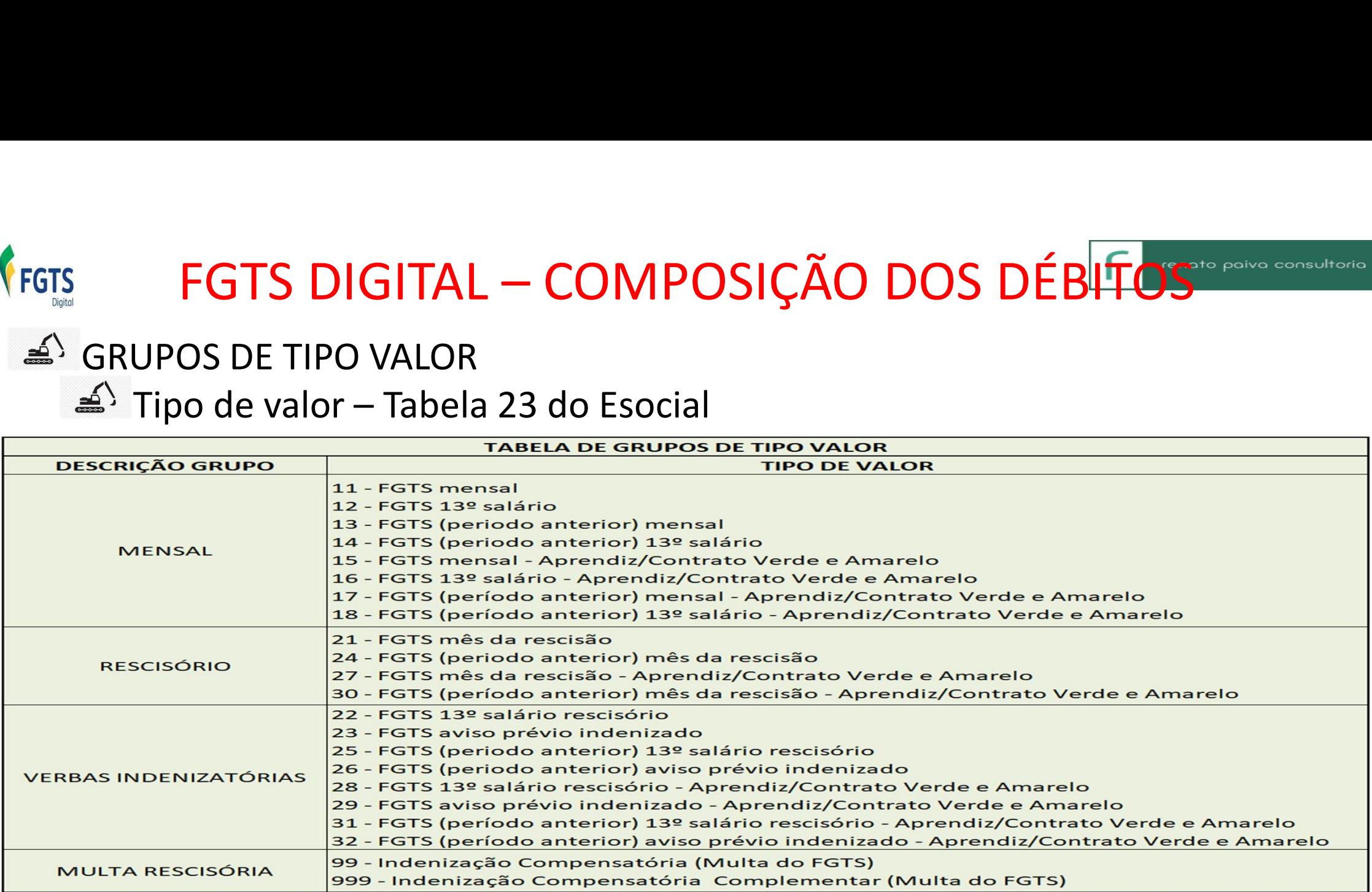

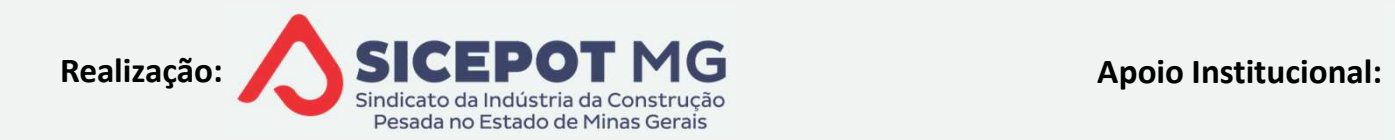

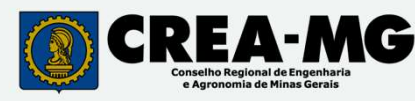

# FGTS DIGITAL — COMPOSIÇÃO DOS DÉBITOS<br>os de tipo valor — especificidades rescisões

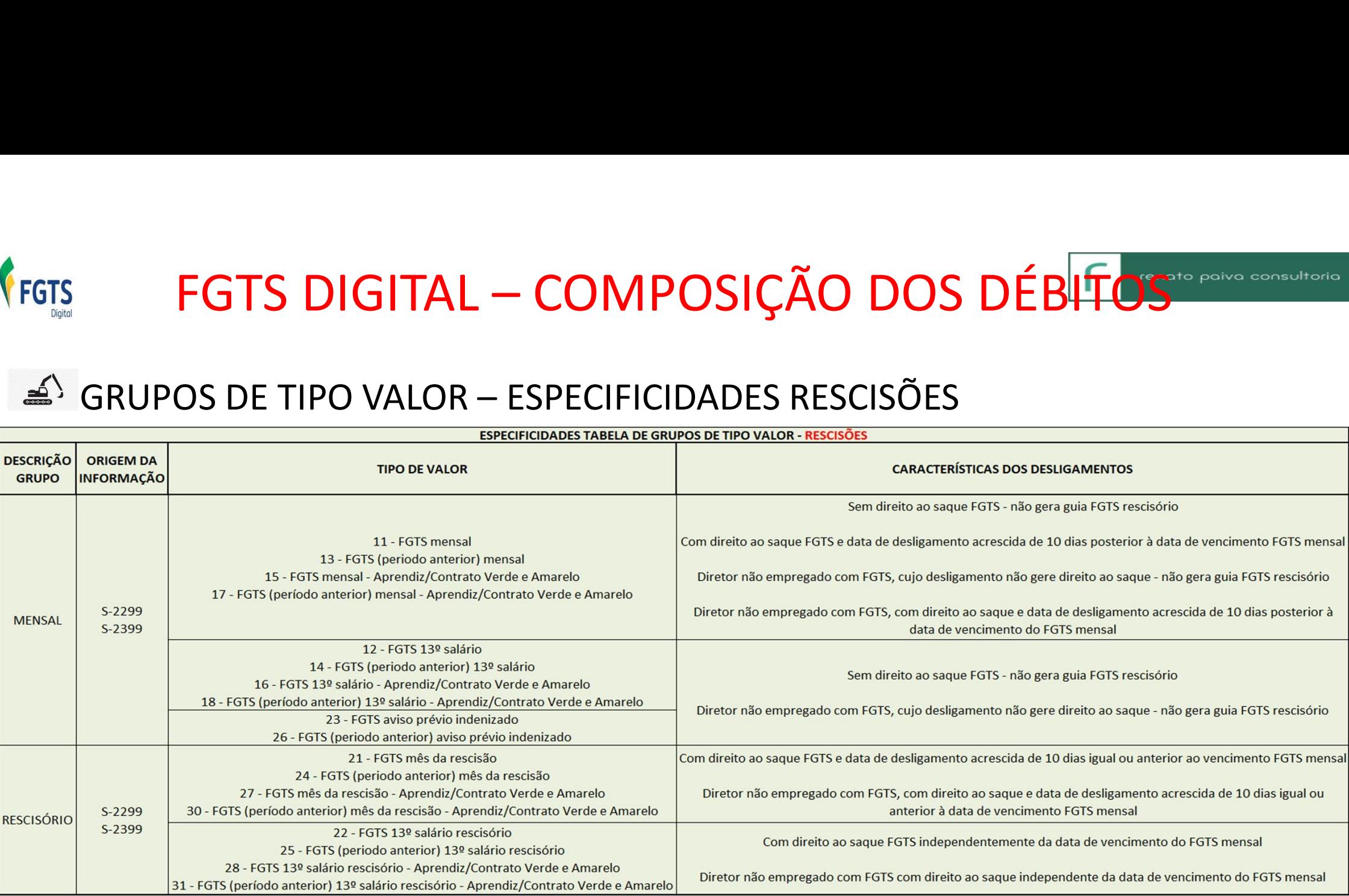

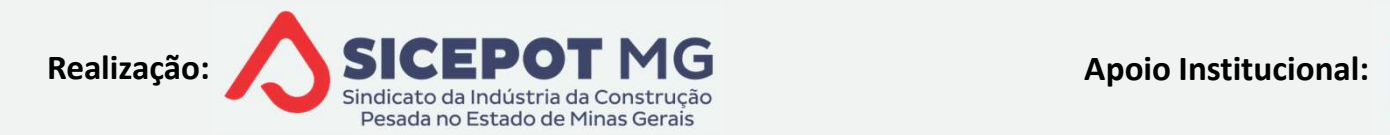

FGTS

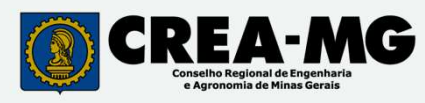

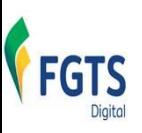

## FGTS DIGITAL – COMPARATIVO SEFIP X FGTS DIGITAL

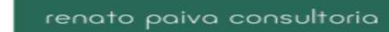

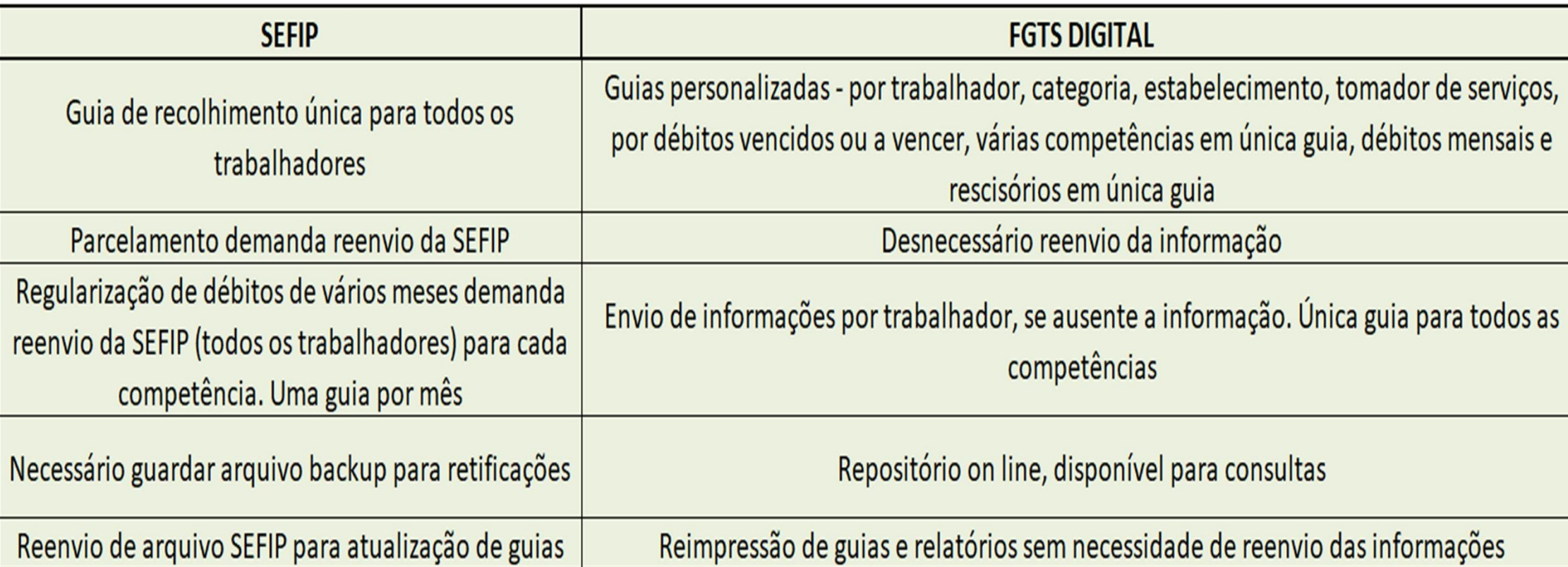

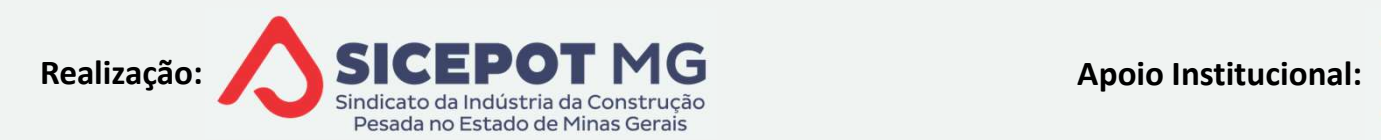

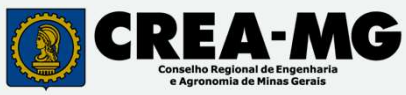

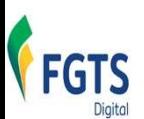

## FGTS DIGITAL — PAGAMENTO DA GUIA<br>NTO<br>Nensal — até dia 20 do mês subsequente à competência FGTS DIGITAL — PAGAMENTO DA GUIA<br>SCIMENTO<br>FGTS mensal – até dia 20 do mês subsequente à competência<br>FGTS rescisório – Até 10 dias após o desligamento<br>La Matenção aos desligamentos ocorridos até dia 10 de cada mês FGTS DIGITAL — PAGAMENTO DA GUIA<br>
NCIMENTO<br>
FGTS mensal – até dia 20 do mês subsequente à competência<br>
FGTS rescisório – Até 10 dias após o desligamento<br>  $\leq$  Atenção aos desligamentos ocorridos até dia 10 de cada mês<br>
Pa

## a<sup>S</sup> VFNCIMENTO

- 
- -
- 

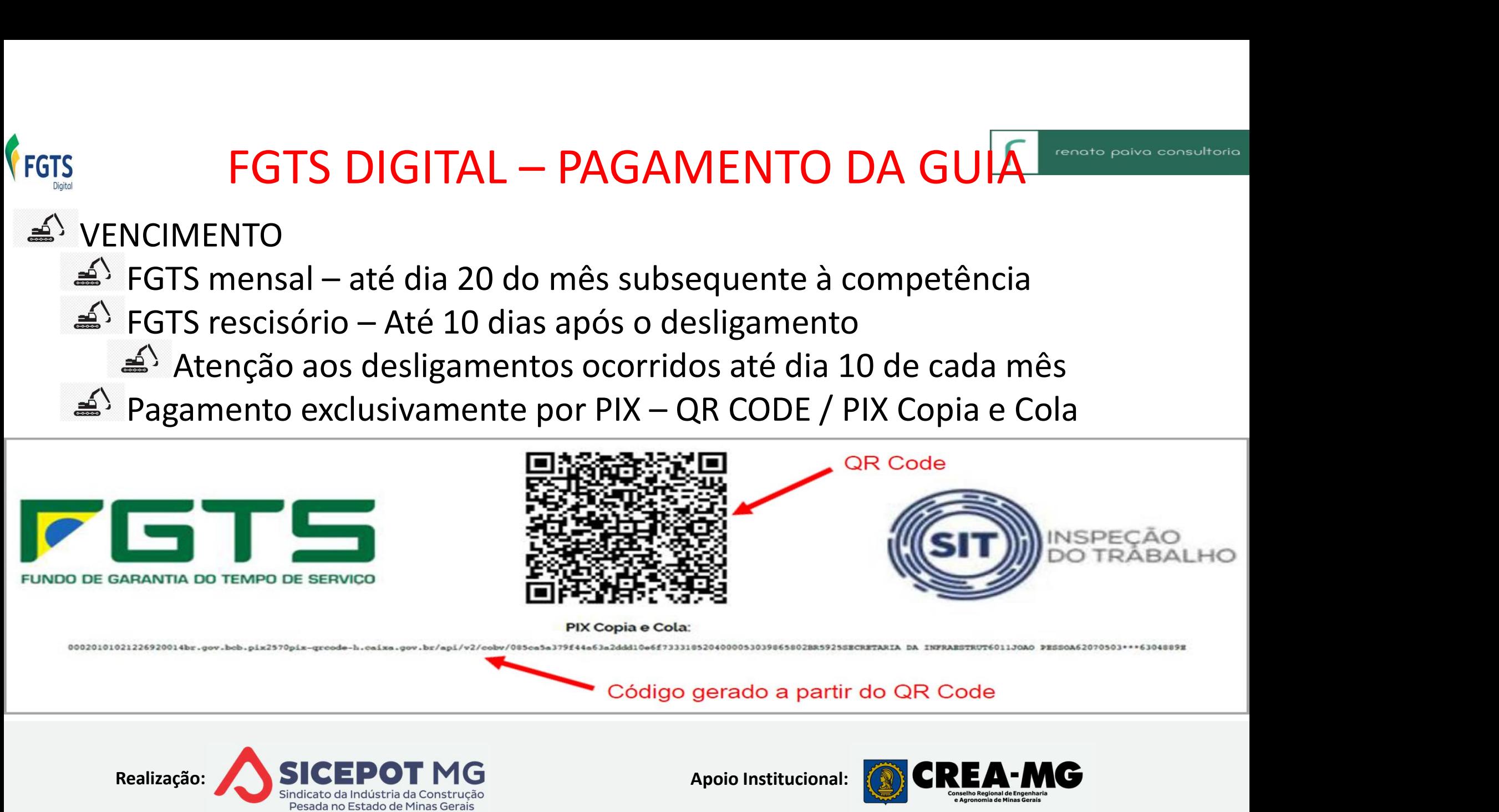

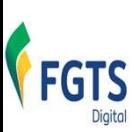

## FGTS DIGITAL - CRONOGRAMA FGTS DIGITAL - CRONOGRAM<br>Produção Limitada – Setembro/2023<br>△ Conferência e emissão de guias simuladas, utilizano<br>△ Dados disponíveis a partir do envio de qualquer ev FGTS DIGITAL - CRONOGRAMA<br>
DGRAMA<br>
dução Limitada – Setembro/2023<br>
Conferência e emissão de guias simuladas, utilizand<br>
Dados disponíveis a partir do envio de qualquer eve<br>
Recolhimentos continuam por GRF/GRRF<br>
Cadastramen

- $\triangleq$ <sup>2</sup> CRONOGRAMA
	-
- **FGTS DIGITAL CRONOGRAMA**<br>
DGRAMA<br>
dução Limitada Setembro/2023<br>
Conferência e emissão de guias simuladas, utilizando dados reai<br>
Dados disponíveis a partir do envio de qualquer evento do traba<br>
Recolhimentos continuam
- FGTS DIGITAL CRONOGRAMA<br>
OGRAMA<br>
dução Limitada Setembro/2023<br>
Conferência e emissão de guias simuladas, utilizando dados reais<br>
Dados disponíveis a partir do envio de qualquer evento do trabalhador<br>
Recolhimentos cont **FGTS DIGITAL - CRONOGRAMA**<br>DGRAMA<br>dução Limitada – Setembro/2023<br>Conferência e emissão de guias simuladas, utilizando dados reais<br>Dados disponíveis a partir do envio de qualquer evento do trabalhador<br>Recolhimentos continu
	-
	-
	-
- ONOGRAMA<br>Produção Limitada Setembro/2023<br>≦) Conferência e emissão de guias simuladas, utilizando dados reais<br>≦) Dados disponíveis a partir do envio de qualquer evento do trabalhador<br>≦) Cadastramento de Procurações<br>10/11 Produção Limitada – Setembro/2023<br>
→ Conferência e emissão de guias simuladas, utilizando dados reais<br>
→ Dados disponíveis a partir do envio de qualquer evento do trabalhador<br>
→ Recolhimentos continuam por GRF/GRRF<br>
→ Cad

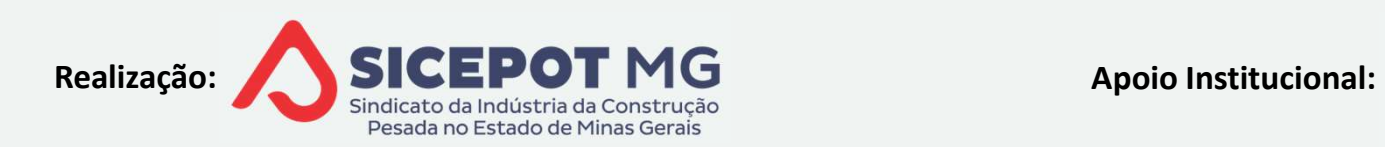

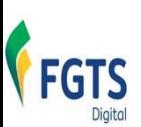

# FGTS DIGITAL - CRONOGRAMA

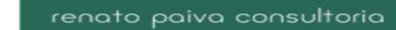

## $\triangleq$ <sup>S</sup> CRONOGRAMA

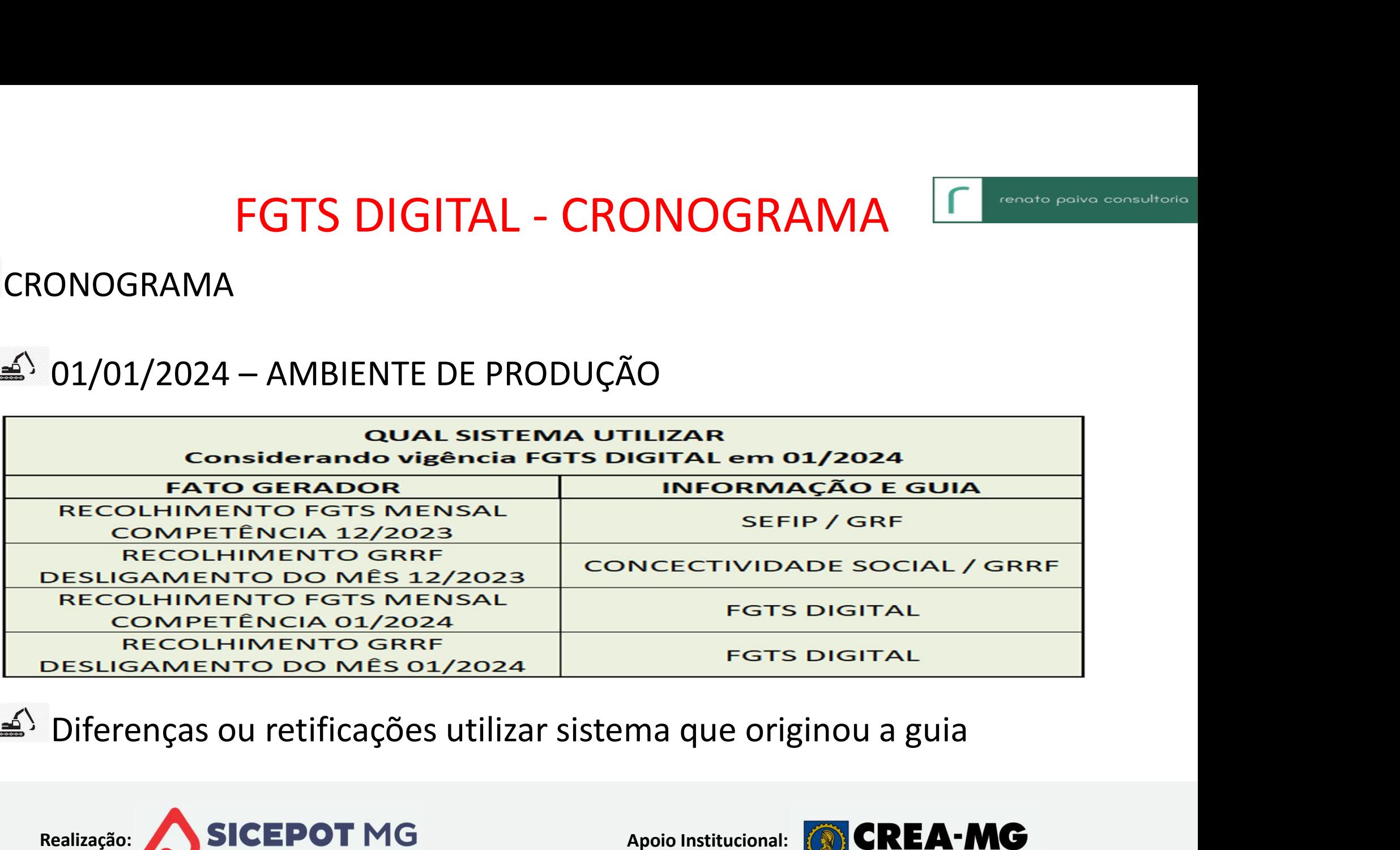

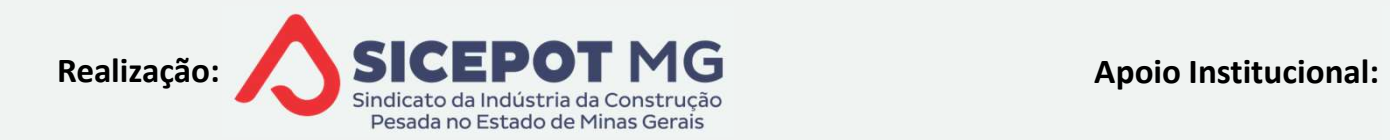

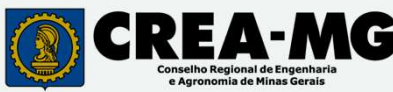

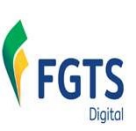

- ENDEREÇO ELETRÔNICO www.gov.br/fgtsdigital<br>
Acesso com senha<br>
Acesso com senha<br>
A Empregador pessoa física / Responsável legal vincul FGTS DIGITAL – ACE<br>DEREÇO ELETRÔNICO - <u>www.gov.br/fgtsdigital</u><br>Acesso com senha<br>▲ Empregador pessoa física / Responsável le<br>▲ Níveis Prata ou Ouro
	-
- Com senha<br>
pregador pessoa física / Responsável legal vinculado ao CNPJ<br>
eis Prata ou Ouro<br>
cado Digital A1, A3, Certificado em Nuvem<br>
soa Jurídica<br>
curador<br>
Procurações atuais RFB, CEF, eSocial não servem<br>
Concessão
	-
	- FGTS DIGITAL ACESSO<br>REÇO ELETRÔNICO <u>www.gov.br/fgtsdigital</u><br>Passo com senha<br>Empregador pessoa física / Responsável legal vin<br>Níveis Prata ou Ouro<br>tificado Digital A1, A3, Certificado em Nuvem<br>Pessoa Jurídica FGTS DIGITAL — AC<br>
	REÇO ELETRÔNICO - <u>www.gov.br/fgtsdigit</u><br>
	esso com senha<br>
	Empregador pessoa física / Responsável<br>
	Níveis Prata ou Ouro<br>
	tificado Digital — A1, A3, Certificado em I<br>
	Pessoa Jurídica<br>
	Procurações atuais —
		-
		- $\triangleq$ <sup>2</sup> Procurador
- DES COM SENTA<br>
pregador pessoa física / Responsável legal vinculado<br>
eis Prata ou Ouro<br>
cado Digital A1, A3, Certificado em Nuvem<br>
ssoa Jurídica<br>
curador<br>
Procurações atuais RFB, CEF, eSocial não servem<br>
Concessão p
- Bador pessoa fisica / Responsaver legal viriculado ao CNPJ<br>
Prata ou Ouro<br>
0 Digital A1, A3, Certificado em Nuvem<br>
1 Jurídica<br>
rador<br>
curações atuais RFB, CEF, eSocial não servem<br>
reessão pelo módulo de procurações d
	- -

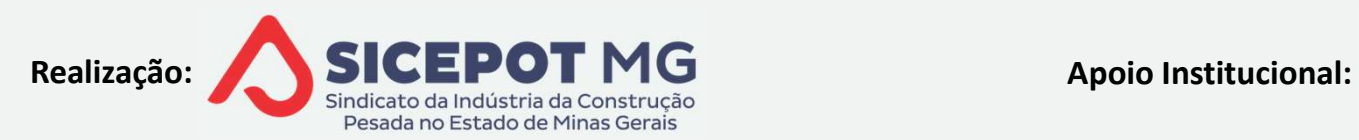

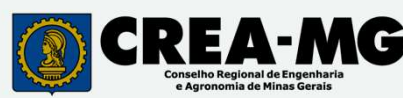

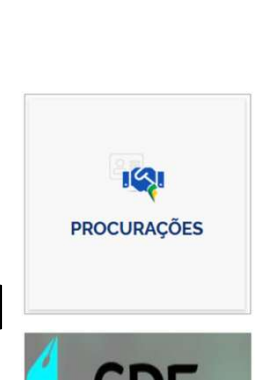

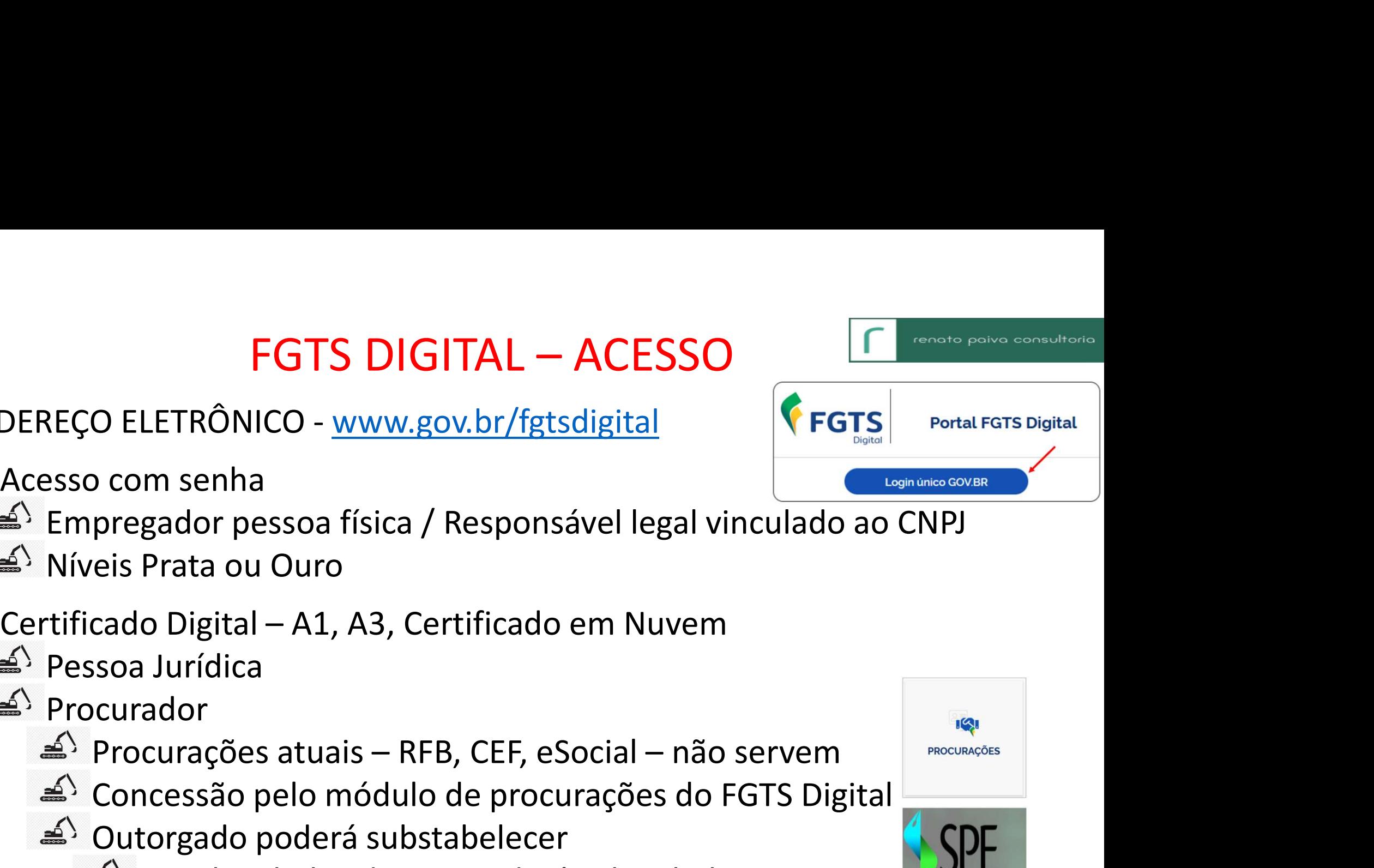

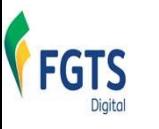

 $\bullet$ 

 $\left( \bullet \right)$  .

FGTS Digital AMBIENTE DE TESTES - PRODUÇÃO LIMITADA

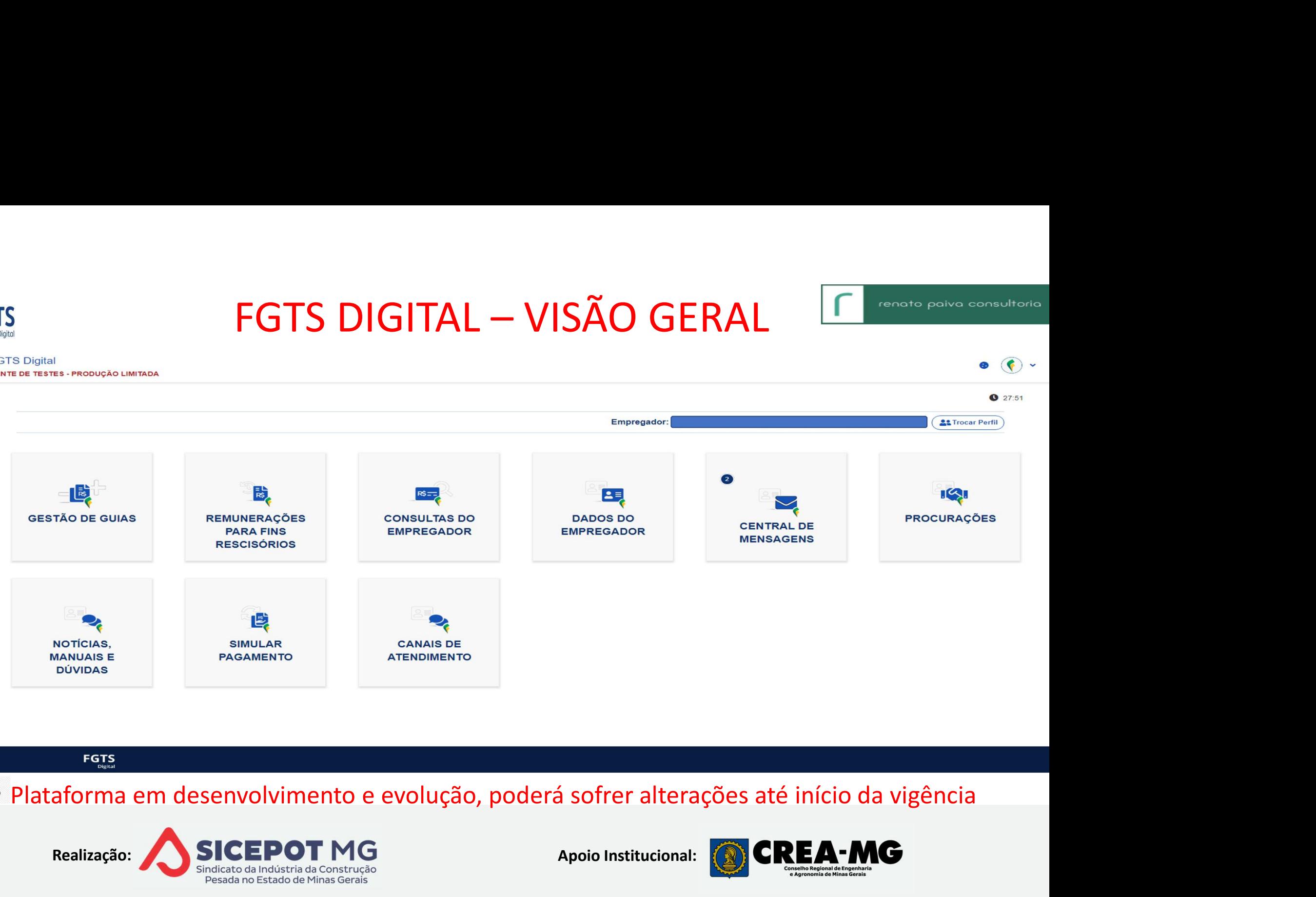

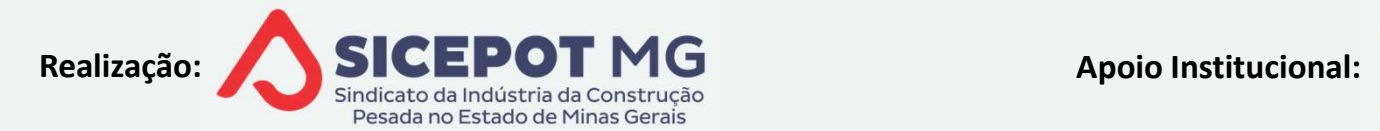

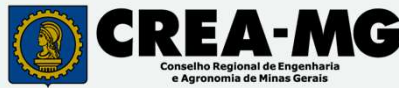

## **FGTS DIGITAL – DADOS DO EMPREGADÓR**<br>FRO NO PRIMEIRO ACESSO<br>astro de administradores e contatos **FGTS DIGITAL – DADOS DO EMPREG.**<br>CADASTRO NO PRIMEIRO ACESSO<br>
a) Cadastro de administradores e contatos<br>
a) Recebimento de e-mails alertas – pelo menos um e-r FGTS DIGITAL – DADOS DO EMPREGADOR<br>DASTRO NO PRIMEIRO ACESSO<br>Cadastro de administradores e contatos<br>
A Recebimento de e-mails alertas – pelo menos um e-mail cada<br>
A Central de mensagens em desenvolvimento **FGTS DIGITAL — DADOS DO EMPREGADOR**<br>STRO NO PRIMEIRO ACESSO<br>Aastro de administradores e contatos<br>Recebimento de e-mails alertas — pelo menos um e-mail cadastrado<br> $\leq$  Central de mensagens em desenvolvimento<br>avra chave: **GTS DIGITAL – DADOS DO EMPREGADOR<br>O NO PRIMEIRO ACESSO<br>tro de administradores e contatos<br>rebimento de e-mails alertas – pelo menos um e-mail cadast<br>Central de mensagens em desenvolvimento<br>a chave: parte da identificação d** FGTS DIGITAL — DADOS DO EMPREGADOR<br>
DASTRO NO PRIMEIRO ACESSO<br>
Cadastro de administradores e contatos<br>  $\triangle$  Recebimento de e-mails alertas — pelo menos um e-mail cadastrado<br>  $\triangle$  Central de mensagens em desenvolvimento<br>
Pa FGTS DIGITAL — DADOS DO EMPREC<br>
TRO NO PRIMEIRO ACESSO<br>
dastro de administradores e contatos<br>
Recebimento de e-mails alertas — pelo menos um e<br>  $\leq$  Central de mensagens em desenvolvimento<br>
avra chave: parte da identifica

- - - -
	- -
		-

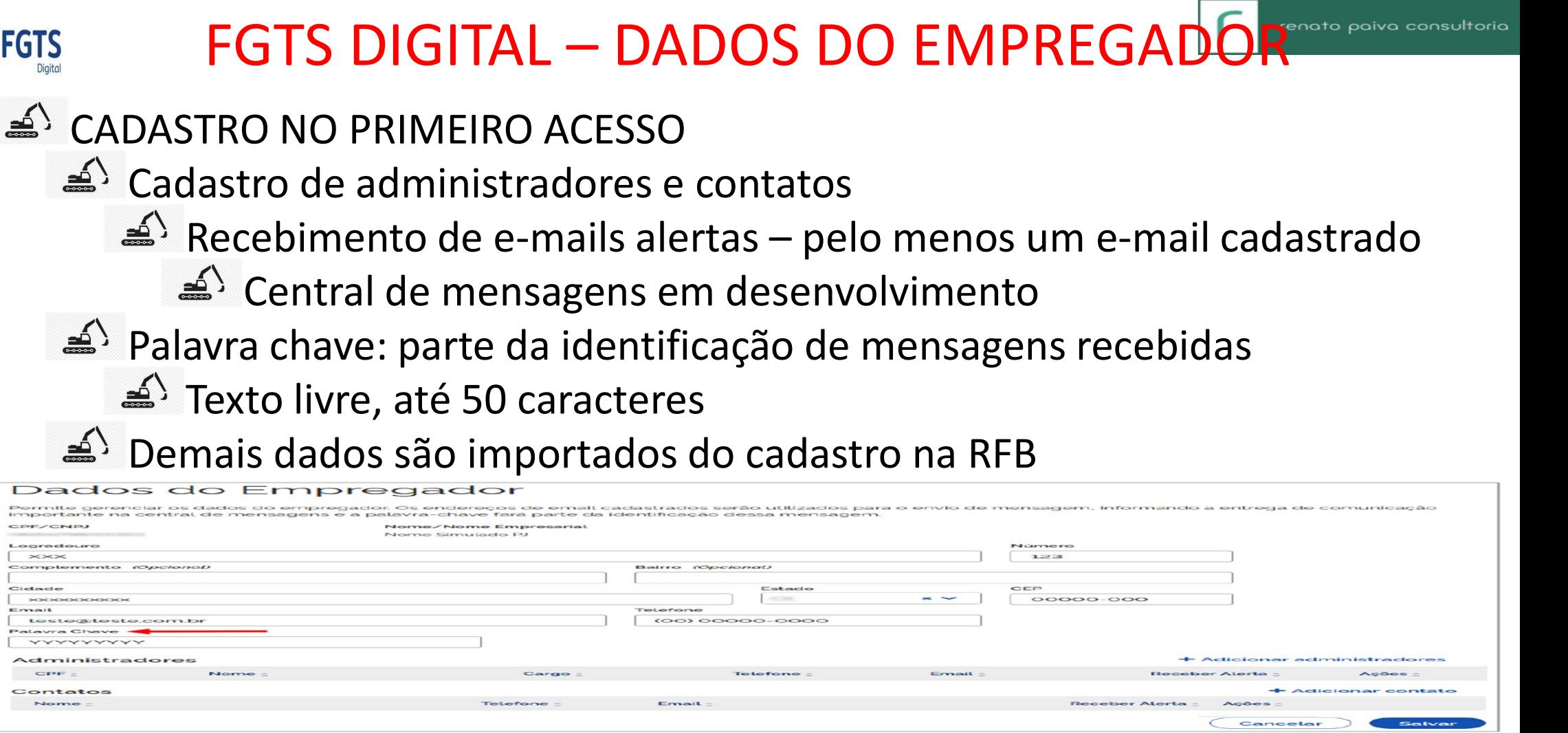

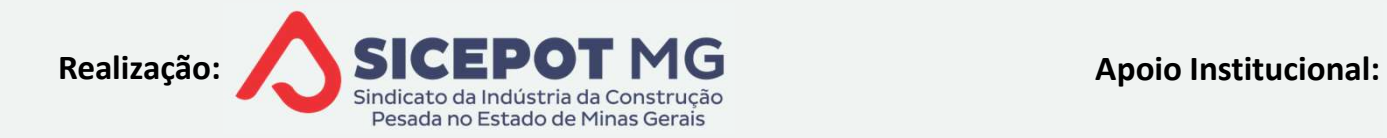

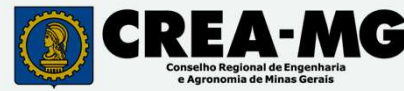

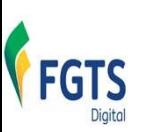

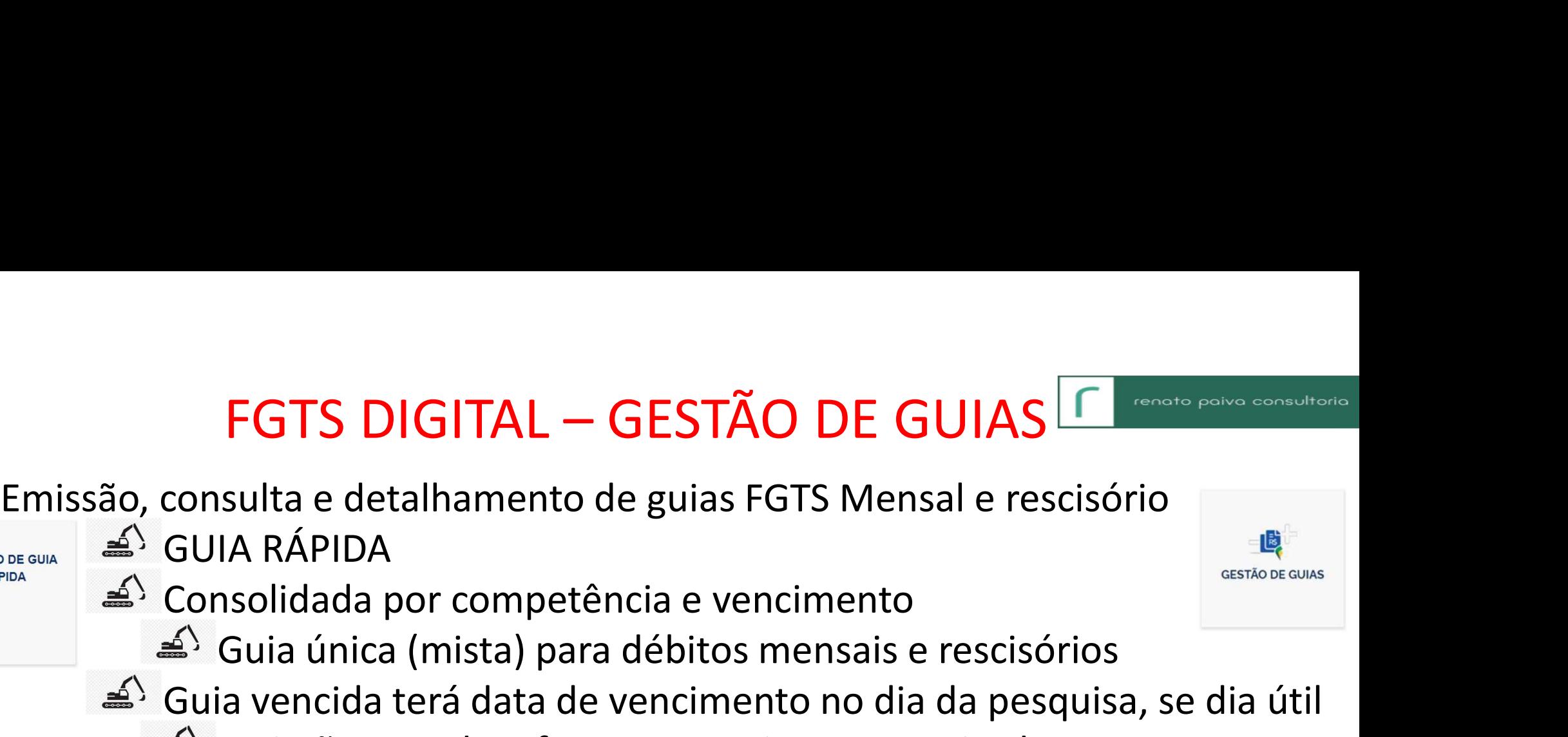

- 
- -
- FGTS DIGITAL GESTÃO DE GUIAS **Francia e rescisório**<br>sulta e detalhamento de guias FGTS Mensal e rescisório<br>lA RÁPIDA<br>solidada por competência e vencimento<br>Guia única (mista) para débitos mensais e rescisórios<br>ia vencida FGTS DIGITAL — GESTÃO DE GUIAS FORE SERVE CONSULTAD CONSULTA RÁPIDA<br>CONSULTADA CONSULTADA CONSULTADA CONSULTADA CONSULTADA CONSULTADA CONSULTADA CONSULTADA CONSULTADA CONSULTADA CONSULTADA CONSULTADA CONSULTADA CONSULTADA

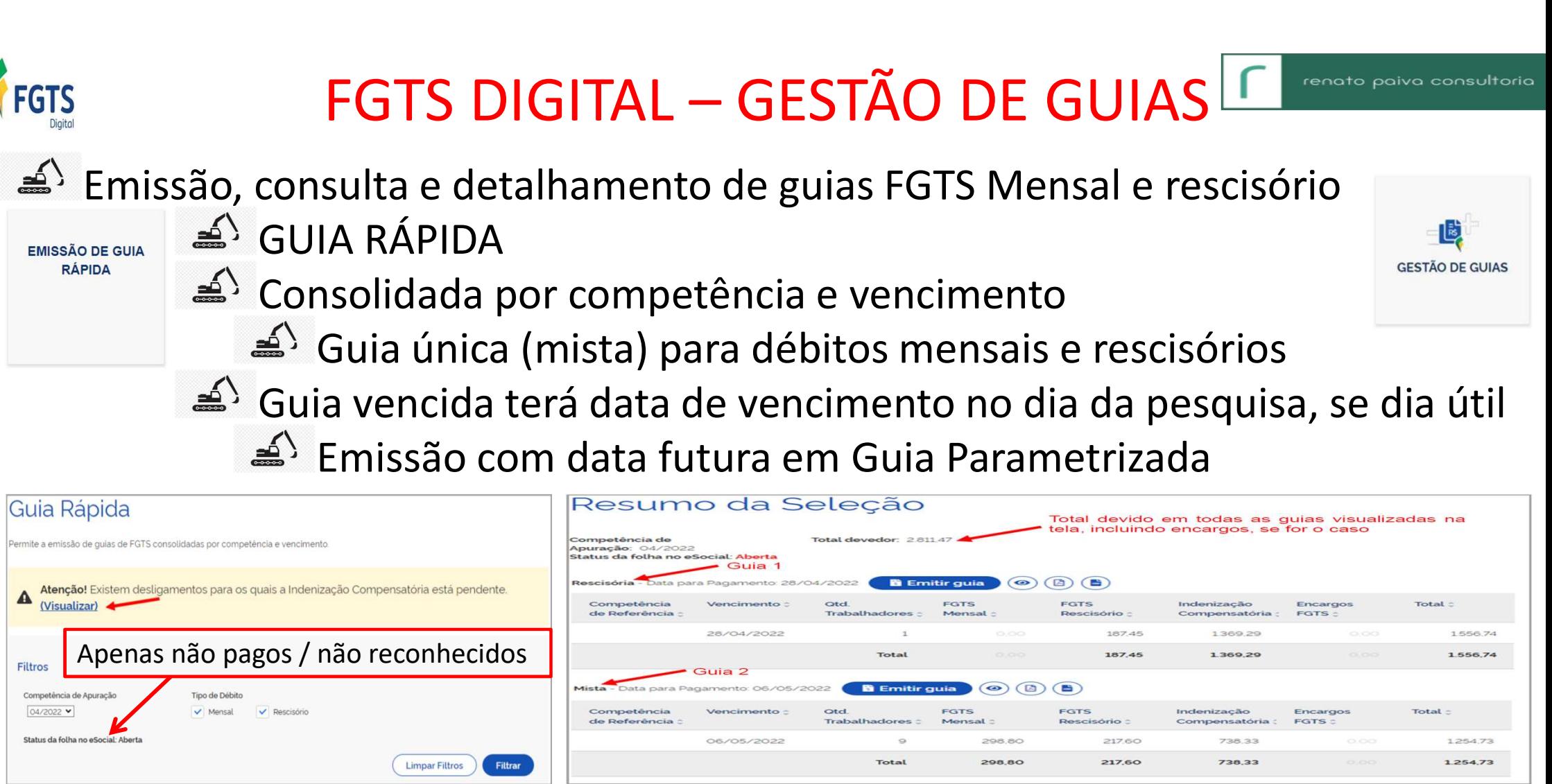

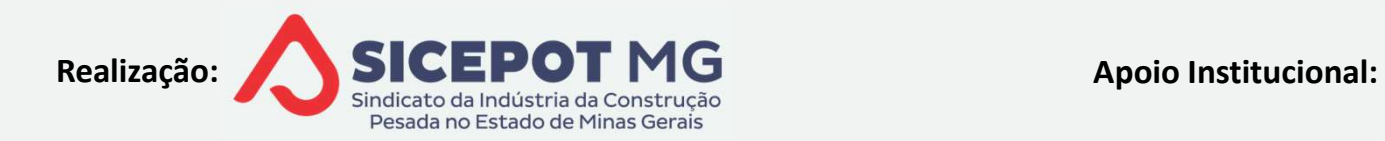

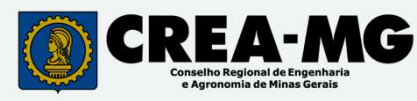

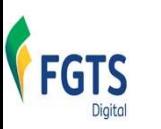

# EGTS DIGITAL — GESTÃO DE GUIAS <sup>E consta políva com</sup><br>A Seleção

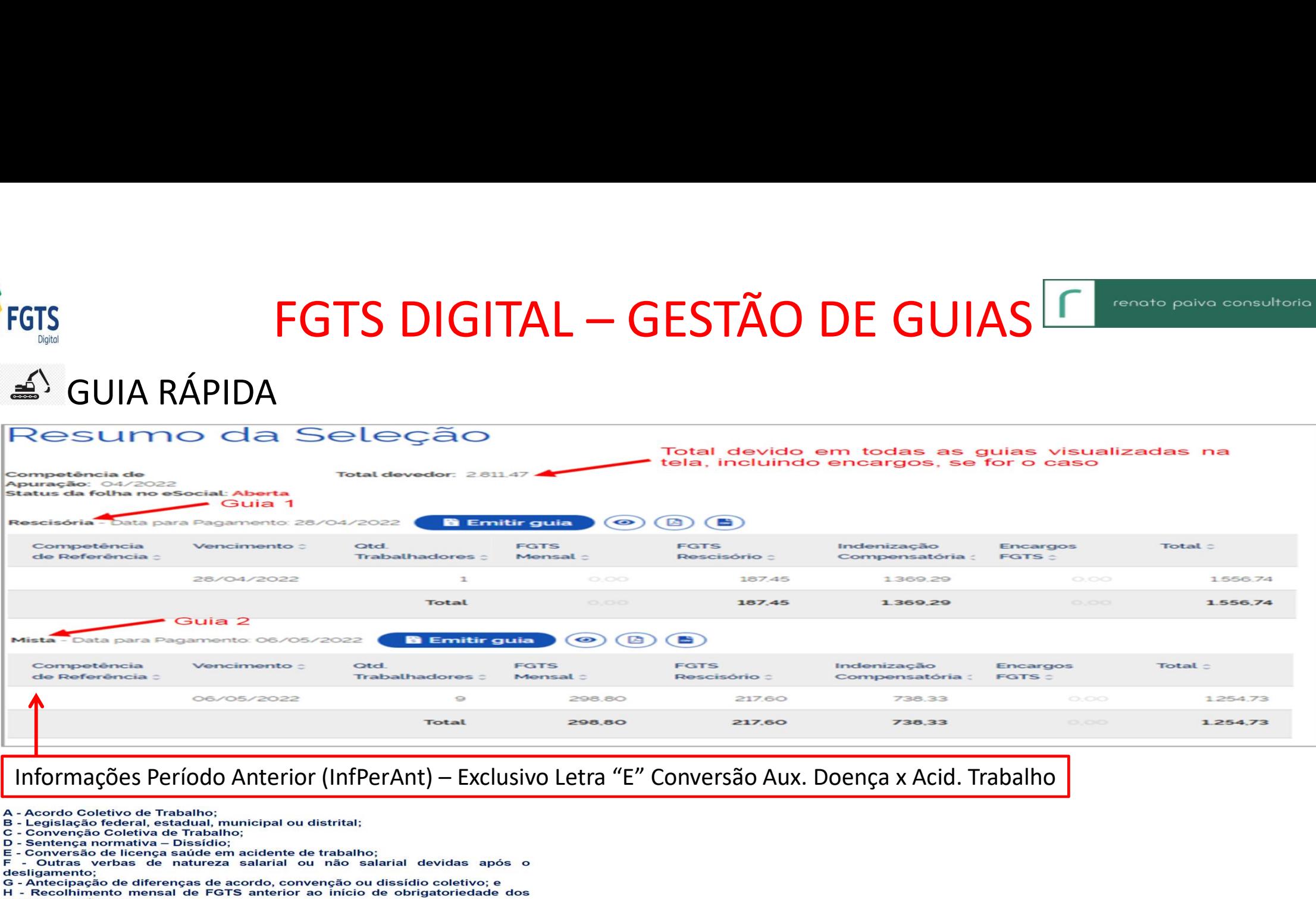

- 
- 
- 
- 
- 
- 
- 

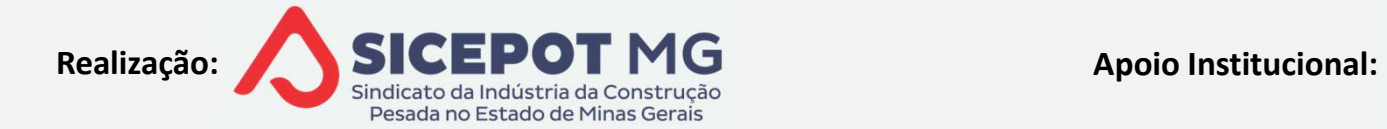

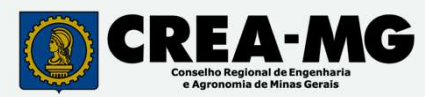

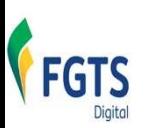

FGTS DIGITAL — GESTÃO DE GUIAS **Francia polític de las compositos de las políticas de las políticas de las políticas de las políticas de las políticas de las políticas de las políticas de las políticas de las políticas de** 

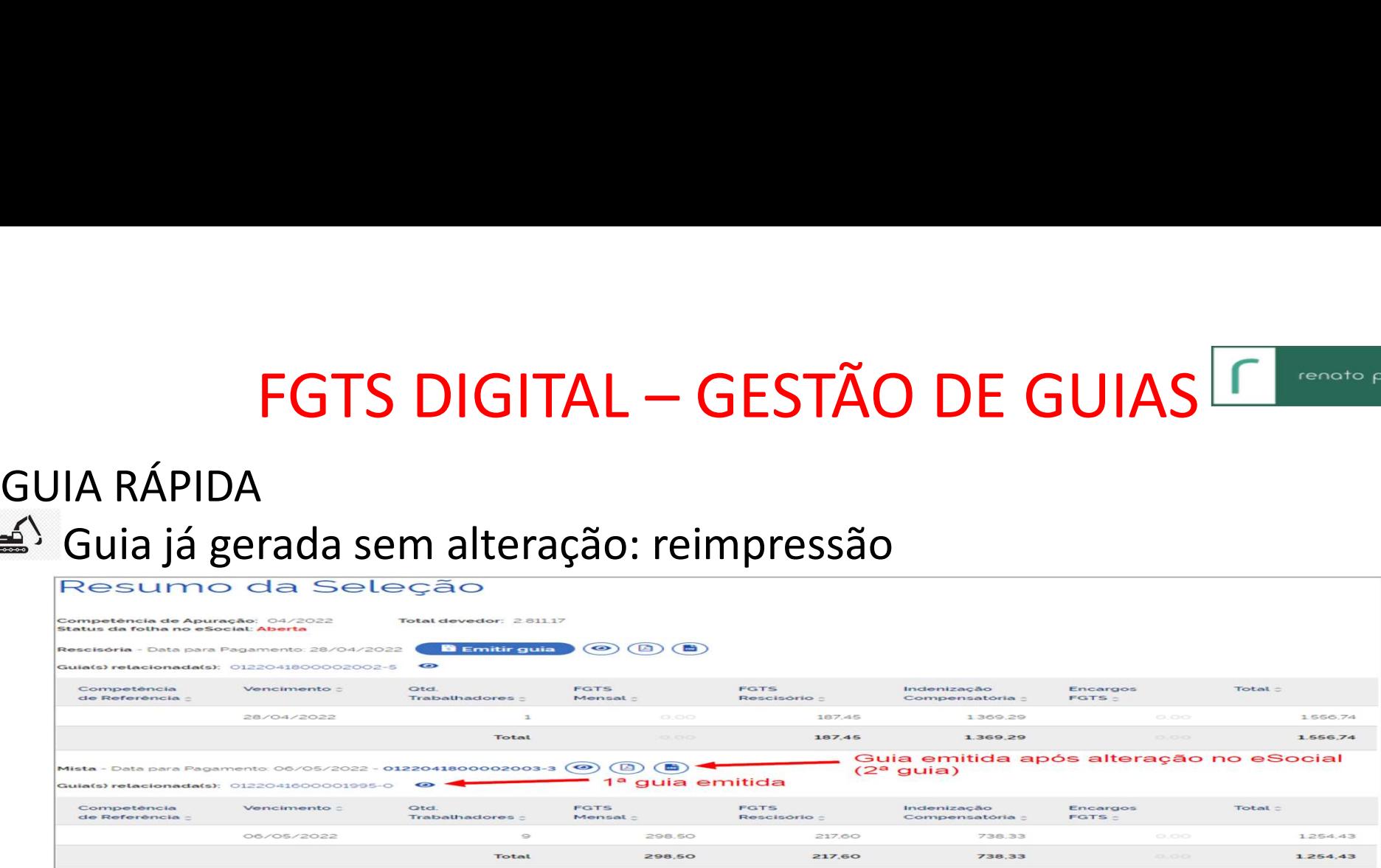

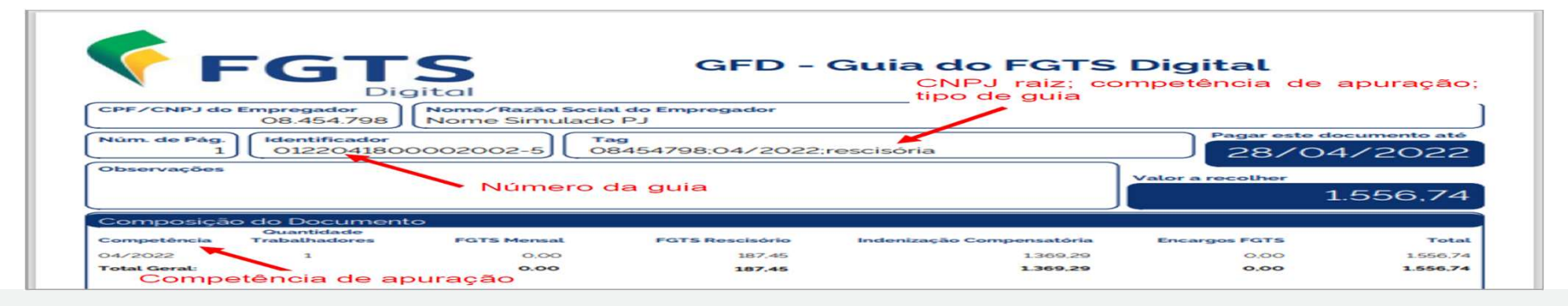

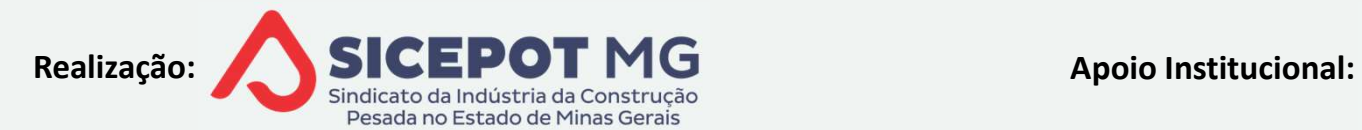

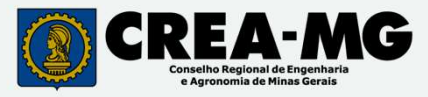

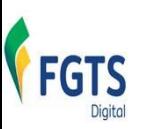

FGTS DIGITAL – GESTÃO DE GUIAS **CRUIS DE SECONDA DE SECONO DE SECONO DE SECONO DE SECONO DE SECONO DE SECONO DE**<br>ento da guia – PDF ou CSV

# FGTS DIGITAL — GE<br>GUIA RÁPIDA<br>En Detalhamento da guia — PDF ou CSV<br>Festa

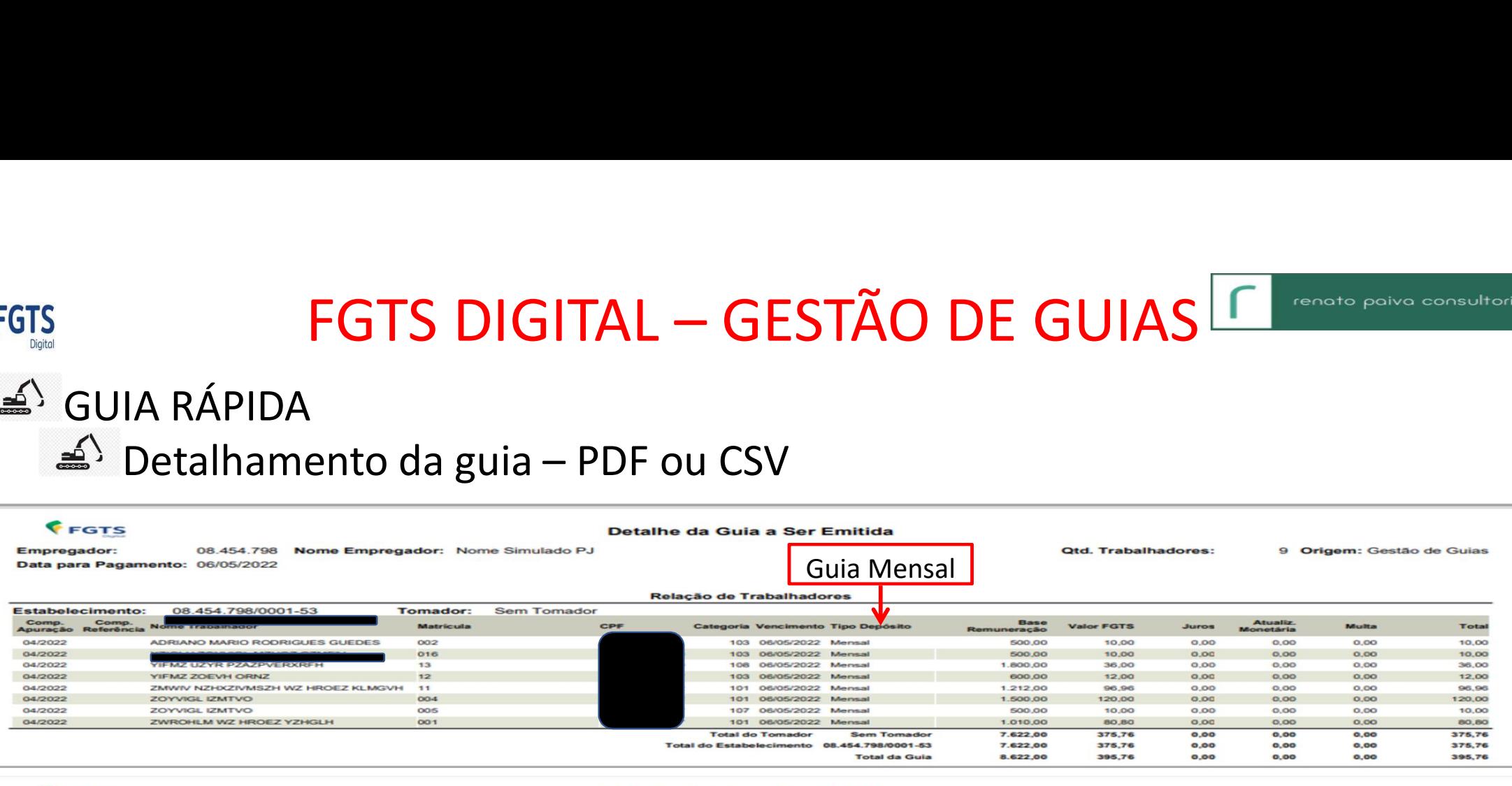

FGTS

## Detalhe da Guia a Ser Emitida

**Empregador:** 08.454.798 Nome Empregador: Nome Simulado PJ Data para Pagamento: 06/05/2022

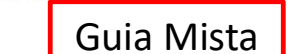

9 Origem: Gestão de Guias

 $128473$ 

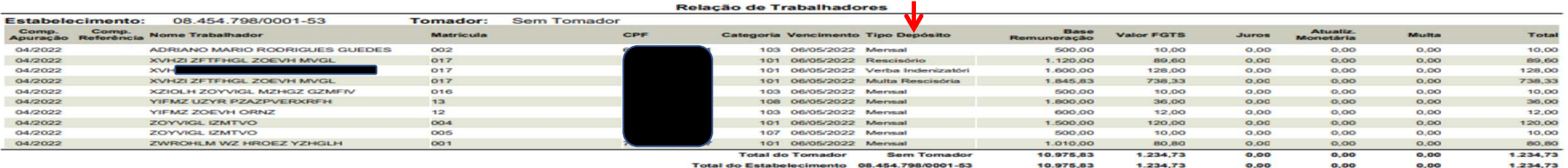

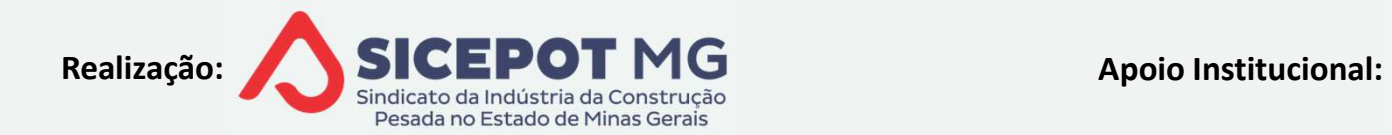

11.975,83

**Total da Guia** 

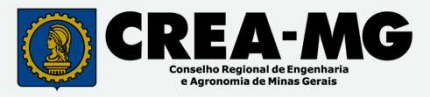

Otd, Trabalhadores:

 $-2547$ 

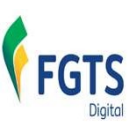

## FGTS DIGITAL — GESTÃO DE GUIAS <sup>En consta políva com</sup><br>A PARAMETRIZADA<br>a personalizada, por filtros **FGTS DIGITAL – GESTÃO DI**<br>GUIA PARAMETRIZADA<br>Guia personalizada, por filtros<br>4<sup>5</sup> 3 etapas: selecionar débitos, definir v **FGTS DIGITAL – GESTÃO DE GUIAS FORESTA PARAMETRIZADA**<br>GUIA PARAMETRIZADA<br>Guia personalizada, por filtros<br><sup>as 3</sup> 3 etapas: selecionar débitos, definir vencimento, emiti

**EMISSÃO DE GUIA PARAMETRIZADA** 

 $\tilde{=}$ 

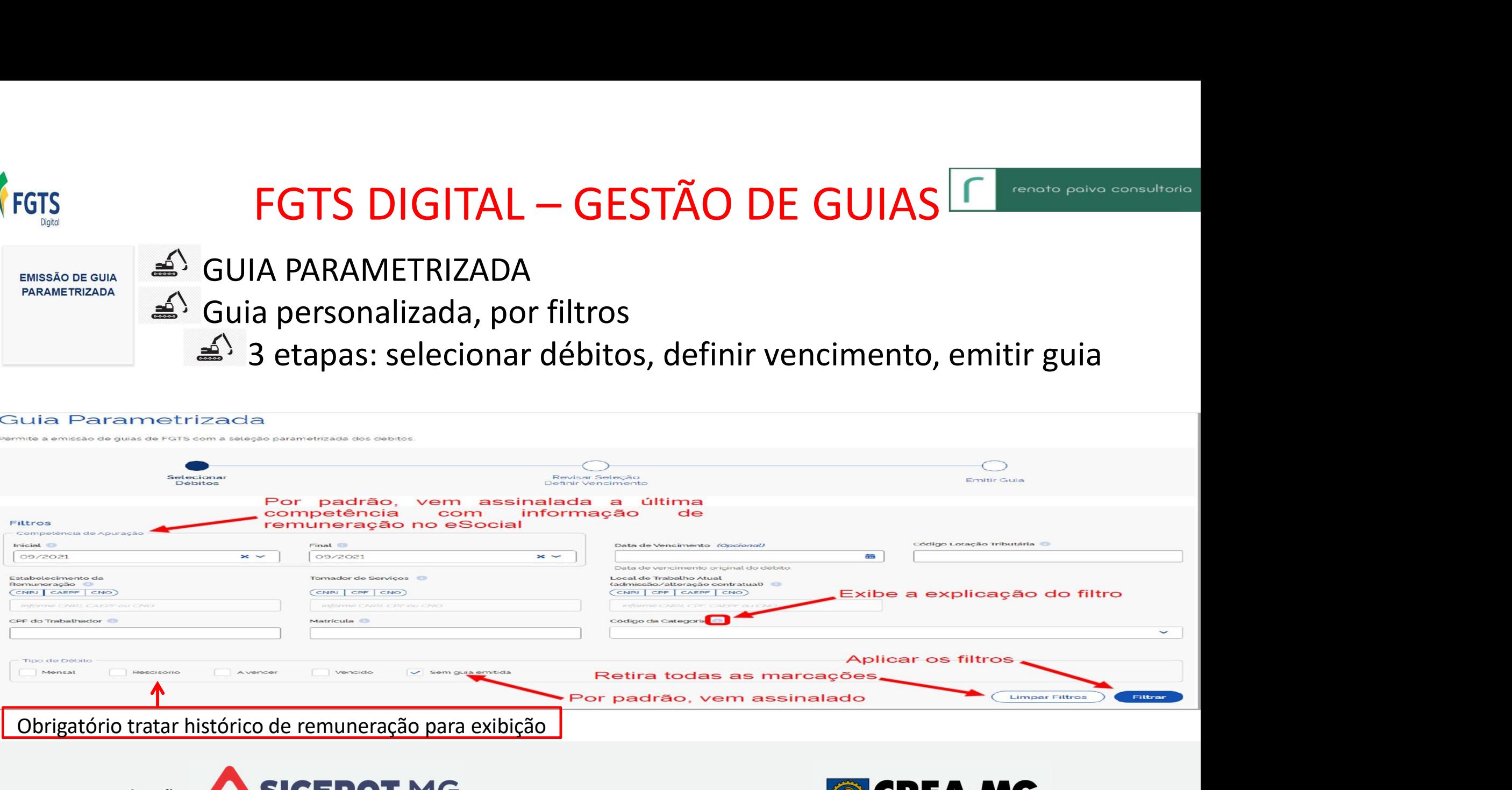

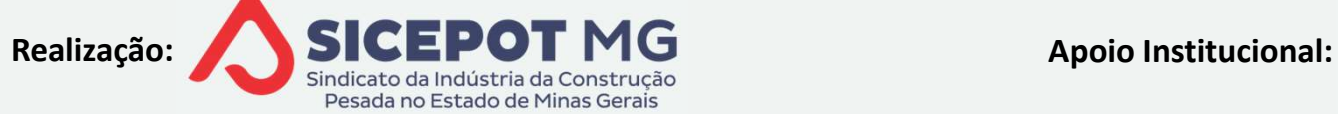

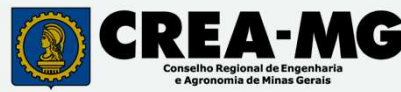

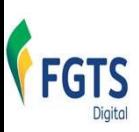

# FGTS DIGITAL — GESTÃO DE GUIAS <sup>En consta políticas</sup><br>ETRIZADA<br>s selecão nos filtros

# **FGTS DIGITAL — GES<br>GUIA PARAMETRIZADA**<br>A<sup>S</sup> Visão após seleção nos filtros<br>Um clique, seleciona todos os débitos, selecio

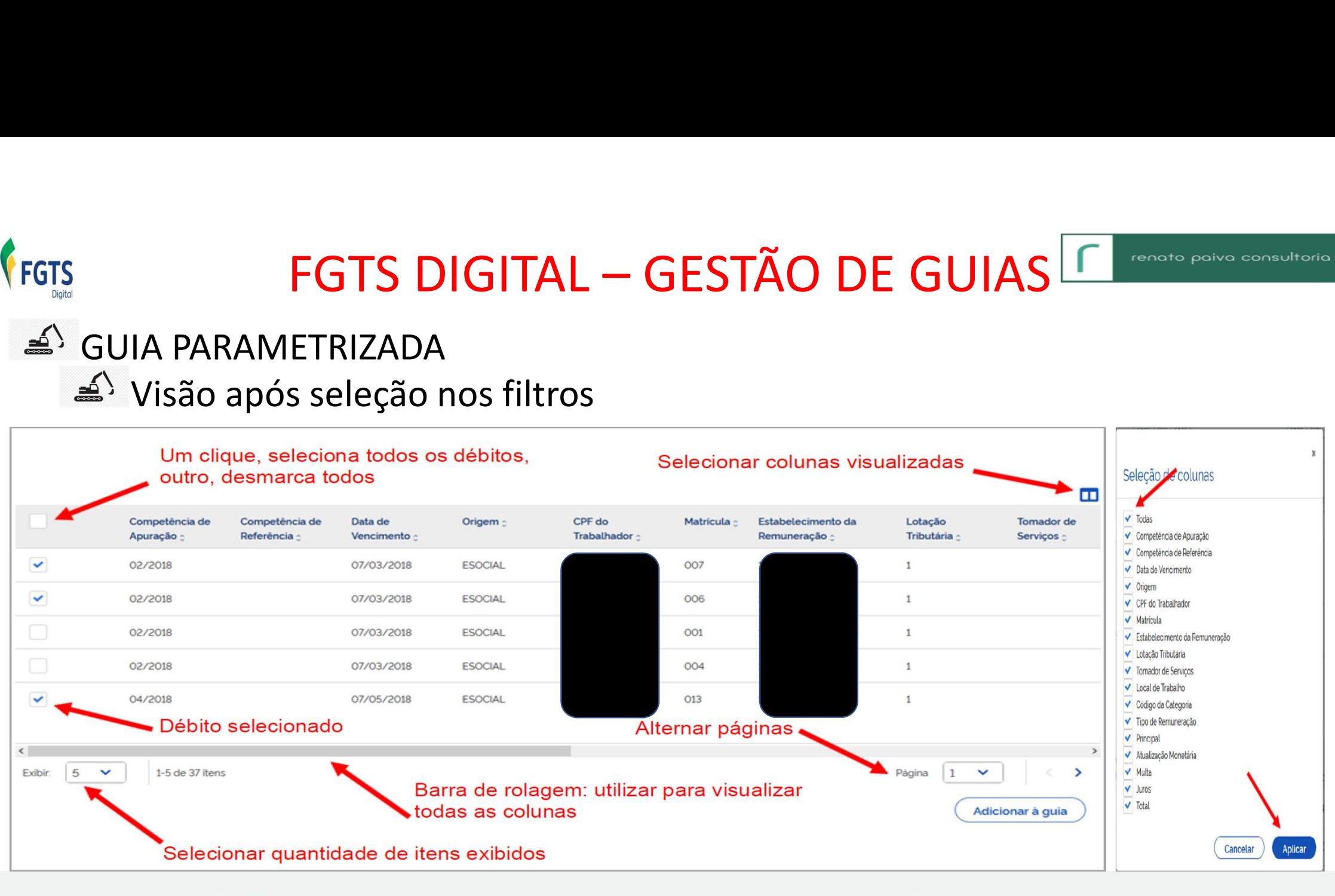

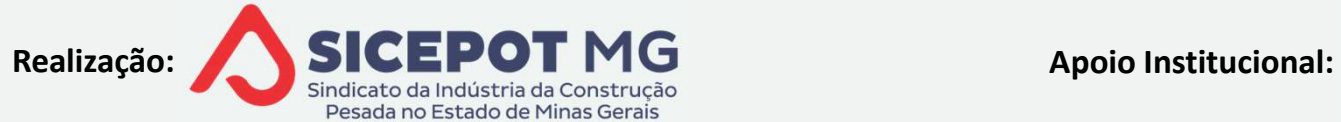

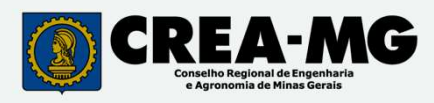

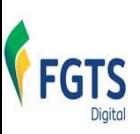

FGTS DIGITAL — GESTÃO DE GUIAS **Francia polític de constanta de Co**<br>ETRIZADA<br>cão e adicão dos débitos na guia FGTS DIGITAL — GES<br>GUIA PARAMETRIZADA<br>Após seleção e adição dos débitos na

m

Pesada no Estado de Minas Gerais

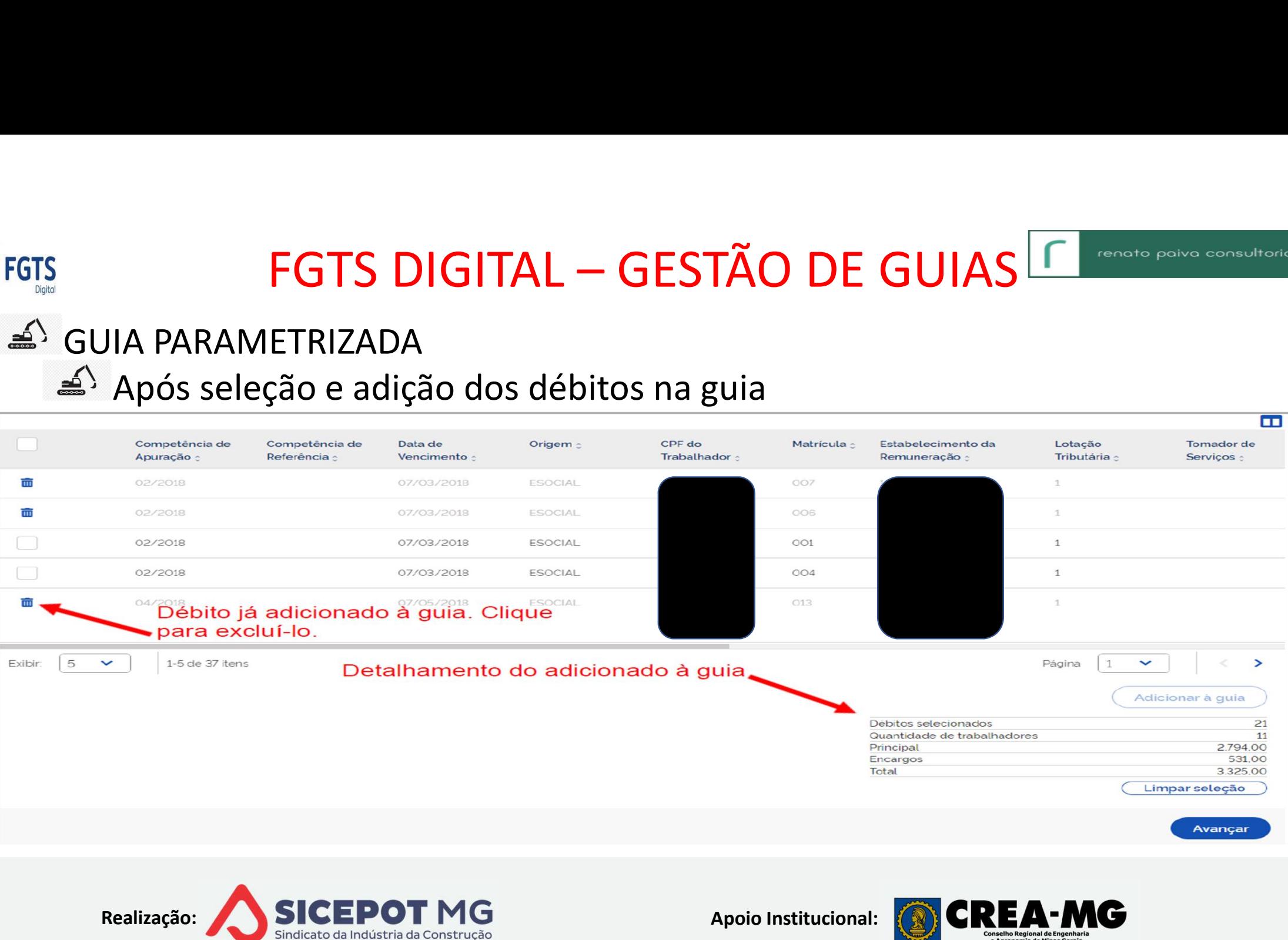

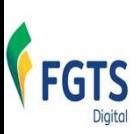

## FGTS DIGITAL — GESTÃO DE GUIAS <sup>Encremento polívo com</mark><br>ETRIZADA<br>ós selecão e adicão dos débitos na guia</sup> FGTS DIGITAL — GES<br>
GUIA PARAMETRIZADA<br>
Avisos após seleção e adição dos débi

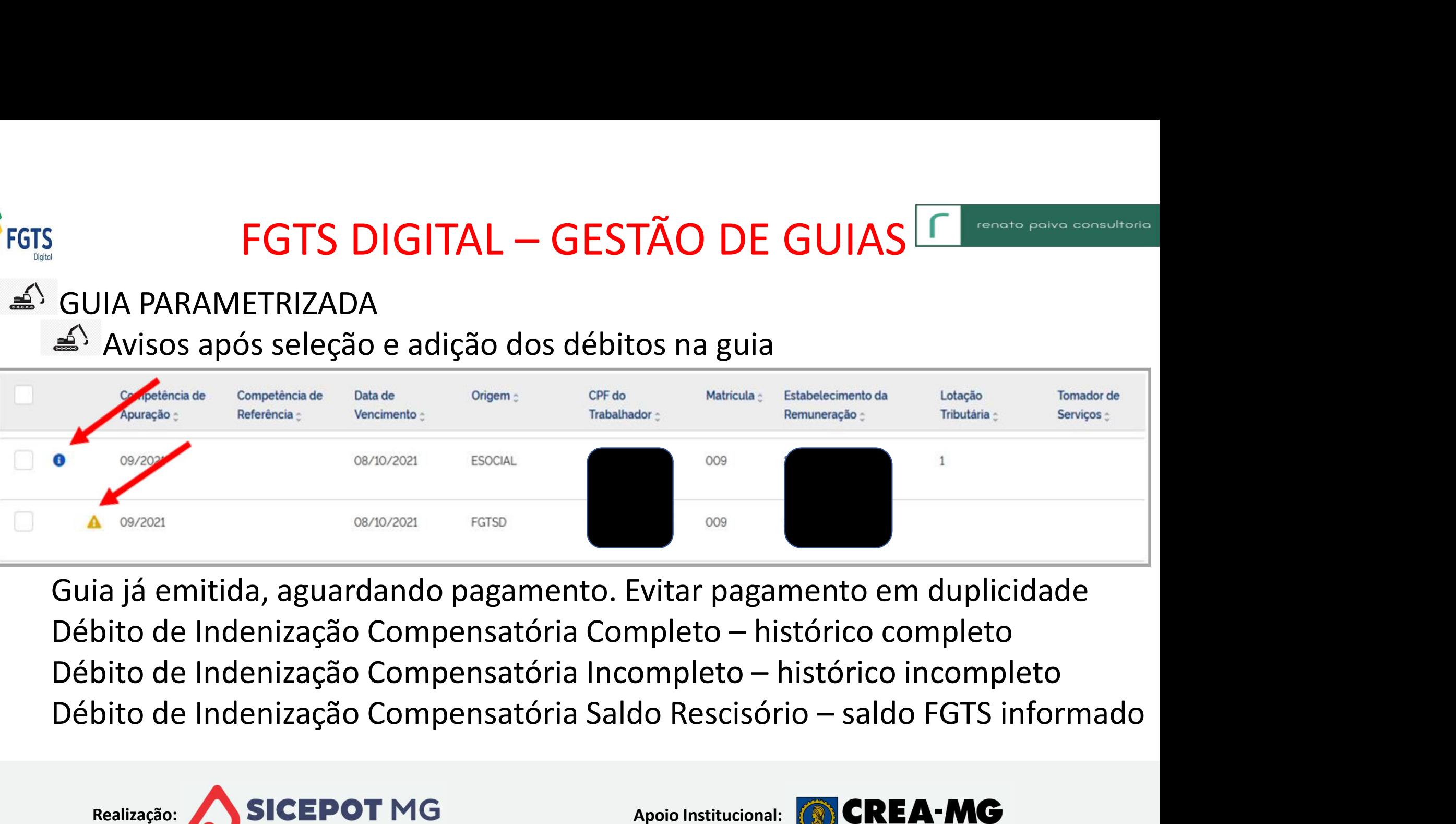

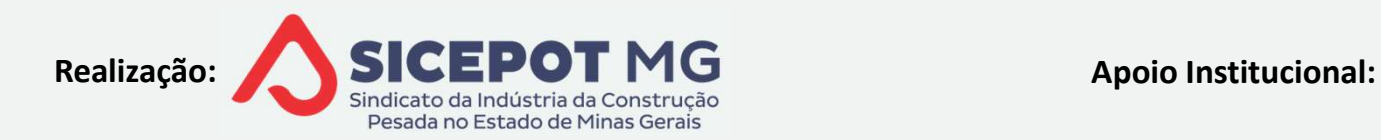

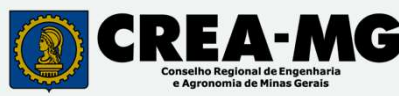

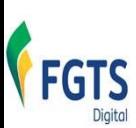

## FGTS DIGITAL — GESTÃO DE GUIAS <sup>En Consta políticas</sup><br>ETRIZADA<br>ELECÃO / DEFINIR VENCIMENTO GUIA PARAMETRIZADA<br>GUIA PARAMETRIZADA<br>A<sup>S</sup> REVISAR SELEÇÃO / DEFINIR VENCIME **FGTS DIGITAL – GESTÃO DE GUIAS<br>IA PARAMETRIZADA<br>REVISAR SELEÇÃO / DEFINIR VENCIMENTO<br>A Débitos vencidos e a vencer, limita à data débito não ver FGTS DIGITAL — GESTÃO DE GUIAS CONSECTO CONSECTADA**<br>PARAMETRIZADA<br>Data de vencimento futura limitada pelo índice de correção disponível<br><sup>2</sup>> Débitos vencidos e a vencer, limita à data débito não vencido<br>Preenchimento camp

- -

| <b>FGTS</b>                       |                                                                                             |                                                                            |                          |                                  |                                                     |                        |            | FGTS DIGITAL – GESTÃO DE GUIASLI      |                                                                         | renato paiva consultoria                      |
|-----------------------------------|---------------------------------------------------------------------------------------------|----------------------------------------------------------------------------|--------------------------|----------------------------------|-----------------------------------------------------|------------------------|------------|---------------------------------------|-------------------------------------------------------------------------|-----------------------------------------------|
| $\tilde{=}$                       | <b>GUIA PARAMETRIZADA</b><br>$\triangleq$ <sup>S</sup> REVISAR SELEÇÃO / DEFINIR VENCIMENTO | $\triangleq$ Débitos vencidos e a vencer, limita à data débito não vencido |                          |                                  |                                                     |                        |            |                                       | a Data de vencimento futura limitada pelo índice de correção disponível |                                               |
|                                   | ≝ Preenchimento campo "TAG" opcional                                                        |                                                                            |                          |                                  |                                                     |                        |            |                                       |                                                                         |                                               |
|                                   | Selecionar<br><b>Débitos</b>                                                                |                                                                            |                          |                                  | <b>Revisar Seleção</b><br><b>Definir Vencimento</b> |                        |            |                                       | <b>Emitir Guia</b>                                                      |                                               |
| Data para Pagamento<br>30/03/2022 | <b>CITIES</b>                                                                               | Principal<br>2794.00                                                       | Atualização Monetária    | 5.32                             | Multo<br>279.95                                     | <b>Juros</b><br>245.73 |            | TAG<br>Total<br>3.325.00              | <b>XXXXXXXXXXXXXXX</b>                                                  |                                               |
|                                   | Competência de                                                                              | Competência de                                                             | Data de                  | Origem                           | CPF do                                              |                        | Matricula  | Estabelecimento da                    | Lotação                                                                 | $\overline{\phantom{a}}$<br><b>Tomador</b> de |
|                                   | Apuração<br>02/2018                                                                         | Referència                                                                 | Vencimento<br>07/03/2018 | <b>ESOCIAL</b>                   | Trabalhador<br>466.129.473-49                       |                        | OO7        | Remuneração<br>10 204 914/0001-28     | Tributária<br>$\mathcal{L}$                                             | Serviços                                      |
|                                   | 02/2018                                                                                     |                                                                            | 07/03/2018               | <b>ESOCIAL</b>                   | 651045870-53                                        |                        | OOS        | 10 204 914/0001-28                    | $\mathbf{I}$                                                            |                                               |
|                                   | 04/2018                                                                                     |                                                                            | 07/05/2018               | <b>ESOCIAL</b>                   | 311690.368-99                                       |                        | O13        | 10 204 914/0001-28                    | $\mathbf{1}$                                                            |                                               |
|                                   |                                                                                             |                                                                            |                          |                                  |                                                     |                        |            |                                       |                                                                         |                                               |
|                                   | 04/2019<br>01/2020                                                                          |                                                                            | 07/05/2019<br>07/02/2020 | <b>ESOCIAL</b><br><b>ESOCIAL</b> | 266 165 368-66<br>969 778 178-87                    |                        | O1O<br>005 | 10 204 914/0001-28<br>00.000.00005/50 | $\mathbf{1}$<br>123                                                     |                                               |
| Exibir<br>$\leq$                  | 1-5 de 21 itens<br>$\tilde{}$                                                               |                                                                            |                          |                                  |                                                     |                        |            |                                       |                                                                         |                                               |
| Voltar                            |                                                                                             |                                                                            |                          |                                  |                                                     |                        |            |                                       |                                                                         | Avancar                                       |

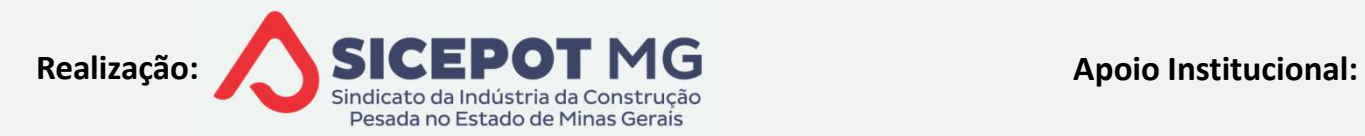

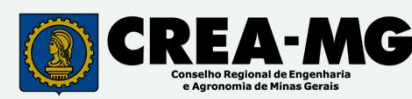

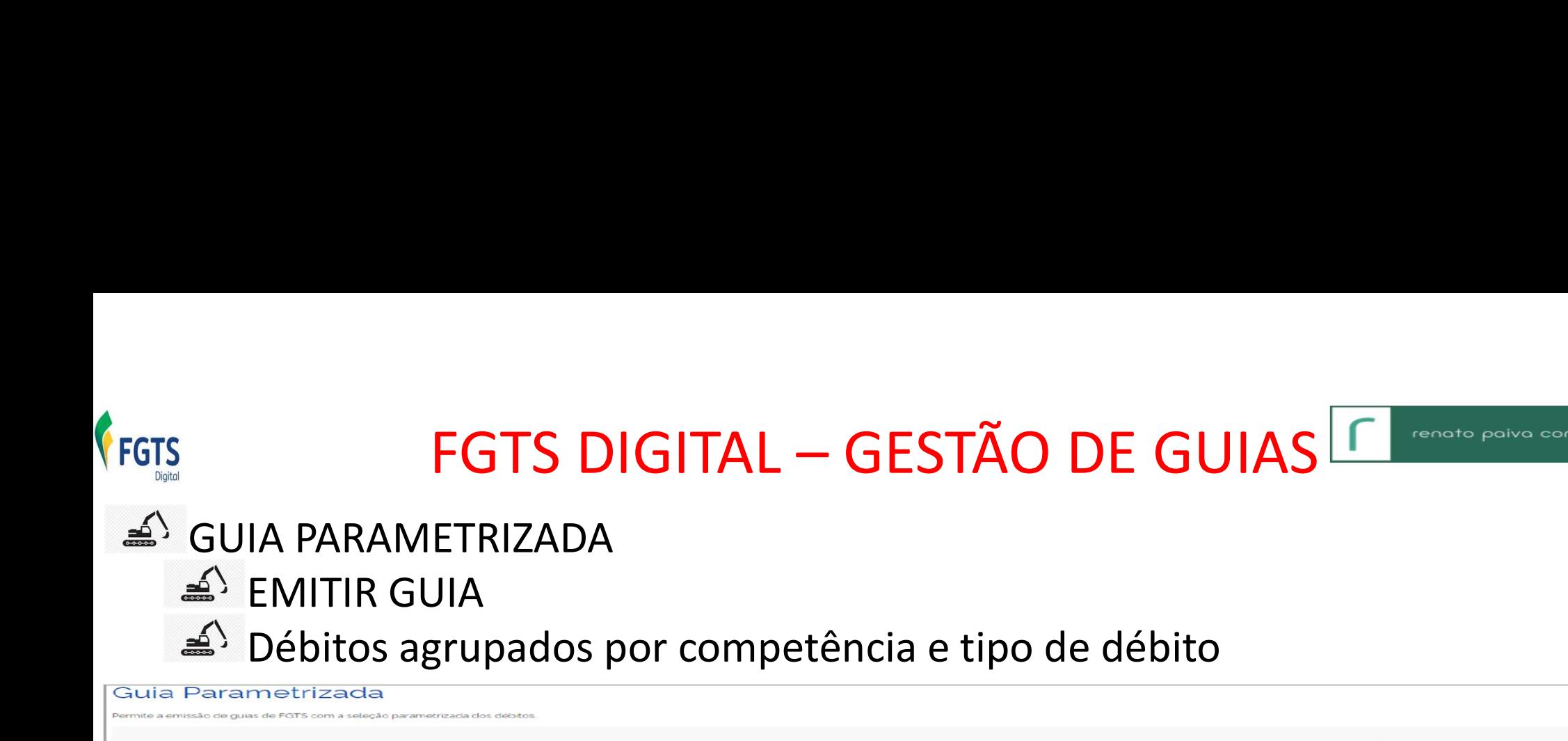

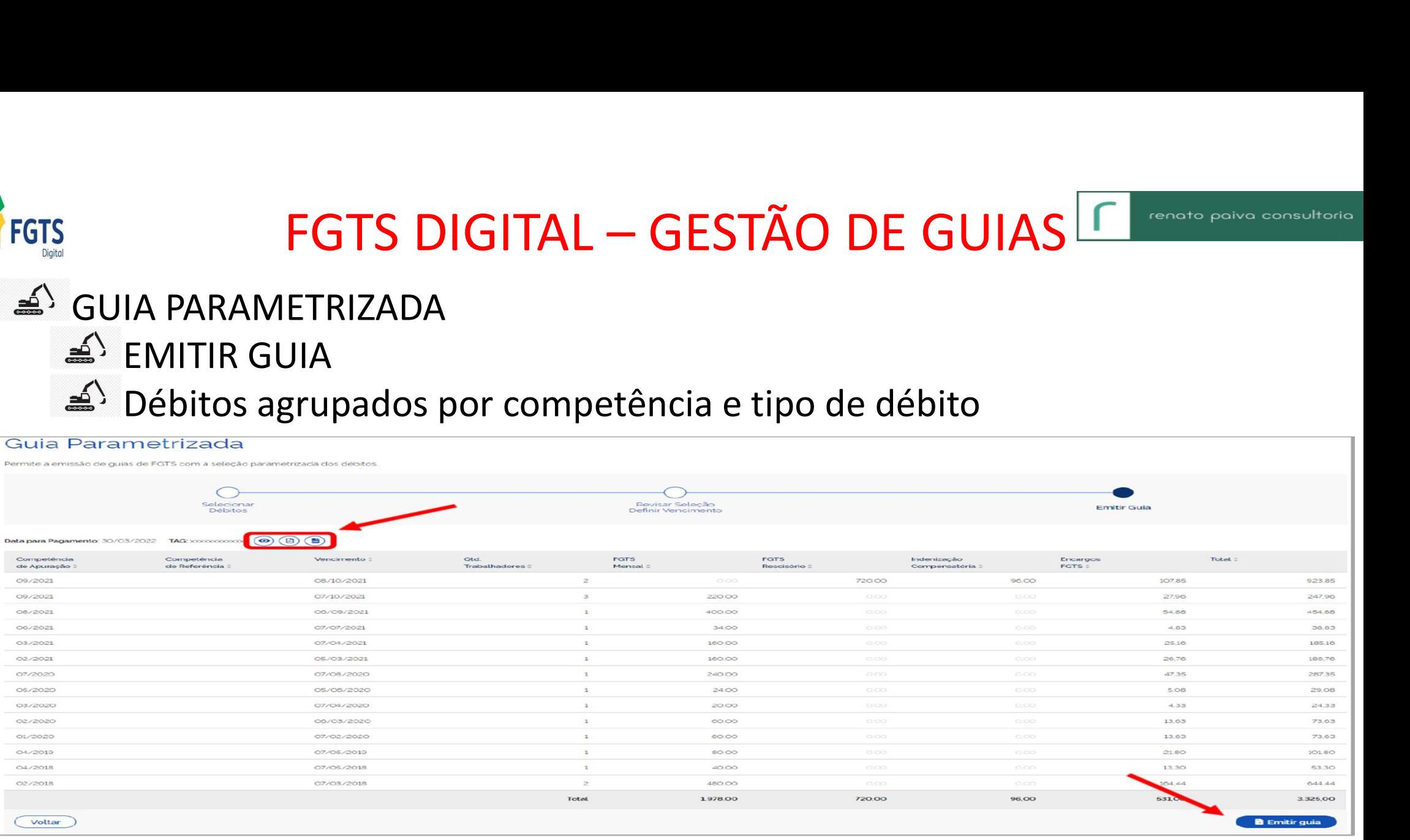

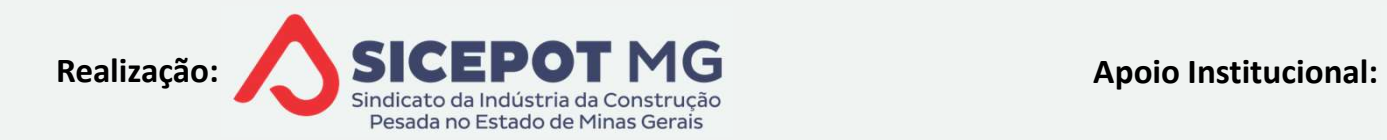

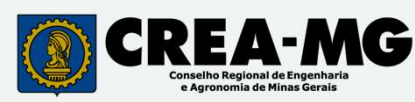

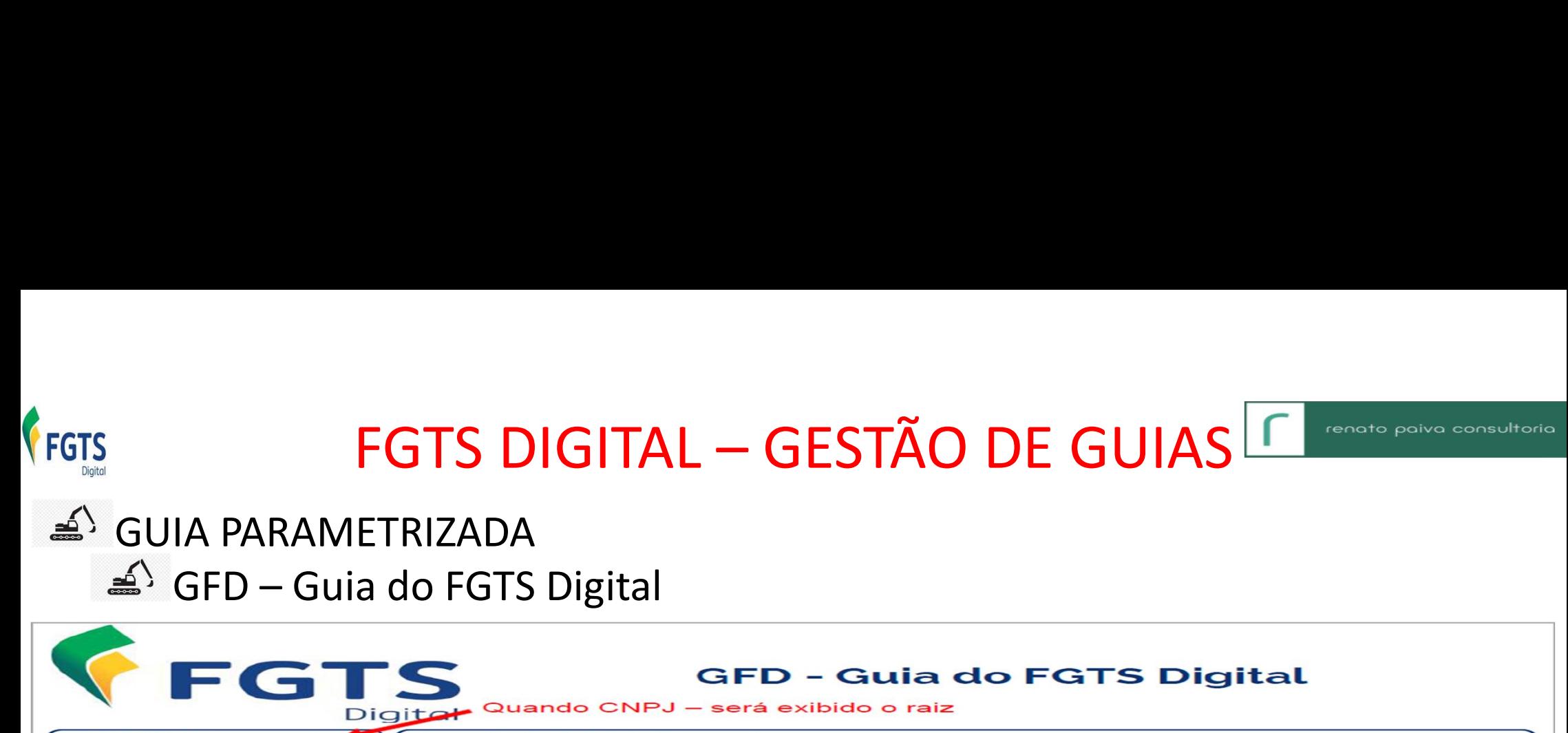

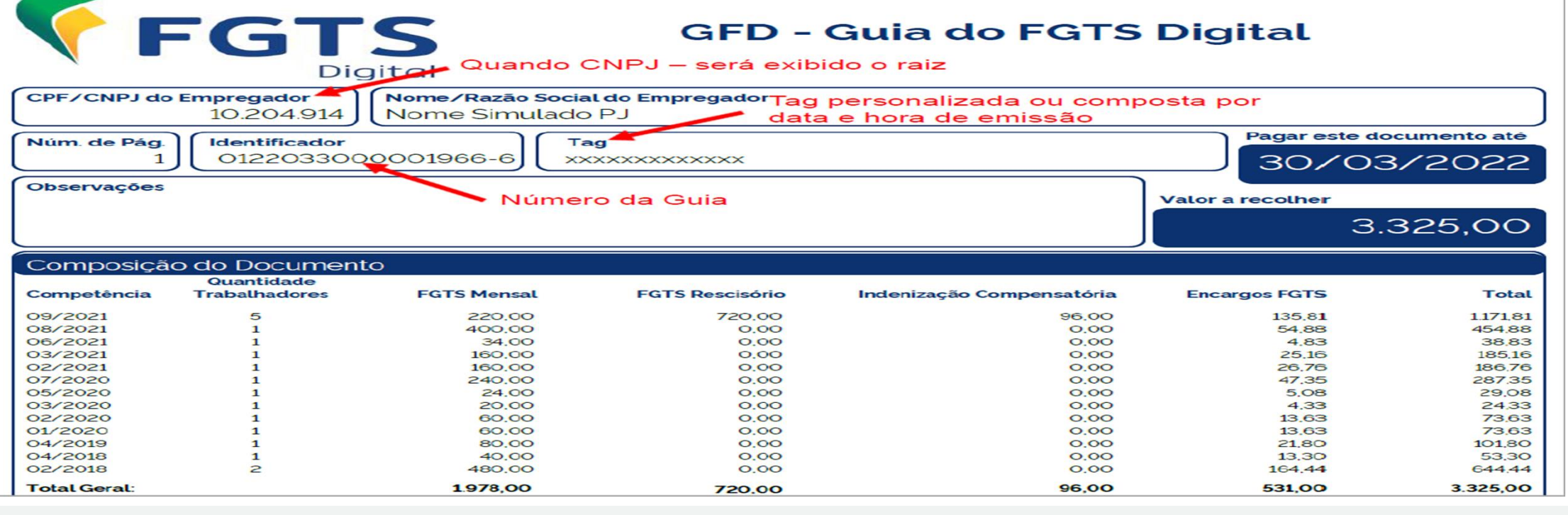

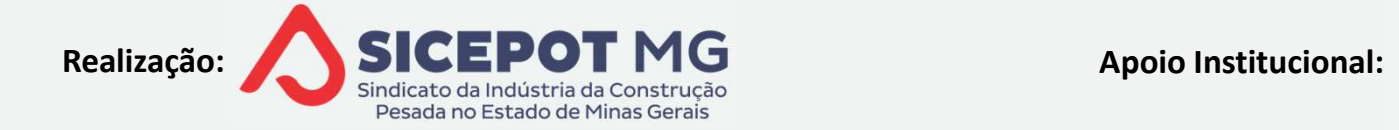

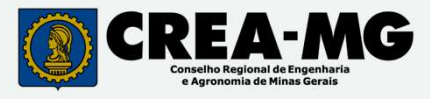

# FGTS DIGITAL – GESTÃO DE GUIAS <sup>En consta poliva com</sup><br>NSULTA DE GUIAS<br>Apresenta guias pagas e débitos pendentes, por filtros

**FGTS DIGITAL – GESTÃO DE GUIAS <br>
Sonsulta de Guias<br>
Sonsulta de Guias pagas e débitos pendentes, por filtros<br>
Secreta guia que engloba várias competências<br>
Secreta guia que engloba várias competências** FGTS DIGITAL — GESTÃO DE GUIAS  $\boxed{\phantom{.} \phantom{.} \$ 

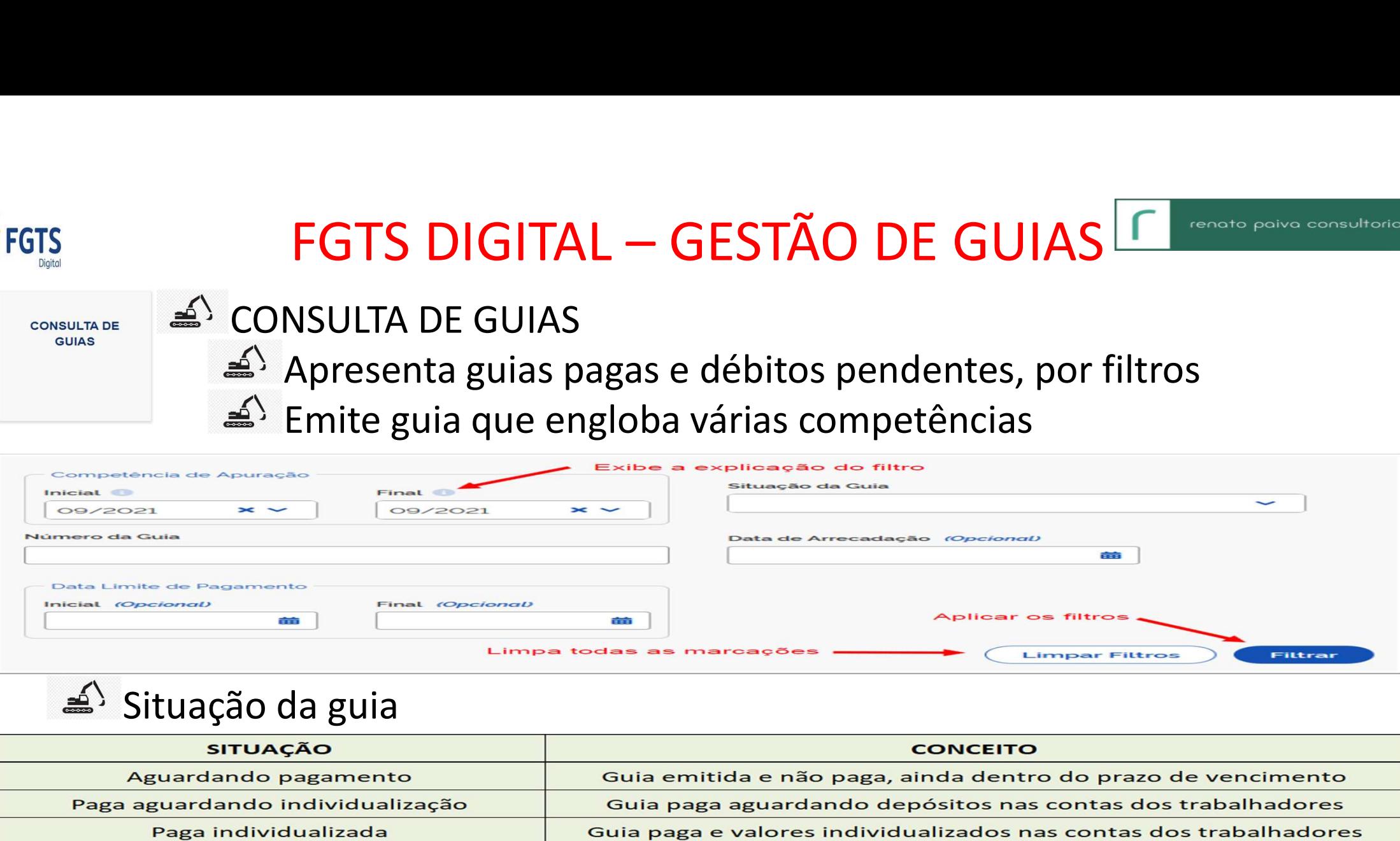

FGTS

CONSULTA DE GUIAS

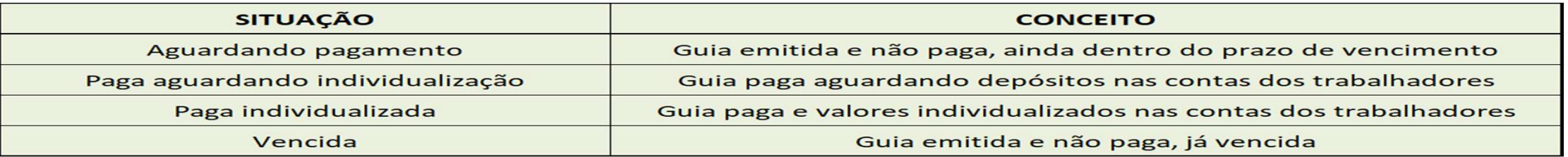

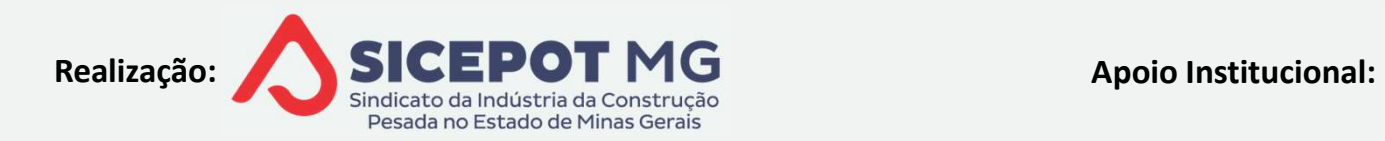

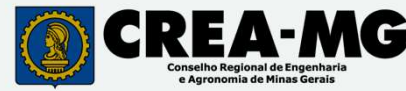

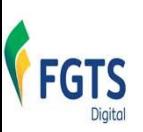

FGTS DIGITAL — GESTÃO DE GUIAS <sup>En consta políticas</sup><br>E GUIAS<br>a consulta

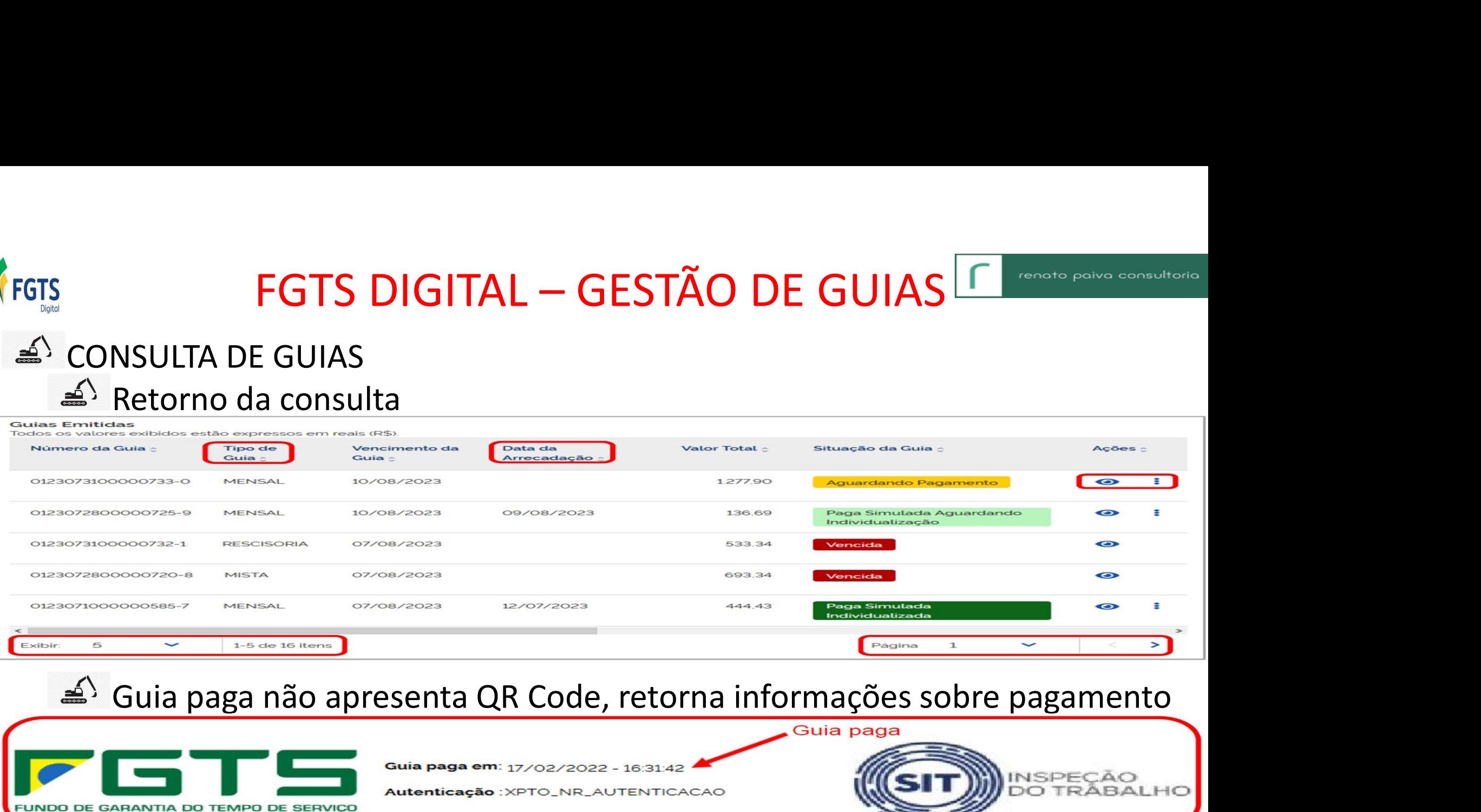

## $\mathbf{m}$

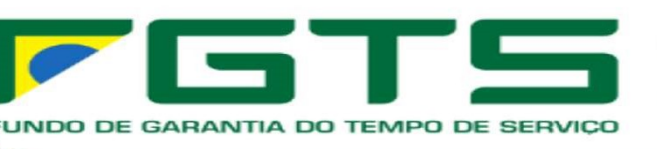

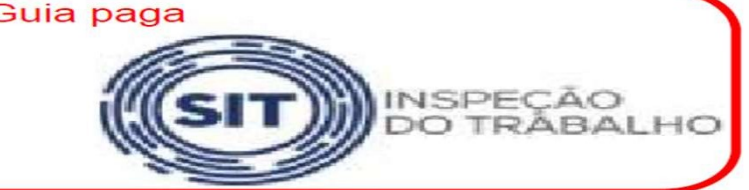

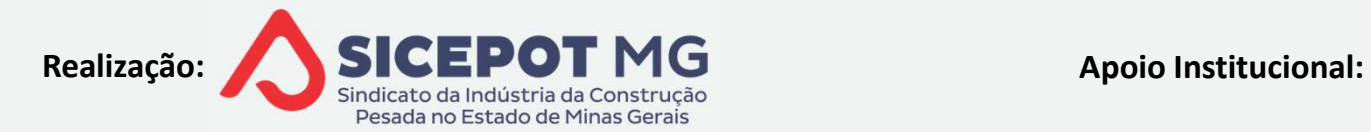

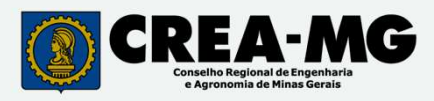

## FGTS DIGITAL — SALDO FGTS FINS RESCISÓRIOS<br>ssar remunerações para fins rescisórios<br>Tela inicial indica empregados com competências não informadas FGTS DIGITAL – SALDO FGTS FINS RESCISÓR<br>Acessar remunerações para fins rescisórios<br>  $\triangle$  Tela inicial indica empregados com competências não informa<br>  $\triangle$  Período anterior ao início do Esocial – eventos periódicos **FGTS DIGITAL — SALDO FGTS FINS RESCISÓRIOS**<br>
Essar remunerações para fins rescisórios<br>
Tela inicial indica empregados com competências não informadas<br>  $\leq$  Período anterior ao início do Esocial — eventos periódicos<br>  $\le$ **GTS DIGITAL — SALDO FGTS FINS RESCISÓRIOS**<br>Par remunerações para fins rescisórios<br>a inicial indica empregados com competências não informadas<br>Período anterior ao início do Esocial — eventos periódicos<br>Ausência de declara GTS DIGITAL — SALDO FGTS FINS RESCISÓRIOS<br>
a inicial indica empregados com competências não informadas<br>
Período anterior ao início do Esocial — eventos periódicos<br>
Ausência de declaração / recolhimento — período Esocial<br> **GTS DIGITAL — SALDO FGTS FINS RES**<br>Ar remunerações para fins rescisórios<br>A inicial indica empregados com competências não<br>Período anterior ao início do Esocial — eventos perí<br>Ausência de declaração / recolhimento — períod FGTS

- - -
		-
		-

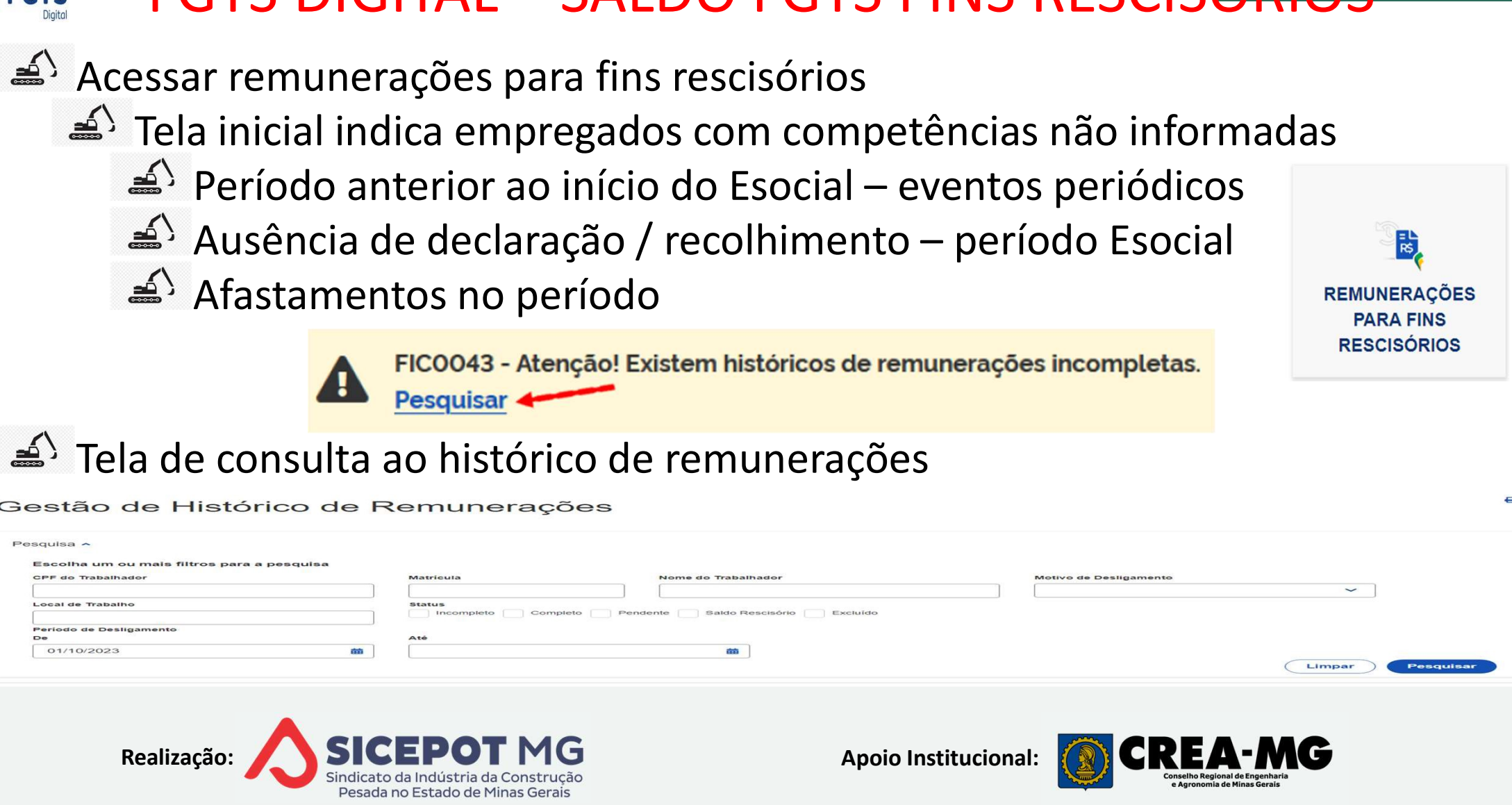
# FGTS DIGITAL — SALDO FGTS FINS RESCISÓRIOS<br>órico de remunerações<br>Responsabilidade da empresa conferir e corrigir, se necessário **FGTS DIGITAL – SALDO FGTS F**<br>Histórico de remunerações<br><sup>A</sup> Responsabilidade da empresa conferir e co<br>Multa compensatória do FGTS 40% calculada FGTS DIGITAL — SALDO FGTS FINS RESCISÓRIOS<br>tórico de remunerações<br>Responsabilidade da empresa conferir e corrigir, se necessário<br>Ilta compensatória do FGTS 40% calculada pelo FGTS Digital<br>Informação não é extraída do Esoci FGTS DIGITAL — SALDO FGTS FINS RESCISÓRIOS<br>
Mistórico de remunerações<br>
« Responsabilidade da empresa conferir e corrigir, se necessário<br>
Multa compensatória do FGTS 40% calculada pelo FGTS Digital<br>
« Informação não é extra

- -

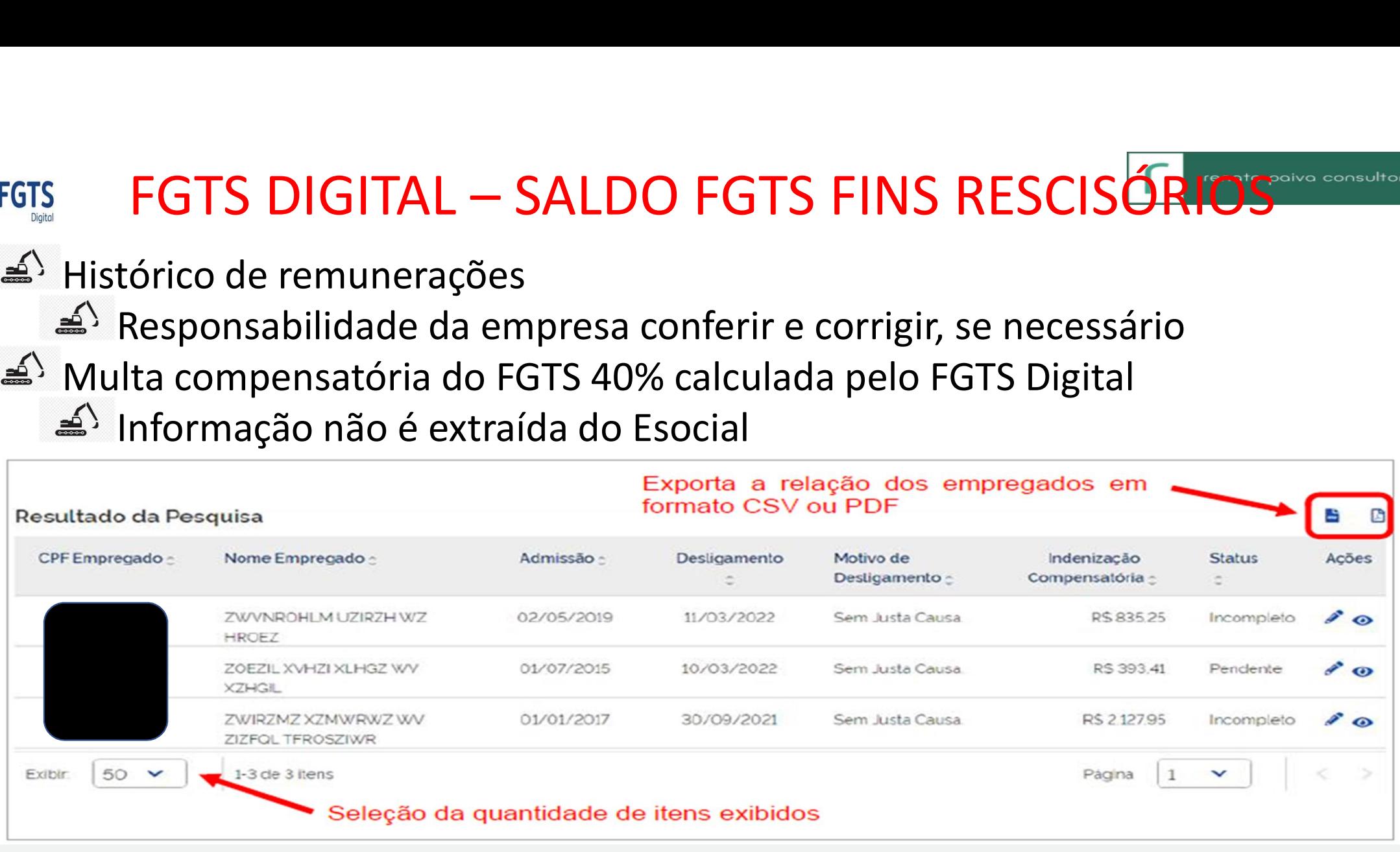

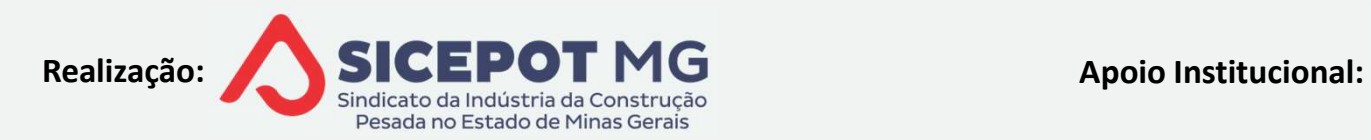

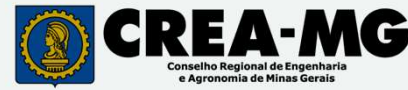

## FGTS DIGITAL – SALDO FGTS FINS RESCISÓRIOS<br>S Digital busca bases já informadas no Esocial<br>Na ausência de informação o empregador poderá: FGTS DIGITAL – SALDO FGTS FINS RESCISÓRIOS<br>FGTS Digital busca bases já informadas no Esocial<br> $\leq$ <sup>5</sup> Na ausência de informação o empregador poderá:<br> $\leq$ <sup>5</sup> Preencher mês a mês a base de cálculo **FGTS DIGITAL — SALDO FGTS FINS RESCISÓRIOS<br>TS Digital busca bases já informadas no Esocial<br>Na ausência de informação o empregador poderá:<br>** $\leq$  **Preencher mês a mês a base de cálculo<br>** $\leq$  **Preencher em bloco — repetir mesm GTS DIGITAL — SALDO FGTS FINS RESCISÓRIOS**<br>Digital busca bases já informadas no Esocial<br>ausência de informação o empregador poderá:<br>Preencher mês a mês a base de cálculo<br>Preencher em bloco — repetir mesma base em outros m **GTS DIGITAL – SALDO FGTS FINS RESCISÓRIOS**<br>Digital busca bases já informadas no Esocial<br>ausência de informação o empregador poderá:<br>Preencher mês a mês a base de cálculo<br>Preencher em bloco – repetir mesma base em outros m **GTS DIGITAL — SALDO FGTS FINS RESCISÓRIC**<br>Digital busca bases já informadas no Esocial<br>ausência de informação o empregador poderá:<br>Preencher mês a mês a base de cálculo<br>Preencher em bloco — repetir mesma base em outros me **GTS DIGITAL — SALDO FGTS FINS RESCIS (DESPRENDENTS)**<br>Digital busca bases já informadas no Esocial<br>ausência de informação o empregador poderá:<br>Preencher mês a mês a base de cálculo<br>Preencher em bloco — repetir mesma base e  $S$   $DIGITAL - SALDO FGTS FINS RESCISÓRIOS$ <br>tal busca bases já informadas no Esocial<br>sência de informação o empregador poderá:<br>encher mês a mês a base de cálculo<br>encher em bloco — repetir mesma base em outros meses<br>portar arquivo com bases

- - -
		-
		-
		- -

### Edição

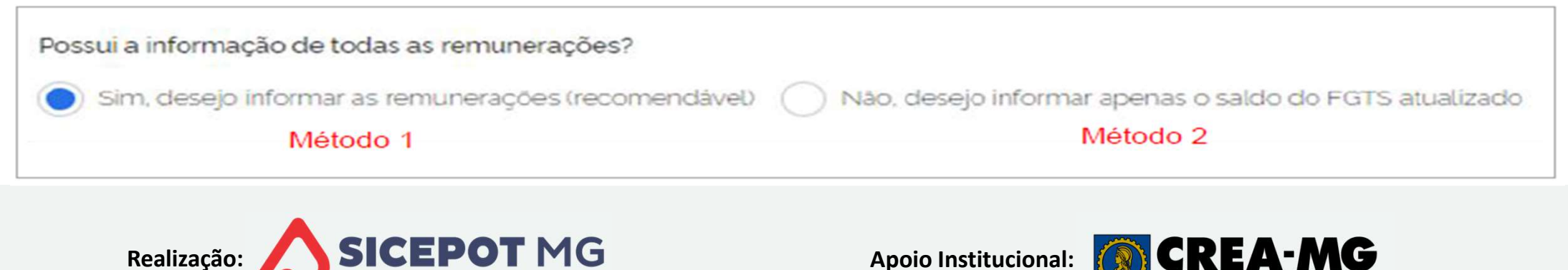

# FGTS DIGITAL – SALDO FGTS FINS RESCISÓRIOS<br>órico de remunerações<br>Docão de edicão inativada para remunerações declaradas no Esocial FGTS DIGITAL – SALDO FGTS F<br>Histórico de remunerações<br>A Opção de edição inativada para remuneração FGTS

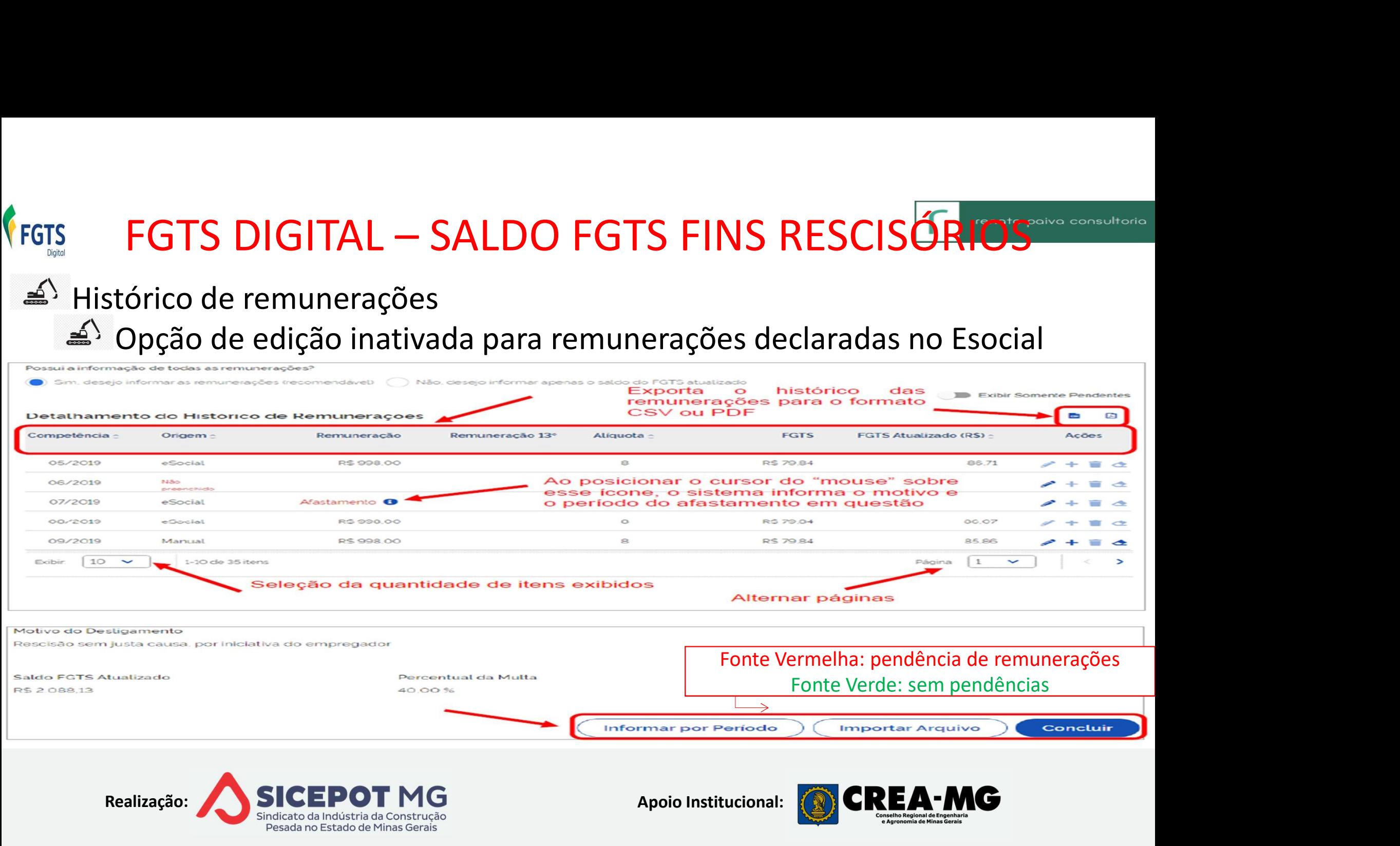

# FGTS DIGITAL — SALDO FGTS FINS RESCISÓRIOS<br>tar histórico na competência EDITAR HISTÓRICO NA COMPETÊNCIA<br>EDITAR HISTÓRICO NA COMPETÊNCIA<br>Atribuir valor fixo<br>Atribuir salário mínimo  $\begin{array}{ll}\n\text{FGTS DIGITAL} - \text{SALDO FGTS FIN!}\n\\ \n\text{TAR HISTÓRICO NA COMPETÊNCIA}\n\\ \n\text{Artibuir valor fixo}\n\\ \n\text{Artibuir salaírio mínimo}\n\\ \n\text{Artibuir remuneração anterior}\n\\ \n\end{array}$  $\begin{tabular}{l|l|l|} \hline \textbf{FGTS DIGITAL}-SALDO FGTS FINS \\ \textbf{TAR HISTÓRICO NA COMPETÊNCIA \\ \textbf{Artibuir valor fixo} \\ \textbf{Artibuir salário mínimo} \\ \textbf{Artibuir remuneração anterior} \hline & \begin{tabular}{l|l|} \hline & & & & & & & & \\ \hline & & & & & & & & \\ \hline & & & & & & & \\ \hline & & & & & & & \\ \hline & & & & & & & \\ \hline & & & & & & & \\ \hline & & & & & & & \\ \hline & & & & & & & \\ \hline & & & & & & & \\ \hline & & & & & & & \\ \hline &$

- 
- 
- 
- 
- 

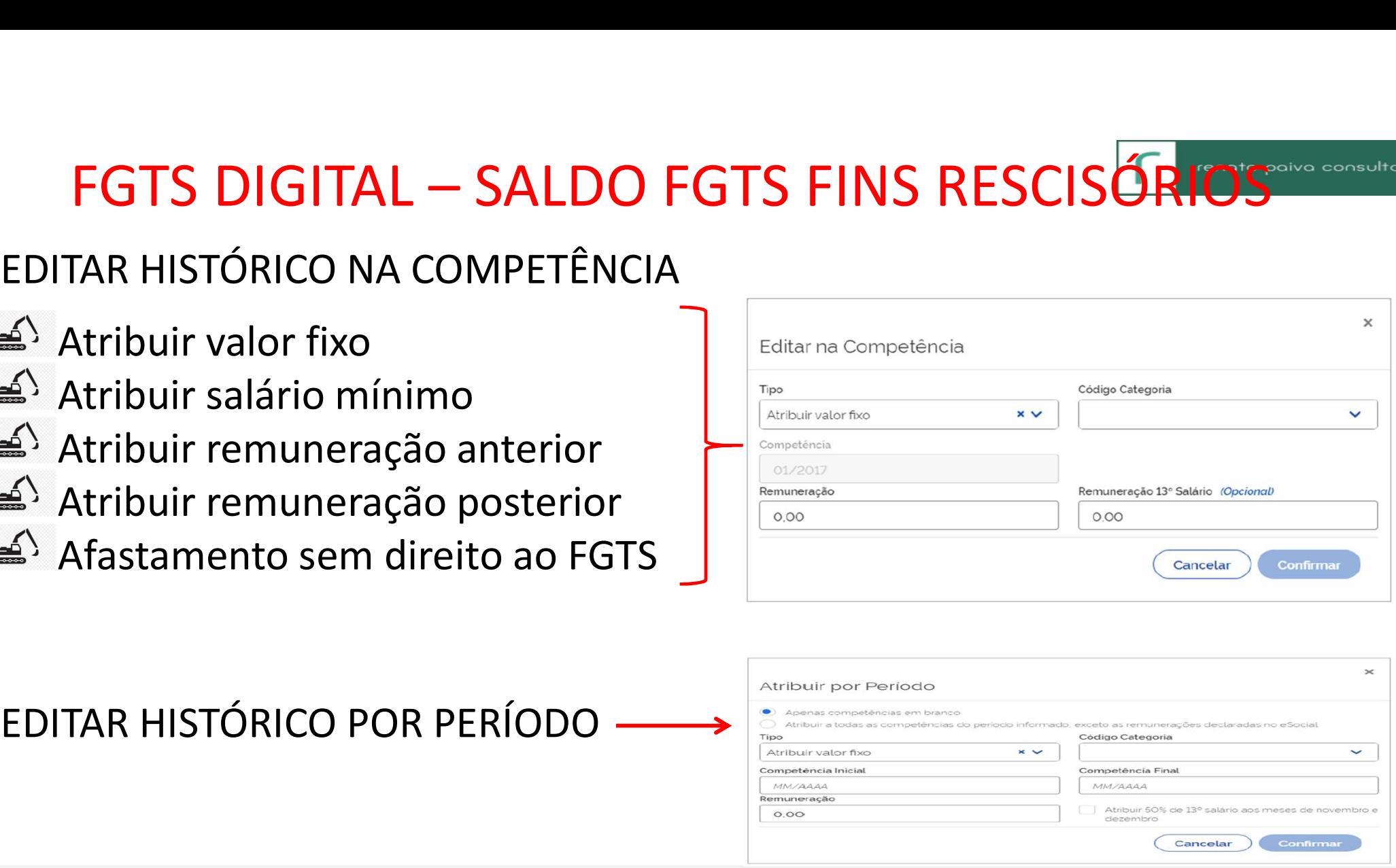

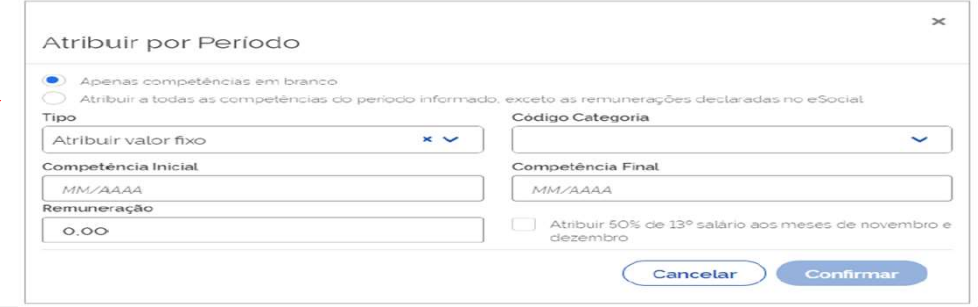

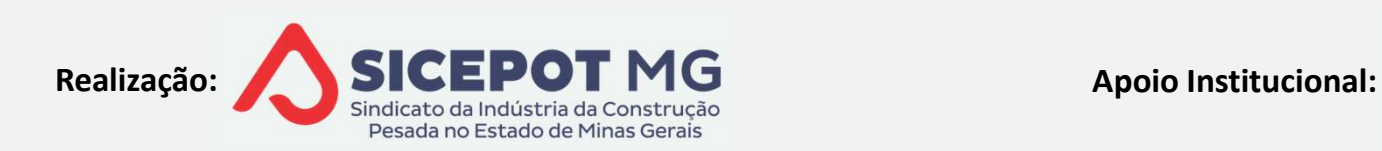

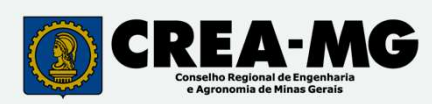

## FGTS DIGITAL — SALDO FGTS FINS RESCISÓRIOS<br>Ortação de arquivo<br>Nativis de arquivo **FGTS DIGITAL – SALDO FGTS FINS<br>IMPORTAÇÃO DE ARQUIVO<br>**  $\triangle$  **Permite vários empregados no mesmo arquivo<br>**  $\triangle$  **Erro em um dos registros impede a importace** FGTS DIGITAL — SALDO FGTS FINS RESCISÓRIOS<br>  $\leq$  IMPORTAÇÃO DE ARQUIVO<br>  $\leq$  Permite vários empregados no mesmo arquivo<br>  $\leq$  Frro em um dos registros impede a importação de todo o arquivo<br>  $\leq$  Trabalhadores a import STS DIGITAL — SALDO FGTS FINS RESCISÓRIOS<br>RTAÇÃO DE ARQUIVO<br>mite vários empregados no mesmo arquivo<br>Erro em um dos registros impede a importação de todo o arquivo<br>balhadores a importar devem ter evento de desligamento já e **FGTS DIGITAL — SALDO FGTS FINS RESCISÓRIOS<br>PORTAÇÃO DE ARQUIVO<br>Permite vários empregados no mesmo arquivo<br>** $\leq$ **) Erro em um dos registros impede a importação de todo o arquivo<br>Trabalhadores a importar devem ter evento de** FGTS DIGITAL — SALDO FGTS FINS RESCISÓRIOS<br>PORTAÇÃO DE ARQUIVO<br>Permite vários empregados no mesmo arquivo<br> $\triangle$ ) Erro em um dos registros impede a importação de todo o arquivo<br>Trabalhadores a importar devem ter evento de de FGTS DIGITAL — SALDO FGTS FINS RESCISÓRIOS<br>PORTAÇÃO DE ARQUIVO<br>Permite vários empregados no mesmo arquivo<br><sup>2</sup>) Erro em um dos registros impede a importação de todo o arquivo<br>Trabalhadores a importar devem ter evento de des FGTS DIGITAL – SALDO FGTS FINS RESCISÖRIOS<br>PORTAÇÃO DE ARQUIVO<br>Permite vários empregados no mesmo arquivo<br> $\triangle$ <sup>5</sup> Erro em um dos registros impede a importação de todo o arquivo<br>Trabalhadores a importar devem ter evento de

- -
- 
- 
- 
- 
- 
- 

PORTAÇÃO DE ARQUIVO<br>Permite vários empregados no mesmo arquivo<br>≤<sup>5</sup> Erro em um dos registros impede a importação<br>Trabalhadores a importar devem ter evento de de<br>Trabalhador transferido: empregador atual é resp<br>Se já houve Permite vários empregados no mesmo arquivo<br>
Permite vários empregados no mesmo arquivo<br>  $\leq$ ) Erro em um dos registros impede a importação de todo o arquivo<br>
Trabalhadores a importar devem ter evento de desligamento já e Premite vários empregados no mesmo arquivo<br>  $\blacktriangle$ <sup>5</sup> Erro em um dos registros impede a importação de todo o arquivo<br>
Prabalhadores a importar devem ter evento de desligamento já enviado<br>
Prabalhador transferido: empregado br/servicos/empregador/fgtsdigital/manual-e-documentacao-tecnica/fgts-digital-leiaute-arquivorecomposicao-historico-do-vinculo

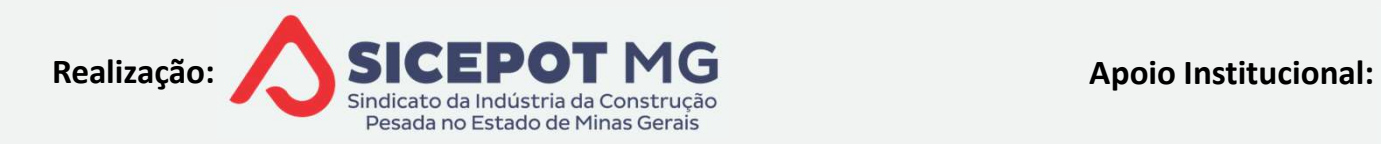

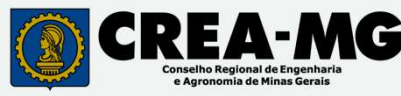

# FGTS DIGITAL — SALDO FGTS FINS RESCISÓRIOS<br>ORMAR SALDO DO FGTS ATUALIZADO<br>nformar saldo total **FGTS DIGITAL – SALDO FGTS FINS RESCIS**<br>INFORMAR SALDO DO FGTS ATUALIZADO<br><sup>4)</sup> Informar saldo total<br><sup>4)</sup> Percentual da multa preenchido conforme tipo de desligar FGTS DIGITAL — SALDO FGTS FINS<br>
ORMAR SALDO DO FGTS ATUALIZADO<br>
Informar saldo total<br>
Percentual da multa preenchido conforme tipo d FGTS

- 
- 

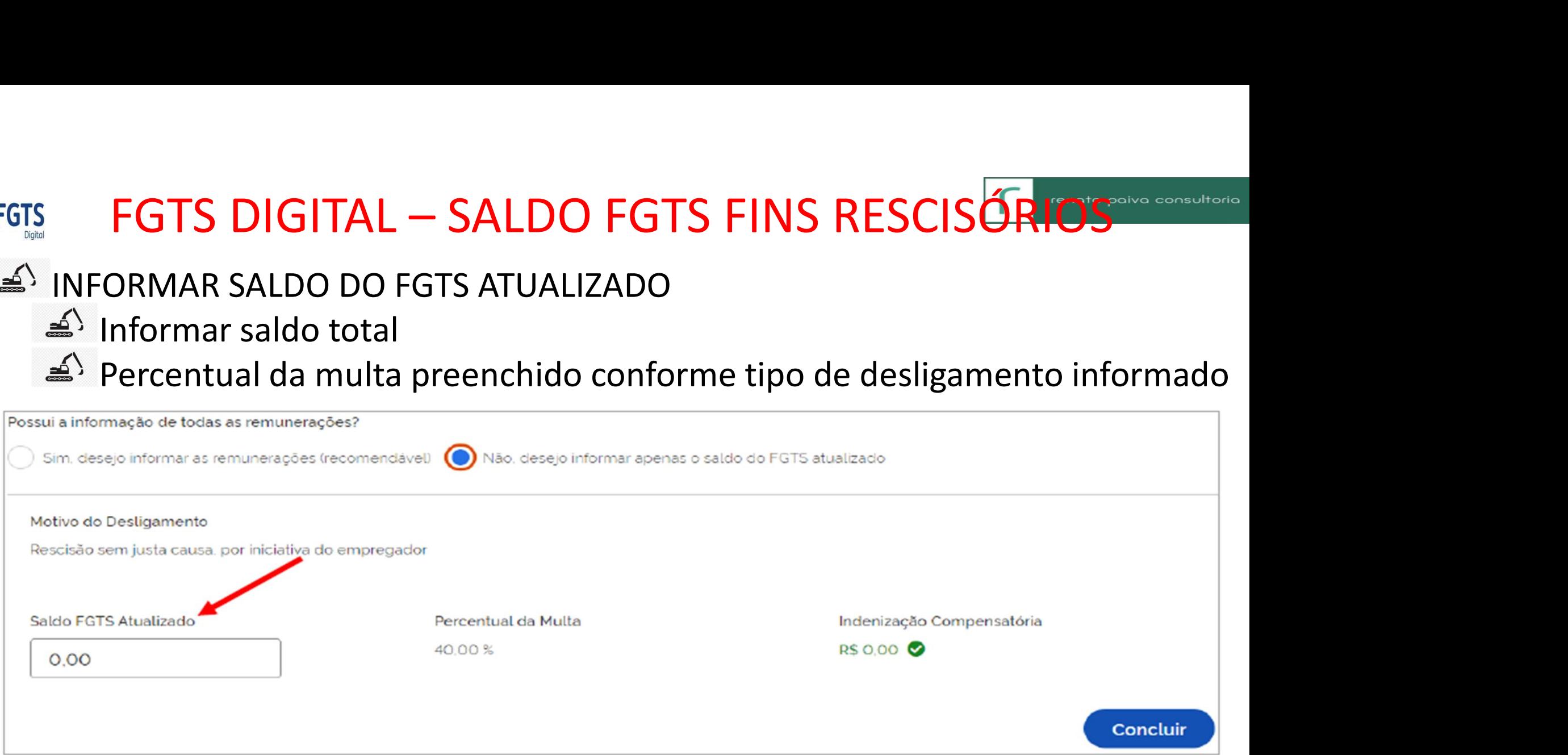

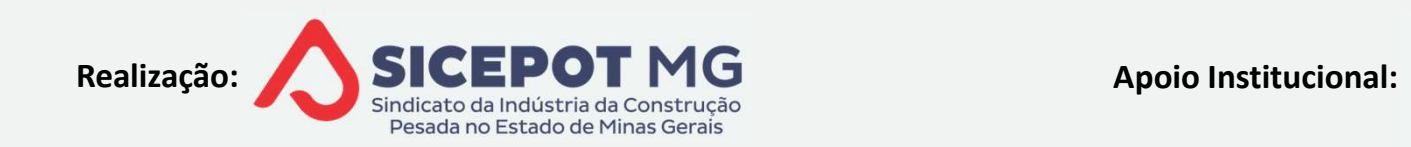

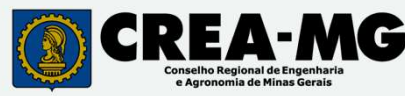

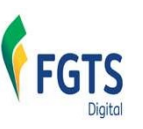

## FGTS DIGITAL

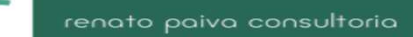

# CONSULTAS DO EMPREGADOR FGTS DIGITAL<br>
CONSULTAS DO EMPREGADOR<br>
Consultas de bases de cálculos e recolhimentos de FGTS<br>
Detalhadas por vínculo<br>
Conselidades por empresse FGTS DIGITAL<br>CONSULTAS DO EMPREGADOR<br>Consultas de bases de cálculos e recolhimentos d<br>Detalhadas por vínculo<br>Consolidadas por empresa<br>Arrecenta perdências po âmbito de EGTS Digital FGTS DIGITAL<br>CONSULTAS DO EMPREGADOR<br>Consultas de bases de cálculos e recolhimentos de<br>Detalhadas por vínculo<br>Consolidadas por empresa<br>Apresenta pendências no âmbito do FGTS Digital<br>Les Cumprimento de obrigação acessória e

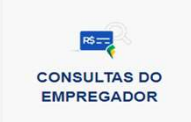

- 
- 
- 
- 
- FGTS DIGITAL<br>
CONSULTAS DO EMPREGADOR<br>
Consultas de bases de cálculos e recolhimentos de FGTS<br>
Detalhadas por vínculo<br>
Consolidadas por empresa<br>
Apresenta pendências no âmbito do FGTS Digital<br>
Apresenta pendências no âmbit

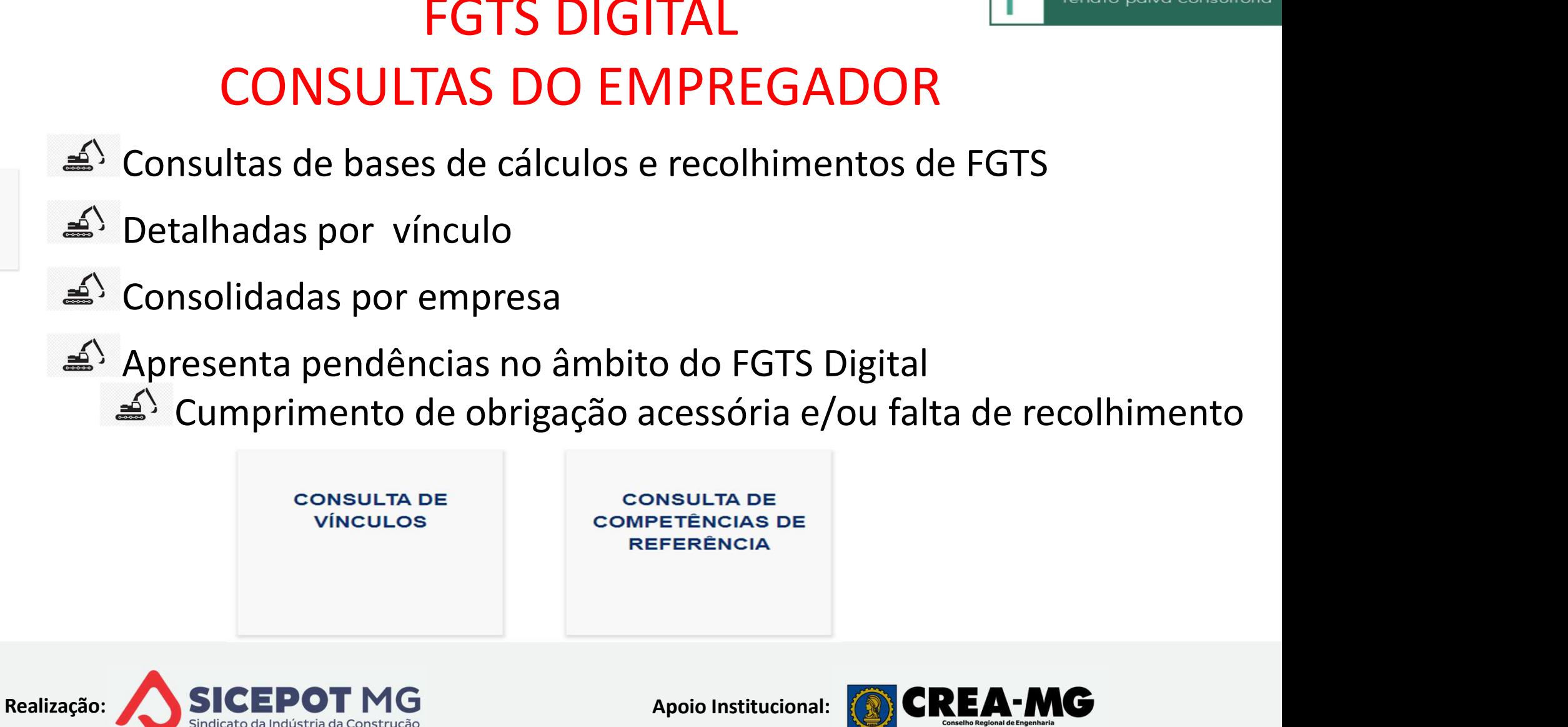

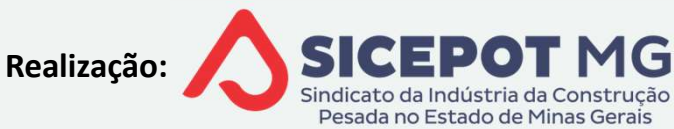

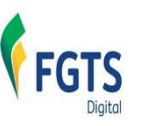

## FGTS DIGITAL CONSULTAS DO EMPREGADOR

Consulta de Vínculos Exibe os vinculos do empregador com possibilidade de consulta aos valores de FGTS de cada vínculo listado.  $Filtro \sim$ Nome do Trabalhador CPF do Trabalhador Matrícula Local de Trabalho Atual (admissão/alteração contratual Relação de Trabalho<br>(Obrigatório) CNPJ CPF CAEPF CNO  $\vee$  com vinculo  $\vee$  sem vinculo Selecione umas das pocões Filtrar Limpar **CONSULTA DE** Vínculos do Empregador **VÍNCULOS** Ativos (O) Afastados (O) Desligados (O) Nome do Trabalhador  $CPF$ Matrícula Categoria Data da Admissão Local de Trabalho Ações Nenhum item encontrado Vinculos do Empregador Ativos Afastados Desligados Nome do Trabalhador : CPF : Matricula : Categoria : Data Admissão : Local de Trabalho : Ações 650 5-91  $\bullet$ ADRIANO MARIO RODRIGUES  $002$  $203$ 01/01/2019 CHE. /0001-53 **GUEDES**  $\bullet$ XVHZ) ZFTFHGL ZOEVH MVGL 844 ... ... 17-91 OST  $101$ 16/11/2020  $-.70001-53$ OB.  $\bullet$ XZIOLH ZOYVIGL MZHGZ GZMFIV  $046$  $103$ 01/06/2021 OB. /0001-53  $\bullet$ YIFMZ UZYR PZAZPVERXRFH  $311.4 - - - - - 99$  $3.30$  $100$ 01/02/2020 OB- $-.00004 - 53$ Seleção da quantidade de Alternar páginas  $\geq$  $10$  $\overline{\phantom{0}}$ 1-10 de 11 itens Página **Exibir**  $\overline{1}$  $\checkmark$ itens exibidos

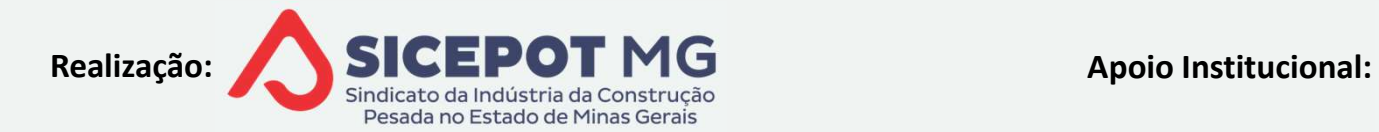

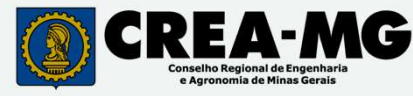

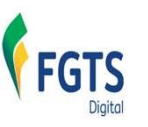

## FGTS DIGITAL CONSULTAS DO EMPREGADOR

### Consulta de Competências de Referência

p<br>Permite uma visão dos recolhimentos de FGTS totais da empresa, possibilitando selecionar períodos específicos

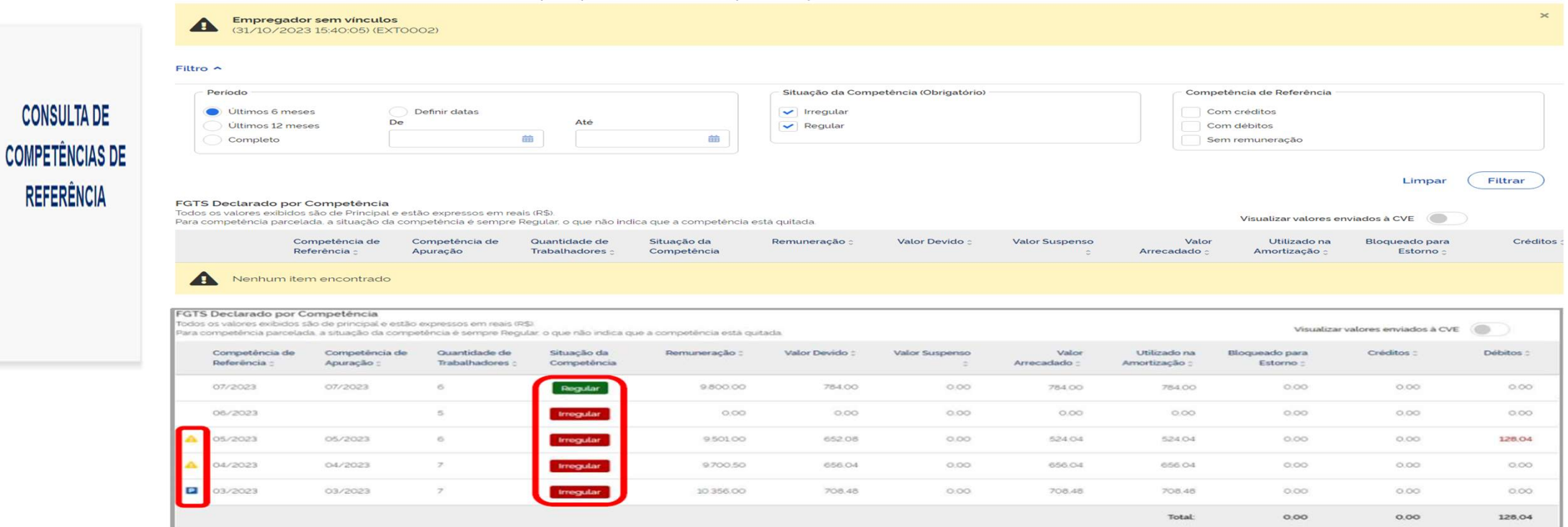

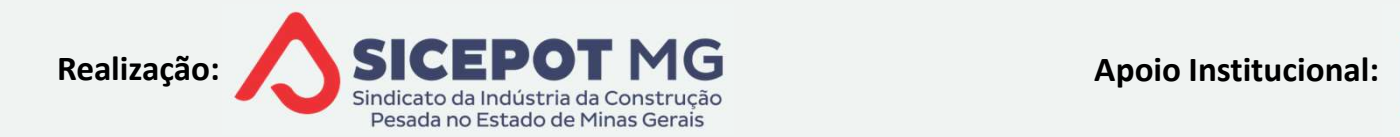

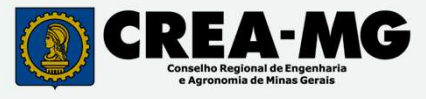

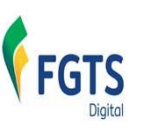

## FGTS DIGITAL CENTRAL DE MENSAGENS EGTS DIGITAL<br>CENTRAL DE MENSAGENS<br>Comunicação FGTS Digital com a empresa, via caixa postal eletrônica<br>Notificação de recebimento na tela principal FGTS DIGITAL<br>CENTRAL DE MENSAGENS<br>Comunicação FGTS Digital com a empresa, via caixa postal eletrônica<br>Notificação de recebimento na tela principal<br>Possível impressão e arquivo

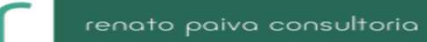

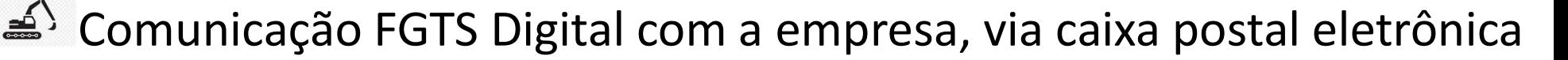

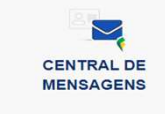

Central de Mensagen

- 
- 

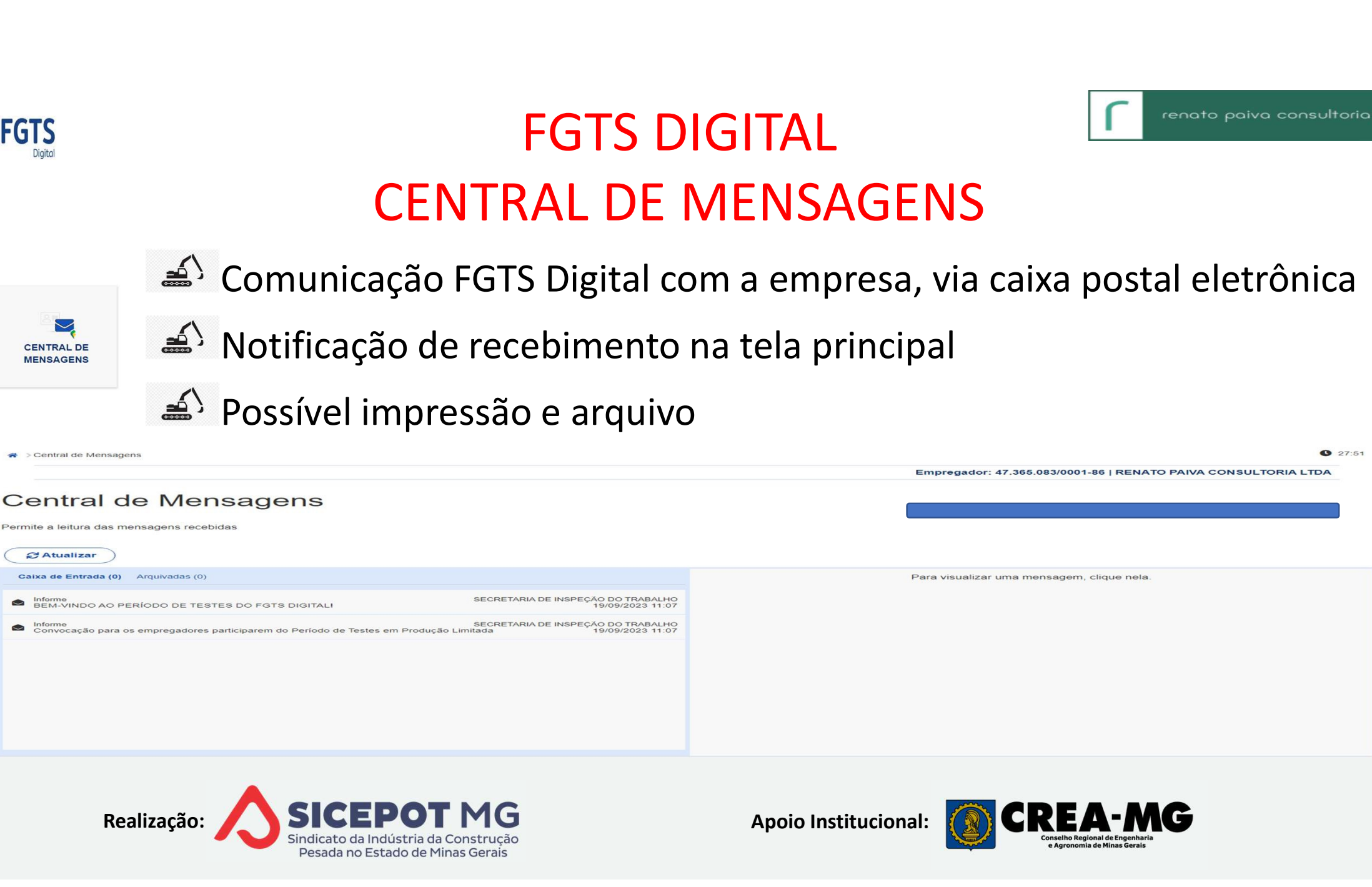

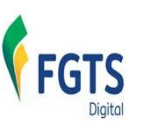

## FGTS DIGITAL SIMULAR PAGAMENTO **SIMULAR PAGAMENTO<br>Simula o pagamento de guias geradas – total ou parcial<br>Objetivo é comparar sistema de testes com guias pagas em produção<br>Sem validade iurídica, pão disponibiliza OB CODE** FGTS DIGITAL<br>
SIMULAR PAGAMENTO<br>
Simula o pagamento de guias geradas – total ou parcial<br>
Objetivo é comparar sistema de testes com guias pagas em produção<br>
Sem validade jurídica, não disponibiliza QR CODE

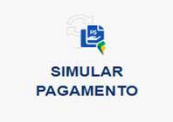

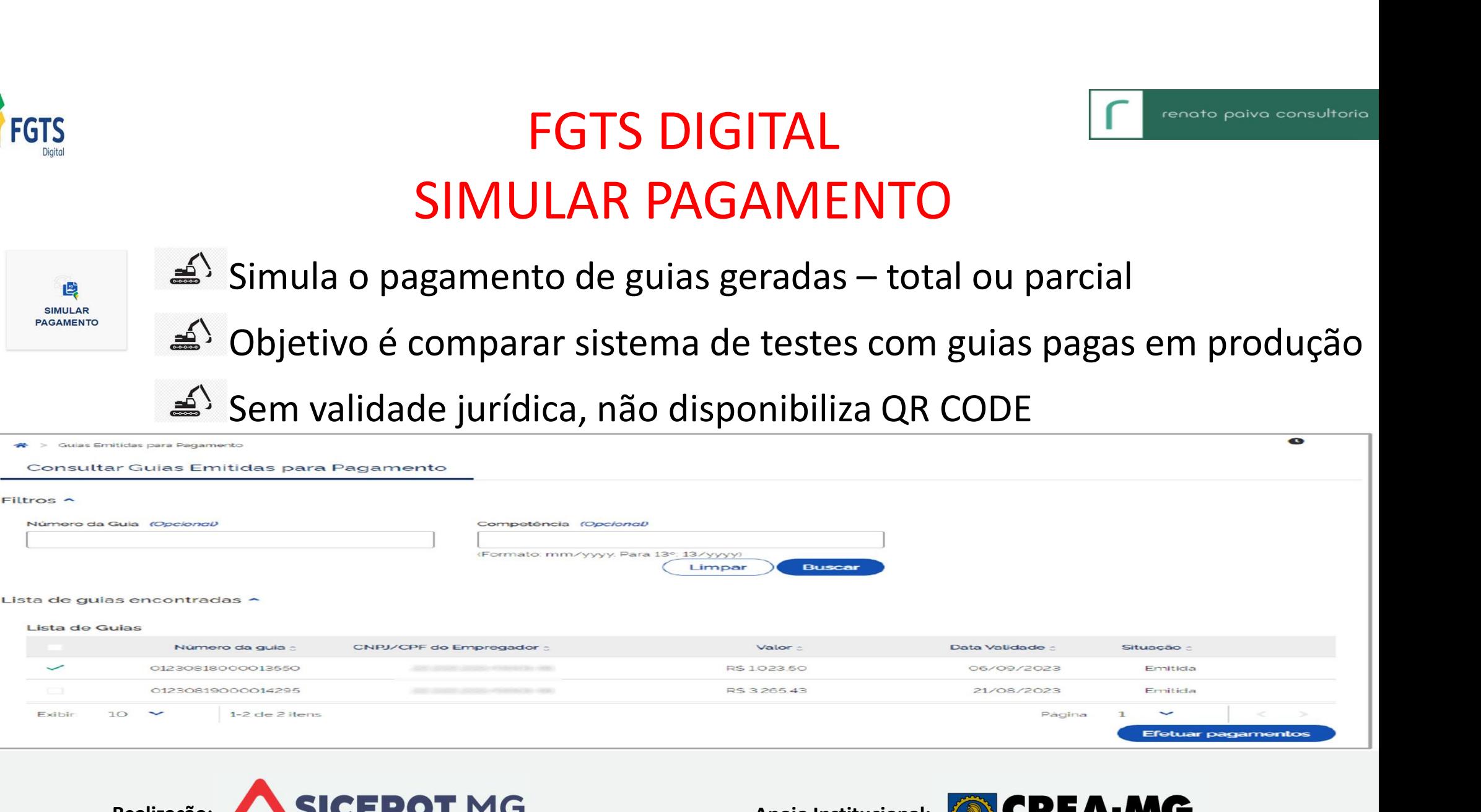

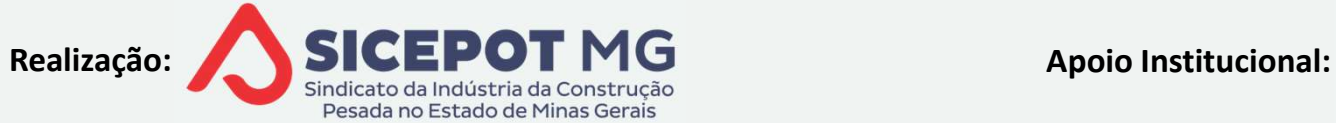

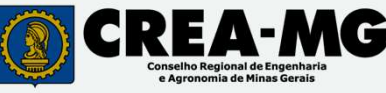

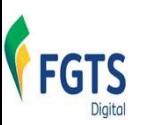

## FGTS DIGITAL

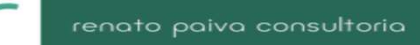

# Experiency de la CRIP – CERTIDÃO DE REGULARIDADE DO FGTS<br>CRF – CERTIDÃO DE REGULARIDADE DO FGTS<br>Absidia a CEF com informações sobre cumprimento da obrigação principal

- $\begin{array}{ll} \text{\textsf{FGTS DIGITAL}} \qquad \qquad \text{\textsf{G}} \qquad \qquad \text{\textsf{S}} \qquad \qquad \text{\textsf{S}} \qquad \qquad \text{\textsf{S}} \qquad \qquad \text{\textsf{S}} \qquad \qquad \text{\textsf{S}} \qquad \qquad \text{\textsf{S}} \qquad \qquad \text{\textsf{S}} \qquad \qquad \text{\textsf{S}} \qquad \text{\textsf{S}} \qquad \qquad \text{\textsf{S}} \qquad \qquad \text{\textsf{S}} \qquad \qquad \text{\textsf{S}} \qquad \qquad \text{\textsf{S}} \qquad \qquad \text{\text$ S<br>
FGTS DIGITAL<br>
CRF — CERTIDÃO DE REGULARIDADE DO<br>
(pagamento) e da acessória (declaração)<br>
A partir da vigência do FGTS Digital<br>
Considera pendências do grupo econômico FGTS DIGITAL<br>
CRF – CERTIDÃO DE REGULARIDADE DO FORE<br>
subsidia a CEF com informações sobre cumprimento da obrig<br>
amento) e da acessória (declaração)<br>
A partir da vigência do FGTS Digital<br>
sidera pendências do grupo econômi **EXECTS DIGITAL<br>
CRF — CERTIDÃO DE REGULARIDADE DO FO<br>
SIT subsidia a CEF com informações sobre cumprimento da obrig<br>
pagamento) e da acessória (declaração)<br>
A partir da vigência do FGTS Digital<br>
Considera pendências do gr**  $\mathsf{CRF}-\mathsf{CERTIDÃO\ DE\ REGULARIDADE\ DO\ FGTS}$ SIT subsidia a CEF com informações sobre cumprimento da obrigação por a cassória (declaração)<br>pagamento) e da acessória (declaração)<br> $\triangle$  A partir da vigência do FGTS Digital<br>Considera pendên SIT subsidia a CEF com informações sobre cumprimento da ob<br>pagamento) e da acessória (declaração)<br> $\triangle^5$  A partir da vigência do FGTS Digital<br>Considera pendências do grupo econômico<br>Parcelamentos em atraso restritivos à em
- 
- 
- 

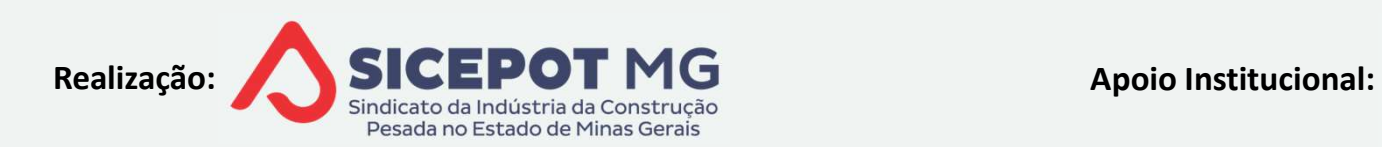

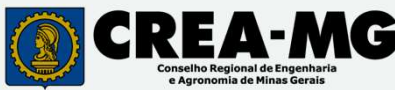

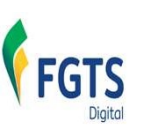

# PROCESSOS INTERNOS **PROCESSOS INTERN<sup>(</sup>NECR)**<br>
MSABILIDADES<br>
Acordos e sentenças<br>
Acordos e sentenças<br>
ADEQU<br>
ADEQU Cálculos dos tributos

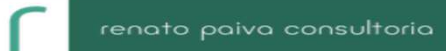

### $\triangleq$  RESPONSABILIDADES

 $\triangle$  Dados

- - $\triangleq$  Detalhamento das verbas

pagas

- 
- $\triangleq$ <sup>)</sup> Revisão cadastros de rubricas e incidências SPONSABILIDADES<br>  $\triangle$  REDEFINIR I<br>
Dados<br>  $\triangle$  Acordos e sentenças<br>  $\triangle$  Detalhamento das verbas<br>
pagas<br>  $\triangle$  ADEQUAÇÃ<br>  $\triangle$  ADEQUAÇÃ<br>  $\triangle$  Paramet<br>  $\triangle$  Paramet<br>  $\triangle$  Paramet<br>
Processamento e envio<br>
Processamento e envio
- 

TERNOS<br>REDEFINIR FLUXOS DE PROCESSOS<br>PRAZOS

 $\triangle$  PRAZOS

**TERNOS<br>REDEFINIR FLUXOS DE PROCESSOS<br>PRAZOS<br>ADEQUAÇÃO DE SISTEMAS**<br>ADEQUAÇÃO DE SISTEMAS a<sup>5</sup>} Parametrização

 $\triangleq$ <sup>TREINAMENTOS</sub></sup>

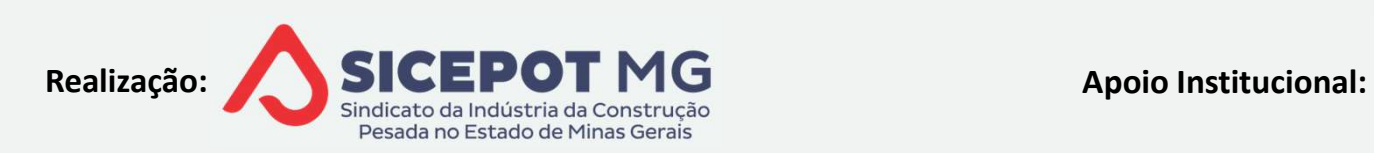

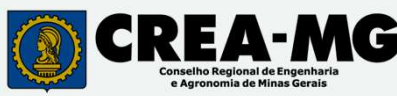

## OBRIGADO!

RENATO PAIVA renato paiva consultoria

 $\overline{\textcircled{x}}$  31-99241-4442 renatopaivaconsultoria@gmail.com

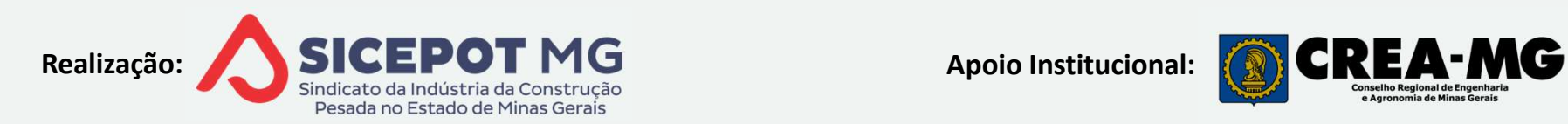

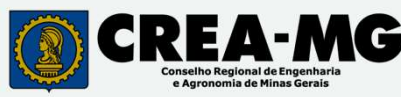